# MAGAZYN GEOINFORMACYJNY NR 2 (189) ISSN 1234-5202 NR INDEKSU 339059

**LUTY 2011** 

CENA 20,38 ZŁ (w tym 8% VAT)

# ZAKRĘCANIE KURKA Z UPRAWNIENIAMI

Konny GIS za 12 milionów s. 13 > Rozmowa z Anitą Wierzejską, geodetą 1MAGAZYN geoinformacYJNY nr 2 (189) LUTY 2011

#### Przygotuj się do nowego sezonu. Bądź innowacyjny! Wymień swój stary tachimetr na nowoczesne rozwiązanie pomiarowe. Sprzedaj nam swój używany instrument nawet za 16 tys. zł!

Brakuje Ci pieniędzy? Pomożemy Ci w finansowaniu.

Szczegóły w biurach TPI i na stronie www.tpi.com.pl

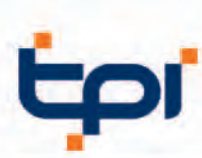

00-716 War ul, Bartycka 22<br>tel.: (22) 632 91 40 MAGAZYN geoinformacYJNY nr 2 (189) LUTY 2011

51-162 Wrocław<br>al. T. Boya-Żeleńskiego 69 tel./faks: (71) 325 25 15

 $\mathbf{\hat{o}}$ 

 $\mathcal{L}$ 

**CONSTRUCTION** 

**OMOC.** 

ul. J. H. Dąbrowskiego 136<br>tel./faks: (61) 665 81 71 poznan@tpi.com.pl

60-577 Poznań

30-703 Kraków ul. J. Dekerta 18 tel./faks: (12) 411 01 48

krakow@tpi.com.pl

www.tpi.com.pl

40-322 Katowice ul. Wandy 16 tel./faks: (32) 354 11 10

katowice@tpi.com.pl

80-874 Gdańsk ul. Na Stoku 53/55 tel./faks: (58) 320 83 23

gdansk@tpi.com.pl

**E** rozwiązania pomiarowe

35-064 Rzes ul. Mickiewicza 12<br>tel./faks: (17) 862 02 41 **Biuro Partnerskie** rzeszow@tpi.com.pl

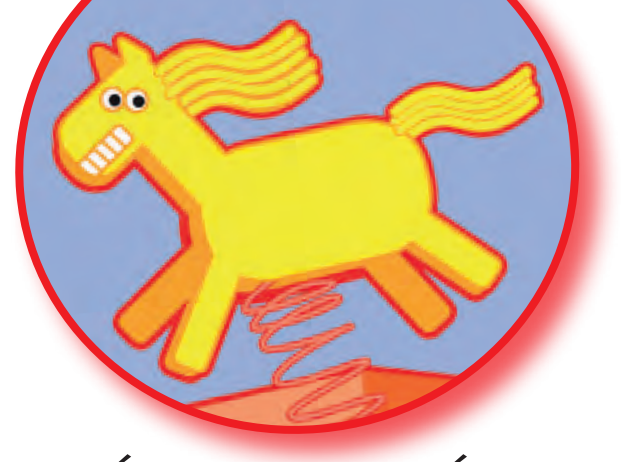

## KOŃ BY SIĘ UŚMIAŁ

Różnie to bywa z komentarzami internautów na naszym portalu Geoforum.pl. Niektóre zadziwiają celnością. Inne sprawiają, że uszy się czerwienią ze wstydu za głupotę, ślepą nienawiść i zwykłe chamstwo – tym śmielsze, że anonimowe. Czasami część takiej wypowiedzi trzeba usunąć, choć administrator stara się interweniować możliwie najrzadziej. Wolność słowa jest wartością nadrzędną i nie jest to tylko pusta deklaracja.

Z zadowoleniem trzeba jednak przyznać, że przy większej liczbie wpisów vox populi brzmi zwykle bardzo rozsądnie. Wyraża troskę nie tylko o interes branży, ale również o dobro wspólne.

W ubiegłym miesiącu internautów wzburzyła wiadomość o budowaniu w Łódzkiem konnego GIS-u. Pewne konsorcjum wdroży tam za 11,6 mln zł system informatyczny i nawigacji szlaku konnego oraz monitorowania jeźdźca i konia w ruchu. Skalę finansową przedsięwzięcia niech zilustruje inna styczniowa wiadomość: za podobną kwotę rozpoczyna się właśnie budowa systemu do zarządzania i monitoringu satelitarnego w Małopolsce m.in. dla krakowskiego pogotowia ratunkowego. Trudno się więc dziwić, że internauci nominują "koński projekt" do konkursu "Jak w najgłupszy sposób wydać unijne pieniądze?". Pytają racjonalnie, kiedy to się zwróci i ile będzie kosztował roczny serwis. Zastanawiają się, dlaczego rząd mówi o oszczędnościach, tnie na oślep po drogach i przyszłych emeryturach, a jednocześnie administracja publiczna włącza się w realizację takich kontrowersyjnych pomysłów.

Przyznam, że i mnie koński interes zbulwersował. Mam nieodparte wrażenie, że robią nas przy tym projekcie w konia.

Katarzyna Pakuła-Kwiecińska

Miesięcznik geoinformacyjny GEODETA. Wydawca: Geodeta Sp. z o.o. Redakcja: 02-541 Warszawa, ul. Narbutta 40/20, tel./faks (0 22) 849-41-63, 646-87-44 e-mail: redakcja@geoforum.pl, www.geoforum.pl Zespół redakcyjny: Katarzyna Pakuła-Kwiecińska (redaktor naczelny), Anna Wardziak (sekretarz redakcji), Jerzy Przywara, Bożena Baranek, Jerzy Królikowski, Barbara Stefańska. Opracowanie graficzne: Andrzej Rosołek. Korekta: Hanna Szamalin. Druk: Drukarnia Taurus. Niezamówionych materiałów redakcja nie zwraca. Zastrzegamy sobie prawo do dokonywania skrótów oraz do własnych tytułów i śródtytułów. Za treść ogłoszeń redakcja nie odpowiada. Copyright©Geodeta Sp. z o.o. Wszystkie prawa zastrzeżone (łącznie z tłumaczeniami na języki obce)

# GEODETA

#### zawód

Zakręcanie kurka...................................................................... 8

Jak podnieść jakość usług geodezyjnych, jednocześnie nie ograniczając dostępu do zawodu? Propozycje GUGiK i Komisji Kwalifikacyjnej dotyczące reformy systemu nadawania uprawnień budzą w środowisku opór

#### projekt

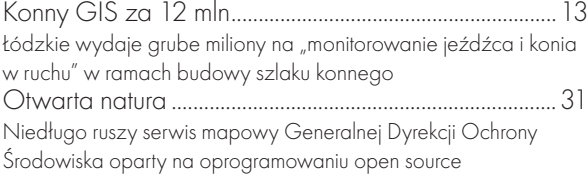

#### Rynek

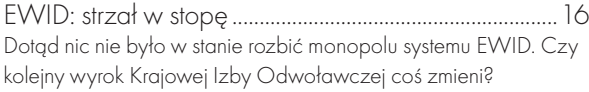

#### Prawo

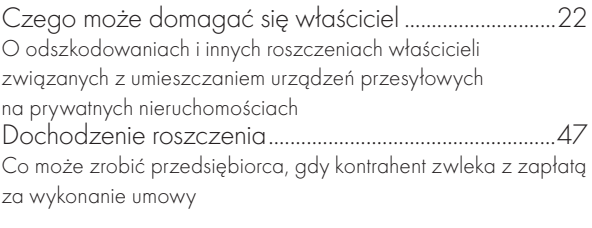

#### **WYWIAD**

Na łasce starosty ...................................................................26 Rozmowa z geodetą powiatowym w Piasecznie Anitą Wierzejską o zapaści w finansowaniu geodezji

#### **NARZEDZIA**

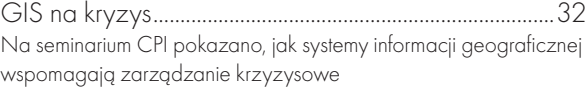

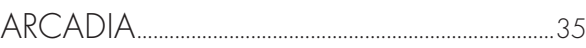

#### **TEST**

LaserTEC-1435....................................................................... 40

Artykuł recenzowany: Bezdotykowe systemy pomiaru skrajni budowli w infrastrukturze transportu szynowego. Badania wykonane przez autora wykazały zalety i wady toromierza LaserTEC-1435

#### sprzęt

Zmiany na wydruku ...............................................................52 W pierwszej części zestawienia ploterów wielkoformatowych prezentujemy ofertę firm Epson, KIP i Mutoh

#### Szkoła

Prawie 300 absolwentów...................................................62 Dziesięciolecie studiów geodezyjnych w Wyższej Szkole Gospodarki Krajowej w Kutnie

Fot. na okładce: Shutterstock

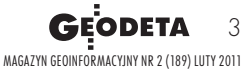

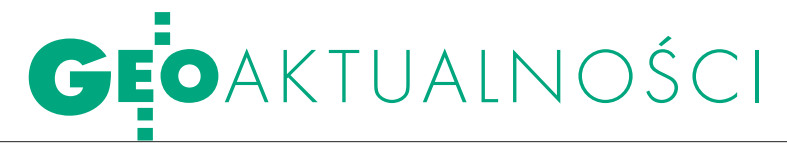

## Geodezja w nowej strukturze PAN

Polska Akademia Nauk od 1 stycznia działa według nowego statutu. Nie ma już dotychczasowych siedmiu wydziałów, w tym Wydziału VII Nauk o Ziemi i Nauk Górniczych, do którego przynależała geodezja, a którego wieloletnim przewodniczącym był prof. Bogdan Ney.

Aktualnie obowiązujący statut zakłada działanie pięciu wydziałów: • Wydział I Nauk Humanistycznych i Społecznych,

lWydział II Nauk Biologicznych i Rolniczych,  $\bullet$  Wydział III Nauk Ścisłych i Nauk o Ziemi,  $\bullet$  Wydział IV Nauk Technicznych, ●Wydział V Nauk Medycznych. Gdzie zatem w tej strukturze odnajdziemy geodezję i kartografię? Jak tłumaczy prof. Ney, merytorycznie jako dyscyplina naukowa związana jest ona z dwoma wydziałami. Geodezyjne pomiary podstawowe ciążą w stronę nauk o Ziemi (Wydział III), ale większość problematyki badawczej wiąże się z geodezją

#### zMIANY W gEODEZYJNEJ iZBIE GOSPODARCZEJ

26 stycznia 2011 r. z funkcji prezesa Geodezyjnej Izby Gospodarczej oraz członka Rady tej organizacji zrezygnował Wojciech Matela. Rada GIG przyjęła rezygnację. Do czasu Walnego Zgromadzenia GIG, podczas którego planowany jest wybór jego następcy, pełnienie funkcji prezesa powierzono Bogdanowi Grzechnikowi, wiceprezesowi GIG. Rada w uzgodnieniu z Komisją Rewizyjną oraz przedstawicielami regionalnymi ustaliła, że Walne Zgromadzenie odbędzie się 13 kwietnia w Warszawie, a jego myślą przewodnią będzie hasło "Geodeto, pilnie zadbaj o prestiż swojego zawodu". Dyskusje w ramach spotkania będą dotyczyły m.in. sytuacji i problemów wykonawstwa geodezyjnego w warunkach kryzysowych, przepisów prawnych i metod ich udoskonalenia oraz standardów technicznych. Przedstawiony zostanie także Plan Pracy Izby na 2011 i 2012 r. Zgromadzenie będzie poprzedzone przez sympozjum na temat "Problemy geodezyjne i formalnoprawne przy projektowaniu i budowie dróg oraz linii kolejowych" (12 kwietnia). Szczegółowe programy obu spotkań zostaną opublikowane na stronie www.gig.org.pl. Bogdan Grzechnik

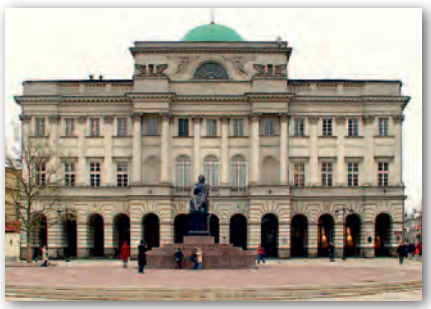

i kartografią jako dziedziną praktyczną, stosowaną, a tym samym z Wydziałem IV Nauk Technicznych. A zatem geodezja i kartografia będzie przynależeć do tego wydziału. Według wstępnych deklaracji również Komitet Geodezji PAN będzie przy nim afiliowany. Z kolei przy prezydium PAN działa i nadal będzie działał Komitet Naukowy ds. Międzynarodowej Unii Geodezji i Geofizyki. Profesor Ney jako członek rzeczywisty PAN również deklaruje swoją przynależność do Wydziału IV (każdy z członków krajowych ma obowiązek złożyć taką deklarację).

Z dotychczasowego Wydziału VII<br>wraz z geodezją i kartografią do Wydziału IV przechodzą górnictwo i inżynieria środowiska. Natomiast do Wydziału III – geologia, geofizyka, oceanologia oraz geografia (z wyjątkiem Instytutu Geografii i Przestrzennego Zagospodarowania PAN, który będzie w Wydziale IV). Zgodnie z informacjami uzyskanymi w PAN obecnie trwa reorganizacja działalności poszczególnych jednostek. Na 3 lutego przewidziano posiedzenie członków Wydziału. Prawdopodobnie będą na nim opiniowane kandydatury na dziekana wydziału, który będzie kierował bieżącymi pracami tej jednostki i którego – zgodnie z nowym statutem – powołuje prezes Akademii.

Anna Wardziak

### bez geodezji i kartografii?

Na przełomie roku pojawiły się nie-oficjalne informacje ze świata nauki dotyczące szykowanego przez Ministerstwo Nauki i Szkolnictwa Wyższego projektu rozporządzenia w sprawie określenia dziedzin nauki i dziedzin sztuki oraz dyscyplin naukowych i artystycznych. Projekt trafił do jednostek naukowych i uczelni wyższych, gdzie wzbudził ogromne emocje. Na proponowanej liście dyscyplin naukowych nie znalazła się m.in. geodezja i kartografia.

Aktualny wykaz dziedzin i dyscyplin naukowych określony został 24 października 2005 r. w drodze uchwały przez Centralną Komisję do spraw Stopni i Tytułów. Geodezja występuje w niej wśród nauk technicznych. Przyjęcie nowego rozporządzenia ministra nauki i szkolnictwa wyższego sprawiłoby, że obowiązująca uchwała straciłaby moc. Obecnie mamy 17 dziedzin nauki i 4 dziedziny sztuki. W projekcie, do którego udało nam się dotrzeć, proponuje się zmniejszenie ich łącznej liczby do ośmiu. Dziedzin nauki miałoby być 7:  $\bullet$  humanistyczne,  $\bullet$  społeczne, ●ścisłe, ●przyrodnicze, ●techniczne,  $\bullet$ medyczne,  $\bullet$ rolnicze, leśne i weterynaryjne. Listę dyscyplin naukowych w dziedzinie nauk technicznych skrócono z 20 do zaledwie 9. Poza geodezją i kartografią nie ma na niej m.in.: górnictwa i geologii inżynierskiej, mechaniki czy elektroniki. Ale pojawiły się np. inżynieria biomedyczna czy fizyka techniczna. Również wśród nauk przyrodniczych nastąpiłaby rewolucja. Na liście nie ma np. geografii, geologii, oceanologii, ale za to pojawiły się geochemia, biogeochemia czy biofizyka. W uzasadnieniu czytamy, że projekt wynika ze zmian w przepisach, nad którymi obecnie pracuje Sejm, tj. nowelizacji: ustawy Prawo o szkolnictwie wyższym, ustawy o stopniach naukowych i tytule naukowym oraz o stopniach i tytule w zakresie sztuki.

Na stronie internetowej ministerstwa próżno szukać kontrowersyjnego projektu. 11 stycznia opublikowano tam natomiast komunikat, że projekt ten nie był oficjalnym stanowiskiem MNiSW, a został skierowany w trybie roboczym do Centralnej Komisji do spraw Stopni i Tytułów z prośbą o pomoc w wypracowaniu koncepcji właściwych projektów.

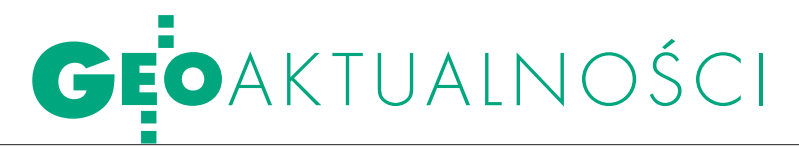

### mapy będą w terminie

Prezydent podpisał 31 stycz-nia nowelizację ustawy Prawo wodne, która implementuje na grunt krajowy tzw. dyrektywę powodziową. Wcześniej Sejm przyjął większość z 15 poprawek zgłoszonych do niej przez Senat. Bezwzględną większością głosów posłowie odrzucili propozycję, aby Instytut Meteorologii i Gospodarki Wodnej oraz Państwowy Instytut Geologiczny udostępniały nieodpłatnie informacje hydrologicz-

ne i hydrogeologiczne nie tylko organom władzy publicznej i właścicielom wód, ale także – na podstawie odrębnych umów – szkołom wyższym oraz instytutom naukowo-badawczym. Postulat ten zgłosiła Konferencja Rektorów Uniwersytetów Polskich. Zgodnie z zapisami dyrektywy powodziowej Prawo wodne powinno być uchwalone jeszcze w 2009 roku. Z powodu opóźnienia Komisja Europejska pozwała Polskę w listopadzie ub.r. do Trybunału Sprawiedliwości UE. Unijna dyrektywa zobowiązuje kraje członkowskie m.in. do sporządzenia wstępnej oceny ryzyka powodziowego (do 22 grudnia 2011 r.), a także do opracowania map zagrożenia i ryzyka powodziowego (do 22 grudnia 2013 r.) oraz planów zarządzania ryzykiem powodziowym (do 22 grudnia 2015 r.).

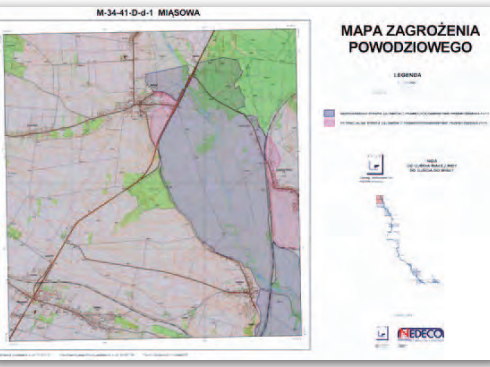

Minister środowiska Andrzej Kra-szewski 17 stycznia zadeklarował, że mapy powodziowe oraz plany zarządzania ryzykiem powodziowym zostaną opracowane w terminie wyznaczonym przez unijną dyrektywę. Pierwsza mapa zagrożenia powodziowego będzie gotowa pod koniec tego roku, a kolejne w 2012 i 2013 r. Natomiast plany zarządzania ryzykiem powodziowym – do 2015 r. Minister Kraszewski zapewnia, że są na to pieniądze. zaznaczył też, iż numeryczne mapy terenu już byłyby przygotowywane, gdyby nie tegoroczna śnieżna zima. – Czekamy na możliwość robienia nalotów lotniczych i budowy mapy cyfrowej terenu. To będzie bardzo ważny środek miękkiej ochrony przeciwpowodziowej – mówił.

Źródło: PAP, JK, BS

### POZNAŃ NA DAWI planach

Wpołowie grudnia ubiegłego roku na półki księgarskie trafiła publikacja Wydawnictwa Miejskiego w postaci teki, w której zebrano 27 planów Poznania (formaty B1, B2 i B3). Otwiera ją najstarszy znany widok Poznania z 1618 roku, a zamyka plan z 1958 roku wydany tuż przed budową nowych, wielkich dzielnic mieszkaniowych – Rataj i Winograd. Reprinty planów, będących własnością polskich i niemieckich instytucji, publikowane są w przeważającej części w oryginalnych wymiarach i opatrzone stosownymi opisami w dwóch językach: polskim i niemieckim. Autorką opracowania jest Danuta Książkiewicz-Bart-

Rhany Roznania

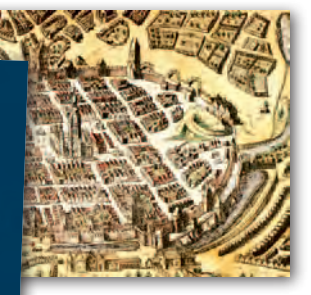

kowiak. Jak informuje wydawca, celem publikacji jest ukazanie

rozwoju topograficznego miasta, jego hydrografii, urbanistyki i architektury. Opisy planów konsultowano ze znanymi i cenionymi poznańskimi naukowcami (historykami, historykami sztuki, urbanistami, architektami i geografami).

Źródło: Wydawnictwo Miejskie w Poznaniu

### **LITERATURA**

#### Interaktywnie w "PPK"

Ilu różnych narzędzi można się doliczyć na interaktywnych mapach, gdzie je znaleźć, kiedy powstały pierwsze tego typu opracowania – m.in. na te pytania na łamach nowego numeru "Polskiego Przeglądu Kartograficznego" (4/2010) odpowiadają Andrzej Macioch oraz

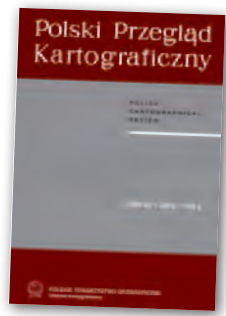

Grzegorz Malmon z Uniwersytetu Warszawskiego. Ich zdaniem, choć mapy takie weszły do powszechnego użytku, pomysłowość twórców tych opracowań wciąż nie zna granic, a jednocześnie sam temat interaktywności jest przez kartografów dość słabo zbadany. Mirosław Meksuła oraz Andrzej Tomasiak przeanalizowali z kolei treść i formę map topograficznych 1:25 000 w wybranych europejskich krajach. W artykule wykazali wiele różnic pomiędzy tymi opracowaniami, a jednocześnie udowodnili, że charakter tych map jest w dużej mierze determinowany przez dominujące w danym kraju ukształtowanie terenu. Anna Dębowska oraz Jolanta Korycka-Skorupa odpowiadają natomiast na pytanie, jak na jednej mapie skutecznie połączyć kartogram z kartodiagramem. Analizie poddano trzy metody: złożenie dwóch map, a także wykonanie kartogramu diagramicznego i ujęcia anamorficznego.

Zagadnienie interaktywnych map pojawiło się także w poprzednim numerze "PPK" (3/2010). Michał Okonek przeanalizował treść oraz narzędzia dostępne w najpopularniejszych polskich portalach mapowych. W jego

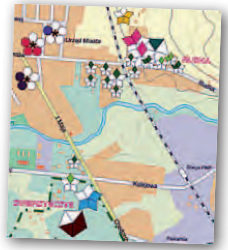

ocenie mimo wielu poważnych błędów metodycznych, które można na nich znaleźć, serwisy tego typu są przyszłością kartografii. Ich rozwojowi ma sprzyjać coraz większe zaangażowanie internautów w edycję wyświetlanych w nich danych. Agata Ciołkosz-Styk z UW porównała z kolei 50 planów 20 europejskich miast, udowadniając, że ilość prezentowanej na nich treści rzadko kiedy koreluje ze skalą opracowania. Krzysztof Kałamucki i Dorota Buk z Uniwersytetu Marii Curie-Skłodowskiej z Lublina zastanawiają się natomiast, jakie metody kartograficzne najlepiej nadają się do prezentacji zmian. Swoje rozważania ilustrują mapami infrastruktury turystycznej Roztocza.

JK

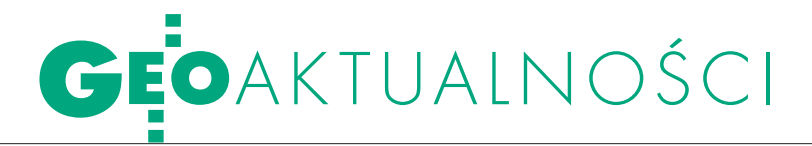

#### Noworocznie w Opatowie

W Muzeum Geodezji i Kartografii w Opatowie 21 stycznia odbyło się tradycyjne spotkanie opłatkowo-noworoczne. Starosta opatowski Bogusław Włodarczyk, witając przybyłych gości, wyraził uznanie dla osób, które podjęły się budowania zbiorów muzeum. – Spotkania w muzeum mają swój niezwykły wymiar, integrują bowiem ludzi z pasją – dodał. Mirosław Roszczypała, miejscowy geodeta powiatowy, a zarazem kustosz muzeum, podziękował zebranym za wsparcie idei tego miejsca oraz za wzbogacanie jego zbiorów. A główny geodeta kraju Jolanta Orlińska życzyła, by było ono miejscem, w którym historia dotyka współczesności. W spotkaniu uczestniczyli również m.in.: świętokrzyski WINGiK Elżbieta Grzędzicka, członek Zarządu Województwa Świętokrzyskiego Kazimierz Kotowski, prof. Ireneusz Winnicki (WAT w Warszawie), dr hab. Andrzej Pachuta (wiceprezes SGP), prof. Stanisław Adamczak (Politechnika Świętokrzyska), prof. Krzysztof Ostrowski (UR w Krakowie) oraz Dariusz Kalina, kierownik Narodowego Instytutu Dziedzictwa Narodowego w Kielcach. Po wspólnej modlitwie, którą celebrował ks. dr Krzysztof Kida, wicekanclerz Kurii Sandomierskiej, uczestnicy spotkania łamali się opłatkiem i składali sobie życzenia. Na zakończenie świąteczną inscenizację przedstawiła młodzież z Klubu "4H" działającego przy ZSO im. Edwarda Szylki w Ożarowie. Źródło: SP w Opatowie, MR

### STARY I NOWY ROK SGP

Tradycyjne noworoczne spotkanie kierownictwa Stowarzyszenia Geodetów Polskich z reprezentantami środowiska odbyło się 13 stycznia w siedzibie NOT w Warszawie. Prezes stowarzyszenia Stanisław Cegielski (na fot. przemawia) za najważniejsze ubiegłoroczne wydarzenia w życiu SGP uznał: majowy zjazd sprawozdawczo-wyborczy w Krakowie, udział w pracach Komisji Sejmowych, organizację Olimpiady Wiedzy Geodezyjnej i Kartograficznej w Lublinie, obchody 65-lecia "Przeglądu Geodezyjnego", opracowanie strategii działania, a także przeprowadzenie serii szkoleń dla prawie 700 członków, organizację 39 egzaminów na uprawnienia zawodowe, które objęły ponad 1,5 tysiąca osób, i udział w pracach międzynarodowych organizacji branżowych. Główny geodeta kraju Jolanta Orlińska stwierdziła z kolei, że ubiegły rok był trudny dla geodezji, ale mimo to sporo udało się zrobić. Za rzecz najważniejszą uznała uchwalenie ustawy o infrastrukturze informacji przestrzennej. W tym roku prace legislacyjne prowadzone przez GUGiK będą koncentrować się na rozporządzeniach i projekcie nowego Prawa geodezyjnego i kartograficznego.

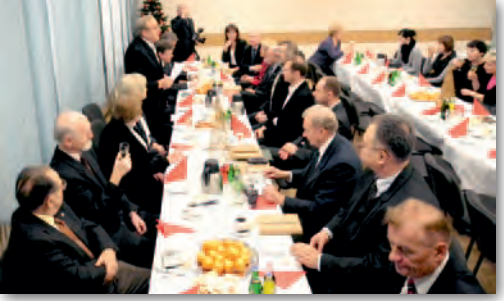

Jak powiedziała, liczy na aktywność SGP i pomoc środowiska w pracach nad tą ustawą.

W bieżącym roku najważniejszymi imprezami organizowanymi lub współorganizowanymi przez stowarzyszenie będą: XVII Dni Polsko-Czesko-Słowackie (Kraków, maj), międzynarodowe sympozjum "Mobile Mapping Technology" (Kraków, czerwiec) oraz Międzynarodowy Kongres Katastralny.

W spotkaniu udział wzięli m.in.: wiceprezes GUGiK Jacek Jarząbek, przewodniczący Państwowej Rady Geodezyjnej i Kartograficznej prof. Bogdan Ney, geodeta województwa mazowieckiego Krzysztof Mączewski, przedstawiciele środowiska naukowego i przedsiębiorcy.

Tekst i zdjęcie JERZY PRZYWARA

### burza na spotkaniu w piasecznie

F unkcjonowanie Wydziału Geodezji i Katastru Starostwa Powiatowego w Piasecznie było tematem spotkania starosty Jana Dąbka z geodetami wykonawcami (18 stycznia). W związku z likwidacją Powiatowego Ośrodka Dokumentacji Geodezyjnej i Kartograficznej, funkcjonującego jako gospodarstwo pomocnicze, od 1 stycznia tego roku jego zadania przejął Wydział Geodezji i Katastru starostwa. Przybyli na spotkanie (blisko 50 osób) ocenili jego działanie krytycznie. Deklarując chęć pomocy włodarzom starostwa przy poprawie tej sytuacji, zgłosili listę uwag i postulatów.

miejscowi wykonawcy skarżyli się na niedotrzymywa-

MAGAZYN geoinformacYJNY nr 2 (189) LUTY 2011

**GEODETA** 

6

nie terminów ustawowych obowiązujących WGiK dotyczących kontroli i wydawania robót. Mówiono o chaosie przy wprowadzaniu w urzędzie mapy numerycznej (brak jednoznacznej informacji o zakresie wyłączonym z mapy analogowej oraz o terminie faktycznego wejścia w użytkowanie mapy numerycznej). Okazuje się, że przez pewien czas na obszarze stanowiącym blisko 60 proc. powiatu wyłączono z obiegu mapy analogowe, a nie wprowadzono jeszcze map numerycznych. Przez to geodeci nie dotrzymywali terminów ustalonych z kontrahentami, a roboty na obszarze wyłączonym "wisiały w powietrzu".

Dla przedsiębiorców istotny jest też wybór przez starostwo docelowego systemu, w jakim będzie prowadzona mapa numeryczna (obecnie w wydziale funkcjonują dwa). Zgłoszone przez wykonawców wnioski dotyczyły również takich spraw, jak: lczęste przerwy w działaniu systemu EGiB "Matra" (powoduje to opóźnienia np. przy rejestracji zgłoszeń i ewidencji robót po kontroli);  $\bullet$  potrzeba zatrudnienia dodatkowych inspektorów kontroli technicznej (ci, którzy są, nie wyrabiają się z terminami);  $\bullet$ zwiększenie liczby etatów dla wydziału (m.in. w pracowni informatycznej); lusprawnienie działalności ZUDP;  $\bullet$  uciążliwy dla wyko-

nawców system wnoszenia opłat;  $\bullet$  uruchomienie usługi internetowej, która gwarantowałaby przejrzysty system przeglądania robót po numerze KERG.

Na spotkaniu wspomniano też o problemie notorycznego niszczenia osnowy geodezyjnej przy inwestycjach drogowych (zwłaszcza przy przebudowie dróg gminnych). Starosta obiecał podpisanie odpowiednich umów z gminami. Zadeklarował, że rozpatrzy i odniesie się do pozostałych wniosków (kolejne spotkanie zaplanowano na 1 marca). [Patrz też rozmowa z geodetą powiatowym w Piasecznie na s. 26 – red.]

Anna Wardziak

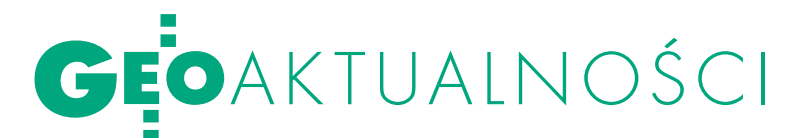

## NARADY GGK Z ADMINISTRACJĄ

Pod koniec stycznia główny geode-ta kraju Jolanta Orlińska spotkała się w siedzibie GUGiK w Warszawie z wojewódzkimi inspektorami nadzoru geodezyjnego i kartograficznego (WIN-GiK). Obecny był również Robert Pośnik, p.o. dyrektora Departamentu Baz Referencyjnych ARiMR, który omówił kwestie związane z aktualizacją baz referencyjnych LPIS. W programie spotkania znalazły się zagadnienia związane z czynnościami kontrolnymi przeprowadzonymi przez GUGiK w roku 2010 oraz plany w tym zakresie na rok 2011. Olga Jarmołowicz, naczelnik w Departamencie Nadzoru, Kontroli i Organizacji SGiK, przedstawiła prezentację dotyczącą postępowania administracyjnego w zakresie odpowiedzialności zawodowej. Poruszano też m.in. temat przejścia na układ 2000. Inspektorzy wojewódzcy przedstawili problemy, jakie napotykają w powiatach w związku z realizacją tego zadania. Kilka dni wcześniej (19-21 stycznia) od-była się w Olsztynie narada z geodetami województw oraz kierownikami WODGiK. GGK reprezentował tam wiceprezes GUGiK Jacek Jarząbek, który omówił plany wydawnicze urzędu na 2011 rok. Obejmują one m.in. wznowienie druku map topograficznych i tematycznych, wydanie ściennej mapy tematycznej, mapy administracyjnej, krajobrazowej i ogólnogeograficznej w skali 1:500 000. Urząd w porozumieniu z geodetami województw zamierza także opracować standard techniczny w zakresie opracowania mapy glebowo-rolniczej. Przedstawiono również założenia projektu rozporządzenia o bazie danych Państwowego Rejestru Nazw Geograficznych. Na promocję zasobu geodezyjnego i kartograficznego w 2011 r. urząd zamierza przeznaczyć blisko 1,5 mln zł ze środków unijnych. Anna Radomyska, kierownik projektu Georeferencyjnej Bazy Danych Obiektów Topo-

### geodezja NA agh w czołówce

Ponad 40 studentów, laureatów LI Stu-denckiej Sesji Naukowej z 15 studenckich kół naukowych AGH, uczestniczyło w Seminarium Integracyjnym Kół Naukowych Pionu Górniczego Akademii Górniczo-Hutniczej (Krynica, 14-16 stycznia). Podczas spotkania Koło Naukowe Geodetów reprezentowali: Mirosław Marciniak, Jakub Słopnicki, Szczepan Moskała, Monika Jarosz, Agata Kiełb, Paulina Mól. Seminarium powiązane było z konkursem na najlepszy referat naukowy. Decyzją jury pod przewodnictwem dr. inż. Mieczysława Ślusarza (opiekuna Kół Naukowych Pionu Górniczego, szczególnie zaangażowanego w organizację spotkania) laureatem II miejsca został inż. Mirosław Marciniak z KNG (na fot.). Uznanie zyskało jego opracowanie pt. "Inwentaryzacja fotogrametryczna i wirtualna rekonstrukcja zabytkowych witraży". Potwierdziło to wysoki poziom oraz pomysłowość i aktywność studentów geodezji, którzy od kilku lat zasilają grono laureatów.

Mirosław Marciniak (sekretarz KNG)

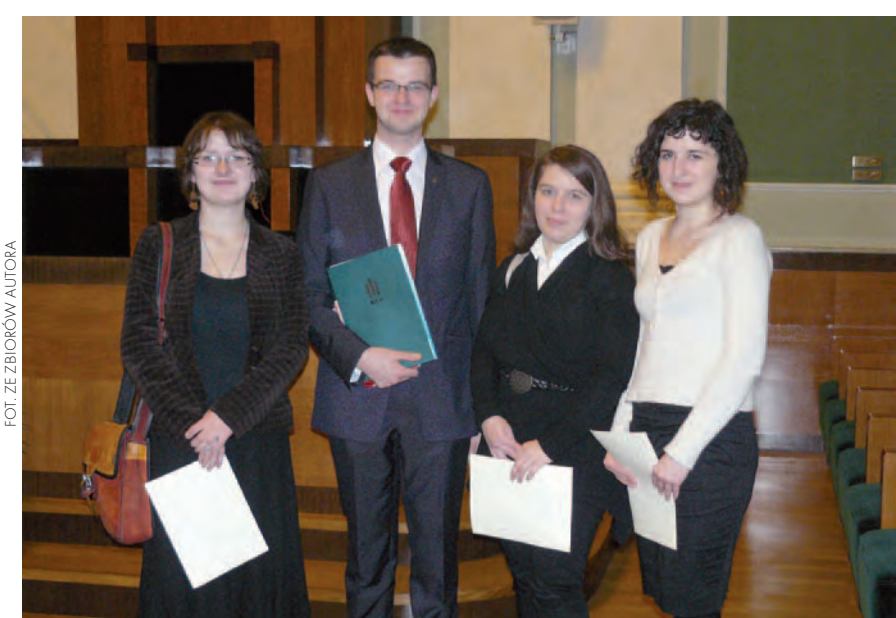

graficznych, przedstawiła wyniki kontroli kameralnej i terenowej danych przekazanych przez wykonawców w ramach I etapu umów na opracowanie i aktualizację bazy danych obiektów topograficznych dla 6 województw. Zaprezentowano też wyniki prac związanych z testowaniem procedur generalizacyjnych BDOT i wizualizacji kartograficznej według uspójnionego katalogu symboli kartograficznych. W drugim dniu narady geodeci województw oraz kierownicy WODGiK przedstawili zadania zrealizowane przez marszałków województw w zakresie geodezji i kartografii w 2010 r. oraz omówili budżety, plany oraz stan realizacji zadań i projektów prowadzonych w 2011 roku. Źródło: GUGiK

#### pRZED NARODOWYM SPISEM POWSZECHNYM 2011

Od 1 lutego do 21 grudnia 2010 r. w urzędach statystycznych i ich oddziałach przygotowywane były przestrzenne bazy adresowe. Na ich podstawie stworzono jedną bazę punktów adresowych. Zgodnie z rozporządzeniem Rady Ministrów z 30 sierpnia 2010 r. w sprawie szczegółowego wykazu danych przewidzianych do aktualizacji i uzupełnienia przez urzędy gmin w zestawieniu budynków, mieszkań i osób (DzU nr 169, poz. 1138) aktualizacji i uzupełnieniu przez urzędy gmin podlega 5,6 mln punktów adresowych dla całego kraju. W tym celu od 4 stycznia br. dla gmin udostępniona została aplikacja przygotowana w technologii GIS, pozwalająca na przeglądanie i edycję danych o punkcie adresowym. Jako podkład mapowy wykorzystano ortofotomapę pozyskaną z państwowego zasobu geodezyjnego i kartograficznego.

Na potrzeby nadchodzącego spisu uruchomiony został moduł aktualizacji on-line. Dzięki niemu modyfikacja położenia punktów może być wykonywana bezpośrednio w aplikacji sieciowej. W marcu dane zostaną zweryfikowane przez rachmistrzów. Generalny komisarz spisowy prof. Józef Oleński zapewnia, że po zakończeniu NSP udostępniony zostanie serwis mapowy dla pracowników urzędów gmin, który będzie umożliwiał bieżącą aktualizację punktów adresowych i dodawanie nowo powstałych. Zasoby mapowe udostępnione w serwisie będą mogły być wykorzystane np. w zarządzaniu kryzysowym.

Źródło: GUS, JK

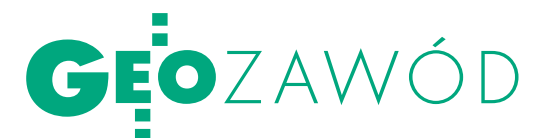

# KRĘC,

Dyskusja nad zmianami w systemie nadawania uprawnień zawodowych pokazuje, że każda propozycja, z jaką wyjdzie GUGiK, spotka się z ostrą krytyką. Prawie wszyscy twierdzą, że system trzeba zmienić, ale nie ma zgody, jak to zrobić.

#### Jerzy Przywara

rzedstawione niedawno przez głównego geodetę kraju założenia reformy systemu nadawania uprawnień zawodowych w geodezji i kartografii (ramka poniżej) wzbudziły ożywioną dyskusję najpierw na posie-

#### Propozycje GUGiK zmian w nadawaniu uprawnień zawodowych

lOgraniczenie uprawnień do dwóch zakresów: pomiary katastralne oraz pomiary inżynieryjno-gospodarcze. lO uprawnienia mogłyby się ubiegać tylko osoby z tytułem magistra inżyniera w dziedzinie geodezji i kartografii. lPrzystępujący do egzaminu na uprawnienia musiałby się wykazać odpowiednią liczbą prac wykonanych w okresie 3-5 lat przed egzaminem. lKomisję do spraw uprawnień zawodowych powoływałby GGK, a postępowanie kwalifikacyjne prowadziłby specjalny zespół, w skład którego wchodziłoby 4-6 pracowników GU-GiK i po 2-3 przedstawicieli organizacji społeczno-zawodowych, stowarzyszeń, przedsiębiorców z branży geodezyjno-kartograficznej. lEgzaminy odbywałyby się tylko dwa razy w roku (wiosną i jesienią). lAby zdać, należałoby prawidłowo odpowiedzieć na co najmniej 80% pytań w teście wielokrotnego wyboru. lLista kar zaczynałaby się od upomnienia, a kończyła na odebraniu uprawnień, z publikacją nazwisk ukaranych osób w internecie włącznie; od decyzji o ukaraniu geodeta mógłby się odwoływać do sądu administracyjnego.

dzeniu Państwowej Rady Geodezyjnej i Kartograficznej (Warszawa, 10 listopada ub.r.; patrz GEODETA 12/2010), a następnie podczas spotkania Komisji Kwalifikacyjnej ds. Uprawnień Zawodowych (Białobrzegi, 14-15 stycznia; patrz Geoforum.pl – 17 stycznia).

#### $\bullet$  KWALIFIKACJE

Zacznijmy od weryfikacji kandydatów podchodzących do egzaminu. Jest ona obecnie iluzoryczna, bo komisja nie ma możliwości sprawdzenia ich praktyki zawodowej. Na przykład etatowy urzędnik wydziału geodezji deklaruje w dokumentach, że co prawda od poniedziałku do piątku był na posterunku w urzędzie, ale w soboty i niedziele pracował w prywatnej firmie, gdzie poznawał tajniki zawodu. Członkowie komisji wiedzą, że wykazywana w dokumentach praktyka często jest fikcją, tylko trudno ją udowodnić. Dlatego pojawił się pomysł (Komisji Kwalifikacyjnej) wprowadzenia dziennika praktyk, w którym wpisy potwierdzałoby przedsiębiorstwo/urząd, gdzie praktykowano. Inne proponowane obostrzenie to wydłużenie praktyki odpowiednio dla: magistra do 4 lat, inżyniera – 6 i technika – 8. I tu dochodzimy do absurdu, bo do kierowania budową np. domu jednorodzinnego (ale też czegoś o wiele większego) wystarczą dwa lata praktyki, do jego zaprojektowania – trzy, ale do wbicia gwoździa na ławie wymagane byłyby co najmniej 4. Dla urzędników, których doświadczenie w terenie trudno traktować poważnie, komisja zaproponowała dwukrotne wydłużenie stażu zawodowego.

#### $\bullet$  SPRAWDZIAN

Składający się z dwóch części egzamin na uprawnienia ma na celu zbadanie, czy kandydat może samodzielne wykonywać

prace w wybranym przez siebie zakresie. Sprawdza się zatem znajomość przepisów i instrukcji (test) oraz daje do opracowania trzy szczegółowe zagadnienia. Niby wszystko jest jasne, ale wątpliwości budzi zarówno egzamin testowy, jak i ustny. W teście zdający ma do wyboru kilka odpowiedzi, z których tylko jedna jest właściwa, a większość pytań jest dostępna wraz z odpowiedziami w internecie. Pozytywny wynik można uzyskać, znając poprawne odpowiedzi na połowę pytań, resztę wystarczy zaznaczać losowo. Dlatego GUGiK słusznie proponuje test wielokrotnego wyboru i wymóg uzyskania minimum 80% poprawnych odpowiedzi, co znacząco podniosłoby poprzeczkę dla zdających.

Kolejny punkt: kilka lat temu zdecydowano, że podczas egzaminów kandydaci mogą korzystać z pomocy w postaci kodeksów i zbiorów orzeczeń. Nie należy więc do rzadkości sytuacja, gdy zdający przepisuje odpowiedź z książki, którą przyniósł ze sobą. Ten, kto potrafi szybko pisać, ma większe szanse. Różne opinie można usłyszeć także o egzaminie ustnym. Dlatego urząd chce zrezygnować z egzaminu ustnego. Zdarza się bowiem, że kandydat, który bardzo dobrze wypadł w teście, jest przed egzaminatorami tak zestresowany, że traci rozum i plecie głupstwa. Zwolennicy przepytywania twierdzą z kolei, że częścią zawodu jest przecież kontakt z klientem, inwestorem czy urzędnikiem, przed którymi trzeba bronić swoich racji, więc sprawdzian taki jest nieodzowny.

#### **• TECHNIK I MAGISTER**

Kto może podejść do egzaminu? Zarówno geodeta z tytułem technika, inżyniera, jak i magistra inżyniera. Ale także ktoś, kto legitymuje się pokrewnym wykształceniem i odpowiednią praktyką,

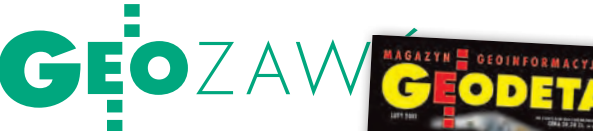

KURK

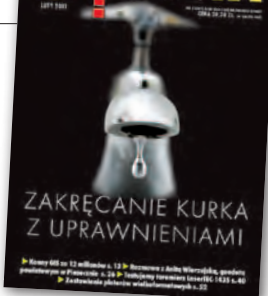

chociaż w katalogu kierunków kształcenia trudno taki znaleźć (powinno się pokrywać przynajmniej 50% zakresu programu). I mimo że problem jest marginalny, wielu geodetów zwraca na niego uwagę. Dyskusja dotyczy jednak głównie wyeliminowania techników z grona uprawnionych. Co ciekawe, trwa ona od… okresu międzywojennego (wtedy chodziło oczywiście o środowisko mierniczych przysięgłych). Argumentem za ich "wykluczeniem" jest dzisiaj m.in. marny poziom kształcenia w szkołach średnich. Po dwuletnim technikum pomaturalnym, 6 latach praktyki (dokumentowanej jak wyżej) i przejściu niezbyt gęstego sita egzaminacyjnego technik jest równy w świetle prawa geodecie z tytułem magistra inżyniera. Dlatego urząd, podobnie jak duża część środowiska, proponuje, by o uprawnienia mogły się ubiegać tylko osoby z tytułem magistra inżyniera w dziedzinie geodezji i kartografii. Przy tej okazji nasuwa się pytanie podstawowe: w jakim kierunku powinien zmierzać zawód geodety? Rzemiosła czy sztuki inżynierskiej?

#### $\bullet$  KOMISJA

Warto przypomnieć, że uprawnienia geodezyjne nadawane są od połowy lat 80. Początkowo komisja wnikliwie analizowała operaty wykonane przez kandydatów, a zasiadał w niej nawet geodeta wojewódzki. W 1989 r. stosowne artykuły dotyczące uprawnień znalazły się w *Prawie geodezyjnym i kartograficznym*. Tryb nadawania uprawnień określało odpowiednie rozporządzenie. Przez długi czas był spokój. Dopiero w latach 2003-04 nadarzyła się okazja do korekty przepisów i przewietrzenia składu Komisji Kwalifikacyjnej. Najpierw wprowadzono nowy regulamin pracy zespołu. W maju 2004 r., w związku z wejściem Polski do UE, zmieniono nieco samo rozporządzenie, a w sierpniu GGK powołał nowy 62-osobowy skład.

Wówczas zdecydowano także o tym, że egzaminy będą odbywać się w Warszawie, a tylko w wyjątkowych przypadkach w terenie. Miało to służyć podniesieniu rangi sprawdzianu oraz wyeliminowaniu przypadków, gdy członkowie komisji z regionu przymykają oczy na odpowiedzi swych krajan. Odnowa trwała bardzo krótko. Naciski z terenu były tak silne, że kolejny GGK ugiął się, i dzisiaj wystarczy wystąpić z odpowiednim wnioskiem do urzędu, by sesja odbyła się np. w Rzeszowie czy Katowicach.

Osobną sprawą jest skład komisji. Obecnie liczy ona ponad 70 osób, które wyznacza GGK. Jednak tylko niewielka część z nich pochodzi z rekomendacji urzędu. Większość wskazują stowarzyszenia zawodowe i izby gospodarcze (np. SGP, SKP, GIG, ZGIG). Ostatnia zmiana (luty 2010 r.) to uzupełnienie składu o 16 osób. Mimo to nawet wśród członków tego szacownego gremium przebąkuje się, że potrzebne jest dalsze jego wzmocnienie, bo niektóre nominacje wręczono kiedyś, powiedzmy, na wyrost. Urząd chce pójść w innym kierunku. Zaproponował, by odbywały się dwie sesje egzaminacyjne (wiosną i jesienią), szefem kilkunastoosobowej pewnie komisji byłby dyrektor odpowiedniego departamentu, sam zespół egzaminacyjny składałby się 4-6 osób z GUGiK i 2-3 wyłonionych przez organizacje. Zgodnie z tym zamysłem komisja w dotychczasowym kształcie przestałaby istnieć. Tym samym GUGiK przejąłby całkowicie nadawanie uprawnień, chociaż nie ma do tego odpowiednio przygotowanych ludzi (czytaj: z uprawnieniami).

#### **• PIENIADZE**

Za postępowanie egzaminacyjne trzeba płacić, czas zatem wspomnieć o pieniądzach. Stawka za egzamin jest niemała. Żeby nie sięgać daleko wstecz, w 2007 r. wynosiła 750 zł, dzisiaj – 1000 zł. Gdyby założyć, że o jej wysokości decyduje urzędowy wskaźnik wzrostu cen towarów i usług (czyli inflacja), to – przyjmując za podstawę rok 2007 – opłata w 2010 r. powinna wynosić tylko ok. 830 zł. A jak jest w innych zawodach? Opłata egzaminacyjna na uprawnienia budowlane stanowi równo-

#### Wybrane wnioski **Z POSIEDZENIA KOMISJI** Kwalifikacyjnej ds. UPRAWNIEŃ ZAWODOWYCH

- lPozostawić dotychczasową liczbę zakresów uprawnień.
- ●Zmienić nazwę zakresu 6 "Redakcja map" na "Systemy informacji geograficznej".
- Technicy geodeci mogą wykonywać tylko prace z zakresu 1.
- lUszczegółowić czynności, jakie można wykonywać w poszczególnych zakresach.
- lPodnieść limit punktów niezbędny do zdania egzaminu z 41 do 45/60. lWydłużyć okresy stażu zawodowego (mgr – 4 lata, inż. – 6, technik – 8). lDo obliczania stażu wprowadzić zasadę, że dwa lata pracy w administracji geodezyjnej odpowiadają jednemu rokowi pracy w wykonawstwie. lWprowadzić dziennik dokumentują-
- cy praktykę zawodową.
- lWprowadzić obowiązek ustawicznego kształcenia.

wartość minimalnego wynagrodzenia za pracę i wynosi 1386 zł (wpływa na konto Izby Inżynierów Budownictwa), z kolei za egzamin na uprawniania budowlane w telekomunikacji trzeba zapłacić 50% przeciętnego wynagrodzenia, czyli ok. 1600 zł, a na geologiczne w jednym z 12 zakresów – tylko 300 zł.

Sama organizacja egzaminów w geodezji to całkiem spory biznes. W 2010 r. podchodziło do nich prawie 1,5 tys. osób, zatem do kasy organizatora (SGP) wpłynęło 1,5 mln złotych. Nie trzeba być wielkim buchalterem, żeby zauważyć, że jest to dla stowarzyszenia dobry interes. I pewnie są tacy, którzy mieliby na niego chrapkę, choć nie zdają sobie sprawy, ile jest z tym zachodu.

Do tego 1000 zł potencjalny kandydat na uprawnionego musi dołożyć koszty dojazdu i zakwaterowania, jeśli sesja odbywa się poza miejscem jego zamieszkania. Te dodatkowe, skromnie licząc, 500 zł było argumentem za organizowaniem sesji w regionach.

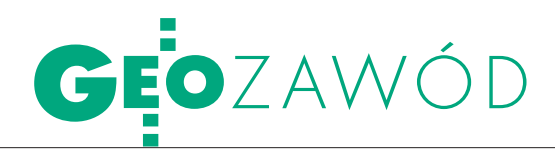

Szansę na zdanie egzaminu zwiększa uczestnictwo w kursie przygotowawczym. Organizują je lokalne oddziały SGP, opłata za 50-godzinny kurs wynosi około 1000 zł. Wbrew pozorom nie jest to dużo, jeśli mowa o zdobyciu wiedzy. Nie są to też kokosy dla samego organizatora. Do myślenia daje natomiast ogłoszenie lubelskiego oddziału SGP sprzed kilku miesięcy, że "warunkiem koniecznym do zorganizowania egzaminu jest wcześniejsze przeprowadzenie kursu". Tak naprawdę najwięcej zyskują na nich wykładowcy. To się może nie podobać (zwłaszcza gdy szkolący jest jednocześnie egzaminującym), ale nikt nie wymyślił na razie lepszego rozwiązania. W innych branżach działa podobny system, w przypadku izb budowlanych 80-godzinny kurs kosztuje ok. 1600 zł.

#### **• KSZTAŁCENIE USTAWICZNE**

Od wielu lat pojawia się w środowisku postulat wprowadzenia obowiązku ustawicznego kształcenia dla geodetów uprawnionych. Mówienie o konieczności doskonalenia umiejętności jest truizmem, ale fakty są takie, że tylko nieliczni robią to z własnej woli. Częściej dokształcanie wymusza szef lub groźba utraty pracy. Gdyby było inaczej, to na szkolenia, kursy i konferencje waliłyby tłumy, a nakłady naukowych zeszytów literatury fachowej nie ograniczałyby się do dwustu egzemplarzy. Przykro to mówić, ale duża część naszego środowiska to zawodowe gamonie. Wystarczy zapytać pierwszego z brzegu geodetę, kiedy ostatnio przeczytał jakąś fachową publikację. Starym się nie chce, a młodzi myślą, że uniwersytetem drugiego i trzeciego wieku jest forum internetowe.

Krytycznie, ale celnie scharakteryzował środowisko jeden z uczestników obrad w Białobrzegach, mówiąc, że "pojęcie etyki zawodowej, rzetelność i zwykła uczciwość oraz wysoki poziom wiedzy zawodowej stają się coraz bardziej odległe, wręcz abstrakcyjne i są wypierane przez prostackie cwaniactwo. Kwestia uprawnień zawodowych jest tylko jedną z wielu przyczyn takiego stanu rzeczy, i to wcale nie najważniejszą". Nic dodać, nic ująć.

Wracając zaś do ustawicznego kształcenia, zauważmy, że sprawa nie jest taka prosta. Gdyby przyjąć wariant, że każdy geodeta miałby tylko raz do roku wziąć udział w jednodniowym kursie, to trzeba by się liczyć z koniecznością organizacji 300-400 takich kursów rocznie. To przekracza możliwości wszystkich naszych stowarzyszeń i izb. Pojawił się też pomysł, by weryfikować uprawnienia np. co 5-10 lat i organizować w tym celu specjalne egzaminy. Wtedy zaś mogłoby się zdarzyć, że uprawnień pozbawiony zostałby znakomity inżynier realizujący od lat wielkie projekty, bo np. zabrakło mu jednego punktu w teście. No i nie oszukujmy się, takiego egzaminu mogłyby także nie przejść tuzy geodezji i kartografii.

Skrajny postulat, wychodzący głównie od przedsiębiorców, mówi o rezygnacji nie tylko z obowiązku ustawicznego kształcenia, ale też uprawnień w ogóle. Na poparcie tego pojawiają się przykłady z zagranicy i argument, że rynek sam wymusi odpowiednią jakość prac. Jeśli jednak wziąć pod uwagę, że w Polsce mamy geodezję najbardziej skomercjalizowaną spośród wszystkich krajów europejskich (czyli wolny rynek działa), i do tego w dużej mierze kontrolowaną przez państwo (PODGiK, WINGiK, GUGiK), a wyniki są takie, jakie są, to rozwiązania należy chyba szukać gdzie indziej.

#### ● ZAKRESY I KARY

Uprawnienia nadaje się obecnie w siedmiu zakresach. Geodetów uprawnionych mamy zaś tak dużo, że trudno ich policzyć, zwłaszcza że jedna osoba może mieć świadectwa z kilku zakresów. Do tej pory dla zakresu 1. nadano 19,5 tys. świadectw, 2. – 16 tys., 3. – 76, 4. – 2 tys., 5. – 927, 6. – 627 i dla 7. – 268. Nikt nie wie jednak, ile osób z nich korzysta. Co gorsza, centralna baza uprawnionych w GUGiK nie jest sprzężona z PESEL-em, figurują więc w niej także osoby zmarłe. Wiemy natomiast, ile świadectw wydano w ostatnich latach. Tylko w 2010 roku do egzaminów podeszło 1450 osób, a świadectwa uzyskało 889. Kilka lat temu było to 2-3 razy mniej. GUGiK zmierza więc do ograniczenia masowego nadawania uprawnień i uproszczenia całego systemu.

Projektodawcy z GUGiK wyszli z założenia, że prace geodezyjne dotyczą dwóch obszarów obejmujących: zlecenia napływające od klientów indywidualnych i inwestorów oraz zlecenia z administracji. W pierwszym przypadku wykonawca takich prac (a nie kierownik, jak jest chociażby w art. 41 ust. 2 pkt 1 *Pgik*) musiałby mieć stosowne uprawnienia. Ma to zagwarantować obywatelowi/inwestorowi właściwą jakość ich wykonania. W przypadku drugim tę jakość mają zapewnić: standardy, specyfikacje techniczne i ustawa o zamówieniach publicznych. Dlatego zaproponowano nadawanie uprawnień tylko w dwóch kategoriach: pomiary katastralne i pomiary inżynieryjno- -gospodarcze. Do pierwszego zakresu wrzucono podziały nieruchomości, rozgraniczenia, scalenia itp. (generalnie wszystko, co jest związane z katastrem). Do drugiego – geodezyjną obsługę inwestycji, pomiary realizacyjne, odkształcenia, przemieszczenia itd. Jest w tym pomyśle sporo niejasności i znaków zapytania, jak chociażby: co z pracami, które mogą zlecać zarówno administracja, jak i inwestorzy czy obywatele? Co z WBGiTR-ami, które w swych statutach odwołują się do *Prawa geodezyjnego i kartograficznego* i świadczą usługi dla jednych i dla drugich? Co z klasyfikatorami gruntów?

Zaostrzono również katalog kar. To już nie tylko nagany z wpisaniem do akt czy zawieszenie uprawnień, ale także kary grzywny i publikowanie wykazu ukaranych w internecie. Skargi na geodetów, które (ponoć) wpływają do kancelarii premiera, czy skargi przychodzące do urzędu, na które powołuje się GGK, warto byłoby podeprzeć liczbami. Te zaś nie są alarmujące. Na przykład do Podlaskiego Urzędu Wojewódzkiego w 2005 r. nadeszło ogółem ponad 230 skarg od obywateli, z tego tylko 17 dotyczyło działań geodetów uprawnionych i administracji geodezyjnej. Pewnie podobnie było w ostatnich latach i w innych województwach. Przeciętnie w ciągu roku GUGiK wydaje 50-60 decyzji związanych z ukaraniem geodetów uprawnionych. Wielkość ta jest od lat stała. Odebranie uprawnień to zaś jednostkowe przypadki (1-2 rocznie), jeśli nie liczyć tych z tytułu skazania geodety za popełnienie jakiegoś pospolitego przestępstwa itp. (o czym jest mowa w art. 46 ust 3 *Pgik*). W rekordowym 2010 roku było ich sześć. To wszystko na kilkanaście tysięcy aktywnych zawodowo geodetów i dziesiątki tysięcy zleceń objętych nadzorem geodezyjnym.

Projekt, jak zapewnia GUGiK, jest wersją do dyskusji. Ale z determinacji, z jaką główny geodeta kraju Jolanta Orlińska przedstawiała jego założenia, wynika, że pójdzie na ustępstwa tylko wtedy, jeśli środowisko przedstawi mocne argumenty. Takie musi mieć jednak również urząd.

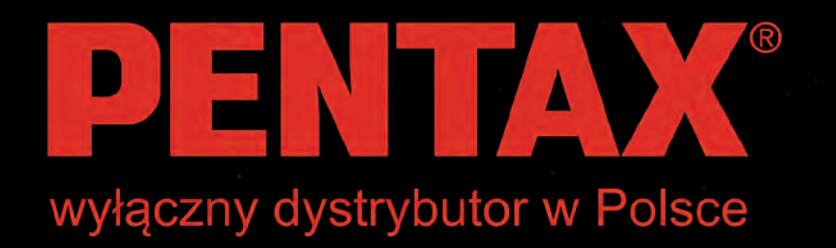

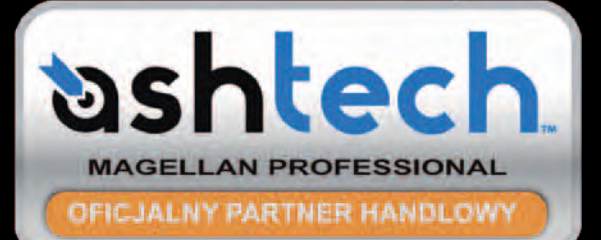

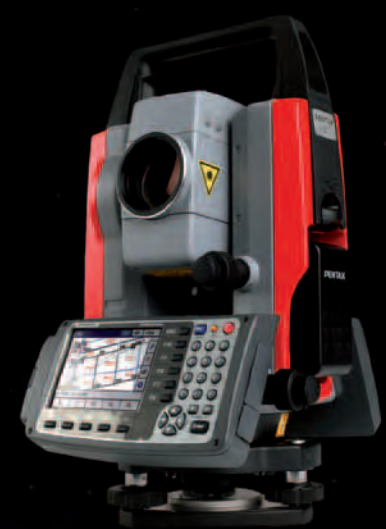

Seria W800

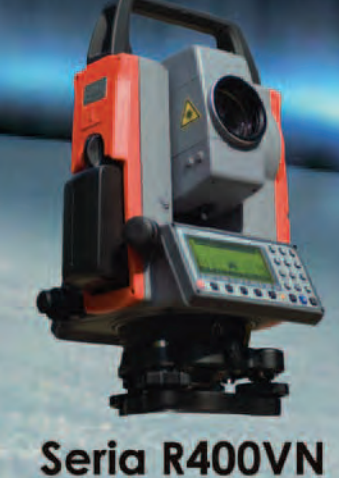

 $\overline{\mathbf{v}}$ 

 $\mathbf{v}$ 

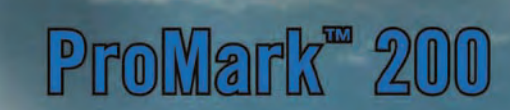

shtect

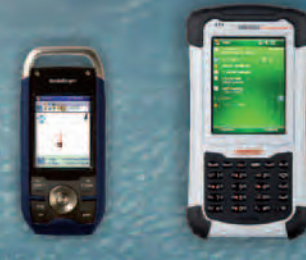

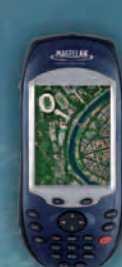

**GEOPRYZMAT** 17 MAGAZYN GEORG 2018 LUTY 2019

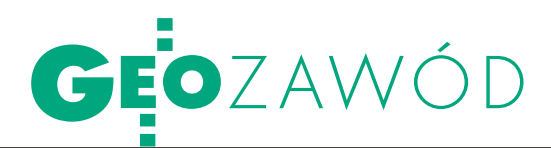

#### **· ARGUMENTY**

We wnioskach ze spotkania w Białobrzegach na pierwszym miejscu znalazł się postulat utrzymania dotychczasowej liczby zakresów (ramka na s. 9). Istotne jest uzasadnienie takiego stanowiska. Otóż członkowie Komisji Kwalifikacyjnej wskazali na "całkowitą odmienność umiejętności teoretycznych i praktycznych" kandydatów na uprawnionych od tego, co jest potrzebne do wykonywania zawodu. Chcieli przez to powiedzieć, że szkoły opuszczają ignoranci, którzy nawet po kilkuletniej praktyce mają mierne umiejętności. Przedsiębiorców od dawna już nie dziwi, że młody technik nie wie, co to sinus, a inżynier nie potrafi nic obliczyć, jeśli nie ma ze sobą wypasionego komputera. Znajomość zagadnień prawnych jest wśród nich śladowa, a zawodowa rzetelność jawi się jako relikt minionej epoki.

Odwoływanie się przez GGK do skarg obywateli jest poniekąd przerzucaniem odpowiedzialności za obecny stan rzeczy na geodetów (przedsiębiorców), choć nie oni są winni marnego poziomu szkół oraz braku nadzoru i kontroli w administracji geodezyjnej. Obie te dziedziny są domeną państwa, więc może od tego trzeba by zacząć całą reformę.

Innym argumentem przywoływanym przez GUGiK jest rządowy program zmierzający do ograniczania barier administracyjnych dla obywateli i przedsiębiorców (tzw. pakiet Szejnfelda). Ma on zmniejszyć biurokrację i odblokować niektóre zawody. W projekcie ustawy deregulacyjnej z listopada ub.r. zawarto wiele rozwiązań ułatwiających życie. Między innymi w artykule 11 zaproponowano wykonywanie planów urządzania lasów bez ministerialnego zezwolenia, choć to nie oznacza, że plany te będzie mógł wykonywać każdy. Polska wraz z Niemcami znajduje się na czołowym miejscu w Europie, jeśli chodzi o liczbę zawodów regulowanych. Mamy ich po około 300, podczas gdy w Holandii czy Skandynawii lista liczy kilkadziesiąt pozycji. Zanim jednak zaczniemy deregulować zawód geodety, skreślmy najpierw z tej listy palacza, muzealnika czy pomocnika flisaka.

 Zapowiedzi rządu dotyczą też otwarcia korporacji. Głośno mówi się o pośrednikach nieruchomości, ale cisza panuje wokół prawników czy inżynierów budownictwa. Jeśli będziemy nazbyt gorliwi, rykoszetem może jednak oberwać geodezja. Warto przy okazji przypomnieć, że niespełna dwa lata temu nada-

wanie uprawnień zawodowych w geodezji było przedmiotem prac sejmowej komisji Przyjazne Państwo. Odrzucając postulat ograniczenia uprawnień, posłowie wzięli wtedy pod uwagę tłumaczenie obecnej ekipy GUGiK, że procedury związane z nadawaniem uprawnień nie zamykają dostępu do zawodu. Mimo to urząd zmierza w kierunku nakładania ograniczeń, bo przecież podwyższenie wymagań i wydłużenie okresu praktyki spowoduje, że młodzi nie będą w stanie zaplanować swojej kariery. Nie oszukujmy się, po wymarzone zaświadczenie, które daje zawodową samodzielność, będzie mógł sięgnąć dopiero człowiek grubo po trzydziestce z dwójką dzieci na karku. To marna perspektywa dla ambitnych. Standardem będą, tak jak dzisiaj, ogłoszenia, że "absolwent poszukuje emeryta z uprawnieniami", a podnoszone przez niektórych do rangi cnoty "terminowanie" będzie równoznaczne z XIX-wiecznym wyzyskiem.

Pojawił się też argument, że skoro niektóre asortymenty prac są zamawiane tylko przez administrację, to ich jakość zapewnią standardy oraz spełnienie przez wykonawcę warunków technicznych samego zamówienia (nie trzeba więc tu uprawnień). Wydaje się, że regulowanie uprawnień bez równoległego zdefiniowania roli nadzoru geodezyjnego i kartograficznego jest czczą gadaniną. Żeby nie być gołosłownym: istnieje standard SWDE, są specyfikacje techniczne, jest *Prawo zamówień publicznych*, a firmy muszą stale walczyć o swoje z tymi, którzy ustawiają przetargi dotyczace ewidencji gruntów i budynków. Przykładem jest niekończąca się i bulwersująca środowisko historia systemu EWID. Sprawa, jak wiadomo, dotyczy państwowego katastru, a zlecenia pochodzą z administracji.

Z drugiej strony w rozumowaniu GU-GiK brak jest logiki. Bo jeśli standardy, specyfikacje i ustawy mają zapewnić spokojny sen administracji, to tak samo powinny go zapewnić obywatelowi i inwestorowi.

#### **.** WILK I OWCA

Za gruntownymi zmianami przemawia natomiast argument podniesiony przez GGK, że geodeta licencjonowany powinien być człowiekiem o szerokiej wiedzy i umiejącym poruszać się w nowoczesnych technologiach, nie zaś zwykłym rzemieślnikiem. Wcześniej jednak trzeba się zdecydować, czy uprawnienia mają służyć reglamentacji dostępu

do zawodu (sprzecznej z polityką UE), czy osiągnięciu wyższego stopnia wtajemniczenia zawodowego. Niestety, splot wielu, w tym i historycznych, przyczyn skutkuje tym, że nasz system produkuje kogoś, komu równie daleko do niemieckiego urzędnika katastralnego, jak i angielskiego *civil* inżyniera. No i co zrobić z tymi rzemieślnikami?

Zarówno propozycje komisji, jak i GU-GiK zmierzają do ograniczenia dostępu do zawodu (w wydaniu urzędu dość radykalnego). Nie sposób więc uniknąć pytania: czy do wbicia palika pokazującego miejsce szamba w ogródku naprawdę potrzebny jest tytuł magistra, kilka lat praktyki i egzamin państwowy?

Stanowisko komisji można zrozumieć, nie chce ona radykalnych zmian, bo ma w tym interes. Z kolei urząd działa z pozycji "dziel i rządź". I nic dziwnego, bo cechą naszego środowiska jest to, że rościmy sobie pretensje, by być zawodem zaufania publicznego, ale nie potrafimy stworzyć samorządu zawodowego, który zająłby się uprawnieniami i z którym urząd musiałby się liczyć. Dlatego, jak zauważył jeden z uczestników posiedzenia PRGiK, administracja zajmuje się regulowaniem pracy geodety (czytaj: rynku). Ma to i inne, uboczne skutki – powoduje dezintegrację środowiska. Bo jeśli żadna organizacja zawodowa nie ma wpływu na to, co się dzieje, to po co nam takie organizacje?

W dyskusji o uprawnieniach i o samym zawodzie te wszystkie egzaminy, zakresy, komisje itd. mają wszakże drugorzędne znaczenie. Najważniejsze jest to, by zawód był rzeczywiście otwarty i by geodeta uprawniony był fachowcem najwyższej próby. Dlatego godna uwagi wydaje się propozycja, która nie pojawiła się podczas żadnego posiedzenia. Otóż można by określić katalog podstawowych prac dostępnych (po krótkiej praktyce) dla każdego zarejestrowanego absolwenta uczelni kształcącej na kierunku geodezja i kartografia, i to bez konieczności zdawania egzaminu. Natomiast wszystko, co znajdowałoby się poza tym katalogiem (czyli: kataster, odkształcenia, nadzór itd.), wymagałoby zdania rzeczywiście trudnego egzaminu. W dość krótkim czasie wykrystalizowałaby się grupa tych najlepszych. Ci zaś, którym przypadłaby rola rzemieślników, nie robiliby przez resztę życia tego, czego nie chcą lub do czego się po prostu nie nadają.

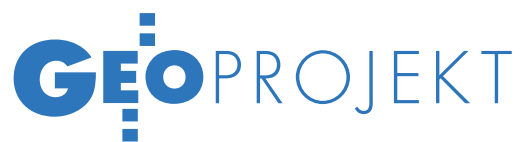

# KONNY GIS za 12 mln

Łódzkie wdraża system monitorowania jeźdźca i konia w ruchu w ramach projektu budowy szlaku konnego "Turystyka w siodle". Przedsięwzięcie pochłonie spore pieniądze. Informacja ta wywołała lawinę komentarzy na Geoforum.pl.

BARBARA STEFAŃSKA

Werzetargu na system monito-<br>
rowania jeźdźa i konia zwy-<br>
ciężyły firmy LTC Sp. z o.o.<br>
z Wielunia oraz krakowski Comarch SA rowania jeźdźa i konia zwyciężyły firmy LTC Sp. z o.o. z Wielunia oraz krakowski Comarch SA, które jako jedyne złożyły ofertę. Obie działają na rynku informatycznym, z tym że Comarch jest znacznie większym i bardziej znanym przedsiębiorstwem. W ramach realizacji zamówienia konsorcjum dostarczy interaktywne mapy cyfrowe, odbiorniki GPS, przewodniki głosowe i inne urządzenia (serwery, routery, firewalle, drukarki, kserokopiarki, notebooki, skanery, akcesoria sieciowe). Poza tym wdroży system, przekaże prawa majątkowe do niego i przeprowadzi szkolenie.

Ogłoszenie o zamówieniu pojawiło się na początku września 2010 r., a przetarg został rozstrzygnięty w listopadzie. Firmy musiały się wykazać wykonaniem w ciągu ostatnich trzech lat co najmniej dwóch zamówień na systemy informatyczne dla administracji publicznej o wartości minimum 1 mln zł każde, z których jedno dotyczyło portalu informacji turystycznej i kulturalnej, a drugie – platformy transakcyjnej umożliwiającej świadczenie usług on-line. Na realizację zamówienia konsorcjum ma czas do końca czerwca tego roku. Jego wartość to 11,6 mln zł brutto.

Zemu służy budowa systemu<br>monitorowania? Ma on zapewnić jeźdźcom stałą opiekę ze<br>strony call center a gdy spadna z konia monitorowania? Ma on zapewnić jeźdźcom stałą opiekę ze strony *call center*, a gdy spadną z konia

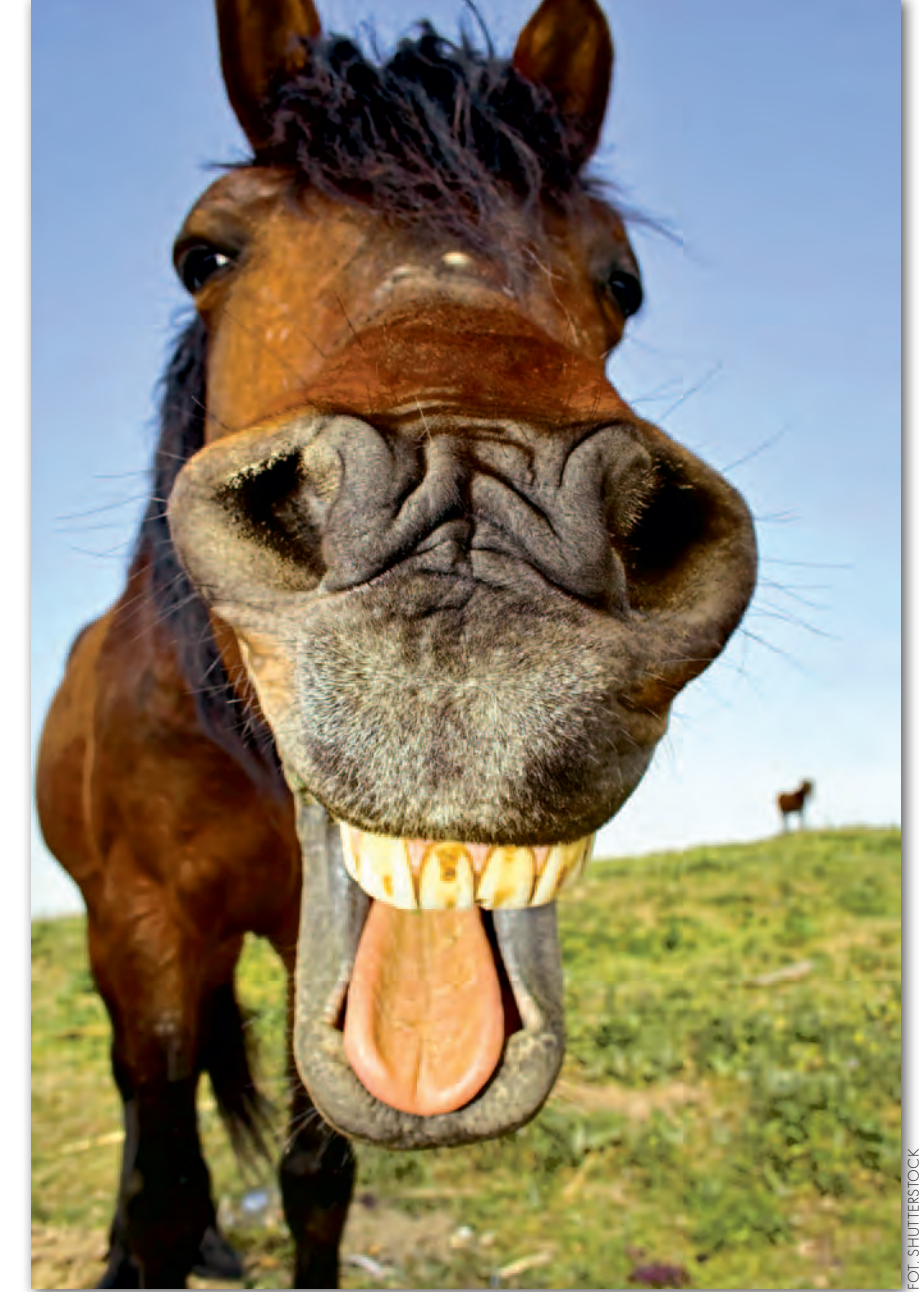

# GEOPROJEKT

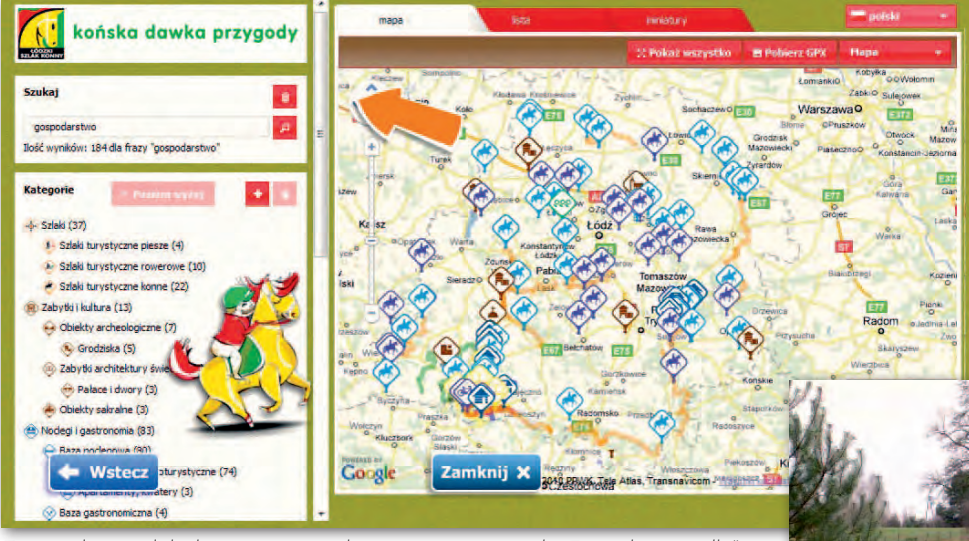

Zrzut i zdjęcie szlaku konnego z portalu promującego projekt "Turystyka w siodle"

lub zboczą ze szlaku – zagwarantować błyskawiczną interwencję służb ratowniczych zaopatrzonych łącznie w ponad 250 zestawów GPS. Jak czytamy w dokumentach, monitoring będzie można zastosować również dla rowerzystów i kajakarzy.

Ponadto turyści będą mogli korzystać z portalu internetowego [www.wsiodle.](http://www.wsiodle.lodz.pl) [lodz.pl.](http://www.wsiodle.lodz.pl) Serwis ten już funkcjonuje. Wykonała go firma LTC, która wraz z agencją PR Telma Group Communications z Łodzi zwyciężyła w innym przetargu o wartości ponad 9,3 mln zł na promocję projektu "Turystyki w siodle" oraz wykonanie infrastruktury trasy szlaku konnego. Jak informuje GEODETĘ agencja Telma, w serwisie internetowym znajdują się obecnie informacje turystyczne, opis projektu oraz mapy wykonane na bazie Google i opracowań własnych przygotowanych we współpracy z Biurem Urządzania Lasu i Geodezji Leśnej. Teraz portal będzie rozbudowany w ramach realizacji przetargu na system monitorowania. Pojawią się w nim prezentacje multimedialne i zaktualizowane dane. W chwili wprowadzenia odbiorników GPS serwis zostanie przystosowany do ściągania interaktywnych map szlaku do urządzeń mobilnych. Zatem firma LTC, która opracowała portal w wyniku realizacji jednego zamówienia, rozbuduje go (z innym partnerem) – w ramach kolejnego przetargu.

o co województwo łódzkie ogłasza przetargi na monitorowanie koni oraz infrastrukturę i promocję szlaku? Oba zamówienia są częścią projektu "Turystyka w siodle – infrastruktura innowacyjnego i unikatowego produk-

MAGAZYN geoinformacYJNY nr 2 (189) LUTY 2011

**GEODETA** 

14

tu turystycznego". Przedsięwzięcie ma na celu budowę szlaku konnego długości niemal 2 tys. km wraz z całą infrastrukturą, który ma uczynić z tego regionu zagłębie jeździectwa na skalę europejską. Jego łączna wartość

to 33,3 mln zł. Dofinansowanie unijne wynosi 16,2 mln, a pozostała część pochodzi z budżetu województwa. Projekt "Turystyka w siodle" jest finansowany z PO Innowacyjna Gospodarka na lata 2007-13, osi priorytetowej 6. *Polska gospodarka na rynku międzynarodowym*, działania 6.4 *Inwestycje w produkty turystyczne o znaczeniu ponadregionalnym*. Początkowo był on na liście rezerwowej, jednak ostatecznie – podobnie jak niemal wszystkie projekty z różnych województw znajdujące się na tej liście – otrzymał dofinansowanie. Projekt ma zostać sfinalizowany do końca tego roku.

Dla porównania, spośród projek-łania 6.4 podobną szacunkową tów dofinansowanych z dziawartość ma szlak turystyczny po podziemiach Rynku Głównego w Krakowie czy południowo-zachodni Szlak Cysterski. Jednak, jak podkreśla w rozmowie z GEODETĄ kierownik konnego projektu z łódzkiego urzędu wojewódzkiego Piotr Wandachowicz, tego przedsięwzięcia nie można porównywać z innymi. Bowiem w tym przypadku wszystko jest budowane od początku. Tym bardziej dziwi fakt, iż na bazie słabo rozwiniętej infrastruktury postanowiono stworzyć atrakcję, która ma przyciągnąć turystów z kraju i zagranicy, a także wypromować markę "Polska". I to w województwie,

które z jeździectwa nie słynie. O kosztach projektu kierownik Wandachowicz wypowiada się niechętnie i odsyła do dokumentów.

Wzburzenie inter-ło wydawanie pieniędzy na nautów na Geoforum.pl wzbudzitego typu system, w sytuacji, gdy w kraju są większe po-

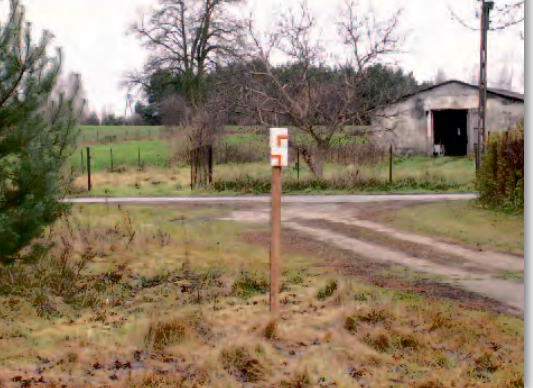

trzeby. Podobną kwotę przeznaczono na przykład na system monitoringu małopolskich karetek. Jeden z dyskutantów twierdzi jednak, że "jeśli pieniądze lecą z nieba, to dlaczego mamy ich nie wydawać na koński GIS". Cóż, papier i monitor są cierpliwe i przyjmą zarówno to naiwne tłumaczenie, jak i setki stron opisu projektu, którego sens wydaje się nader wątpliwy. I nie chodzi tu o to, by zabronić komuś jeździć konno. Rzecz w tym, że całe to informatyczno-satelitarne uzbrojenie konia i jeźdźca budzi uśmiech politowania wśród specjalistów zajmujących się GIS-em.

 $\sum_{\text{a nontrazami zamieszczonymi}}$  z komentarzami zamieszczonymi<br>na Geoforum.pl (na stronie obok)<br>na ceo statystyki W 2009 r łódzkie odz komentarzami zamieszczonymi – nieco statystyki. W 2009 r. łódzkie odwiedziło 0,4 mln turystów zagranicznych (13. miejsce wśród województw) i 0,3 mln krajowych (ostatnie miejsce). Łódzkie ma jedną z najuboższych baz noclegowych (241 obiektów), mniejszą bazę mają tylko opolskie i świętokrzyskie. Wśród sposobów spędzania wolnego czasu turystyka konna zajmuje u Polaków dopiero 9. miejsce. Zdecydowanie bardziej wolimy: krótkie spacery (2/3 badanych), przebywanie z dala od ludzi (1/3) czy zwiedzanie zabytków (co szósty turysta).

BARBARA STEFAŃSKA

# GEOPROJEKT

#### DYSKUSJA Na geoforum.pl o konnym GIS-ie budowanyM w województwie łódzkim

Pasterz | 2010-12-31 13:08:02 Mam propozycję dla marszałków południowych województw, aby wprowadzili podobny system do monitorowania baranów.

#### s.l. | 2010-12-31 16:12:32

Zainspirowany tym newsem, wymyśliłem, by zamiast koni i jeźdźców objąć tym systemem parlamentarzystów i inne osoby, które naciągają nas na delegacje.

Heniek | 2010-12-31 17:52:18 Premier rżnie głupa w TV à propos oszczędzania, budżety się sypią w kolejnych krajach. Unia to niewątpliwie chory twór, jak widać po tym projekcie! W wielu regionach brak kasy na szklankę ciepłego mleka w podstawówce, a tu ci takie kwiatki powstają!? To chore, nawet jeśli finansowane z kasy UE... naszej kasy!

mx | 2010-12-31 14:45:04 Ponad 11 mln zł na konny GIS... Ciekaw jestem, ilu jeźdźców będzie korzystać z tego systemu? Turystyka konna w województwie łódzkim? Brak mi słów, że w taki sposób można marnować NASZE pieniądze... Coś podobnego można byłoby stworzyć za ułamek tej ceny na podstawie map Google'a czy Binga. g | 2010-12-31 22:14:45

Ciekawe, czy metadane też dorobią czy innym przetargiem je zrobią. oburzeni | 2011-01-02 20:46:24

To, że kilku wysoko posadzonych panów urzędasów lubi czasem dosiąść konia i pohasać po łódzkich polach, nie oznacza, że należy pakować tak niewyobrażalnie wielkie pieniądze w śmiechu warty "konny GIS".

24601 | 2011-01-02 23:25:27 Zapewne kolejny przypadek typu: "mamy pieniądze i musimy je na coś wydać, bo inaczej przepadną".

bdowiec | 2011-01-03 10:50:13 Pomijam, że GUGiK właśnie wyda ok. 7,5 mln na pełne TBD dla województwa łódzkiego – to chyba dość dobry podkład dla większości serwisów tematycznych.

ciekawski | 2011-01-03 10:59:49 Comarch pewnie większość osób zna, a to link do stronki drugiego wykonawcy: www.finn.pl. To tak jako ciekawostka, bo chwilę mi zajęło, zanim w ogóle znalazłem.

TWÓRCA | 2011-01-04 14:22:31 Zapraszam wszystkich tych, którzy nie mieli okazji zapoznać się z portalem do obejrzenia go: www.wsiodle.lodz.pl/pl- -def/cms. Szczególnie polecam mapę interaktywną.

antek | 2011-01-04 14:28:50 Łódzkie koniem stoi! Mapka na Google to prawdziwe wyzwanie ;)

TWÓRCA | 2011-01-04 14:35:12 Kolego myślisz, że odwiedzenie tylu miejsc zajmuje kilka dni. Zobacz, ile masz przydatnych treści na mapce "Google" – zebranie informacji, zrobienie zdjęć, wstawienie metadanych, wstawienie na serwer... itd. Dużo pracy.

Pseudonim | 2011-01-04 14:51:37 Ja tego pomysłu nie kupuję, ale ktoś miał pomysł, uzyskał poparcie, dostał dofinansowanie... nie bardzo widzę, czym się tu frustrować.

#### h | 2011-01-04 22:39:26

Do TWÓRCY: Taką stronę, jaką prezentujesz, robią studenci w ramach prac dyplomowych. Nie mówimy tutaj też o tym, co już zostało zrobione, ale o chęci wydania naszych podatków na całkowicie zbędne i zdecydowanie za drogie ogiepeesienie koni i jeźdźców. W Polsce mamy naprawdę większe problemy, na które należy wydawać pieniądze, a nie na zaspokojenie chorobliwych ambicji bycia innowacyjnym.

madmax | 2011-01-05 09:50:32 W łódzkim bardzo fajne rzeczy robią, popatrzcie na inne przetargi (…). Czy przewidziane są pieniądze na utrzymanie tego końskiego GIS-u po oddaniu do użytkowania i jaki jest koszt rocznego serwisu? Jest sporo projektów popadających w ruinę po skończeniu wdrożenia, bo nie ma komu w nie inwestować. Gdyby była rzeczywista potrzeba, projekt zostałby już dawno zrealizowany przez osoby zainteresowane. Zamiast budować nową niezależną infrastrukturę, należy wykorzystywać to, co jest. Są firmy, które oferują takie usługi (lokalizacyjne), wystarczy wykupić abonament i działa, ale to nie jest innowacyjne.

królik | 2011-01-05 12:33:25 Miałem okazję tam bywać, mieszkać, pracować i widziałem, jak bieda piszczy w każdym niemal kącie... Ale żadnego konnego turysty nie widziałem!!! turysta | 2011-01-07 10:02:00 W województwie łódzkim jest zarejestrowanych ponad dwieście ośrodków jeździeckich, tam właśnie "turyści" muszą być zamknięci, bo nie mogą grupowo poruszać się po lasach czy drogach publicznych. Dlatego powstał projekt, który zagwarantuje poruszanie się po oznaczonych szlakach (z pozwoleniem leśników i innych). A do tego potrzebny jest system informacji o położeniu takich

turystów, żeby w razie wypadku policja, straż itp. mogli natychmiast się o tym dowiedzieć.

#### www.wsiodle.lodz.pl | 2011-01-07 10:05:37

Mapa szlaku jako jedna z niewielu nie jest tylko na podkładzie Google'a! Można podkład zmienić na topo lub ortofoto z geoportal.gov.pl.

#### h | 2011-01-07 11:19:04

Do turysty: W mazowieckim jest wiele oznakowanych szlaków "końskich". Tam też mają GPS i koński GIS? Raczej nieudolne tłumaczenie wydawania takich pieniędzy.

heniek | 2011-01-07 12:56:22 Już sobie wyobrażam te karetki pędzące na sygnale przez leśne ścieżki. Fundujecie system dla wąskiej grupy osób obok numeru alarmowego 112.

Stfurca | 2011-01-11 17:04:59 (…)2. Nawet zakładając, że pieniądze z Unii Europejskiej są "z nieba" (a nie między innymi z budżetu Polski), naprawdę wolałbym, żeby zostały one wydane na bardziej pożyteczne rzeczy niż konny GIS. Z prostego powodu – nie jesteśmy na tyle bogatym państwem! No, chyba że TWÓRCA przedstawi mi dowody, że do łódzkiego przyjeżdża 10 000 przysłowiowych Japończyków, którzy zostawiają tu rocznie przynajmniej 1 000 000 zł – wówczas zgodzę się, że opłaca się inwestować w takie cudo. Jeżeli nie, to przykro mi, ale wygląda to albo na czyjąś fanaberię albo na przekręt.

JKM | 2011-01-11 21:36:46

Do Stfurca: Jaki milion? Co najmniej 3 mln. Nie dość że państwo tyle wyda za to DZIWO, to jeszcze 12 lat trzeba będzie czekać na zwrot kosztów, a utrzymanie? Osobiście obstawiam, że ten projekt nie wytrzyma dwóch lat!!! I jeszcze jedno: skoro to jest taki superpomysł, to czemu prywatne firmy tego nie prowadzą, udostępniałyby usługę i zarabiały krocie?

TWÓRCA | 2011-01-19 08:49:48 Do Stfurca: Wytłumaczę Ci to w taki sposób: Zgadzam się z Tobą w punkcie drugim, ale jeśli pieniądze lecą z "nieba", to dlaczego mamy ich nie wydać na "koński GIS"; jakby pieniądze leciały "z nieba" na ratowanie kamienic w Łodzi, tworzenie parków i zieleni miejskich, budowę stadionów … to bym teraz tworzył portal o parkach, kamienicach i nowych stadionach w Łodzi.

Wybór i skróty redakcji

MAGAZYN geoinformacYJNY nr 2 (189) LUTY 2011 GEODETA 15

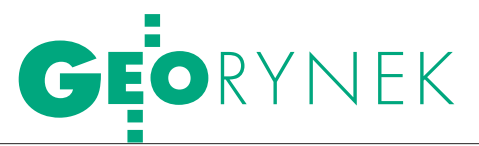

KIO nakazała zamawiającemu umożliwić udział w przetargu

EWID: STRZAŁ

Ani obowiązujące prawo, ani nieśmiałe kroki podejmowane przez GUGiK, ani działania konkurencji nie były dotąd w stanie nocnej Polsce. Dlaczego administracja samorządowa z taką de-<br>terminacją działa na własną szkodę? Czy kolejny wyrok Krajowej Izby Odwoławczej ma szansę coś zmienić?

#### Katarzyna Pakuła-Kwiecińska

**P**roblem był opisywany szeroko na<br>
lamach GEODETY 10/2009 w arty-<br>
kule "EWIDentny monopol". Naj-<br>
krócej mówiac chodzi o to że system łamach GEODETY 10/2009 w artykule "EWIDentny monopol". Najkrócej mówiąc chodzi o to, że system EWID wykorzystywany w niektórych powiatach do prowadzenia ewidencji gruntów i budynków nie generuje danych wyjściowych w obowiązującym formacie wymiany danych ewidencyjnych SWDE ani ich w tym formacie nie akceptuje. Struktura bazy danych jest zaś najpilniej strzeżoną tajemnicą twórców tego programu. To zamyka drogę autorom innego oprogramowania do jakiejkolwiek współpracy z systemem EWID.

Eliminuje tym samym wszelką konkurencję w zakresie przetwarzania danych na przykład w procesie modernizacji EGiB, gdzie dane trzeba przecież pobrać i zwrócić po zmodernizowaniu. W konsekwencji na terenie opanowanego przez EWID powiatu firma wykonująca modernizację musi posiadać co najmniej kilka licencji tego programu w obowiązującej wersji, a zwykły wykonawca geodezyjny – moduł do konwersji danych na format EWID-a. Dlaczego jednak powiaty nabywają taki wybrakowany system? Bo jego twórcy oferują go starostwom za darmo. Ich zarobek ma swoje źródło całkiem gdzie indziej.

We wspomnianym na wstępie artykule przytoczono przykłady przetar-

gów na modernizację EGiB w kilku powiatach, w których jest ona prowadzona w systemie EWID (oprogramowanie TurboEWID). Akurat przedstawione przypadki pochodziły z województwa pomorskiego, ale problem wykraczał znacznie poza jego teren i od tamtego czasu wraz z ekspansją EWID-a jeszcze się rozszerzył (najnowsze "nabytki" znajdują się w województwach zachodniopomorskim, kujawsko-pomorskim i podlaskim). Otóż w tych ogłoszeniach administracja samorządowa tak formułowała warunki, aby wykonawcą mogła być jedynie firma dysponująca licencjami EWID-a w określonej wersji (oczywiście najłatwiej jest spełnić ten warunek twórcom EWID-a).

Już samo to ograniczenie jest niezgodne z prawem, ponieważ w Polsce obowiązuje standard wymiany danych ewidencyjnych SWDE, w którym dane te powinny być wydawane wykonawcy prac modernizacyjnych i od niego pobierane. Jakim systemem posługuje się

## FGO KIO UZNAłA ODWOłaNI

#### Fragment uzasadnienia wyroku z 30 listopada, sygn. akt: KIO 2522/10

(dotyczy zamówienia powiatu bytowskiego na "kompleksową modernizację ewidencji gruntów i budynków na podstawie wektorowej mapy ewidencyjnej, wykonanej na zamówienie Agencji Restrukturyzacji i Modernizacji Rolnictwa dla potrzeb systemu LPIS dla gminy Miastko – obszar wiejski, powiat bytowski, województwo pomorskie – II", ogłoszenie w BZP z 15 listopada 2010 r.)

Po pierwsze, z treści § 51 ust. 2 rozporządzenia w sprawie ewidencji gruntów i budynków wynika, że standardem wymiany danych ewidencyjnych w Polsce jest SWDE oraz że wykonawca prac z zakresu ewidencji gruntów i budynków zobowiązany jest do opracowania danych w postaci akceptowalnej przez system, w jakim jest prowadzona ewidencja. Skoro przepisy prawa nie wskazują Wykonawcom konkretnego oprogramowania, ale umożliwiają realizację prac w każdym z funkcjonujących w kraju systemie poprzez zastosowanie standardu SWDE, to tym bardziej Zamawiający nie może narzucić wykonawcom konkretnego oprogramowania. Z przepisów prawa nie wynika też możliwość wprowadzania lokalnych standardów. W ocenie izby, wska-

zana w przedłożonym przez Odwołującego artykule fachowym [chodzi o załączony do pisma procesowego Odwołującego egzemplarz GEODETY 10/2009 z artykułem "EWIDentny monopol" – red.], kwestia na przytoczonych tam przykładach, uwiarygodnia przedłożone odwołanie.

Po drugie, oprogramowaniem niezbędnym do zrealizowania przedmiotowego zamówienia winno być oprogramowanie kompatybilne ze strukturą pliku SWDE, który zawiera reprezentacje modelu danych ewidencyjnych wyrażonych według zasad standardu wymiany danych ewidencyjnych. Powyż-

sze znajduje potwierdzenie w piśmie Głównego Geodety Kraju z dnia 29 września 2008 r., w którym wskazano, iż z przepisów zawartych w § 51 ust. 2 rozporządzenia w sprawie ewidencji gruntów i budynków nie wynika możliwość nakładania na wykonawcę wymogu posiadania konkretnego oprogramowania. W ocenie Izby powyższe stanowisko wyrażone w ramach informacji pokontrolnej z dnia 19.02.2010 r. w sprawie powiatu słupskiego (UZP/ DKD/TM/237251/4504/10 – KN/120/08) – przedłożonej przez Odwołującego, dodatkowo uzasadnia zasadność odwołania.

dokończenie na s. 18

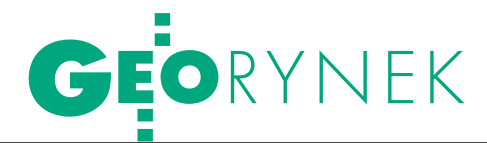

wykonawcom z innym oprogramowaniem niż EWID

# W STOPĘ

wykonawca, przetwarzając dane, jest sprawą drugorzędną, o ile tylko działanie tego narzędzia jest poprawne. Takie rozwiązanie jest jedynym racjonalnym nie tylko z punktu widzenia logiki budowania systemów informatycznych, regulacji wprowadzanych w Europie przez dyrektywę INSPIRE, ale i zwykłego rachunku ekonomicznego. Gdyby każda firma zajmująca się przetwarzaniem danych EGiB musiała posiadać komplet systemów stosowanych na terenie kraju, to przy ogromnej różnorodności tego oprogramowania koszty byłyby bardzo wysokie. Ostatecznie ponosiłyby je oczywiście samorządy (bo przecież nie przedsiębiorcy!), a w konsekwencji my wszyscy.

ałóżmy jednak na chwilę, że wykonawca postanowił kupić oprogramowanie EWID. Barierą jest tu zaporowa cena w wysokości 100 tys. złotych za pierwszą licencję i pewne "drobne" utrudnienia przy realizacji samego zakupu. Ponadto, jak już wspomniałam wcześniej, jest kilka wersji tego systemu. I tak na przykład wersja 7.4 nie jest oprogramowaniem równoważnym dla wersji 7.5 i nie da się za jej pomocą wprowadzać zmian do bazy danych prowadzonej w TurboEWID wersja 7.5. Czyli kupowanie oprogramowania tego producenta to ślepa uliczka.

Innego rozwiązania spróbowała firma Geobaza z Lęborka, która przystosowała własne narzędzia informatyczne do wymogów autorów EWID-a i opracowała moduły programowe obsługujące wydawanie danych wynikowych SWDE w postaci przez nich określonej. Przez dwa miesiące 2009 roku pracownicy Geobazy próbowali dokonać importu zmodernizowanych danych ewidencyjnych w gminie Nowa Wieś Lęborska. Jak się okazało, bezskutecznie mimo "pomocy" ze strony twórców EWID-a i podsyłania przez nich kolejnych wersji niby poprawionego oprogramowania.

"Jak zatem widać – pisał w 2009 roku na łamach GEODETY Kazimierz Dudzik, dyrektor ds. produkcji w firmie Geobaza – autorzy EWIDA-a wprowadzają do formatu SWDE własne rozwiązania, które są niezgodne z trybem różnicowym SWDE i samą ideą tego formatu. Te zmiany będą wymagały od autorów innego oprogramowania dostosowania opcji importu danych ewidencyjnych, a od wykonawcy – dodatkowego nakładu pracy

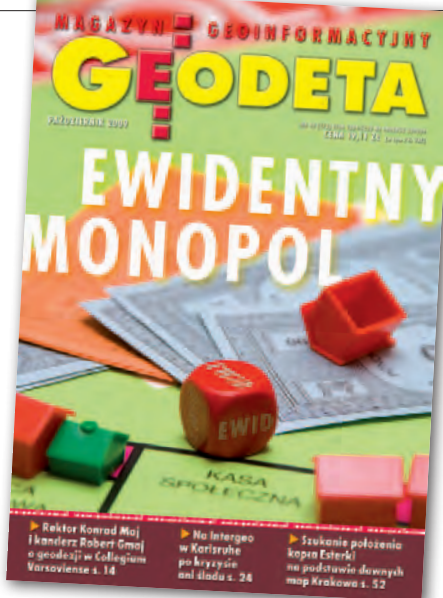

na przystosowanie plików wynikowych do tych wymogów. Jednocześnie nie jest zapewniona trwałość tego rozwiązania i w związku z tym wykonawca prawdopodobnie obsłuży opracowanymi przez siebie modułami import aktualnie modernizowanej bazy danych ewidencyjnych, ale przy następnej może spotkać się z kolejnymi problemami" – zapowiadał.

Można by sądzić, że od koń-sprawie zmieniło. Na terenie ca 2009 roku wiele się w tej województwa pomorskiego na ukończeniu jest duży projekt informatyzacji danych państwowego zasobu geodezyjnego i kartograficznego. Przy tej okazji zorganizowano wiele spotkań, szkoleń,

#### REKL A M A

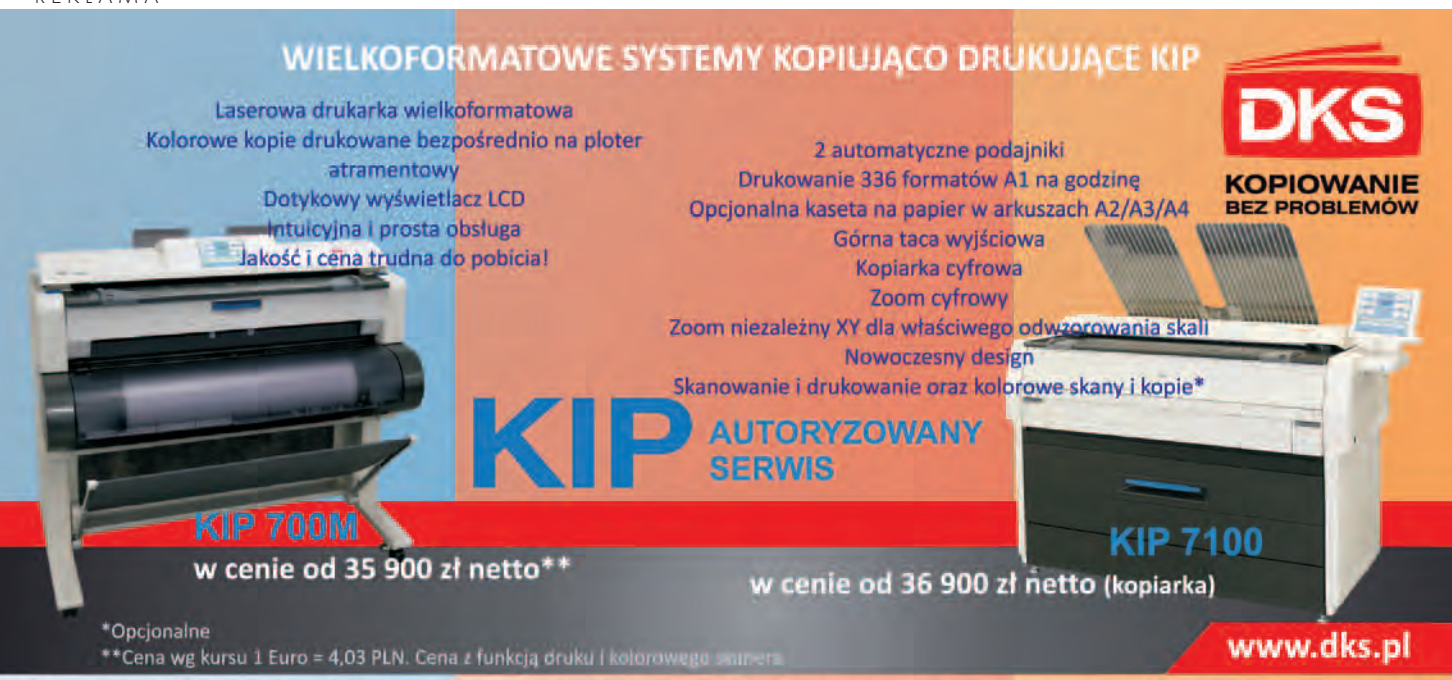

DKS Sp. z o.o. Centrala Gdańsk, Trakt św. Wojciecha 29, 80-044 Gdańsk, tel. (58) 309 03 07, Oddział Katowice, Ks. Bp. Bednorza 2a/6, 40-337 Katowice, tel. (32) 730 01 11, Oddział Kraków, Gdańska 20, 31-411 Kraków, tel. (12) 357 25 25, Oddział Łódź, Zamenhofa 10, 90-431 Łódź, tel. (42) 637 0471, Oddział Poznań, Chlebowa 4/8, 61-003<br>Poznań, tel. (61) 842 58 84, Oddział Szczecin, Leszczynowa 1 09, Oddział Wrocław, Na Grobli 20-24, 50-421 Wrocław, tel. (71) 725 42 54

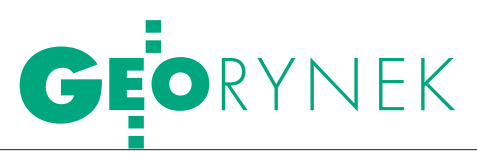

seminariów i świadomość samorządów w kwestii prowadzenia danych przestrzennych i ich przetwarzania na pewno znacznie wzrosła. Podobnie z dyrektywą INSPIRE, która jest w Polsce wdrażana z wielkim rozmachem i wspierana pokaźnymi funduszami na szkolenia i promocję. Trudno więc uwierzyć, żeby jeszcze gdzieś próbowano forsować tamte prymitywne sztuczki. A jednak!

od koniec ubiegłego roku powiat bytowski ogłosił przetarg nieograniczony na "kompleksową modernizację ewidencji gruntów i budynków na podstawie wektorowej mapy ewidencyjnej, wykonanej na zamówienie Agencji Restrukturyzacji i Modernizacji Rolnictwa dla potrzeb systemu LPIS dla gminy Miastko – obszar wiejski, powiat bytowski, województwo pomorskie – II". 15 listopada 2010 r. zamawiający zamieścił stosowne ogłoszenie jednocześnie w Biuletynie Zamówień Publicznych i na swojej stronie internetowej. Już 4 dni później na biurku prezesa KIO znalazło się odwołanie OPGK w Gdańsku, w którym firma podnosi, że przedmiot zamówienia został opisany za pomocą parametrów technicznych w taki sposób, iż odpowiada mu wyłącznie… oprogramowanie TurboEWID w. 7.5. Odwołujący zarzuca zamawiającemu naruszenie:

1) art. 7 ust. 1 *Pzp* przez prowadzenie postępowania w sposób naruszający zasady uczciwej konkurencji i równego traktowania wykonawców ubiegających się o udzielenie zamówienia;

2) art. 29 ust. 1-3 *Pzp* przez opisanie przedmiotu zamówienia w sposób nadmiernie rygorystyczny uniemożliwiający udział odwołującego w zamówieniu i narażenie przez to jego interesu prawnego.

W wyroku z 30 listopada 2010 r. KIO uwzględniła odwołanie i nakazała zmianę ogłoszenia o zamówieniu oraz SIWZ "poprzez wprowadzenie przez zamawiającego takich postanowień, które umożliwią realny udział w postępowaniu wykonawców dysponujących licencjami na inne oprogramowanie do edycji danych ewidencyjnych oraz na inne oprogramowanie do aktualizacji bazy ewidencyjnej danymi w formacie SWDE, tj. standardzie wynikającym z rozporządzenia w sprawie ewidencji gruntów i budynków, niż wynikające z postanowień ogłoszenia o zamówieniu oraz SIWZ w ich brzmieniu dotychczasowym". Kosztami postępowania KIO obciążyła powiat bytowski (ważniejsze fragmenty uzasadnienia wyroku na s. 16).

Na tym sprawę można by zamknąć, sprawiedliwości stało się zadość. Warto jednak pamiętać, że nie był to przypadek jednostkowy, tylko ogniwo w całym łańcuchu monopolistycznych działań realizowanych z konsekwencją godną lepszej sprawy. Rodzi się więc pytanie, czy to koniec? Niestety, nic na to nie wskazuje.

amorządy powiatowe jeden za drugim wpadają w pułapkę zastawioną przez twórców EWID-a, a później ośmieszają się na całą Polskę, przepisując od siebie nawzajem zakwestionowane już wielokrotnie przez Urząd Zamówień Publicznych warunki przetargów faworyzujące to oprogramowanie. Czy to głupota, czy korupcja, czy jeszcze coś innego – nie mnie to oceniać. Zastanawia bierna postawa głównego geodety kraju oraz wojewódzkich inspektorów nadzoru geodezyjnego i kartograficznego.

Były wprawdzie kilka lat temu podejmowane próby certyfikowania przez administrację centralną oprogramowania do prowadzenia EGiB albo arbitralnego wskazania 2-3 systemów, ale wszystkie zostały utrącone. W tej sytuacji panaceum na bałagan w ważnym państwowym rejestrze, jakim jest kataster, wydaje się wybranie w drodze przetargu i wprowadzenie jednego obligatoryjnego systemu dla całego kraju.

Katarzyna Pakuła-Kwiecińska

#### dokończenie ze s. 16

Po trzecie, opis sposobu do-konywania oceny spełniania warunku zakwestionowany przez Odwołującego tylko pozornie dopuszcza rozwiązania równoważne, albowiem posiadanie licencji na oprogramowanie równoważne umożliwiające wprowadzenie zmian do bazy danych systemu EWiD 2007 zgodnie z § 51 ust. 2 Rozporządzenia Ministra Rozwoju Regionalnego i Budownictwa z dnia 29.03.2001 r. w sprawie ewidencji gruntów i budynków (Dz. U. nr 38, poz. 454) nie jest możliwe, albowiem jedynym kompatybilnym oprogramowaniem jest oprogramowanie TurboEWID wersja 7.5. W ocenie Izby całokształt okoliczności, oświadczeń i dokumentów złożonych na rozprawie przez strony potwierdza zasadność niniejszego stanowiska. Odwołujący wskazywał, że w systemie funkcjonującym u Zamawiającego nie jest jawna (znana) struktura bazy danych, co uniemożliwia wykorzystanie oprogramowania TurboEWID wersja 7.4.

Po czwarte, w ocenie Izby, przeszkoda zaistniała nie jest usuwalna, albowiem zakup nowej wersji oprogramowania stanowi iluzoryczną ewentualność, biorąc pod uwagę cennik przedłożony na rozprawie przez Odwołującego, który nie był podważany przez Zamawiającego. W konsekwencji aktualne postanowienia ogłoszenia o zamówieniu oraz SIWZ w zakresie objętym przedmiotowym zarzutem, stanowią barierę dostępu do postępowania i de facto wykluczają z udziału w postępowaniu

tych potencjalnych Wykonawców, którzy dysponują innym oprogramowaniem do edycji danych ewidencyjnych oraz oprogramowaniem do aktualizacji bazy ewidencyjnej danymi w formacie SWDE.

| zba wydając niniejsze orze-<br>| czenie wzięła pod uwaczenie wzięła pod uwagę także wyrok ZA z dnia 15.02.2006 r., sygn. akt: UZP/ ZO/0-382/06, wyrok ZA z dnia 25.10.2007 r., sygn. akt: UZP/ZO/0-1254/07 oraz uchwałę KIO z dnia 25.03.2010 r., sygn. akt: KIO/ KD 19/10, uznając, że mają one znaczenie także dla przedmiotowego stanu faktycznego.

Wskazać także należy, iż zasadnie Odwołujący podnosił, że zgodnie § 149 ust.1 pkt 6 Instrukcji G-5 "Ewidencja gruntów i budynków", będącej załącznikiem do Zarządzenia

nr 6/2003 wydanego przez Głównego Geodetę Kraju dnia 3 listopada 2003 r. – jednym z kryteriów zgodności z przepisami decydującym o dopuszczeniu systemu do eksploatacji jest m.in.: eksport i import danych w obowiązującym standardzie SWDE. Ponadto, Zamawiający nie był w stanie wyjaśnić pochodzenia w powiecie bytowskim wdrożonego systemu EWID2007 do obsługi Wydziału Geodezji i Gospodarki Nieruchomościami, ani też zaprzeczyć stanowisku Odwołującego o jego nieodpłatnym uzyskaniu. Biorąc powyższe pod uwagę,

Izba uznała jak na wstępie. W konsekwencji Izba uwzględniła odwołanie na podstawie art. 192 ust. 1 i 2 Pzp oraz orzekła jak w sentencji na podstawie art. 192 ust. 3 pkt 1  $Pzp.$ 

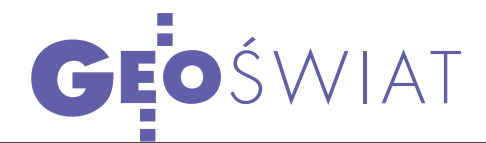

# GIEOPORTAŁ ROSKOSMOSA POCKOCMOC

Choć powolny, ubogi w dane i mało estetyczny, nowy serwis rosyjskiej agencji kosmicznej wydaje się być zwiastunem rychłego otwarcia na świato- wy rynek zobrazowań teledetekcyjnych.

#### Jerzy Królikowski

 $\sum_{\substack{\text{Gieoportal Roksmsosa uruchomion} \text{inion oficjalnie 22 grudnia ubr.} }}$ Gieoportał Roskosmosa uruchopod adresem geoportal.ntsomz.ru. Zapowiedzi brzmiały wyjątkowo szumnie. Na portal (bez danych) wyłożono 10 mln rubli, czyli około 1 mln zł, i – zdaniem przedstawicieli agencji – ma on stanowić groźną konkurencję dla znanego na całym świecie serwisu Google Maps. Zweryfikowanie tych obietnic początkowo nie było łatwe. W pierwszych dniach po premierze portal w ogóle nie działał, a później nie wyświetlał żadnych danych. Gdy serwis przeniesiono na lepsze serwery i zaczął płynniej chodzić, okazało się, że porównywanie go z Google Maps jest wielkim nieporozumieniem.

Pomińmy tu fakt, że geoportal dostępny jest wyłącznie w języku rosyjskim – podstawowa znajomość bukw wystarczy bowiem, by dobrze zapoznać się z jego treścią. Nie ma co narzekać także na nieco toporny i mało atrakcyjny graficznie interfejs. Wszak i na naszym podwórku można znaleźć wiele geoportali o odstraszającym wyglądzie. Największy zawód sprawiają jednak udostępnione na portalu dane… a właściwie ich brak.

W Geoportalu Roskosmosu<br>próżno szukać jakichkol-<br>wiek danych kartograficz-<br>wch Do dyspozycji internautów oddapróżno szukać jakichkolwiek danych kartograficznych. Do dyspozycji internautów oddano wyłącznie wektorowe warstwy granic administracyjnych oraz największych miast, i to tylko dla obszaru Rosji. Poza tym można obejrzeć znaną już od wielu lat i dostępną za darmo (choćby za pośrednictwem WMS-a) światową mozaikę zdjęć satelitarnych z Landsata. Biorąc pod uwagę wysokie koszty budowy portalu (analogiczne rozwiązanie polscy studenci wykonaliby za najwyżej kilkadziesiąt tysięcy złotych), jego zasoby okazują się więc nad wyraz skromne – nawet jeśli weźmiemy pod uwagę tylko terytorium Rosji.

Większe zainteresowanie mogą natomiast wzbudzić warstwy pogrupowane w folderze o niewiele mówiącej nazwie "jedyny katalog". W formie wekto-

rowej zamieszczono tam bowiem zasięgi zdjęć satelitarnych wykonanych przez rosyjskie satelity teledetekcyjne, m.in. Resurs DK-1, Meteor-3M i Monitor-E. Oprócz tego w bazie są także obrazy z amerykańskich aparatów Terra i QuickBird, francuskiego SPOT i japońskiego ALOS (udostępnione przez NA-SA w ramach Scientific Data Purchase Project). Najstarsze pochodzą z 2001 roku, a najnowsze – z 2010 roku, choć Roskosmos zapewnia, że zasoby te docelowo mają być aktualizowane codziennie. Zwykły internauta może jednak przeglądać tylko obrazy o pogorszonej rozdzielczości, i to nie w środowisku samego geoportalu (czyli z odniesieniem przestrzennym), ale jako pliki JPEG otwierające się w oddzielnym oknie przeglądarki. Na lepszą jakość mogli liczyć tylko autoryzowani użytkownicy serwisu, a więc rosyjscy urzędnicy oraz firmy, instytucje i osoby prywatne, które za to zapłacą.

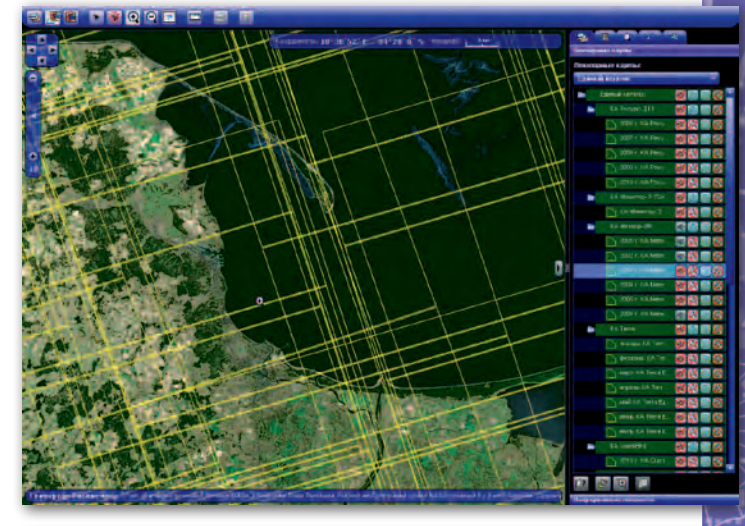

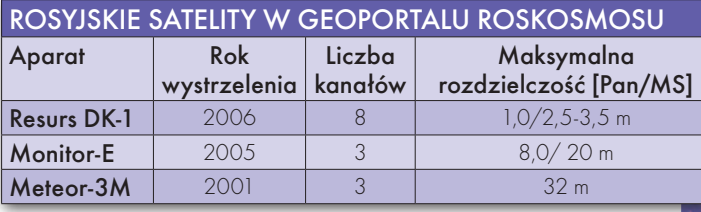

I to chyba jedyna (na razie) zaleta Geoportalu Roskosmosu. Serwis można bowiem potraktować jako sklep ze zobrazowaniami satelitarnymi. Inicjatywa wydaje się o tyle ciekawa, że na rynku tego typu zobrazowań Rosja była dotychczas słabo widoczna. I to mimo posiadania konstelacji satelitów obserwacyjnych o nie najgorszych osiągach (patrz tabela).

Przeglądając geoportal i konfrontu-<br>
jąc go z zapowiedziami Roskosmo-<br>
su, można dojść do wniosku, że<br>
znajduje się on doniero w nierwszej fazie jąc go z zapowiedziami Roskosmosu, można dojść do wniosku, że znajduje się on dopiero w pierwszej fazie budowy. W najbliższych miesiącach zapewne czymś interesującym nas zaskoczy, stąd warto śledzić zmiany. Na razie na tle analogicznych rozwiązań wypada jednak wyjątkowo blado. Nie tylko względem chińskiego Map World czy indyjskiego Buvana, ale nawet komercyjnego rosyjskiego portalu opracowanego przez firmę ScanEx (Kosmosnimki.ru).

> MAGAZYN geoinformacYJNY nr 2 (189) LUTY 2011 GEODETA 19

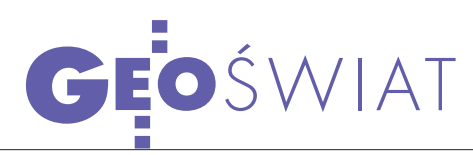

## JESZCZE 1,9 MLD EURO

By ukończyć budowę europejskiego systemu nawigacji, w latach 2014-20 trzeba będzie znaleźć w unijnym budżecie 1,9 mld euro – wynika z opublikowanego 18 stycznia raportu Komisji Europejskiej. Koszt budowy Galileo i EGNOS do roku 2013 nie ulegnie zmianie i wyniesie 3,4 mld euro. KE podtrzymała ponadto dotychczasowy termin ogłoszenia częściowej operacyjności systemu w 2014 roku. Będzie to możliwe dzięki wystrzeleniu w latach 2011-12 z Gujany Francuskiej czterech aparatów fazy walidacyjnej (pierwszy ma wystartować w sierpniu br.), a później satelitów FOC (Full Operational Capability). By ten drugi punkt mógł być zrealizowany zgodnie z planem, jeszcze w tym roku mają być podpisane dwa pozostałe kontrakty na realizację fazy FOC

#### Lepsza geometria GPS

50. Skrzydło Kosmiczne amerykańskiej armii ogłosiło zakończenie pierwszego etapu rekonfiguracji satelitów GPS do tzw. konstelacji "Expandable 24". Celem całej operacji jest bardziej równomierne rozmieszczenie działających aparatów GPS. Pierwszą jej fazę rozpoczęto 13 stycznia 2010 r., a zakończono 18 stycznia br. Polegała ona na przeniesieniu trzech satelitów na inne sloty. Drugi etap ruszył w sierpniu 2010 r. i potrwa do czerwca br. W tym czasie swoje orbity zmienią kolejne trzy aparaty. Jak informuje 50. Skrzydło, dzięki tej operacji geometria satelitów GPS ma stać się najbardziej optymalna w 42-letniej historii tego systemu. Różnicę odczują nie tylko żołnierze w górzystym Afganistanie (dla których opracowano koncepcję "Expandable 24"), lecz także cywilni użytkownicy odbiorników satelitarnych, np. w gęstej zabudowie.

Źródło: 50th Space Wing, JK

(oba dotyczą budowy infrastruktury naziemnej). Komisja Europejska zapowiedziała ponadto, że jeszcze w tym roku (najprawdopodobniej na wiosnę) udostępni poprawki EGNOS dla lotnictwa. Poinformowała ponadto, że w ramach Organizacji Narodów Zjednoczonych prowadzi negocjacje z Chinami, Indiami, Stanami Zjednoczonymi, Rosją i Japonią w sprawie kompatybilności Galileo z systemami budowanymi przez te kraje.

Komisja Europejska, zapewne w odpowiedzi na przeciek Wikileaks (patrz niżej), opublikowała także szacunki finansowe uzasadniające konieczność inwestowania we własną technologię nawigacji satelitarnej. Zdaniem jej ekspertów obecnie w krajach wysoko rozwiniętych 6-7% wytwarzanego PKB zależne jest od systemów

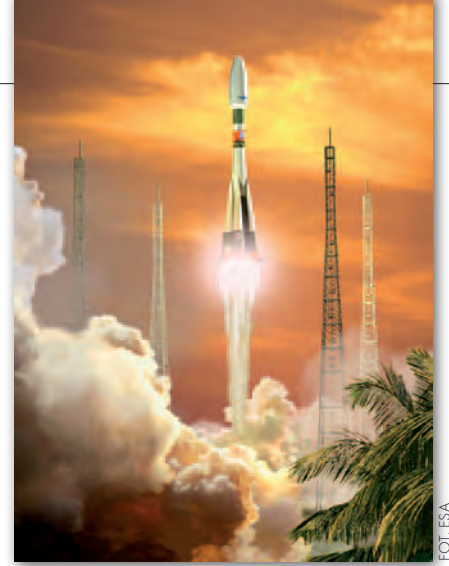

GNSS. Co więcej, do 2020 roku światowy rynek nawigacji satelitarnej ma być wart aż 240 mld euro, podczas gdy UE na Galileo i EGNOS chce przeznaczać rocznie średnio 800 mln euro.

Źródło: KE, JK

### $SMUTNYO$  "GŁUPIM Galileo" w WikiLeaks

Wśród blisko ćwierć miliona ame-rykańskich depeszy przechwyconych przez Wikileaks można znaleźć także ciekawostki dotyczące nawigacji satelitarnej. W jednej z nich europejski system Galileo opisany został jako "głupi" i "służący wyłącznie francuskim interesom". Co ciekawe, autorem tych słów nie jest amerykański dyplomata, lecz Berry Smutny – szef OHB Technology – spółki, która w ubiegłym roku otrzymała wart pół miliarda euro kontrakt na budowę 14 satelitów Galileo fazy FOC. Z depeszy nadanej z ambasady USA w Berlinie możemy ponadto wyczytać, że wspólnotowy system to "marnotrawstwo pieniędzy europejskich podatników" i "zbyteczna alternatywa wobec GPS". Zdaniem Smutnego głównym lobbującym za kontynuacją projektu jest Francja, której zależy, by jej system sterowania pociskami rakietowymi był niezależny od amerykańskiego GPS. Władze w Paryżu zaczęły lansować tę politykę po ostatnim konflikcie w Kosowie,. Pytany przez norweski dziennik "Aftenposten" Smutny zaprzeczył, by wypowiadał takie słowa, choć przyznał, że odbył nieformalne spotkanie z amerykańskimi dyplomatami. Mimo tych tłumaczeń akcjonariusze OHB Technology pozbawili go zajmowanego stanowiska.

Źródło: AFP, JK

### ZATOR Z SATELITY

Wskutek zatorów lodo-wych władze regionów położonych nad dolnym biegiem Wisły musiały pod koniec 2010 roku ogłosić alarm powodziowy. Czy zjawisko to można monitorować z kosmosu? Andrzej Kotarba z Centrum Badań Kosmicznych PAN przekonuje, że tak. By to udowodnić, połączył dwa obrazy radarowe z satelity Envisat. Jeden wykonany podczas majowej powodzi z ubiegłego roku, a drugi – w styczniu br. Kolorystyka tak wygenerowanej grafiki odpowiada wzrostowi (czerwień) lub spadkowi (niebieski) szorstkości podłoża. Na obszarze Wisły wzrost ten wiąże się z obec-

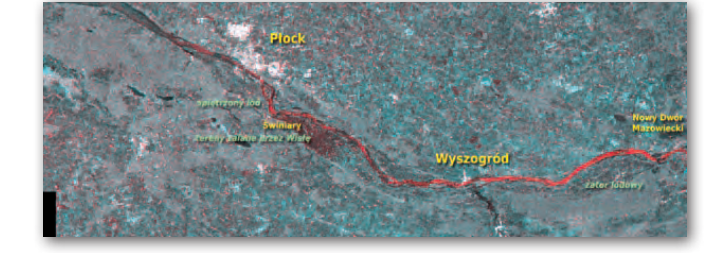

nością spiętrzonej kry. Mimo nie najlepszej rozdzielczości (w tym przypadku 150 m) satelitarne zobrazowania radarowe świetnie sprawdzają się w monitoringu rzek.

Kwestią czasu i pieniędzy jest więc ich stała obecność w krajowych centrach zarządzania kryzysowego. Źródło: Andrzej Kotarba (teledetekcja.blox.pl)

MAGAZYN geoinformacYJNY nr 2 (189) LUTY 2011 20 GEODETA

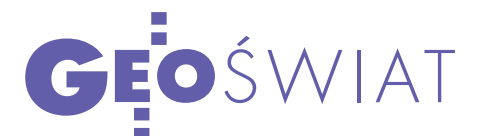

# Co zrobić bez GPS?

Już od kilku lat w ofercie szwajcarskiej firm<br>Leica Geosystems znajduje się rozwiązani<br>Jigsaw przeznaczone do monitorowania mauż od kilku lat w ofercie szwajcarskiej firmy Leica Geosystems znajduje się rozwiązanie szyn górniczych. Wyznacza ono pozycję przede wszystkim na podstawie sygnałów GPS. To z kolei powoduje liczne niedogodności, np. gdy śledzony pojazd zjedzie na dno głębokiej odkrywki lub gdy znajduje się tuż przy stromej ścianie wykopu. Problem ten udało się rozwiązać dzięki opracowaniu wspólnie ze spółką Locata systemu GPS Augmentation Network. Składa się on z sieci naziemnych stacji, które replikują odbierane sygnały GNSS i sprawia, że są one dostępne przez całą dobę na obszarze całej odkrywki. Zdaniem przedstawicieli Leiki jest to pierwsze tego typu rozwiązanie na świecie. Liczą oni, że w przyszłości będzie można je wykorzystać nie tylko do monitorowania pojazdów, lecz także zdalnego sterowania wydobyciem surowców. ŹRÓDŁO: LEICA GEOSYSTEMS, JK

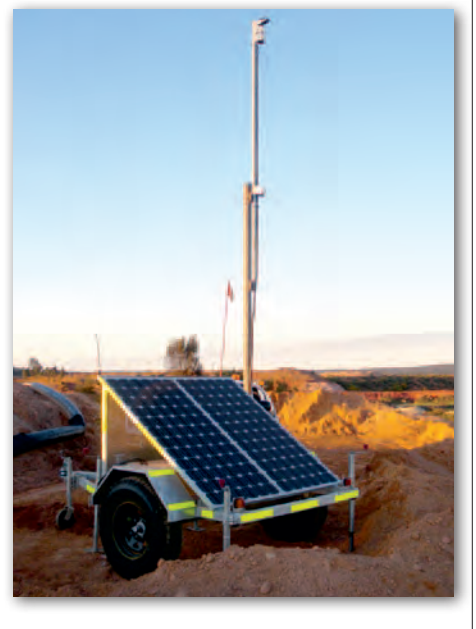

## atlas satelitarny BabioGórskiego pn

W grudniu 2010 r. w ra-mach prac nad materiałami do planu ochrony Babiogórskiego Parku Narodowego (BgPN) firma Pro-Gea Consulting przygotowała cyfrowy "Atlas Satelitarny BgPN". Do jego opracowania wykorzystano obrazy pochodzące z konstelacji pięciu satelitów RapidEye, zarejestrowane w sierpniu 2010 r. Obejmują one teren Babiogórskiego Parku Narodowego oraz otaczające go obszary Natura 2000. Zdjęcia RadpiEye mają rozdzielczość przestrzenną 5 metrów,

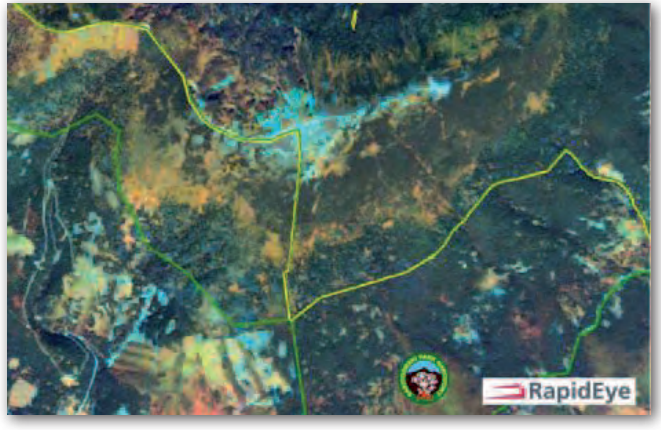

radiometryczną – 11 bitów i czasową – 1 dzień. Dzięki rejestrowaniu promieniowania

#### 3 cm z QZSS

Pierwsze testy japońskiego satelitarnego systemu wspomagania QZSS pokazały, że umożliwia on wyznaczanie pozycji z dokładnością nawet do 3 cm, i to bez wykorzystania poprawek RTK czy postprocessingu. Doświadczenie wykonano w testowym samochodzie, który poruszał się z prędkością 20 km/h. Zbliżone wyniki otrzymano nawet, gdy auto przyspieszyło do 80 km/h. Zdaniem japońskich ekspertów, gdyby w odbiorniku wyłączyć wspomaganie systemu GPS danymi z QZSS, dokładność spadłaby do około 10 metrów. Źródło: GPS World

w 5 kanałach, w tym w bliskiej podczerwieni (NIR) oraz tzw. czerwonej krawędzi (pasmo "red-edge"), obrazy RapidEye dostarczają cennych informacji leśnikom (np. o dominującym składzie gatunkowym lasów, ich stanie zdrowotnym, pożarach, gradacjach), botanikom (o zbiorowiskach roślinnych), ekologom (o korytarzach ekologicznych, sukcesji, erozji) czy rolnikom (o stanie upraw, plonowaniu).

Źródło: ProGea Consulting, JK

### KRÓTKO

**Brytyjska spółka Aerospa**ce International Services

(AIS) za 767 tys. euro zrealizuje zamówienie Komisji Europejskiej na wsparcie zespołu ds. certyfikacji GNSS (powołanego przez KE) w utrzymaniu certyfikacji systemu EGNOS w celu świadczenia usługi ochrony życia.

**65** stycznia, po ponadmiesięcznej przerwie, administratorzy systemu ASG-EUPOS ponownie uruchomili usługę POZGEO.

lCarlo des Dorides zostanie nowym szefem European GNSS Agency; kierował on wcześniej m.in. działem koncesji w programie Galileo oraz był jednym z głównych orędowników finansowania europejskiego systemu GNSS poprzez partnerstwo publiczno-prywatne.

lNa serwerach Centrum Badań Kosmicznych PAN (gmes.cbk.waw.pl) ruszyła nowa witryna poświęcona europejskiemu programowi GMES; znajduje się na niej między innymi zestawienie kilkudziesięciu stron internetowych, z których można pozyskiwać zdjęcia satelitarne (z podziałem na płatne i bezpłatne).

● Start drugiego satelity GPS generacji IIF wyznaczono na 23 czerwca br.; poprzedni został wyniesiony pod koniec maja 2010 roku.

**Uniwersytet Przyrodniczy** w Lublinie (Zakład Ekologii Krajobrazu i Ochrony Przyrody) zakupił ortofotomapy satelitarne RapidEye dla obszaru 140 tys. ha Rezerwatu Biosfery "Polesie Zachodnie".

lRosyjska spółka Sistema zaprezentowała 28 grudnia pierwszy smartfon z czipem obsługującym system GLO-NASS; wejdzie on do sprzedaży 1 marca 2011 roku; producent zamierza wypuścić na rynek nawet 0,5 mln tego typu smartfonów; każdy ma kosztować równowartość około 1 tys. zł.

> MAGAZYN geoinformacYJNY nr 2 (189) LUTY 2011 **GEODETA** 21

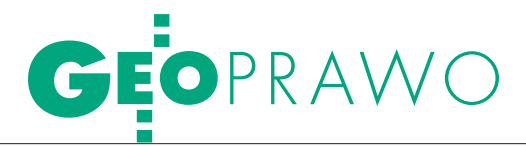

Urządzenia przesyłowe na prywatnych nieruchomościach

# CZEGO MOŻE domagać się właściciel

Umieszczanie urządzeń służących do doprowadzania lub odpro- wadzania płynów, pary, gazu, energii elektrycznej itp., czyli tzw. urządzeń przesyłowych, na nieruchomościach prywatnych właścicieli od dawna budzi wiele emocji. Szczególnie interesująca zdaje się płaszczyzna ekonomiczna. Czy właścicielowi należy się wynagrodzenie i w jakiej wysokości? Kiedy może domagać się od- szkodowania i od kogo, a kiedy może żądać usunięcia urządzeń z nieruchomości?

#### Anna Kabza

Katalog roszczeń właściciela nie-przedsiębiorcy przesyłowego ruchomości w stosunku do jest niezwykle szeroki (roszczenie jest uprawnieniem polegającym na możności domagania się od indywidualnie oznaczonych osób, aby zachowały się w określony sposób polegający na czynieniu, zaniechaniu lub znoszeniu [1]). Mieszczą się tu zarówno uprawnienia do żądania ustanowienia służebności przesyłu za wynagrodzeniem, jak i roszczenia odszkodowawcze czy negatoryjne. Podstawa prawna konkretnego żądania zależy od tego, czy umieszczenie urządzeń przesyłowych nastąpiło na podstawie umowy stron, orzeczenia sądu, decyzji administracyjnej, czy też bez jakiejkolwiek podstawy prawnej.

#### **.WYNAGRODZENIE** za ustanowienie służebności przesyłu

Stosunkowo najprostsza sytuacja będzie miała miejsce w przypadku ustanowienia służebności przesyłu (na podstawie umowy lub orzeczenia sądu). Bo

choć to ograniczone prawo rzeczowe można ustanowić na nieruchomości zarówno nieodpłatnie, jak i za odpłatnością, wydaje się, że ustanowienie służebności bez opłaty nie zdarza się często. Dziś nie budzi już bowiem wątpliwości to, że korzystanie przez przedsiębiorców z cudzych nieruchomości poprzez umieszczenie urządzeń przesyłowych powinno być odpłatne. Jak wskazuje się w orzecznictwie, "do istoty prawa własności należy prawo pobierania pożytków ze swojej rzeczy, a zatem korzystanie przez inne osoby z cudzej rzeczy co do zasady winno być odpłatne" (*wyrok Sądu Najwyższego z 28 czerwca 2005 r. I CK 14/05*).

Jednak ustalenie odpowiedniego wynagrodzenia nastręcza w praktyce sporo problemów. Wynagrodzenie za korzystanie z nieruchomości przez przedsiębiorstwa przesyłowe nie może bowiem być prostym ekwiwalentem za udostępnienie prawa. Nie można zapominać, że umieszczenie urządzeń do doprowadzania lub odprowadzania płynów, pary, gazu, energii elektrycznej itp. nie służy tylko partykularnym interesom przedsiębiorcy, ale zaspokaja również potrzeby społeczne.

Zwykle ustalenia wynagrodzenia za ustanowienie służebności przesyłu dokonuje się na podstawie wyceny biegłego. Podstawą wyliczenia jest czynsz dzierżawny. Na obszar, za który należy się wynagrodzenie, składają się: teren zajęty przez dane urządzenia przesyłowe (np. słupy energetyczne, studzienki kanalizacyjne, stacje transformatorowe itp.), obszar pasa ochronnego (wyznaczony przepisami szczególnymi) oraz teren drogi dojazdowej do urządzeń przesyłowych.

Aktualnie jednym z podstawowych problemów związanych z ustanawianiem służebności przesyłu jest brak jednolitych kryteriów pozwalających na ustalenie odpowiedniego wynagrodzenia za korzystanie przez przedsiębiorstwa przesyłowe z cudzych nieruchomości. Kilka ogólnych reguł można sformułować na podstawie dotychczasowej praktyki orzeczniczej:

lprzy ocenie wysokości należnego właścicielowi wynagrodzenia decydują kryteria obiektywne w postaci stawek rynkowych za korzystanie z danego rodzaju rzeczy w określonych warunkach (*wyrok Sądu Najwyższego z 7 kwietnia 2000 r. IV CKN 5/00*);

lwynagrodzenie powinno być proporcjonalne do stopnia ingerencji posiadacza w treść prawa własności oraz charakteru tej ingerencji (*uchwała Sądu Najwyższego z 17 czerwca 2005 r. III CZP 29/05*);

lprzy ustalaniu wynagrodzenia należy uwzględnić wartość nieruchomości i w takim kontekście oceniać spodziewa-

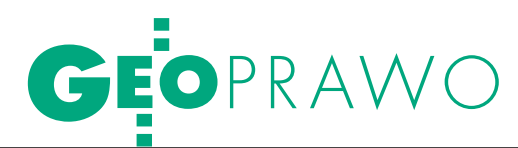

ne korzyści z uszczuplenia prawa własności;

lwpływ na wysokość wynagrodzenia może mieć także przewidywany okres trwałości urządzeń;

lwskazówką może być sposób wykorzystywania pozostałych nieruchomości oraz rozwoju gospodarczego terenów położonych w sąsiedztwie.

Wskazane kryteria są jednak jedynie wytworem praktyki orzeczniczej. Przedsiębiorcy przesyłowi zgłaszają postulaty wprowadzenia ustawowo jednolitych zasad obliczania takiego wynagrodzenia, podnosząc istniejące w praktyce rozbieżności. Wychodząc naprzeciw wskazywanym problemom, Komisja Kodyfikacyjna Prawa Cywilnego działająca przy ministrze sprawiedliwości w przygotowanym przez siebie projekcie nowelizacji kodeksu cywilnego proponuje wprowadzenie do art. 305<sup>2</sup> kc kolejnego paragrafu o następującym brzmieniu: "Odpowiednie wynagrodzenie, o którym mowa w § 1 i 2, określa się, uwzględniając wysokość wynagrodzeń ustalanych w drodze umowy za podobne obciążenia w zbliżonych okolicznościach, a w ich braku – obniżenie użyteczności lub wartości obciążonej nieruchomości". Jak wskazuje się w uzasadnieniu projektu, nie jest możliwe umieszczenie w kodeksie cywilnym bardziej precyzyjnych kryteriów, bowiem przy umownym ustanowieniu służebności przesyłu określenie wysokości wynagrodzenia musi być pozostawione woli stron. Proponowana zmiana ma natomiast stanowić kryterium dla sądu ustanawiającego służebność [2].

#### **· ODSZKODOWANIE** na gruncie ustawy o gospodarce nieruchomościami

Przedstawione kryteria nie będą miały zastosowania w przypadku, gdy umieszczenie urządzeń przesyłowych na nieruchomości nastąpiło na podstawie decyzji administracyjnej w oparciu o przepisy ustawy z 21 sierpnia 1997 r. *o gospodarce nieruchomościami* (tekst jednolity: DzU nr 102 z 2010 r., poz. 651 ze zm.), dalej *ugn*. Jednak również w takim przypadku właścicielowi przysługują konkretne uprawnienia wobec przedsiębiorcy.

W pierwszej kolejności – **roszczenie o przywrócenie nieruchomości do stanu poprzedniego**. Uprawnienie to jest korelatem obowiązku nałożonego na inwestora w art. 124 ust. 4 zd. 1 *ugn*. Powołany przepis stanowi, iż na osobie lub jednostce organizacyjnej występującej o zezwolenie ciąży obowiązek przywrócenia nieruchomości do stanu poprzedniego niezwłocznie po założeniu lub przeprowadzeniu ciągów, przewodów i urządzeń służących do przesyłania płynów, pary, gazów i energii elektrycznej i innych. Jak podaje się w doktrynie, właściciel ma prawo oczekiwać, że przedsiębiorca przesyłowy (inwestor) przystąpi do przywrócenia stanu poprzedniego na nieruchomości już w chwili, gdy budowa urządzeń zostanie zakończona [3]. Jeżeli przedsiębiorca uchyla się od tego obowiązku, właściciel nieruchomości może spowodować wykonanie zastępcze obowiązku na koszt przedsiębiorstwa przesyłowego.

Jeżeli przywrócenie nieruchomości do stanu poprzedniego jest niemożliwe albo powoduje nadmierne trudności lub koszty, właścicielowi przysługuje **roszczenie o odszkodowanie** (art. 128 ust. 4 w związku z art. 124 ust. 4 zd. 2 *ugn*). Wysokość takiego odszkodowania ustala starosta, jako organ właściwy dla wyda-

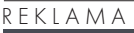

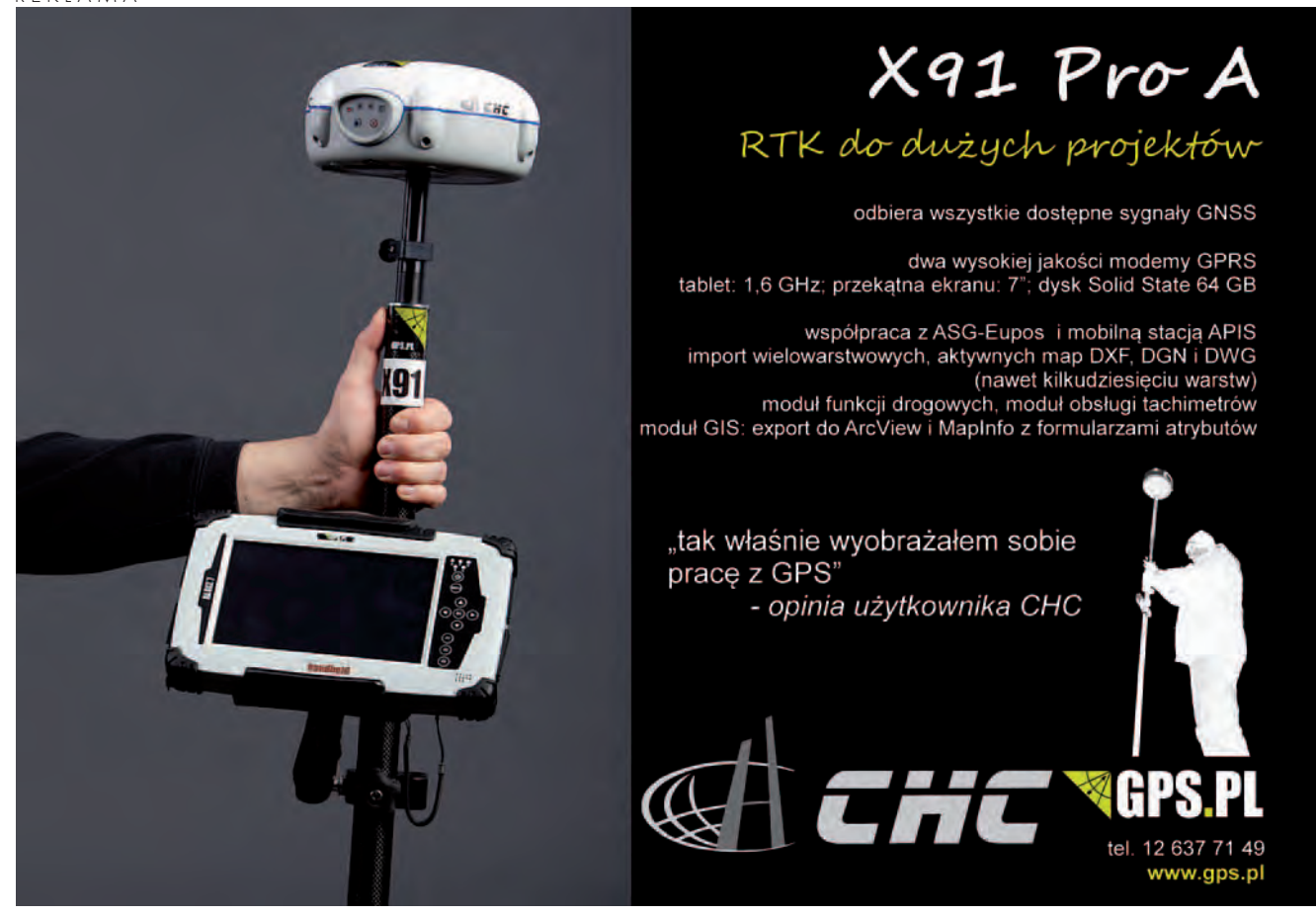

# GEOPRAWO

Właściciel nieruchomości, na której posadowiono urządzenia przesyłowe bez jego zgody lub wiedzy, może domagać się nie tylko odszkodowania za bezumowne korzystanie z rzeczy, ale nawet może żądać usunięcia urządzeń.

nia zezwolenia na instalację urządzeń przesyłowych. Odszkodowanie to jest rodzajem rekompensaty za wywłaszczenie, tak bowiem traktuje się ograniczenie praw właścicielskich poprzez zezwolenie na umieszczenie na nieruchomości urządzeń przesyłowych. Wysokość odszkodowania powinna odpowiadać wartości poniesionych szkód. Mówi się tu o słusznym odszkodowaniu, jako ekwiwalentnym w stosunku do wartości wywłaszczonej nieruchomości, pozwalającym na odtworzenie rzeczy [4]. Jeżeli wskutek tych zdarzeń zmniejszy się wartość nieruchomości, odszkodowanie powiększa się o kwotę odpowiadającą temu zmniejszeniu.

*Ustawa o gospodarce nieruchomościami* w sytuacji umieszczenia urządzeń przesyłowych na cudzej nieruchomości przewiduje także **roszczenie o wykup nieruchomości** (art. 124 ust. 5). Takie żądanie właściciel nieruchomości może wysunąć, jeżeli założenie lub przeprowadzenie ciągów, przewodów i urządzeń służących do doprowadzania lub odprowadzania płynów, pary, gazu, energii elektrycznej i innych uniemożliwia mu dalsze prawidłowe korzystanie z nieruchomości w sposób dotychczasowy albo w sposób zgodny z jej dotychczasowym przeznaczeniem. Z żądaniem wykupu można wystąpić przeciwko staroście lub podmiotowi występującemu z wnioskiem o wydanie zezwolenia na umieszczenie urządzeń (a więc także przeciwko przedsiębiorcy przesyłowemu). Jest to roszczenie o charakterze cywilnoprawnym, możliwe do dochodzenia na drodze sądowej.

Warto zaznaczyć, iż przygotowywana nowelizacja *ugn* zawiera stosowne regulacje dotyczące odszkodowania w przypadku decyzji starosty zobowiązującej właściciela, użytkownika wieczystego lub posiadacza nieruchomości do udostępnienia nieruchomości w celu wykonania czynności związanych z eksploatacją, konserwacją i remontami urządzeń przesyłowych. Zgodnie z propozycją, za "udostępnienie nieruchomości oraz szkody powstałe na skutek czynności przedsiębiorstwa przesyłowego przysługiwałoby odszkodowanie w wysokości uzgodnionej między właścicielem, użytkownikiem wieczystym albo posiadaczem nieruchomości a podmiotem, któremu udostępniono nieruchomość. Jeżeli do takiego uzgodnienia nie dojdzie w terminie 30 dni, licząc od dnia, w którym upłynął termin udostępnienia nieruchomości, starosta z urzędu wszczynałby postępowanie w sprawie ustalenia odszkodowania".

#### $\bullet$  ROSZCZENIA

#### w przypadku bezumownego korzystania z gruntu

Wydaje się, że najbardziej interesującą kwestią zarówno dla właścicieli nieruchomości, jak i przedsiębiorców zajmujących się przesyłem mediów są roszczenia przysługujące w przypadku braku tytułu prawnego do istnienia urządzeń przesyłowych na gruncie. Sytuacje takie, z uwagi na historyczne zaszłości, wciąż nie należą do rzadkości. Właściciel nieruchomości, na której posadowiono urządzenia przesyłowe bez jego zgody lub wiedzy, może domagać się nie tylko odszkodowania za bezumowne korzystanie z rzeczy, ale nawet może żądać usunięcia urządzeń.

**Żądanie usunięcia urządzeń przesyłowych** jest najdalej idącym roszczeniem właściciela względem przedsiębiorcy przesyłowego. Najczęściej pojawia się w takich sytuacjach możliwość skorzystania z uregulowanego w kodeksie cywilnym roszczenia negatoryjnego. I tak, zgodnie z art. 222 § 2 kc, przeciwko osobie, która narusza własność w inny sposób aniżeli przez pozbawienie właściciela faktycznego władztwa nad rzeczą, przysługuje właścicielowi roszczenie o przywrócenie stanu zgodnego z prawem i o zaniechanie naruszeń. Warunkiem wystąpienia z takim roszczeniem jest bezprawne istnienie urządzeń przesyłowych na nieruchomości. Bezprawne tzn. bez

żadnej podstawy prawnej w postaci decyzji administracyjnej, orzeczenia sądowego czy umowy. Przy czym podkreśla się, że założenie urządzeń przesyłowych zgodnie z planem zagospodarowania przestrzennego, który dopuszcza ich lokalizację na danym gruncie, wcale nie oznacza legalności działania przedsiębiorstwa, które te urządzenia zainstalowało i z nich korzysta. Plan zagospodarowania przestrzennego decyduje bowiem o tym, w jaki sposób można zagospodarować nieruchomość, nie zaś o tym, kto może tę nieruchomość zagospodarować (*wyrok Sądu Najwyższego z 6 stycznia 2005 r. III CK 129/04*). Podobnie zgodność wybudowanych urządzeń z wymaganiami Prawa budowlanego nie przesądza o zasadności roszczenia negatoryjnego (*wyrok Sądu Najwyższego z 9 sierpnia 2005 r. IV CK 82/05*).

Uznając *in abstracto* możliwość sięgnięcia do roszczenia negatoryjnego, zwraca się jednak uwagę na konieczność ostrożnego stosowania go w odniesieniu do przedsiębiorców przesyłowych. Nagłe usunięcie urządzeń przesyłowych może bowiem pozbawić wielu ludzi dostępu do mediów. Z uwagi więc na daleko idące skutki społeczno-gospodarcze roszczenie negatoryjne może być w pewnych sytuacjach uznane za nadużycie prawa podmiotowego i z tych przyczyn oddalone przez sąd. Wprawdzie art. 5 kc stanowiący o nadużyciu prawa w odniesieniu do prawa własności musi być stosowany zupełnie wyjątkowo, w orzecznictwie dopuszcza się jednak oddalenie powództwa na jego podstawie. Odmowa uwzględnienia roszczenia zgodnego z prawem (art. 222 § 2 kc) może nastąpić w okolicznościach wyjątkowych, szczegółowo wskazanych przez stronę podnoszącą zarzut nadużycia prawa podmiotowego i wykazanych w razie sporu (*wyrok Sądu Najwyższego z 9 sierpnia 2005 r. IV CK 82/05*).

Warto wspomnieć, iż w przypadku korzystania przez przedsiębiorców przesyłowych z cudzych nieruchomości bez tytułu prawnego, można rozważać także wystąpienie z **roszczeniem o wykup nieruchomości**, jeżeli wartość urządzeń przesyłowych przewyższa wartość nieruchomości. Możliwość taką daje art. 231 § 2 kc, który stanowi, iż właściciel gruntu, na którym wzniesiono budynek lub inne urządzenie o wartości przenoszącej znacznie wartość zajętej na ten cel działki, może żądać, aby ten, kto wzniósł budynek lub inne urządzenie, nabył od niego własność działki

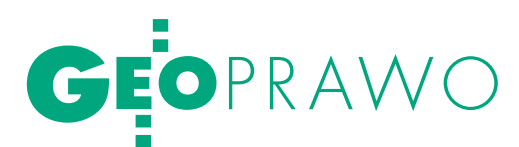

za odpowiednim wynagrodzeniem. Za urządzenie w rozumieniu powołanego przepisu uznaje się także instalacje wodociągowe, gazowe, kanalizacyjne i elektryczne. Jednak możliwość skorzystania z roszczenia o wykup wskazanego w art. 231 § 1 kc, choć zasadniczo akceptowana w orzecznictwie, jest jednak ograniczona w czasie. Roszczenie to przedawnia się bowiem na zasadach ogólnych, czyli w terminie 10 lat od wybudowania urządzenia. W praktyce oznacza to, że roszczenie o wykup nie znajdzie szerszego zastosowania, gdyż znaczna część urządzeń przesyłowych stanowiących dziś przedmiot sporu, została wybudowana w latach 60., 70. i 80. ubiegłego wieku, a więc okres przedawnienia takiego roszczenia dawno minął.

Brak możliwości skorzystania z opisanych roszczeń nie oznacza, że właściciel nieruchomości nie może domagać się żadnej rekompensaty za korzystanie ze swojej rzeczy. Jak już podkreślano wcześniej, z istoty prawa własności wynika, iż korzystanie z cudzej rzeczy co do zasady powinno być odpłatne. Właściciel może więc domagać się **wynagrodzenia nie tylko na przyszłość, ale także żądać swoistej rekompensaty za okres bezumownego korzystania z nieruchomości w przeszłości**. Taka rekompensata będzie jednak świadczeniem jednorazowym. Jak wskazuje Sąd Najwyższy, wynagrodzenie to [za okres bezumownego korzystania z nieruchomości – przyp. AK] nie dzieli się na świadczenia okresowe i nie może być dochodzone na przyszłość, jak np. alimenty czy renta, gdyż okresowej płatności nie przewiduje ustawa, lecz jest należnością jednorazową za cały okres korzystania z rzeczy przez posiadacza bez tytułu prawnego (*wyrok Sądu Najwyższego z 7 kwietnia 2000 r. IV CKN 5/00*). Ze stosownym roszczeniem może wystąpić każdorazowy właściciel nieruchomości, jednak wynagrodzenia może żądać tylko za okres swojego posiadania. Istotne jest to, że wynagrodzenia za bezumowne korzystanie można domagać się jedynie za okres 10 lat wstecz – tylko w takim zakresie roszczenie to zostanie uznane za nieprzedawnione.

Kwestią dyskusyjną są podstawy prawne żądania wynagrodzenia za bezumowne korzystanie z gruntu. W doktrynie proponowane są różne rozwiązania. Pomijając jednak bliższe rozważania w tej materii, należy jedynie wskazać, iż najbardziej zasadne wydaje się sięgnięcie do przepisów o bezpodstawnym wzbogaceniu (art. 405 kc) lub skorzystanie z roszczeń, o których mowa w art. 224 kc i art. 225 kc. Także Sąd Najwyższy zaakceptował takie możliwości. Jak wskazano w *uchwale z 17 czerwca 2005 r. III CZP 29/05*, właścicielowi nieruchomości przysługuje roszczenie o odpowiednie wynagrodzenie za korzystanie z niej przeciwko posiadaczowi służebności w złej wierze, niezależnie od zgłoszenia roszczenia określonego w art. 222 § 2 kc. Wysokość należnego właścicielowi wynagrodzenia za bezumowne korzystanie z jego rzeczy, podobnie jak przy wynagrodzeniu opartym na prawie, powinno się ustalać według stawek cen rynkowych (*wyrok Sądu Najwyższego z 11 maja 2005 r. III CK 556/04*).

#### $\bullet$  ROSZCZENIA

#### odszkodowawcze

Niejako odrębną kwestią są roszczenia, jakie przysługują właścicielowi (użytkownikowi wieczystemu) w związku z wyrządzoną mu przez urządzenia przesyłowe lub działalność przedsiębiorcy przesyłowego szkodą. Właściciel może żądać odszkodowania za spadek wartości nieruchomości, odszkodowania za utracone korzyści, a także odszkodowania za uszczerbek na nieruchomości w postaci przykładowo zniszczonych roślin, uszkodzonych elementów budynku, straconych plonów itp. spowodowanych pracami związanymi z montażem lub konserwacją urządzeń przesyłowych.

Nie można mylić odszkodowania z wynagrodzeniem za korzystanie z rzeczy. Są to odrębne roszczenia. Wynagrodzenie za korzystanie jest świadczeniem pieniężnym będącym opłatą za udostępnienie do używania rzeczy, natomiast odszkodowanie jest związane ze szkodą rozumianą na gruncie prawa cywilnego jako strata i utracone korzyści. Możliwość żądania odszkodowania będzie zależała od okoliczności konkretnej sprawy. W każdym wypadku warunkiem uzyskania odszkodowania jest wykazanie szkody i związku przyczynowego między zaistniałą szkodą a działaniem (bądź zaniechaniem) przedsiębiorcy przesyłowego. Jest to więc rekompensata za ubytek w majątku właściciela, a nie swoiste wynagrodzenie za korzystanie z rzeczy.

Anna Kabza

(absolwentka aplikacji ogólnej w Krajowej Szkole Sądownictwa i Prokuratury, aplikantka radcowska)

Literatura

- <sup>l</sup>[1] S. Grzybowski, [w:] System prawa cywilnego. Część ogólna, pod red. S. Grzybowskiego, 1985;
- <sup>l</sup>[2] Uzasadnienie ustawy o zmianie ustawy
- Kodeks cywilny (projekt Komisji Kodyfikacyjnej Prawa Cywilnego przy Ministrze Sprawiedliwości z 14 maja 2009 r.);
- <sup>l</sup>[3] M. Wolanin, Budowa urządzeń infrastruktury technicznej na nieruchomościach. Cz. IV, "Nieruchomości. Prawo, Podatki, Praktyka" 2002, nr 9;

<sup>l</sup>[4] A. Łukaszewska, [w:] Gospodarka nieruchomościami. Komentarz, J. Szachułowicz, M. Krassowska, A. Łukaszewska, Warszawa 2003, s. 354.

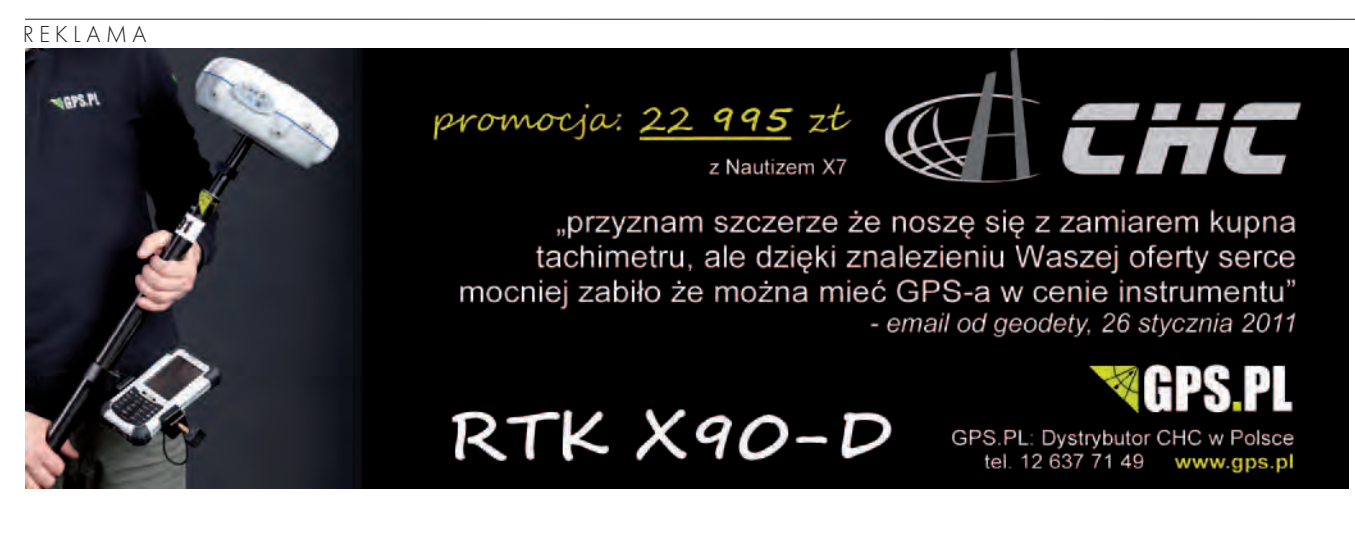

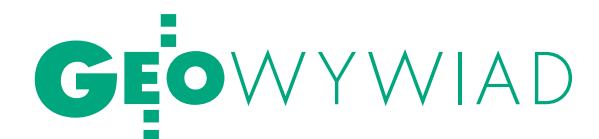

# NA ŁASCE starosty

#### Rozmowa z geodetą powiatowym w Piasecznie ANITĄ WIERZEJSKĄ

**Jerzy Przywara: Nowa, wygodna siedziba Wydziału Geodezji i Katastru, wszystko pachnące jeszcze nowością. Czy w geodezji w Piasecznie nareszcie jest dobrze?**

**Anita Wierzejska:** Udało mi się doprowadzić do końca przeniesienie ośrodka z ulicy Chyliczkowskiej na Czajewicza, do budynku po dawnych warsztatach szkolnych. Trwało to trzy lata, kosztowało ok. 3,8 mln złotych i sporo zdrowia, ale od 25 stycznia 2010 r. jesteśmy na swoim. Na 1100 m<sup>2</sup> mamy archiwum, stanowiska dla pracowników, salę przyjęć interesantów, salkę konferencyjną, serwerownię. Wszystko w jednym miejscu.

Szczególnie zyskali nasi pracownicy i interesanci, bo jest więcej miejsca do pracy i obsługi klientów. Mamy też wreszcie archiwum z prawdziwego zdarzenia (120 m²) zamiast tysięcy teczek leżących w każdym kącie, jak to było kiedyś.

**Paradoksalnie przeniesienie ośrodka udało się zakończyć w chwili, gdy gospodarstwa pomocnicze w całej Polsce ulegają likwidacji.**

Tak, od stycznia 2011 r. nie jest to już gospodarstwo, lecz wydział działający w strukturach starostwa.

#### **Czy przedsiębiorcy są zadowoleni ze zmiany siedziby ośrodka?**

Wiem, że wykonawcy geodezyjni narzekają na zbyt małą salę do kartowania, ale od początku była ona przewidziana tylko do przeglądania materiałów. Wkrótce, gdy przejdziemy na cyfrowy zasób, ten problem zniknie. Wiadomo, że dla przedsiębiorców najważniejszy jest czas. Dlatego proponowaliśmy przedłużenie godzin pracy, tak by mogli dłużej korzystać z naszych materiałów. Oka-

zało się jednak, że nie są takim rozwiązaniem zainteresowani, bo przychodzą głównie w godzinach rannych. Po południu jest pusto, choć komfort pracy jest o wiele wyższy. Wiem, że narzekają także na zbyt wysokie ceny za nasze usługi, dlatego od stycznia mamy nowy cennik.

**Czy dane z zasobu będą udostępniane wykonawcom przez internet?**

Starosta piaseczyński – wspólnie z głównym geodetą kraju, marszałkiem województwa mazowieckiego oraz prezydentem Płocka – uczestniczy w projekcie "Wypracowanie i wdrożenie innowacyjnych metod integracji danych katastralnych, mapy zasadniczej i Bazy Danych Obiektów Topograficznych oraz modernizacja usług publicznych świadczonych przez Służbę Geodezyjną i Kartograficzną" współfinansowanym z Mechanizmu Finansowego EOG. W jego ramach powstaje aplikacja m.in. do udostępniania dokumentów w sieci. Chcemy jednak pójść trochę dalej, by przedsiębiorca mógł drogą elektronicz-

ną nie tylko materiały odebrać, ale także za nie zapłacić. Mam nadzieję, że do końca marca uda się te funkcje uruchomić. Z internetu korzystają głównie ludzie młodzi. Ci starsi, jak sądzę, będą nas odwiedzali tak jak dotychczas, by zapoznać się z materiałami.

**Za nowoczesną siedzibą powinny nadążać bazy danych prowadzone przez ośrodek.**

Dzięki wspomnianemu projektowi kończymy przekształcanie zasobu powiatowego do postaci cyfrowej. Jesteśmy właśnie w trakcie kolejnego odbioru prac. Ostatni (trzeci) odbiór odbędzie w styczniu lub na początku lutego. Po jego zakończeniu będziemy mieli m.in. 100% mapy zasadniczej w postaci wektorowej, zakończoną modernizację w zakresie założenia ewidencji budynków i lokali dla wszystkich miast oraz uaktualnioną bazę danych geometrycznych ewidencji gruntów i budynków dla terenów wiejskich. Część zasobu już działa w formie elektronicznej, w pierwszym

Budżet, który zaproponowałam, musiałam obciąć o 80%, choć i tak założyłam, że będzie niższy niż rok wcześniej. Geodeta powiatowy ma tu jednak niewiele do powiedzenia, nie jest nawet zapraszany na posiedzenia Zarządu Powiatu, gdy dyskutuje się o tych sprawach. Z reguły decyzje zapadają poza jego plecami.

i drugim etapie zeskanowaliśmy mapy analogowe i wykonaliśmy 926 arkuszy mapy wektorowej, jednocześnie wyłączając ich analogowe odpowiedniki z użytkowania. Na wiosnę wyłączymy pozostałe.

Gorzej jest z modernizacją EGiB dla terenów wiejskich, którą planujemy wykonać w ramach projektów kluczowych. Tu jest jeszcze wiele do zrobienia. Dla części jednostek ewidencyjnych mamy dopiero zatwierdzone projekty modernizacji (np. dla terenów wiejskich Góry Kalwarii), dobiega końca przygotowanie projektów modernizacji dla terenów wiejskich Tarczyna, Lesznowoli i Prażmowa, do zrobienia zostaną tereny wiejskie Piaseczna i Konstancina-Jeziornej. W gminie Piaseczno wychodzimy dopiero na prostą z aktualizacją ewidencji. Wprowadziliśmy zmiany dla 12 tys. dokumentów (to zostało zrealizowane w ramach grantu norweskiego). W czasie porządkowania dokumentów okazało się, że najstarszy zaległy dokument pochodził z 1986 roku, wiele było z lat 90. i tysiące z 2001 roku, a ewidencję gruntów i budynków z miasta i gminy Piaseczno

#### Anita Wierzejska

absolwentka Wydziału Geodezji i Kartografii Politechniki Warszawskiej. Miejsca pracy: GEO-KART-PROJEKT Sp. z o.o., Zespół Szkół Geologiczno-Geodezyjno-Drogowych, własna firma geodezyjna (pięć lat), Urząd Gminy Warszawa- -Ursynów (od 1995 roku), Urząd m.st. Warszawy, Starostwo Powiatowe w Piasecznie (od września 2004). Była: asystentką prezesa, kameralistką, polowcem w geodezji, własnym szefem, nauczycielem przedmiotów geodezyjnych, inspektorem w Referacie Ewidencji Gruntów, kierownikiem Działu Geodezji i Katastru, geodetą powiatowym. Mężatka, ma dwóch synów (11 i 13 lat). Żałuje, że praca pochłania jej tak dużo czasu i odbywa się kosztem najbliższych. Uwielbia zajmować się zwierzętami i roślinami, a także czytać książki.

przejmowaliśmy przecież w 2002 r. Po niedawnym przejęciu ewidencji od kolejnych dwóch gmin (Lesznowola, miasto i gmina Tarczyn) znowu powstały nieduże zaległości do usunięcia.

Porządkujemy także użytki gruntowe, m.in. dla Tarczyna i Góry Kalwarii. O ile jednak jestem spokojna o ewidencję dla terenów wiejskich, bo prace będą wykonywane w ramach projektów kluczowych wspólnie z innymi powiatami, to nie wiem, co będzie dalej z ewidencją dla miast. Tu jeszcze wiele zostało do zrobienia.

#### **Dlaczego?**

Część Piaseczna planowaliśmy zrobić w 2011 r., ale z uwagi na okrojenie środków nie ma na to szans. Zrezygnowaliśmy z wykonania modernizacji ewidencji dla wsi Dobrzenica w gminie Prażmów, ponieważ dokumenty archiwum ksiąg wieczystych zalane podczas ostatniej powodzi nie zostały osuszone. Planowałam fundusze z tego zadania (ok. 300 tys. zł) przesunąć na inwestycje i kupić sprzęt komputerowy. Istniejące bazy rosną, przybywa nowych, potrzebne są więc dużo wydajniejsze maszyny, bo większość naszych komputerów jest z 2002 r. Obawiam się, że nie udźwigną one ciężaru tych wszystkich danych. Ale Zarząd Powiatu nie wyraził zgody na ten zakup.

**Problemem są więc pieniądze, a raczej ich brak.**

Na dokończenie całości prac związanych z ewidencją potrzeba jeszcze co najmniej 4 mln złotych. Gdyby wszystkie przychody ośrodka można było skierować na nasze zadania, to rocznie moglibyśmy wyasygnować ok. 1,2 mln zł. Co roku wypracowujemy wystarczającą kwotę na dalszą realizację rozpoczętych

> prac, tylko że praktycznie nie możemy już z tych pieniędzy korzystać.

#### **Ale gdyby odjąć koszty funkcjonowania wydziału, to zostałoby tylko 0,5-0,6 mln zł.**

Gdybym jednak dysponowała chociaż taką kwotą na nowe zadania, to byłaby nadzieja, że to, co zostało zaczęte, uda się dokończyć, choć nieco później. Mogłabym finansować kolejne etapy prac modernizacji EGiB dla miast.

**Jaki jest więc budżet na geodezję na 2011 rok?**

Na nowe zadania mamy ok. 200 tys. zł (w tym dotacja od wojewody). Starosta argumentuje obcięcie nakładów

wyższym "janosikowym", które w 2011 roku musi zapłacić powiat. W 2010 r. wyniosło ono bowiem ok. 36 mln, a w bieżącym ma to być ok. 41 mln. Tyle tylko, że janosikowe nie obejmowało wcześniej pieniędzy z PFGZGiK. Niektórzy wyraźnie nie rozumieją tego, że wydatki na modernizację ewidencji gruntów skutkują zwiększeniem wpływów do budżetu.

#### **Na przykład?**

Przy okazji modernizacji wychodzą takie sprawy, jak chociażby z gruntami Skarbu Państwa, które mogą być zagospodarowane przez starostę i przynosić

> MAGAZYN geoinformacYJNY nr 2 (189) LUTY 2011 **GEODETA 27**

# **OWYWIAD**

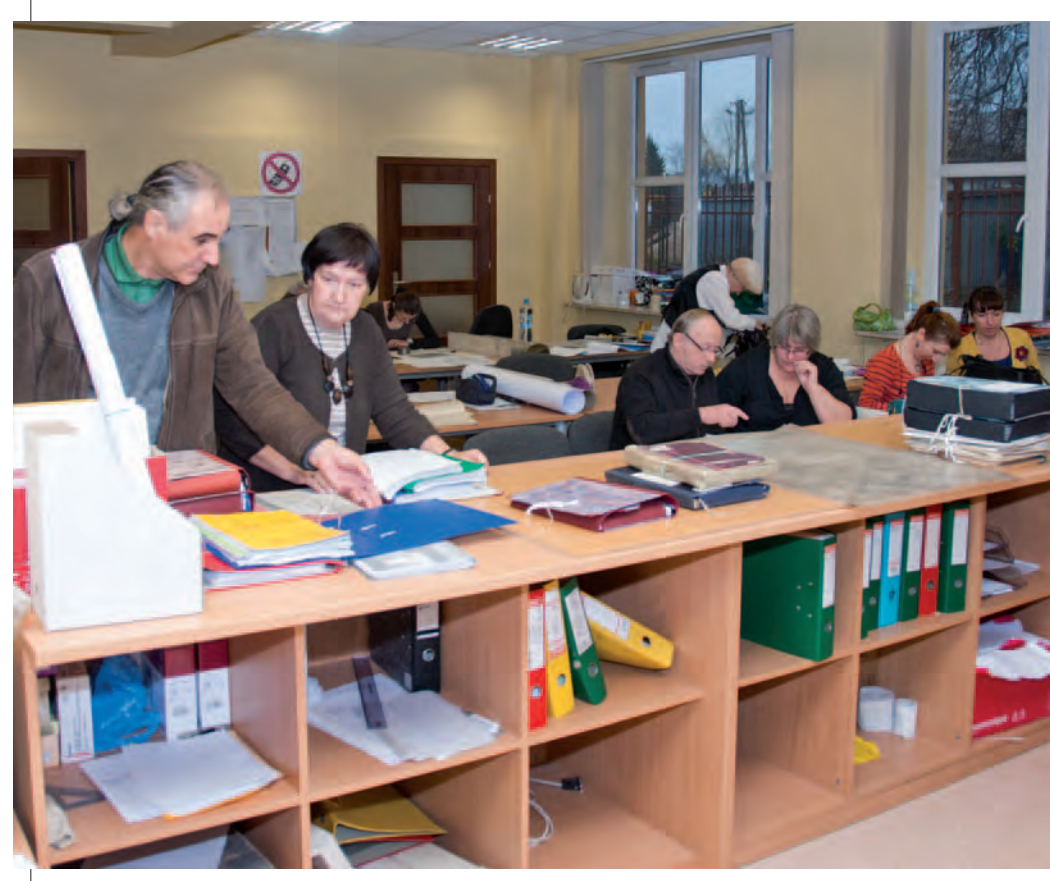

Sala obsługi interesantów w Wydziale Geodezji i Katastru w Piasecznie

dochód powiatowi. Przy porządkowaniu ewidencji udało nam się znaleźć na terenie Konstancina-Jeziornej i Bielawy grunty, które SP nabyło w spadku. Około 5 ha w jednym z najdroższych miejsc w powiecie. Sądzę, że takich przypadków jest więcej.

Weźmy drogi powiatowe, za które odpowiada przecież starosta. Najczęściej mają one nieuporządkowany status, zaś wykonanie modernizacji ewidencji gruntów skutkuje tym, że zrobienie potem jednostkowej dokumentacji dla drogi jest o wiele tańsze i prostsze, w zasadzie ogranicza się do zamówienia wyrysów. Jasno więc widać, że pieniądze raz wydane na ewidencję zwracają się w innych procesach.

#### **Do tej pory było lepiej mimo ciasnoty na Chyliczkowskiej?**

Do tej pory Biuro Geodety Powiatowego było jednym z wydziałów starostwa, choć inaczej się nazywało. Ponieważ mieliśmy "własne" środki z funduszu, byliśmy traktowani jako coś odrębnego. Było starostwo i byliśmy my, ale przynajmniej można było planować kolejne prace geodezyjne.

#### **Żyliście sobie swoim życiem.**

Rzeczywiście, bo pieniądze z funduszu często nas ratowały. Ale też zawsze walczyłam o to, by tych środków nie wydawano poza geodezją. Mimo to nieraz musiałam zmieniać plany, bo starostwo zdecydowało inaczej. Przy kwalifikowaniu wydatków jest wiele wątpliwości. Do dzisiaj nie wiem na przykład, czy środki z funduszu można było wydawać na opłacenie inspektora nadzoru budowlanego zatrudnionego przy remoncie naszej siedziby. Takich przypadków jest więcej.

#### **Czy z chwilą likwidacji funduszu geodezja powiatowa przechodzi całkowicie na łaskę radnych i starosty?**

W praktyce zawsze wyglądało to tak, że geodeta powiatowy coś sobie planował, a potem dostawał polecenie, ile z tego ma obciąć. Na początku 2011 roku mogę powiedzieć, że dostanę pieniądze tylko na realizację bieżących zobowiązań (granty, umowy serwisowe itp.). Budżet, który zaproponowałam, musiałam bowiem obciąć o 80%, choć i tak założyłam, że będzie niższy niż rok wcześniej. Geodeta powiatowy ma tu jednak niewiele do powiedzenia, nie jest nawet zapraszany na posiedzenia Zarządu Powiatu, gdy dyskutuje się o tych sprawach. Z reguły decyzje zapadają poza jego plecami.

**Czy w innych powiatach jest podobnie?**

To zależy od stanu świadomości starostów. Gdyby ich zapytać, jakie są zadania geodezji, za które odpowiadają, okazałoby się, że wielu z nich nie ma o tym większego pojęcia. Przez niemal rok starosta był w naszej nowej siedzibie trzy razy. Z większością problemów musiałam sobie radzić sama.

#### **To chyba dobry układ, gdy nikt się nie wtrąca do pracy.**

To zależy, co przez to rozumieć. Tak naprawdę nie tylko starosta, ale i każdy z członków zarządu może mi wydać polecenie. Ponieważ geodezja dotyka wielu różnych dziedzin, każdy z nich może mieć "interes" do geodety i wydawać mu polecenia, często dość luźno związane z samą geodezją.

Poza tym jest 27 radnych i każdy z nich może mnie zapytać o dowolną sprawę lub kazać wyjaśniać jakieś procedury. Wystarczy, że interesant niezadowolony z naszego rozstrzygnięcia pójdzie do rad-

nego na skargę. Wtedy muszę się tłumaczyć, chociaż najczęściej rozstrzygnięcie nie wynika ze złej woli geodety powiatowego czy pracy ośrodka, tylko z obowiązujących przepisów. Do tego dochodzą szefowie poszczególnych komórek starostwa, którzy także mogą wydawać pewne polecenia.

No i są jeszcze: wojewódzki inspektor nadzoru geodezyjnego i kartograficznego, główny geodeta kraju oraz dyrektorzy departamentów GUGiK. Jednak kontakty z tą grupą dotyczą spraw ściśle związanych z geodezją. Inne z reguły odbiegają od niej na kilometry. Kiedyś policzyłam, że mam ok. 40 osób, które mogą mi wydać polecenie lub kontrolować.

#### **Można powiedzieć: specyfika pracy w samorządzie.**

Tak, o ile nie przeszkadza to w realizacji bieżących zadań. Kiedy niedawno główny geodeta kraju przedstawiła projekt wyodrębnienia służby katastralnej ze struktur samorządowych, to podchodziłam do tego bardzo sceptycznie. Ale im dłużej patrzę na to, co się dzieje, i widzę, na co się zanosi, to pomysł ten coraz bardziej mi się podoba. Wtedy na pewno byłoby mniej nadzorujących.

**Czy geodezja ma wsparcie innych wydziałów starostwa?**

# **XIII KONFERENCJA**

poświęcona Ośrodkom Dokumentacji Geodezyjnej i Kartograficznej

### Modelowania geodezji ciąg dalszy

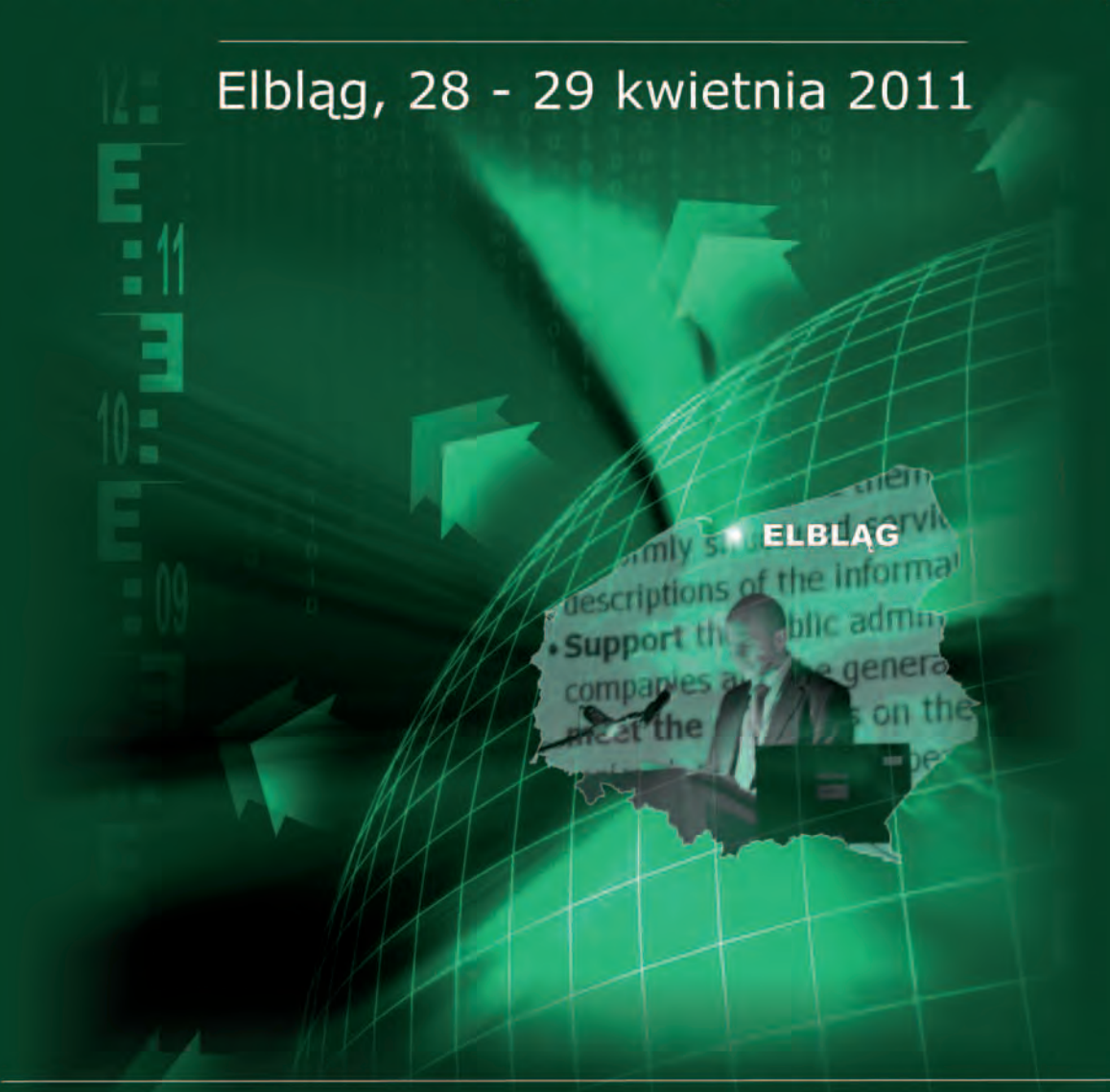

Informacje na temat konferencji oraz możliwość zgłoszenia on - line na stronie www.konferencjaodgik.pl, e-mail: konferencja@opegieka.pl Tel.: /055/ 237 60 00, fax: /055/ 237 60 01

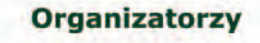

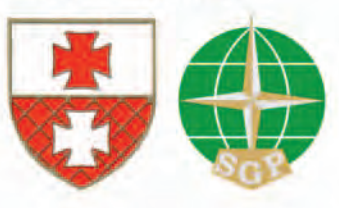

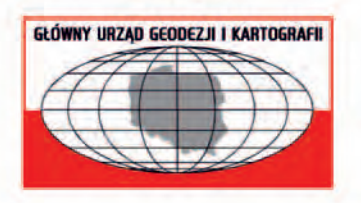

**Patron** 

**Patronat medialny** 

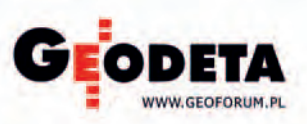

# **OWYWIAD**

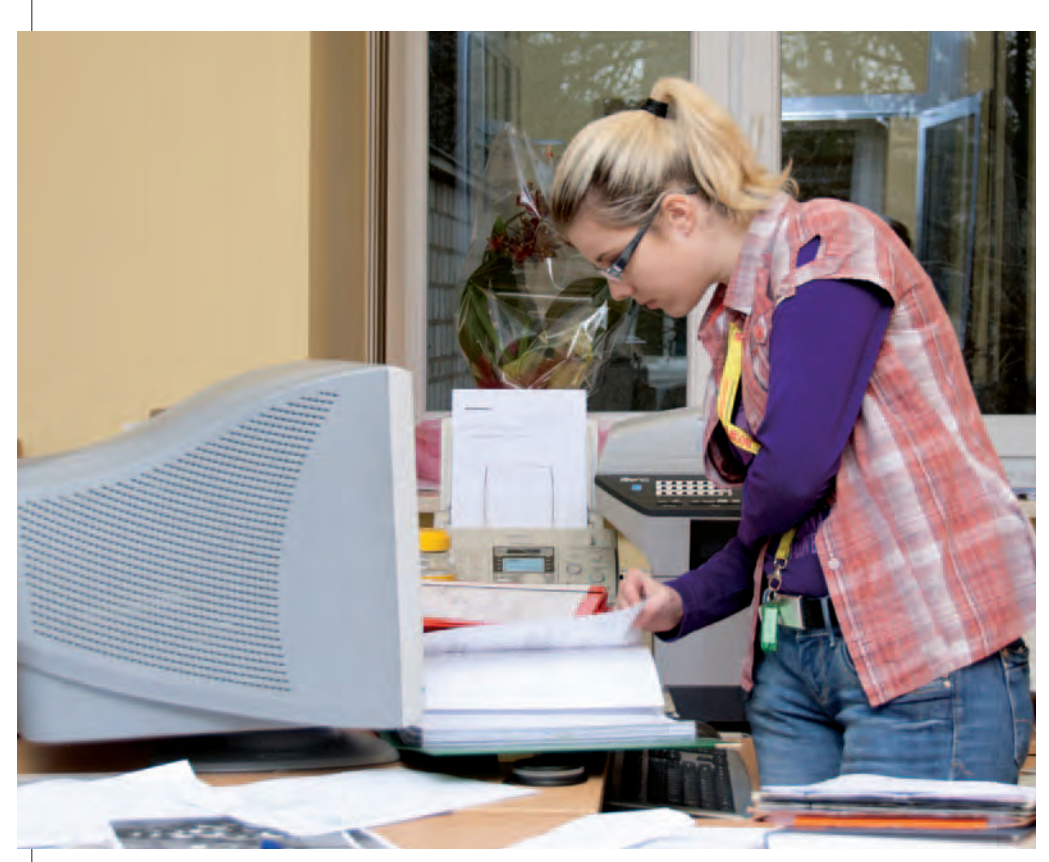

Młody personel, nowe pomieszczenia, a komputery stare

Raczej słyszę pretensje i narzekania: a to, że nie dostali wszystkiego, a to, że niezbyt aktualne, tyle tylko, że jako geodezja też jeszcze nie wszystko mamy. Sądzę, że wiele osób nie potrafi docenić tego, co już dostali. Brakuje zrozumienia, że geodezja to jeden z ważniejszych wydziałów, podobnie jak ochrona środowiska czy komunikacja. Ludzi trudno przekonać do tego, że wszystkie inwestycje zaczynają się i kończą na geodezji.

Od kilku lat walczę o to, byśmy mieli u siebie na stałe informatyka. Pod koniec roku przez tydzień nie mieliśmy żadnego specjalisty. Obecnie mamy zawartą tylko umowę czasową. I tak z miesiąca na miesiąc. Poza tym informatycy dochodzący ze starostwa nie radzą sobie z naszymi potężnymi bazami. Do tej pory bazy EGiB prowadziło Biuro Geodety Województwa Mazowieckiego, ale Urząd Marszałkowski naciska, by – zgodnie z ustaleniami – zabrać je stamtąd. Mamy nawet odpowiednie serwery, ale jak sobie poradzimy bez informatyka? A co będzie, gdy dojdzie GESUT i cała mapa zasadnicza? Poza tym wszystko rozbija się o brak pieniędzy.

#### **To skąd brać środki?**

Mimo iż wkładamy ogromne pieniądze w ewidencję, to nie potrafimy jej "sprzedać". Wystarczy przyjrzeć się cenom za dane. Przykład pierwszy z brzegu: komornik poszukuje nieruchomości zadłużonego obywatela. Aby znaleźć jakąś jego działkę, zwraca się z tym do nas, my musimy przeszukać bazy danych, a po znalezieniu działki wypisać stosowny dokument i wysłać do niego pocztą. Zgodnie z przepisami za jedną działkę pobieramy 4 zł, ale sama opłata pocztowa kosztuje nas 5,65 zł. A spraw komorniczych jest coraz więcej. Co istotne, te 4 złote możemy dostać tylko wtedy, gdy znajdziemy działkę. Gdy jej nie ma w bazie, to – choć ponosimy te same koszty – nie dostajemy ani grosza. Czy podwyżka ceny np. z 4 do 50 zł pogorszyłaby znacząco sytuację dłużnika, skoro opłaty komornicze są nieporównywalnie większe?

#### **Ale wzrost opłat z tego tytułu nie poprawi radykalnie sytuacji ewidencji.**

Oczywiście, ale gdy się przyjrzeć tym "grubszym" sprawom, to widać akcyjność i to, że postawione są na głowie. Weźmy porządkowanie użytków gruntowych. W naszym rejonie, blisko stołecznej aglomeracji, wsie są wsiami tylko z nazwy, a na gruntach ornych stoją piękne wille. Robimy teraz weryfikację użytkowania gruntów, bo geodezja nie zajmowała się tym przez prawie 40 lat. W efekcie niektórzy właściciele będą płacić o wiele wyższe podatki niż do tej pory. Operacja ta przynosi jednak wymierne dochody głównie gminom. Starosta nie ma z tego nic poza stresem, bo właściciele niezadowoleni z podwyżek biegną z protestami do geodety powiatowego lub do starosty, a nie do gminy. Faktem jest, że gminy, przynajmniej u nas, dały na tę operację część pieniędzy.

Inny przykład to regulacja gruntów Skarbu Państwa. Ustawa mówiła o zrobieniu jej do końca maja 2009 r., ale starosta wydał odpowiednie zarządzenie dopiero w październiku 2009 r.! Do wykonania zadania musiałam na kilka miesięcy wyłączyć z bieżących zadań czterech pracowników i do pewnego stopnia także siebie. To wszystko oczywiście bez dodatkowego wynagrodzenia. W ogóle zastanawiam się, dlaczego musieli się tym zajmować geodeci.

**Nikt chyba nie obiecywał pani, że na tym stanowisku będzie różowo i spokojnie.**

Gdy zaczynałam, założyłam sobie dość ambitne cele, ale dość szybko okazało się, że muszę je zrewidować. Po pierwsze, nie dało się zrobić wszystkiego od razu, choć tak by należało, bo były ogromne zapóźnienia.

Najważniejsze są jednak pieniądze. Więc chodziłam i prosiłam. Pomogli mi burmistrzowie Piaseczna i Konstancina- -Jeziornej. Między innymi sfinansowali w połowie (pół miliona zł) odnowienie osnowy na terenie tych dwóch gmin. Udało mi się ich przekonać, że gminom to jest również potrzebne. I oczywiście uratował nas projekt norweski (na samą konwersję danych zasobu do postaci numerycznej poszło 6,5 mln zł). Bez niego byłaby katastrofa i z tego zaścianka nigdy byśmy się nie wygrzebali. Gdyby wszystko szło jak do tej pory, za dwa lata mogłabym powiedzieć: teraz pracujemy na bieżąco.

#### **Czy rolą urzędnika powinno być chodzenie po prośbie i robienie montaży finansowych?**

Z pewnością nie, bo to jest ze szkodą dla bieżącej pracy. Włożyłam w ten ośrodek masę pracy, a teraz mam wrażenie, że dotarłam do ściany, przez którą geodezji nie uda się przebić.

Rozmawiał i fotografował Jerzy Przywara

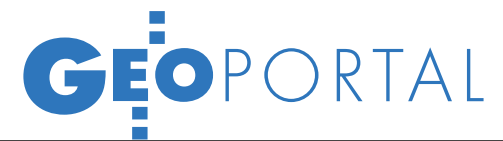

**geoportal** 

OTWARTA NAT

Powstający właśnie serwis cji Ochrony Środowiska ma<br>znacząco usprawnić realizację inwestycji i ułatwić ochro-<br>nę przyrody. O jego budowie<br>10 stycznia w Katedrze Karto-10 stycznia w Katedrze Karto-<br>grafii UW opowiadali Maciej Rossa i Aleksandra Łukasie-<br>wicz z Departamentu Informa-<br>cji o Środowisku GDOŚ.

#### Jerzy Królikowski

nstytucja ta już teraz prowadzi serwi-<br>sy mapowe – m.in. portal o obszarach<br>Natura 2000 (natura 2000.gdos.gov.pl).<br>Jak jednak przyznał Maciej Rossa, ich janstytucja ta już teraz prowadzi serwisy mapowe – m.in. portal o obszarach Natura 2000 (natura2000.gdos.gov.pl). kość pozostawia wiele do życzenia. Stąd półtora roku temu specjaliści z GDOŚ rozpoczęli prace nad nowym, centralnym geoportalem. Ma on być wykorzystywany m.in. do:

l wyszukiwania i przeglądania tematów danych przestrzennych, za które zgodnie z ustawą *o infrastrukturze informacji przestrzennej* odpowiada GDOŚ,

lułatwiania tworzenia planów zadań ochronnych dla obszarów Natura 2000,

l usprawnienia wydawania decyzji administracyjnych przed GDOŚ i RDOŚ (w szczególności związanych z ocenami oddziaływania inwestycji na środowisko).

GDOŚ zakończyła już prace nad własnym katalogiem metadanych. W tym celu wdrożono terraCatalog, komercyjne narzędzie firmy con terra GmbH, które jako jedyne okazało się w pełni zgodne z wytycznymi dyrektywy INSPIRE dotyczącymi usług wyszukiwania. Produkt ten wyróżnia m.in. możliwość wyszukiwania rozproszonego, harvestingu oraz stworzona na potrzeby GDOŚ wersja interfejsu przeznaczona dla osób niedowidzących.

sługa przeglądania geoportalu wraz z aplikacją mapową powstaje wyłącznie przy wykorzystaniu wolnego oprogramowania – m.in. Open-Layers, GeoServer, GeoExt, PROJ.4 czy PostGIS. To pozwala ominąć koszty zakupu licencji, choć z drugiej strony wymaga dużo większych nakładów pracy. Opensource'owy ma być także sam serwis – by nie ograniczać jego rozwoju, kod

źródłowy zostanie upubliczniony na wolnej licencji.

Geoportal będzie służyć nie tylko do przeglądania danych, lecz także do ich edycji i analizy. Za jego pomocą użytkownik będzie mógł bowiem zaimportować lub wyeksportować dane w formatach KML i GML. Na stronie będą także udostępnione narzędzia do aktualizacji i weryfikacji danych oraz do wykonywania podstawowych analiz przestrzennych. Przy wykorzystaniu standardowych interfejsów przeglądanie będzie zintegrowane z katalogiem metadanych i systemem obiegu dokumentów GDOŚ. Oferowane przez GDOŚ dane docelowo mają być dostępne także za pośrednictwem usługi WFS.

Serwis będzie skierowany nie tylko do profesjonalistów z zakresu GIS-u czy ochrony środowiska, lecz również do przeciętnego internauty. Korzystanie z niego ma być przyjazne dzięki wyświetlaniu danych tematycznych na tle znanych wielu internautom map Google'a lub OpenStreetMap (do wyboru będzie także ortofotomapa z Geoportal. gov.pl). Dodatkowo do dyspozycji poszukujących innych informacji o środowisku stworzono zbiór blisko 100 predefiniowanych zewnętrznych źródeł danych (m.in. Europejskiej Agencji Środowiska czy Wspólnotowego Centrum Badawczego). Uwagę bywalców różnych geoportali zwróci natomiast ergonomiczny interfejs graficzny. Będzie to ukłon w stronę użytkowników coraz

popularniejszych urządzeń z wyświetlaczami dotykowymi.

.<br>Aristop

Na uwagę zasługuje zamiar dodania do geoportalu funkcji społecznościowych. Pozwolą one np. na przesyłanie do zasobów GDOŚ amatorskich fotografii, tras wycieczek oraz innych danych umożliwiających budowanie komunikacji wśród ludzi związanych z przyrodą. Dane takie – w ocenie dyrekcji – są niezwykle cenne i w myśl idei *community data* oraz *digital Earth* mogą być wykorzystywane do weryfikacji i rozbudowy baz danych (podobny pomysł sprawdził się już w Hiszpanii przy tworzeniu CO-RINE Land Cover).

 $\sum_{\substack{\text{sgym wyzwaniem przy tworzeniu\text{geopotalu nie są wcale kwestie}}}\text{geopotalu nie są wcale kwestie}}$ szym wyzwaniem przy tworzeniu technologiczne, ale brak danych przestrzennych odpowiedniej jakości, m.in. o formach ochrony przyrody. Przykładowo GUS podaje, że w całym kraju mamy 35,8 tys. pomników przyrody, RDOŚ – 22,0 tys., natomiast w Centralnym Rejestrze Form Ochrony Przyrody przez niefrasobliwość gmin doliczymy się ich już tylko 13,3 tys. A to tylko wierzchołek góry lodowej, z którą trzeba się zmierzyć, nim upłyną terminy narzucone przez dyrektywę INSPIRE. Jeden z nich odnosi się do usług wyszukiwania i przeglądania (mają być udostępnione do listopada tego roku). Jak zapowiedział Maciej Rossa, do tego czasu geoportal GDOŚ powinien ujrzeć światło dzienne. n

> MAGAZYN geoinformacYJNY nr 2 (189) LUTY 2011 **GEODETA 31**

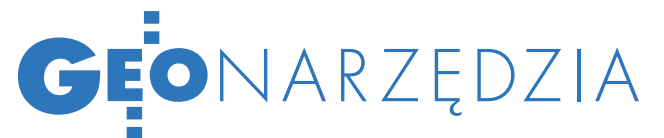

17. seminarium CPI z cyklu "Zarządzanie kryzysowe i ratownictwo", Warszawa, 25 stycznia

# GIS NA KRYZYS

Niedostateczna współpraca stytucjami oraz brak komplet-<br>nych, zintegrowanych danych z zasobu geodezyjnego to od lat główne bariery skutecznego formatycznych w zarządzaniu<br>kryzysowym. Uczestnicy zorganizowanego przez CPI semi-<br>narium zastanawiali się, jak ra-<br>dzić sobie z tymi problemami.

Anna Wardziak

Szczególną uwagę zwrócono na<br>systemy informacji geograficznej<br>(GIS). Zaletą tej technologii jest<br>przechowywanie niezbednych danych systemy informacji geograficznej (GIS). Zaletą tej technologii jest przechowywanie niezbędnych danych w jednym miejscu (w sytuacji kryzysowej nie ma czasu na poszukiwania!), a stosunkowo łatwa integracja z innymi systemami (takimi jak GNSS) umożliwia gromadzenie danych w czasie rzeczywistym. Za jej stosowaniem przemawia też możliwość szybkiego wykonywania analiz, które pozwalają

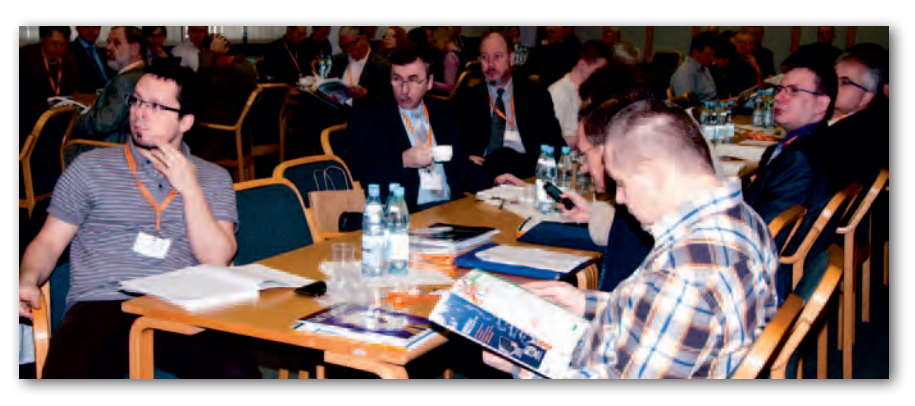

nie tylko określić wielkość, ale też monitorować rozprzestrzenianie się danego zjawiska, ocenić złożoność sytuacji czy też zorganizować odpowiednie służby oraz wyznaczyć drogi ewakuacji.

Jak GIS wspomaga zarządzanie kryzysowe – opowiadał praktyk Dariusz Dymek, dyrektor Wydziału Bezpieczeństwa i Zarządzania Kryzysowego w Urzędzie Wojewódzkim w Poznaniu. Jego zdaniem partnerstwo, prawo, finanse i wiedza to cztery filary zarządzania kryzysowego. To one, przekonywał, pozwalają na sprawne funkcjonowanie wydziału.

kryzysowe w Wielkopolsce

Wykorzystując partnerstwo i posiadając wiedzę na temat zasobów regionu, wojewoda może wspólnie z samorządami ograniczać występowanie sytuacji kryzysowych lub minimalizować ich skutki. Sporym mankamentem w funkcjonowaniu takiej struktury może być brak porozumień o współpracy pomiędzy poszczególnymi jednostkami administracyjnymi czy odpowiednich umów z instytucjami zewnętrznymi (straż pożarna, policja, pogotowie ratunkowe), co utrudnia lub uniemożliwia przepływ informacji. – Jeśli nie działa ten element,

> nie działa też cały system zarządzania – podsumował temat współpracy.

**Delaysity School Stawid także autoriskie aplikacje do przedzania** stawił także autorwspomagania zarządzania kryzysowego: Arcus-Geo (umożliwia szybki dostęp do danych oraz ich zobrazowanie na podkładach mapowych) oraz C3M (kompletny modułowy system do zarządzania kryzysowego z możliwością integracji danych z wielu źródeł). Jego zdaniem szczególnie doskwiera tu jednak brak kompletnych danych z zasobu geodezyjnego i kartograficznego oraz ich integracji. Do tej pory nie

udało się opracować mapy wektorowej, która pokrywałaby całą Wielkopolskę. Co gorsza, obowiązujące przepisy nie

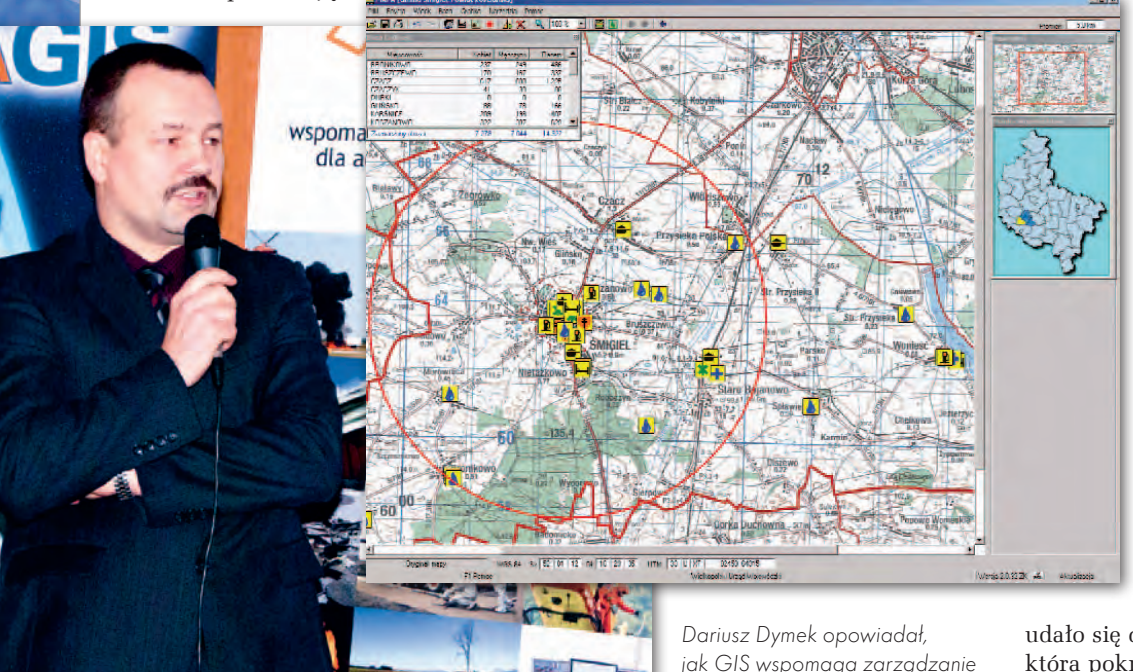

MAGAZYN geoinformacYJNY nr 2 (189) LUTY 2011 32 GEODETA

#### Interfejs graficzny na stanowisku operatora

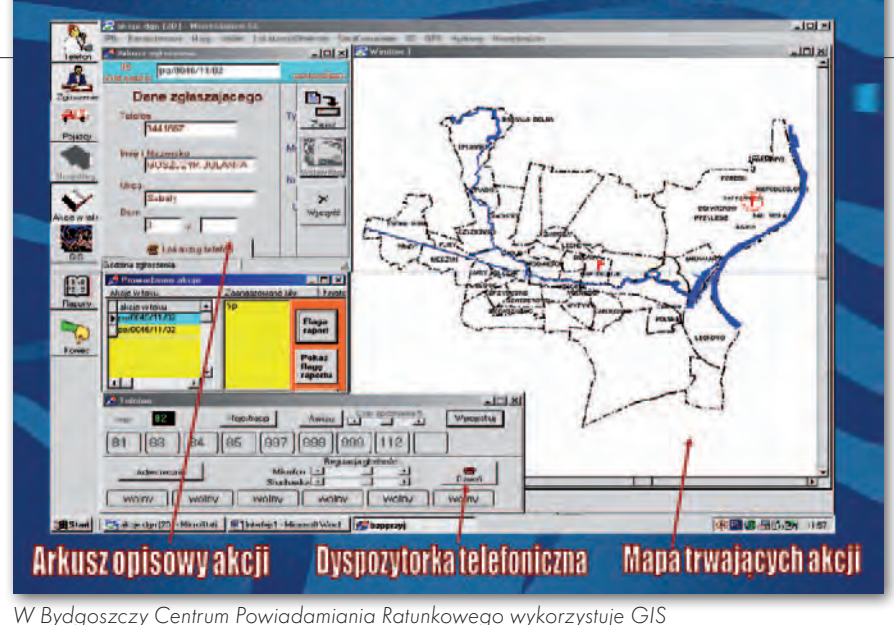

ułatwiają dostępu do nawet cząstkowych danych zasobu. Gdy zaś nie ma odpowiednich map i baz danych, nie można efektywnie korzystać z narzędzi informatycznych – podkreślił. W sytuacjach kryzysowych groźna bywa też nieaktualność danych. Z tego powodu nie można było polegać na nich na przykład podczas ubiegłorocznych powodzi.

rowadzący spotkanie hydrolog dr hab. Artur Magnuszewski (Uniwersytet Warszawski) mówił z kolei o zastosowaniu systemów informacji geograficznej do oceny zagrożeń naturalnych (na przykładzie matematycznego modelowania zasięgu powodzi). Mogą do tego służyć analizy oparte np. na hydrodynamicznych modelach dwuwymiarowych. Na ich podstawie można określić zasięg zagrożenia powodziowego i wyznaczyć obszary zalewowe. Przypomniał też, że dyrektywa powodziowa nakłada na Polskę obowiązek opracowania do grudnia br. wstępnej oceny ryzyka powodziowego. Szkody wywołane powodzią możemy zredukować nie tylko dzięki

zalewowych czy właściwy rozstaw wałów przeciwpowodziowych.

rofesor Konrad Eckes z Wydziału Geodezji Górniczej i Inżynierii Środowiska AGH w Krakowie przekonywał do autorskiej koncepcji modelowania przestrzeni budowli w GIS nazwanej mikromapą. Jego zdaniem może ona znaleźć zastosowanie nie tylko w zarządzaniu kryzysowym, lecz także jako wszechstronne narzędzie dokumentowania przestrzeni zabudowy. Pozostaje kwestia dostępu do szczegółowych danych, na co zwrócili uwagę uczestnicy spotkania. Profesor podkreślił też konieczność opracowywania z wykorzystaniem technologii GIS tzw. obrazów realistycznych, czytelnych dla każdego, a nie tylko dla specjalistów.

Natomiast prof. Janusz Kwiecień, szef Katedry Geomatyki, Geodezji i Gospodarki Przestrzennej Uniwersytetu Technologiczno-Przyrodniczego w Bydgoszczy, mówił o zastosowaniu GIS w kierowaniu akcjami ratowniczymi w tym mieście. Uczelnia wraz z Urzędem Miasta Bydgoszczy zrealizowała projekt, w ramach którego opracowano technologię integrującą GIS z systemem telekomunikacyjnym miasta oraz zautomatyzowano proces zarządzania i śledzenia działań służb ratowniczych. Takie rozwiązanie funkcjonuje już w miejskim Centrum Powiadamiania Ratunkowego. Jak jednak zaznaczył, brak uregulowań systemowych (głównie obejmujących aspekty prawne) i konsekwentnej polityki władz stymulującej rozwój tego przedsięwzięcia był przyczyną wycofania się urzędu z niektórych propozycji naukowców.

R eferat przygotowany przez Jakuba<br>Ryzenkę i Radosława Malinowskie-<br>go z Centrum Badań Kosmicznych<br>PAN dotyczył wykorzystania zobrazowań Ryzenkę i Radosława Malinowskiego z Centrum Badań Kosmicznych PAN dotyczył wykorzystania zobrazowań satelitarnych podczas powodzi w Polsce wiosną 2010 r. Wówczas to Komenda Główna Państwowej Straży Pożarnej aktywowała europejski mechanizm wsparcia satelitarnego GMES (SAFER). W ciągu kilkunastu dni przygotowano obrazy i analizy z 15 regionów Polski dla co najmniej 18 instytucji (m.in. KG PSP, Rządowego Centrum Bezpieczeństwa, centrów zarządzania kryzysowego różnych szczebli, sztabów straży pożarnej). Najważniejszą informacją dostępną dzięki obserwacjom satelitarnym (obrazy pozyskiwano na bieżąco) były mapy zalanych obszarów, które pozwalały na ogólną ocenę sytuacji i pomagały w realizacji działań służb ratowniczych, a później – w szacowaniu zniszczeń. Innej problematyki dotyczył referat informatyka Mirosława Zajdla, doktoranta AGH w Krakowie, zdobywcy Studenckiego Nobla 2010, zatytułowany"Modelowanie zbiorowych zachowań ludzkich – jako narzędzie wspomagające zarządzanie kryzysowe. Elementy zachowań stadnych zwierząt występujące w ludzkim tłumie w stanach paniki".

odpowiedniemu planowaniu przestrzennemu oraz poprawnej i we właściwym czasie wykonanej prognozie hydrologicznej, ale także stosując sprawdzone rozwiązania techniczne, jak chociażby konstrukcje budynków odpowiednie dla terenów

Opracowanie dla rejonu Świniar uzyskane dzięki wsparciu satelitarnemu GMES (SAFER)

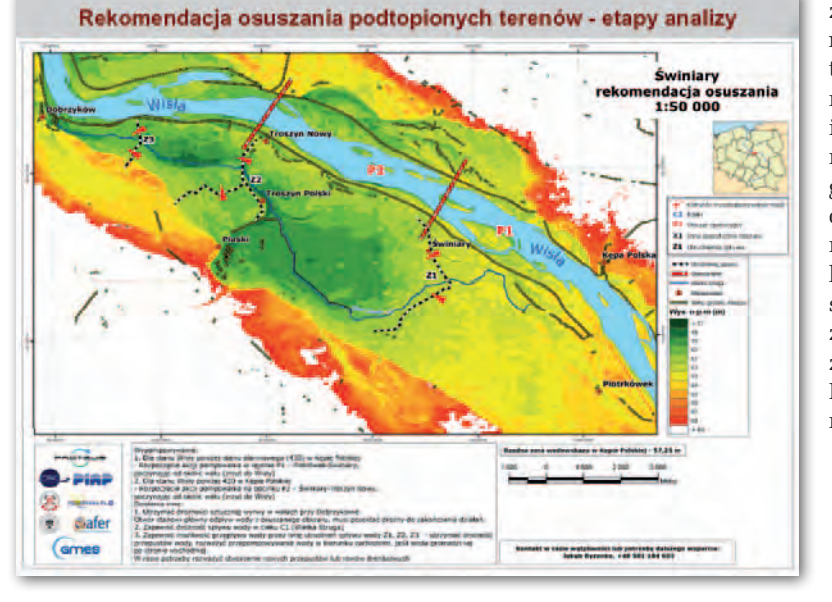

W seminarium zorganizowanym przez Centrum Promocji Informatyki pod patronatem medialnym GEODETY i Geoforum.pl uczestniczyło blisko 80 osób, głównie przedstawicieli instytucji związanych z zarządzaniem kryzysowym różnych szczebli administracji z całego kraju, ale także resortu środowiska, IMGW czy firm informatycznych.

MAGAZYN geoinformacYJNY nr 2 (189) LUTY 2011 **GEODETA 33** 

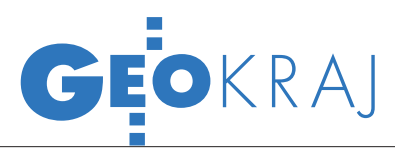

## 9 mln budynków

Administratorzy serwisu Geoportal.gov.pl zakończyli aktualizację warstwy budynków i punktów adresowych Bazy Danych Obiektów Topograficznych dla roku 2010. Udostępnionych zostało na niej 9 288 036 budynków i 4 326 624 punkty adresowe, które pokrywają 64% powierzchni Polski. Aktualny zasięg udostępnionych danych przedstawia mapa obok. Podgląd warstwy dostępny jest z poziomu "definicji źródła danych" jako usługa WMS.

ŹRÓDŁO: GEOPORTAL GOV.

#### Cieszyn ma portal mapowy

Urząd Miejski w Cieszynie uruchomił [geo](http://miastocieszyn.geoportal2.pl/)[portal](http://miastocieszyn.geoportal2.pl/) w ramach budowy systemu informacji przestrzennej. W serwisie dostępne są m.in.

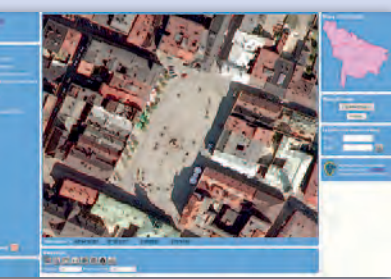

zdjęcia lotnicze, plany i studia zagospodarowania, działki, budynki oraz adresy. Docelowo mają pojawić się w nim dane o sieci transportowej i hydrograficznej, obszarach chronionych oraz ukształtowaniu terenu. Opracowano wersję ogólnodostępną i autoryzowaną serwisu.

Realizacja projektu "System Informacji Przestrzennej w Cieszynie" ma zostać zakończona we wrześniu 2011 roku. Przetarg na jego wykonanie wygrało konsorcjum firm Geobid z Katowic i AF Seko z Bielska-Białej. Koszt prac: 825 tys. zł netto. Projekt jest współfinansowany ze środków UE.

ŹRÓDŁO: "DZIENNIK ZACHODNI", JK

#### Nowe ortofoto Warszawy

34 W serwisie mapowym Urzędu m.st. Warszawy można obejrzeć nową ortofotomapę opracowaną na podstawie cyfrowych zdjęć lotniczych z początku kwietnia 2010 r. Zobrazowanie wykonało konsorcjum firm Gispro i Geomar ze Szczecina oraz OPGK Geomap z Zielonej Góry za 395,3 tys. zł brutto. Przestrzenny zakres ortofotomapy obejmuje obszar 737,6 km kw. Wielkość terenowego piksela wynosi 10 cm. Warszawskie Biuro Geodezji i Katastru udostępnia ortofotomapę także za pośrednictwem usługi WMS. BS

MAGAZYN geoinformacYJNY nr 2 (189) LUTY 2011

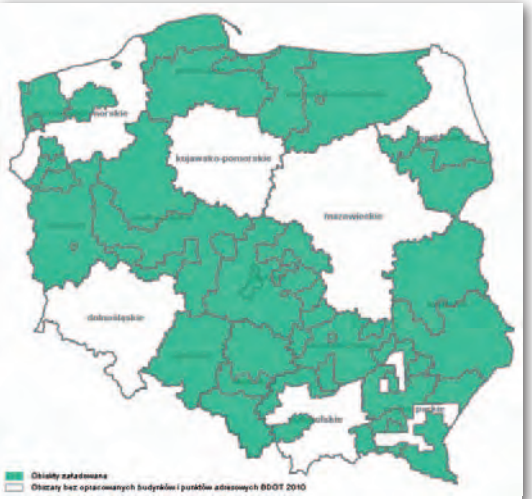

#### Konkurs na Bytom w 3D

Zbudujmy wspólnie Bytom w Google Earth – pod takim hasłem 1 lutego br. wystartował organizowany przez bytomski ratusz konkurs mający na celu stworzenie jak największej liczby opatrzonych teksturą modeli 3D budynków położonych w centrum miasta. Zwycięzcą konkursu zostanie uczestnik, który opracuje największą liczbę modeli obiektów położonych w granicach Śródmieścia, które po pozytywnej weryfikacji trafią do Google Earth. Nadesłane opracowania zostaną zaprezentowane podczas tegorocznego europejskiego dnia GIS. Konkurs potrwa do 31 marca, a wyniki zostaną ogłoszone pod koniec kwietnia. Źródło: Bytom.pl

### SOA obniży koszty wdrażania IIP

Wfirmie OPEGIEKA Elbląg dobiegają końca prace nad opracowaniem metodologii tworzenia aplikacji do zarządzania infrastrukturą informacji przestrzennej zgodnych z SOA (Service Oriented Architecture). Takie aplikacje mogą być przydatne dla jednostek administracji publicznej, na które unijna dyrektywa INSPIRE nakłada obowiązek udostępniania danych w IIP. Korzystając z modeli zbudowanych z wykorzystaniem SOA, a udostępnianych w modelu SaaS (Software as a Service) i PaaS (Platform as a Service) klient nie ponosi kosztów zakupu licencji czy sprzętu; opłaca jedynie miesięczny abonament. Prace prowadzone są w ramach realizacji pierwszego etapu projektu unijnego "Wykorzystanie modelu SOA, SaaS i PaaS dla infrastruktury danych przestrzennych". 21 października 2010 r. OPEGIEKA oraz Polska Agen-

#### Tarnobrzeski geoportal

Tarnobrzeski Grodzki ODGiK [udostępnił](http://tarnobrzeg.geoportal2.pl/)  w technologii firmy Geobid dane EGiB. W wersji ogólnodostępnej opublikowano warstwy: zdjęć lotniczych, granic miasta, działek oraz budynków. Oprócz tego opracowano także serwis autoryzowany, za pomocą którego można przeglądać dane opisowe EGiB oraz zgłaszać drogą elektroniczną roboty geodezyjne.

JK

cja Rozwoju Przedsiębiorczości podpisały umowę na dofinansowanie projektu badawczego w ramach PO Innowacyjna Gospodarka 2007-2013.

ŹRÓDŁO: OPEGIEKA ELBLĄG

#### **KROTKO**

**In Na serwerze metadane.podgik.pl zo**stały opublikowane metadane dotyczące zbiorów danych przestrzennych dla powiatów: drawskiego, mińskiego, strzyżowskiego, a także dla miasta Chełm. lW ramach budowy i modernizacji GIS-u Parku Narodowego "Bory Tucholskie" strażacy z Chojnic otrzymali od przedstawicieli parku odbiorniki satelitarne Trimble Nomad G oraz oprogramowanie geoprzestrzenne Esri ArcPad, ArcView, 3D Analyst, Spatial Analyst; będą one wykorzystywane przy realizacji wspólnego projektu ochrony i monitoringu zasobów przyrodniczych tego obszaru. lW drugiej połowie 2011 r. drogi krajowe, wojewódzkie i część powiatowych na Podhalu zostanie objętych systemem sterowania ruchem. Realizacja projektu pochłonie łącznie 4,8 mln zł z budżetu województwa małopolskiego i funduszy unijnych.

l[Portal mapowy](http://www.mapa.um.warszawa.pl/mapa/Mapa.aspx?service=Today) Urzędu m.st. Warszawy został wzbogacony o moduł prezentujący lokalizację miejskich nieruchomości na sprzedaż.

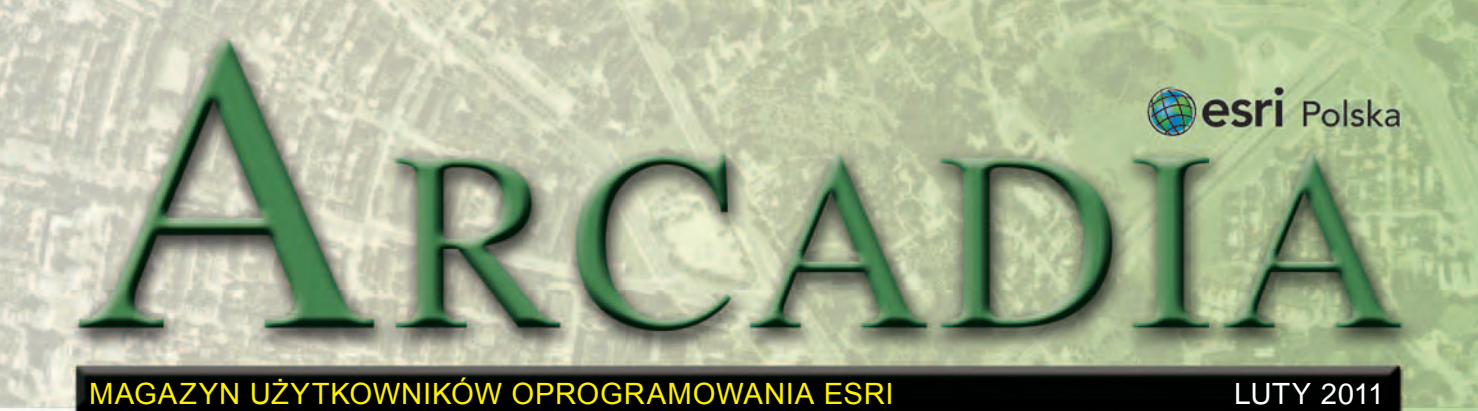

# Technologia GIS w Narodowym Spisie Powszechnym 2011

**Służby statystyki publicznej w coraz szerszym zakresie korzystają z funkcjonalności Systemów Informacji Geograficznej. Główny Urząd Statystyczny oraz podległe jednostki od ponad dwóch lat stosują technologię GIS firmy Esri do realizacji własnych zadań. Zarówno rok ubiegły, jak i najbliższe miesiące to czas poświęcony na intensywne prace związane z przygotowaniem i przeprowadzeniem spisów (Powszechny Spis Rolny 2010 i Narodowy Spis Powszechny Ludności i Mieszkań 2011).** 

W ostatnich latach w statystyce publicznej odchodzi się od tradycyjnego sposobu prowadzenia podziału statystycznego kraju z wykorzystaniem papierowych map na rzecz numerycznych baz danych z równoległym dodawaniem odniesienia przestrzennego dla punktów adresowych. Technologia Systemów Informacji Geograficznej naturalnie się w te trendy wpisuje. Zbudowane przestrzenne rejestry podziału statystycznego oraz bazy punktów adresowych są spójne z rejestrem TERYT i prowadzone na bieżąco przez służby statystyki publicznej.

Obecnie obszarem stosowania technologii GIS w statystyce publicznej jest wsparcie przedspisowej aktualizacji bazy danych przestrzennych punktów adresowych w ramach przygotowania do Narodowego Spisu Powszechnego Ludności

i Mieszkań, który rozpoczyna się już w kwietniu.

Odbywający się w tym ro-ku Narodowy Spis Powszechny będzie pierwszym spisem powszechnym od wstąpienia Polski do Unii Europejskiej. Z akcesją tą związane było przyjęcie wielu zobowiązań, w tym konieczności dostarczenia informacji dotyczących zagadnień demograficzno -społecznych oraz społeczno -ekonomicznych. Narodowy Spis Powszechny 2011 roku temu właśnie ma służyć. Jego celem jest bowiem zebranie szczegółowych danych m.in. o: liczbie ludności, jej terytorialnym rozmieszczeniu, strukturze demograficzno-społecznej i zawodowej, społeczno-ekonomicznej charakterystyce gospodarstw domowych i rodzin oraz warunkach mieszkaniowych na wszystkich szczeblach podzia-

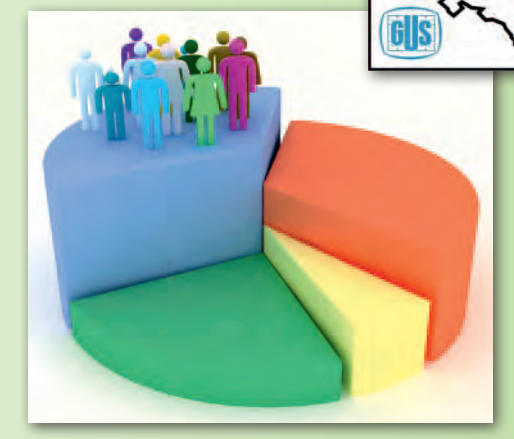

łu terytorialnego – ogólnokrajowym, regionalnym, lokalnym.

Dużą wagę w spisie 2011 r. będzie miało pozyskanie wiedzy na temat zmian zachodzących w procesach demograficznych i społecznych m.in. z uwagi na wzmożone migracje ludności po wstąpieniu naszego kraju do UE. Wyniki spisu są wykorzystywane bezpośrednio

na potrzeby statystyki publicznej jako baza do budowy operatów losowania do dalszych badań reprezentacyjnych prowadzonych na próbie gospodarstw domowych. W spisie

2011

**NARODOWY SPIS POWSZECHNY** 

planowanym w tym roku istotne będzie m.in. uzyskanie informacji o zagadnieniach, które były objęte spisem w 2002 r. Tego typu kontynuacja jest niezbędna do prowadzenia analiz porównawczych zjawisk zachodzących w czasie oraz do opisu zmian, jakie zaszły we wspomnianych już procesach demograficzno-społecznych i ekonomicznych.

*Źródło: Esri Polska* 

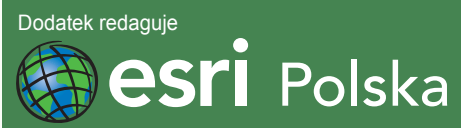

Esri Polska Sp. z o.o. ul. Bonifraterska 17, 00-203 Warszawa, tel. (22) 390-47-00, faks (22) 390-47-01, esripol@esripolska.com.pl, www.esripolska.com.pl

Firma istnieje na rynku od 1995 roku. Jest wyłącznym dystrybutorem produktów amerykańskiej firmy Esri, Inc. z Redlands (Kalifornia) – światowego lidera w technologii GIS. Świadczy usługi w dziedzinie: nanalizy potrzeb użytkownika dotyczących zakresu funkcjonalnego i informacyjnego tworzonych systemów GIS, doradztwa w zakresie wykorzystania systemów GIS w różnych dziedzinach zastosowań, dystrybucji i serwisu oprogramowania GIS firmy Esri, Inc., prowadzenia specjalistycznych szkoleń w zakresie tworzenia i wykorzystywania systemów GIS zgodnie z wymaganiami klienta.

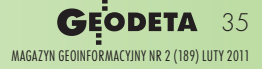

# System wizualizacji przeszkód lotniczych GIS dla ULC

**Sektor transportu był jednym z pierwszych działów gospodarki wdrażających Systemy Informacji Geograficznej. Wynika to z naturalnej potrzeby wykorzystania danych geograficznych w procesach planowania i zarządzania infrastrukturą transportową oraz środkami komunikacji. Rozwiązania informatyczne Esri zaspokajają szerokie spektrum wymagań firm i instytucji działających w branży transportowej. Przykładem może być system wizualizacji przeszkód lotniczych wdrożony w Urzędzie Lotnictwa Cywilnego, który pozwala na zarządzanie zbiorem danych lotniczych, weryfikację oraz przeprowadzanie analiz.**

I lość informacji przestrzennej w lotnic-<br>
twie cywilnym z każdym ro-<br>
kiem się zwiększa. Do niedawna lość informacji przestrzennej przetwarzanej w lotnictwie cywilnym z każdym rodo zarządzania informacją lotniczą (danymi lotniczymi) wystarczyło podejście "analogowe", gdzie najważniejszym nośnikiem danych była mapa. Obecnie staje się ona jedynie końcowym produktem, wynikiem przetworzenia za pomocą oprogramowania typu GIS danych przechowywanych na profesjonalnych serwerach. Takie "bazodanowe" podejście odpowiada realizowanemu aktualnie w europejskim lotnictwie cywilnym programowi o nazwie "AIS to AIM", czyli zarządzania cyfrową informacją lotniczą. U podstaw tego programu leży chęć wypracowania procesów, dzięki którym poszczególne lotnicze produkty końcowe (takie jak Zbiór Informacji Lotniczej – AIP, mapy lotnicze, bazy danych o lotniskach) będą tworzone na podstawie wspólnej bazy danych lub kilku/kilkunastu

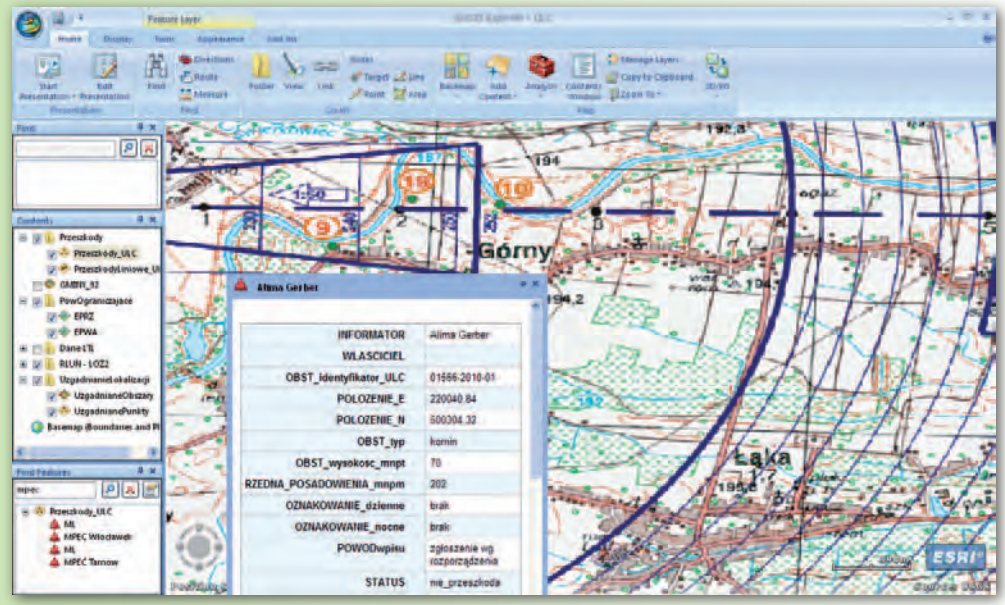

*Wizualizacja danych – ArcGIS Explorer*

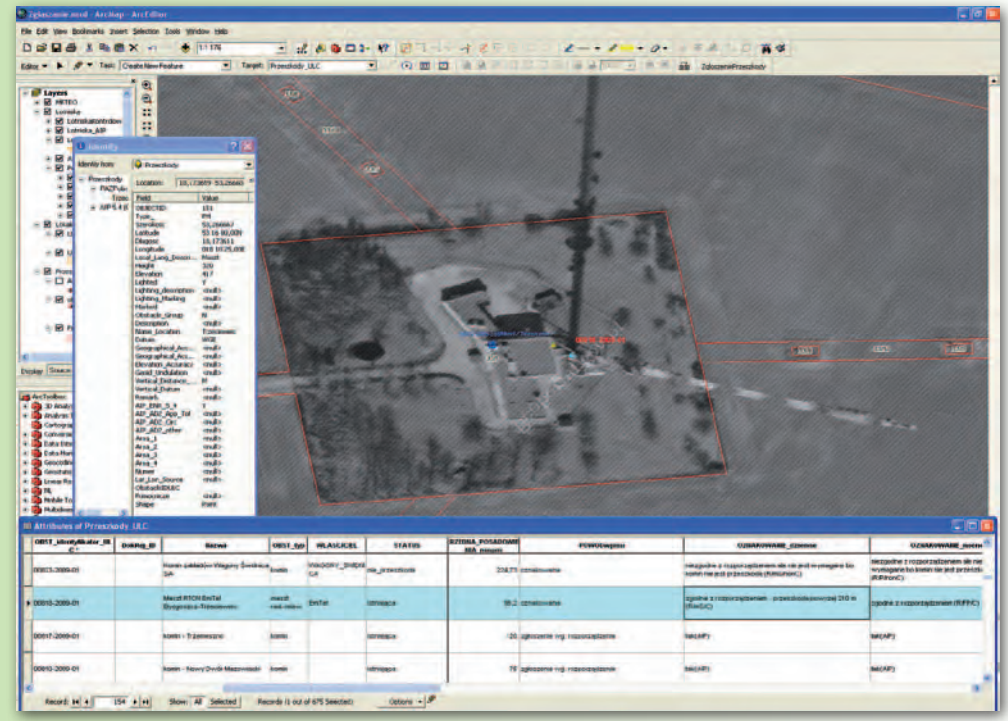

*Weryfikacja zgłoszonych danych – ArcMap*

pośrednich baz danych opisanych dokładnie przez modele danych i edytowanych zgodnie z właściwymi specyfikacjami przez uprawnionych użytkowników.

Urząd Lotnictwa Cy-<br>
wilnego (ULC) stop-<br>
niowo przygotowuje<br>
się do uczestnictwa w realizacji wilnego (ULC) stopniowo przygotowuje wyżej wymienionych celów. Od

ponad dwóch lat do wykonywania codziennych zadań wykorzystywane jest oprogramowanie GIS firmy Esri, na bazie którego powstał i jest rozwijany

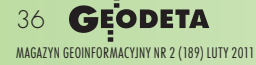
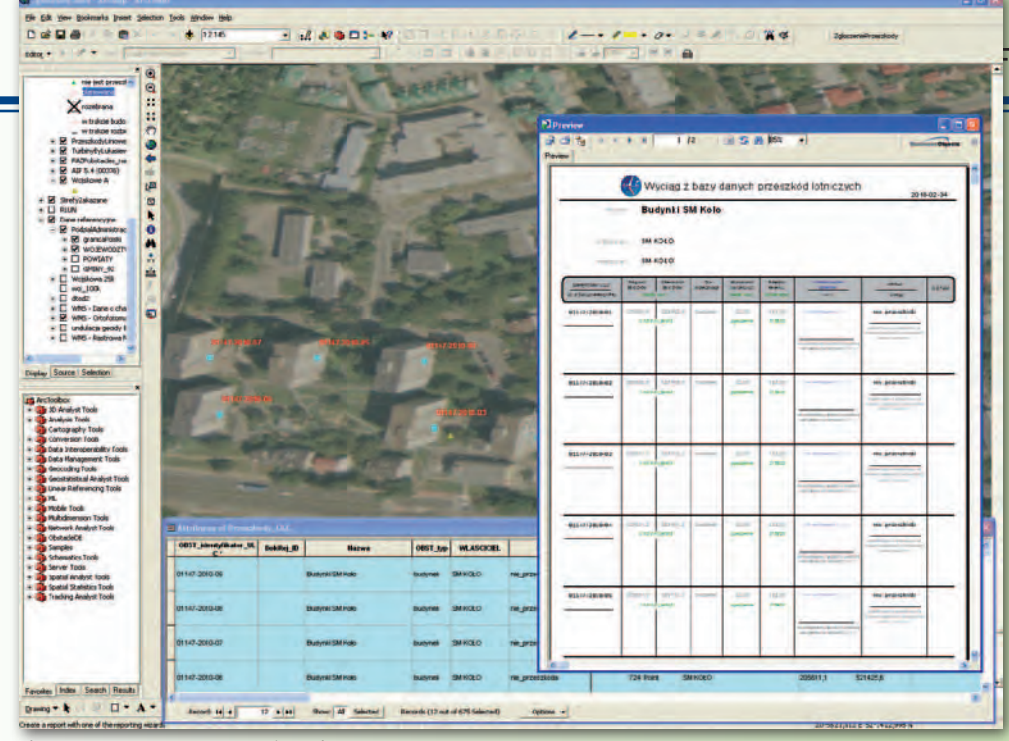

*Automatyczne raportowanie – ArcMap*

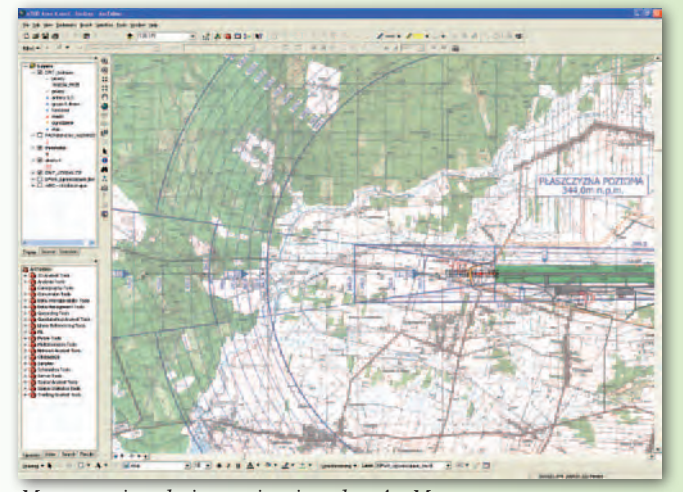

*Mapa powierzchni ograniczających – ArcMap*

System Informacji Przestrzennej dla ULC. Sercem systemu są zbiory danych lotniczych, których struktura budowana jest za pomocą narzędzia ArcGIS Diagrammer. Ponieważ przed systemem GIS dla ULC systematycznie stawiane są nowe zadania, konieczna jest ciągła modyfikacja modelu baz danych lotniczych. Migracja danych pomiędzy starszą a nowszą wersją odbywa się przy wykorzystaniu rozszerzenia Data Interoperability, a dokładniej – jego rozwiązania o nazwie Workbench, które pozwala na mapowanie atrybutów oraz przetwarzanie wartości rekordów podczas przenoszenia danych. Workbench jest również stosowany do przygotowania mechanizmu

eksportu danych do międzynarodowego formatu wymiany danych lotniczych AIXM.

Do głównych zadań realizowanych aktualnie przez Urząd Lotnictwa Cywilnego należy prowadzenie bazy danych o przeszkodach lotniczych oraz o uzgodnieniach lokalizacji nowo projektowanych konstrukcji o wysokości względnej 100 metrów i więcej. Z uzgodnieniami powiązany jest przestrzenny Rejestr Lotniczych Urządzeń Naziemnych oraz elementy systemu GIS dla ULC służące jego ochronie (wykorzystywane są zapytania przestrzenne). Prowadzone są też prace nad katalogiem cyfrowych map lotniczych (faza I – mapy powierzchni ograniczających).

Oo wprowadzania da-<br>
nych służy deskto-<br>
powe rozwiązanie<br>
ArcGIS ArcView firmy Esri. nych służy desktopowe rozwiązanie ArcGIS ArcView firmy Esri. Operator odpowiedzialny za to zadanie ma do pomocy dedy-

ra wszelkie wymagane pola do wprowadzenia rekordu do bazy danych. Współrzędne geograficzne są podawane wprost w zapisie stopniowym (DDM-Mss,ssss). Dane wprowadzane do bazy są w miarę możliwości weryfikowane. Automatycznie weryfikowana jest rzędna terenu, której wartość wyznaczana jest na podstawie numerycznego modelu terenu DTED-2 dla obszaru Polski. Rozbieżności przekraczające 5 m są meldowane operatorowi. Wizualna weryfikacja współrzędnych poziomych w środowisku ArcGIS realizowana jest przez użytkownika wprowadzającego dane, który ma do dyspozycji serwisy sieciowe WMS wystawiane przez Centralny Ośrodek Dokumentacji Geodezyjnej i Kartograficznej: ortofotomapę, mapy topograficzne, podział ewidencyjny. Wszystkie zbiory danych lotniczych gromadzone przez opera-

kowaną nakładkę, która zawie-

TWARE NEWS

# GIS Tutorial for Humanitarian Assistance

Nowa pozycja książkowa Esri powstała z myślą o usprawnieniu reakcji na sytuacje kryzysowe. Zostały w niej przedstawione prawdziwe scenariusze tego typu wydarzeń, które miały miejsce na świecie. Ten praktyczny poradnik jest przeznaczony zarówno dla profesjonalistów, jak i dla studentów. Korzystając z Systemu Informacji Geograficznej (GIS), podnoszą oni swoje kwalifikacje i są w stanie wykonywać analizy przydatne w pomocy humanitarnej, ratowaniu życia i jak najlepszym wykorzystywaniu ograni-

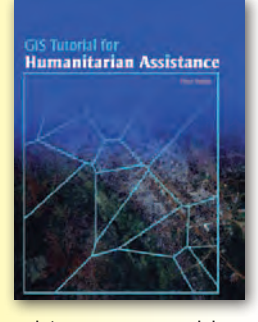

czonych zasobów naturalnych. GIS jest bowiem podstawowym narzędziem służącym do właściwej oceny sytuacji, co jest niezbędne w celu poprawy zaopatrzenia w towary i usługi zagrożonych terenów.

*Źródło: Esri Press*

# Reprint Semiology of Graphics

Wydawnictwo Esri Press przygotowało reprint opublikowanej w 1967 roku w języku francuskim książki Jacques'a Bertina "Semiology of Graphics". Obejmuje ona podstawowe informacje z zakresu projektowania i wizualizacji informacji, bazujące na doświadczeniach autora z kartografią, a dzięki pierwszej spójnej teorii reprezentacji graficznej stała się niezwykle przydatna dla kartografów, grafików, ilustratorów i geografów. Nowe wydanie uzupełniono o epilog dopisany przez Bertina na

krótko przed śmiercią, który zawiera informacje o historycznym rozwoju książki i spekulacje na temat wpływu nowoczesnych technologii, takich jak GIS, na projektowanie informacji. Książka jest bezprecedensową próbą syntezy zasad komunikacji graficznej z logiką standardowych zasad dotyczących pisania i topografii. Zawiera ponad 1000 map i wykresów ilustrujących techniki graficzne.

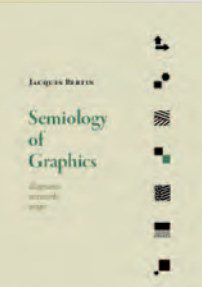

MAGAZYN geoinformacYJNY nr 2 (189) LUTY 2011

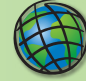

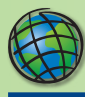

# WYDARZENIA

**7. Międzynarodowe Sympo**zjum "Mobile Mapping Tech**nology 2011"** (MMT 2011). Organizatorami konferencji, która odbędzie się w dniach 13-16 czerwca w Krakowie, są Polskie Towarzystwo Fotogrametrii i Teledetekcji oraz Stowarzyszenie Geodetów Polskich. Firmy Esri i Esri Polska jako sponsorzy strategiczni już teraz zapraszają do udziału w tym wydarzeniu. Głównym celem konferencji jest stworzenie możliwości dyskusji nad zastosowaniem najnowszych technologii związanych z mobilnym kartowaniem oraz wymiana doświadczeń w tym zakresie. Istotne jest również promowanie badań wspierających rozwój i upowszechnianie tych technologii. Proponowane przez organizatorów tematy wystąpień są związane z wieloma dziedzinami nauki, technologii i kultury, które czerpią z możliwości mobilnego kartowania. Celem takiego współdziałania jest sprawienie, by w najbliższej przyszłości nasze życie stało się bardziej bezpieczne i komfortowe.

**Mapa roku 2011**. Zarząd Stowarzyszenia Kartografów Polskich we Wrocławiu ogłosił dwie dodatkowe kategorie konkursu Mapa Roku 2011: "Interaktywna mapa internetowa" oraz "Mapa w urządzeniach mobilnych". Konkurs adresowany jest do wszystkich właścicieli, producentów i autorów interaktywnych map internetowych oraz map przeznaczonych do wykorzystania w mobilnych aplikacjach nawigacyjnych i lokalizacyjnych. Termin zgłaszania map do konkursu upływa 15 sierpnia 2011 r. Zgłoszenia należy przesyłać na adres komisarza konkursu dr. inż. Pawła Kowalskiego: p.kowalski@gik.pw.edu.pl. Pod adresem: www. polishcartography.pl uruchomiona zostanie strona konkursowa i zgłoszeniowa. Wyniki konkursu zostaną ogłoszone 24 września 2011 roku podczas VI Sympozjum Geoinformatyki.

**Geography – Opening the World to Everyone.** W dniach 11-15 lipca w San Diego Convention Center (San Diego, Kalifornia) odbędzie się Międzynarodowa Konferencja Użytkowników Oprogramowania Esri. Ciebie również nie może tam zabraknąć – zarejestruj się już dziś! Szczegóły na oficjalnej stronie internetowej konferencji.

> MAGAZYN geoinformacYJNY nr 2 (189) LUTY 2011 38 **GEODETA**

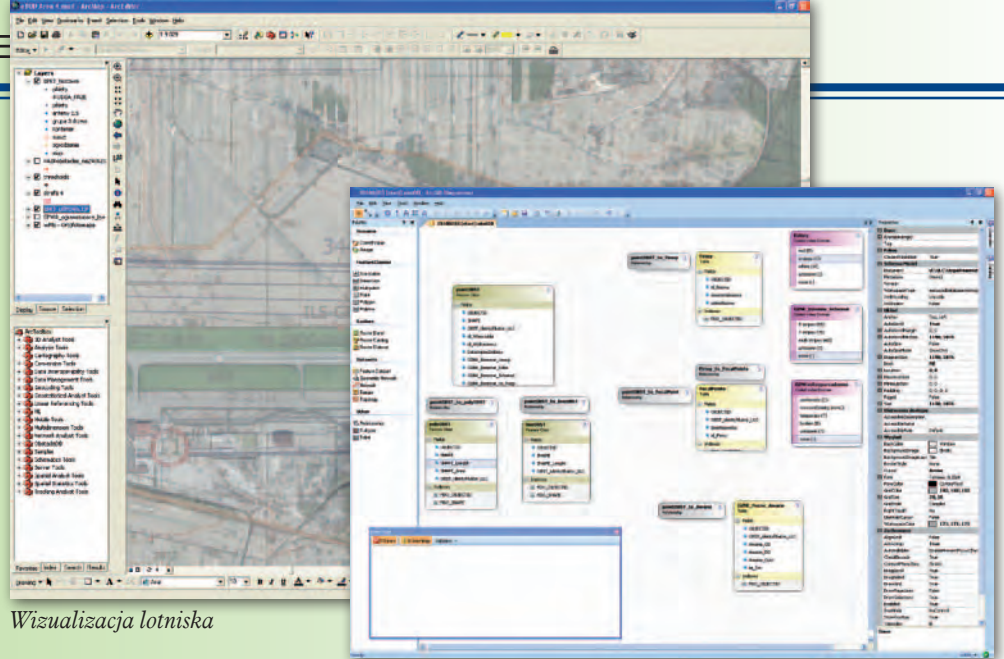

*Schemat bazy danych – ArcGIS Diagrammer*

stał wzbogacony między innymi o zapytania atrybutowe.

Wśród najbliższych projektów do zrealizowania w ramach systemu GIS dla ULC wymienić należy wdrożenie modułu e-GIS opartego na ArcGIS Server, który pozwoli na udostępnienie danych na zewnątrz urzędu oraz wprowadzi możliwość edycji tych samych zbiorów danych przez wielu użytkowników.

*Bogusław Bartosik Marcin Latos Urząd Lotnictwa Cywilnego Departament Żeglugi Powietrznej Inspektorat Nadzoru MET/AIS mlatos@ulc.gov.pl*

# Program Certyfikacji Technicznej Esri

**Od stycznia 2011 r. firma Esri rozpoczęła certyfikowanie znajomości oprogramowania ArcGIS. Program certyfikacji umożliwi użytkownikom potwierdzenie swojej wiedzy i umiejętności technicznych w trzech kategoriach: Desktop, Developer oraz Enterprise.**

Program Certyfikacji Technicznej Esri (Esri Technical Certification Program) ma na celu:

torów GIS są równocześnie udostępniane innym użytkownikom (szczególnie szczebla kierowniczego) za pomocą darmowej aplikacji Esri ArcGIS Explorer. Olbrzymie znaczenie ma możliwość rozszerzenia funkcjonalności ArcGIS Explorer o dodatkowe narzędzia samodzielnie przygotowane lub pobrane z sieci. W ULC ArcGIS Explorer zo-

n wyodrębnienie profesjonalnych użytkowników oprogramowania Esri, którzy – w zależności od posiadanych kompetencji – mogą wdrażać, zarządzać, obsługiwać lub rozwijać Systemy Informacji Geograficznej,

n optymalizację kosztów firm, instytucji oraz innych podmiotów poprzez zatrudnienie wykwalifikowanych pracowników,  $\blacksquare$  określenie standardów wiedzy i umiejętności pomocnych w ocenie kwalifikacji pracowników,

zapewnienie profesjonalnej ścieżki rozwoju zawodowego dla użytkowników oprogramowania Esri,

■ stworzenie możliwości wyróżnienia się swoją wiedzą i umiejętnościami na rynku GIS.

Na początku tego roku została otwarta rejestracja na pięć egzaminów (do wyboru przez użytkownika): ArcGIS Desktop Associate, ArcGIS Desktop Professional, Enterprise Geodatabase Management Associate, Enterprise Administration Associate, Web Application Developer Associate. Kolejnych osiem jest już w opracowaniu. Egzami-

ny przygotowane są w formie testu, na który składa się około 95 pytań. Dla każdego egzaminu został również opracowany zakres umiejętności, jakie powinien posiadać przystępujący do niego kandydat. Dodatkowo dostępna jest lista nieobowiązkowych szkoleń, które mogą pomóc w przygotowaniu do egzaminu. Są to zarówno szkolenia prowadzone przez instruktorów, jak również darmowe kursy i seminaria dostępne on-line.

Program Certyfikacji Technicznej Esri jest prowadzony w języku angielskim i niezależnie nadzorowany przez zewnętrzną firmę o zasięgu globalnym. Więcej informacji na temat Programu Certyfikacji Technicznej Esri znajduje się na stronie [http://tra](http://training.esri.com/certification/)[ining.esri.com/certification/.](http://training.esri.com/certification/)

*Źródło: Esri Polska*

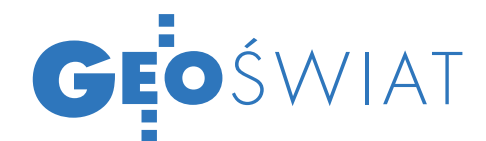

# Czy powstanie globalny GIS?

Międzynarodowa grupa badaczy przystępuje do opracowania Living Earth Simulator (LES) – symulatora wszystkiego, co się dzieje na Ziemi – od informacji o środowisku naturalnym po dane dotyczące społeczeństwa na całym świecie. Celem projektu jest zestawienie ze sobą danych dotyczących wszelkich rodzajów wiedzy. Przedsięwzięcie wymaga zbudowania superkomputerów zdolnych do przetwarzania danych na ogromną skalę. Zespół dr. Dirka Helbinga ze szwajcarskiego Federalnego Instytutu Technologii zidentyfikował już 70 źródeł on-line, np. Wikipedię czy Google Maps, które mogą być wykorzystane do projektu. Informacje zostaną połączone w czasie rzeczywistym z milionami innych źródeł. Kolejnym krokiem ma być opracowanie modeli, które pozwolą na odtworzenie wszelkich procesów zachodzących na Ziemi. Symulator ma pozwolić przewidzieć np. rozprzestrzenianie się chorób zakaźnych czy zbliżanie się światowego kryzysu finansowego. Ma on być odpowiednikiem Wielkiego Zderzacza Hadronów na polu nauk społecznych. Projekt budzi sceptycyzm niektórych naukowców.

Źródło: BBC

# Z GovMaps DO ArcGIS

Firma Esri uruchomiła wersję testową serwisu GovMaps.org oferującego 58 plików zawierających dane z różnych amerykańskich instytucji, które są

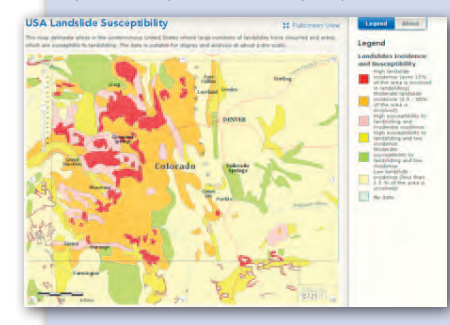

dostępne w aplikacji ArcGIS. Na portalu znalazły się dane dotyczące: pokrycia terenu, warunków naturalnych i zagrożeń, pogody, demografii, terenów podmokłych, transportu, szkół, sklepów, komunikacji bezprzewodowej i wiele innych. Dziewięć z tych plików można wyświetlić w przeglądarce internetowej na tle map podkładowych. Dane dotyczą głównie obszaru USA. GovMaps.org ma służyć zarówno decydentom, jak i obywatelom.

# Inauguracja czeskiego serwisu

Czeska Agencja Informacji o Środowisku (CENIA) uruchomiła pod adresem http://geoportal.gov.cz narodowy [geoportal b](http://geoportal.gov.cz/)ędący krajowym węzłem infrastruktury informacji przestrzennej. Serwis działa w wersji 1.0, która jest tylko częściowo zgodna z wymogami dyrektywy INSPIRE. Na razie ma służyć przede wszystkim do rejestrowania i udostępniania metadanych przez uprawnione instytucje. Choć budowa geoportalu ma być zakończona w 2012 roku, to już teraz można wyświetlać za jego pomocą m.in.: ortofotomapy (aktualną i sprzed 60 lat), bazę danych topograficznych 1:25 000, rastry map topograficznych, mapę drogową, a także mapy historyczne. Oprócz tego do dyspozycji internautów jest ponad 41 warstw tematycznych (głównie przyrodniczych). Do map geoportalu można ponadto podłączać usługi WMS i WFS.

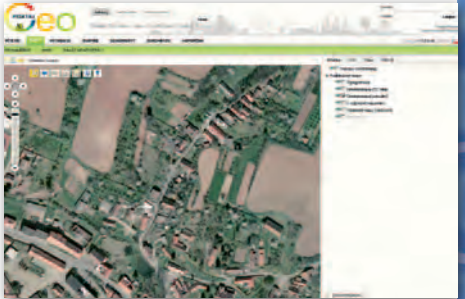

Wszystkie warstwy czeskiego serwisu dostępne są także za pośrednictwem serwisów WMS oraz ArcGIS Server. Ten drugi znajduje się pod adresem http://geoportal.gov.cz/arcgis/services. By z niego skorzystać, wystarczy posiadać np. bezpłatny program ArcGIS Explorer. Na geoportalu można ponadto znaleźć odnośniki do regionalnych węzłów czeskiej IIP.

Źródło: dziennik zachodni, jk

# Symulator pożarów na Korsyce

Wybierz punkt zapalny, kierunek wia-tru i zobacz, jak rozprzestrzenia się ogień – taki symulator na bazie Google Earth opracowało francuskie Narodowe Centrum Badań Naukowych (CNRS) w laboratorium Uniwersytetu Korsyki. Aplikacja [Forefire](http://forefire.univ-corse.fr/websim/) uwzględnia liczne dane, takie jak materiał, który się pali, drogi i wzniesienia. Na zakończenie symulacji można pobrać jej rezultat w formacie KMZ. Latem na Korsyce często dochodzi do pożarów lasów – w 2003 roku na wyspie spłonęło ponad 27 tysięcy hektarów lasów

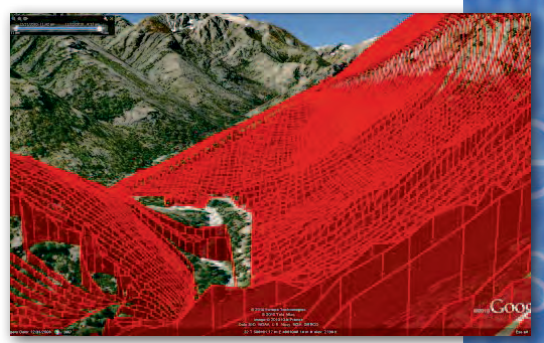

i zarośli. Silne pożary nawiedziły wyspę także w 2009 roku. Symulator ma pomóc w walce z tymi zagrożeniami.

Źródło: Google Earth blog, BS

# OS KUPUJE SOFTWARE DO GENERALIZACJI

Firma 1Spatial wygrała organizowany przez brytyjską agencję kartograficzną Ordnance Survey przetarg na dostawę oprogramowania i usług w celu budowy wielorozdzielczej bazy danych przestrzennych (MRDB). 1Spatial będzie dostarczała ekspertyzy dotyczące rozwoju oprogramowania do automatycznej generalizacji. Wartość zamówienia wynosi blisko 600 tys. funtów

i obejmuje prace do 2015 roku z możliwością przedłużenia kontraktu. Cena nie była jednak jedynym kryterium przetargu. O wyborze oferty zadecydowały także półroczne testy algorytmów do automatycznej generalizacji danych przestrzennych. Algorytmy stworzone na potrzeby oprogramowania są rozwijane wewnątrz OS.

Źródło: 1Spatial, JK, BS

MAGAZYN geoinformacYJNY nr 2 (189) LUTY 2011 **GEODETA 39** 

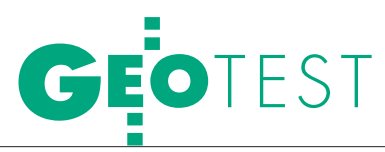

Artykuł recenzowany: Bezdotykowe systemy pomiaru skrajni budowli w infrastrukturze transportu szynowego

# Laser

STRESZCZENIE: System LaserTEC-1435 pozwala wykonywać pomiary położenia elementów skrajni w czasie pomiaru geometrii torów w płaszczyźnie poziomej i pionowej. Stosując takie rozwiązanie techniczne, dokonano zautomatyzowania techniki pomiarowej zarówno w zakresie geometrii toru, jak i skrajni budowli. Przeprowadzone wielokrotne pomiary autorskie pozwoliły ocenić wady i zalety tego systemu pomiarowego, które skrótowo przedstawiono w niniejszym opracowaniu.

ABSTRACT: Systems for remote measurements of structure limiting outlines in the infrastructure of rail transport LaserTEC-1435. The LaserTEC-1435 system allows measurements of horizontal and vertical positions of points, which determine track clearance gauge, during measurements of track geometry. Such technical solution allows automation of measurements of both track geometry and its clearance. Multiple measurements performed by the Author using the system, allowed an assessment of its advantages and shortcomings, presented in short in the paper.

# Arkadiusz KAMPCZYK

 $\begin{array}{l} \bigcap \text{odstawowe zastosowanie toromierzy} \\ \text{LaserTEC-1435 to pomiary eksploatacyjne, odbiorcze oraz związane z wwkolejeniami Wurzadzenia tego tym.} \end{array}$ LaserTEC-1435 to pomiary eksploz wykolejeniami. W urządzenia tego typu są wyposażone zespoły diagnostyczno- -geodezyjne prawie wszystkich z 23 Zakładów Linii Kolejowych w Polsce. Pomiary geometrii torów (około 19 tys. kilometrów) są wykonywane cyklicznie – nawet do czterech razy w ciągu roku – w zależności od kategorii linii (magistrala, pierwszorzędna, drugorzędna,

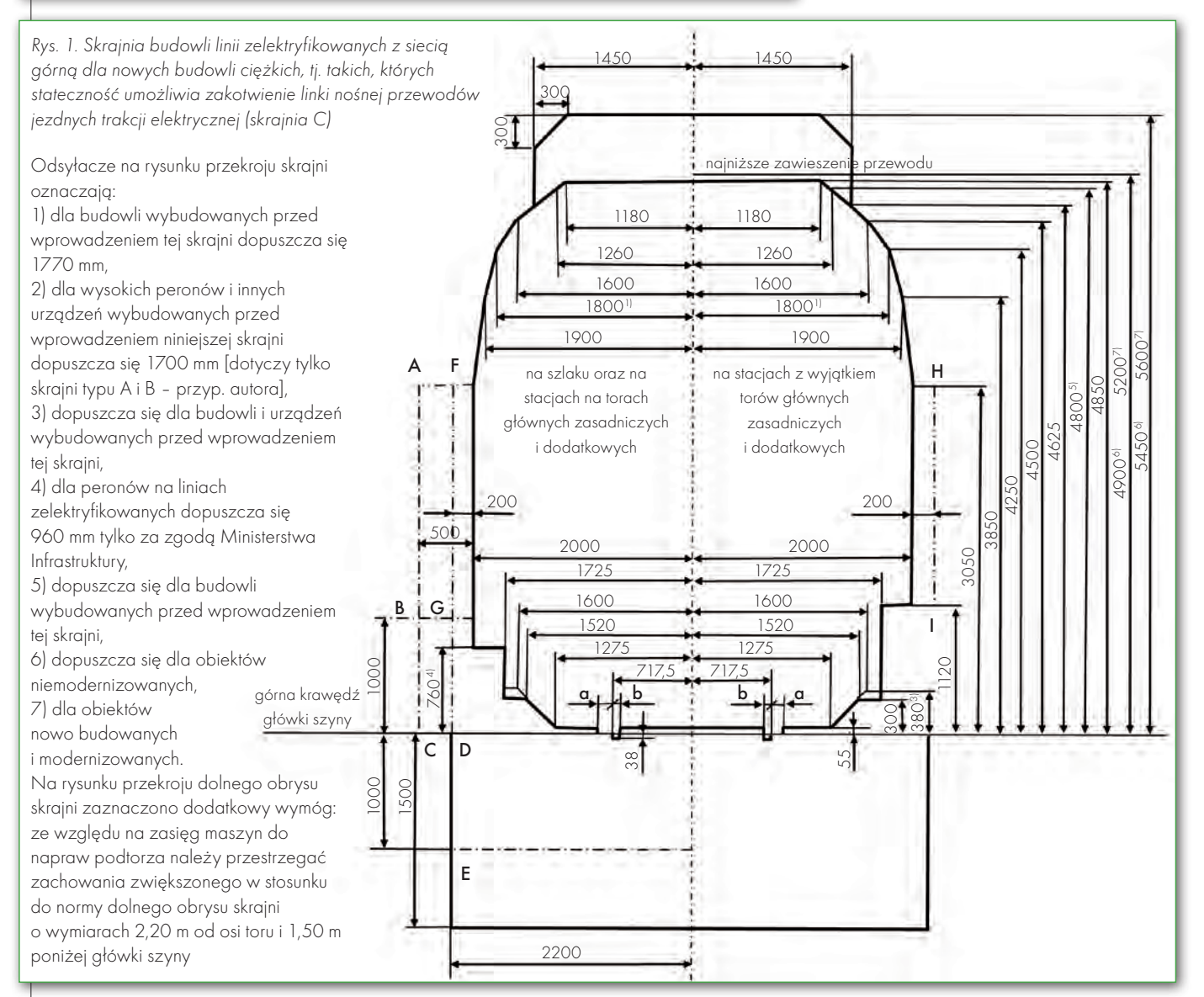

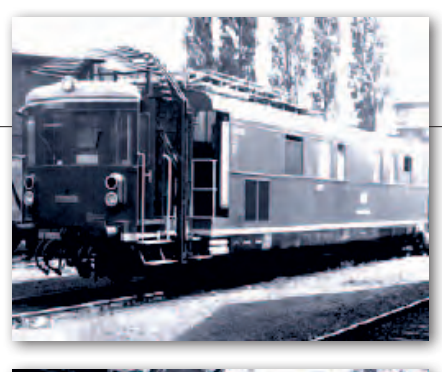

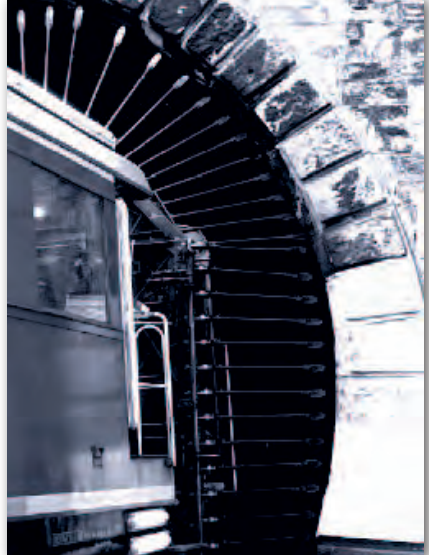

Rys. 2. System pomiaru skrajni budowli typu TUM 712 001-5 i pomiar skrajni tunelu tym systemem [5]

znaczenia miejscowego) promienia łuku oraz prędkości. Pomiary te są zintegrowane z pomiarem skrajni budowli, międzytorza czy wysokości sieci. Analiza i ostateczna ocena skrajni budowli decyduje o bezpieczeństwie transportu kolejowego, a także np. o możliwości przewozu przesyłek nadgabarytowych. Niestety, system LaserTEC ma kilka wad, o czym autor powiadomił już producenta, który pracuje nad ich usunięciem.

### **.** SKRAINIA BUDOWLI

Zachowanie bezpieczeństwa przy poruszaniu się pojazdów po torze ułożonym w sąsiedztwie budowli wymaga, aby w kierunku poziomym między osią toru a obiektami i ich elementami była zachowana najmniejsza dopuszczalna odległość, różna na różnych wysokościach. Podobnie wymagane jest przestrzeganie przepisowych odległości w kierunku pionowym, mierzonych od górnego poziomu główki szyny toru, różnych w zależności od położenia względem osi toru.

Obrys przestrzeni, której granic nie może przekroczyć żadna budowla przy torze, nazywa się **skrajnią budowli**. Ze względu na konieczność zachowania bezpiecznych odległości pomiędzy budowlami a taborem kolejowym skrajnia budow-

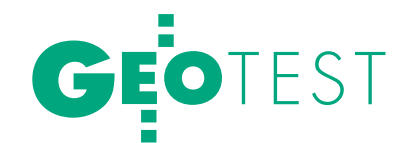

li jest większa niż skrajnia taboru, której nie mogą przekraczać wymiary konstrukcyjne pojazdów kolejowych ani ładunek rozmieszczony na wagonach. Skrajnia budowli jest zarysem figury płaskiej i stanowi podstawę do określania wolnej przestrzeni dla ruchu pojazdów kolejowych, na zewnątrz której powinny znajdować się wszelkie budowle, urządzenia i przedmioty położone przy torze, z wyjątkiem urządzeń przeznaczonych do bezpośredniego współdziałania z torem, jak np. hamulce torowe w stanie roboczym i przewody jezdne [1].

Prawidłowo wykonane pomiary inwentaryzacyjne skrajni budowli, następnie odpowiednio przeprowadzona analiza i ocena pozwalają zarządcy infrastruktury transportu szynowego podejmować stosowne kroki zaradcze w stosunku do elementów infrastruktury, zanim niepokojące zjawisko przekroczenia skrajni stanie się niebezpieczne dla życia i zdrowia ludzi oraz spowoduje zagrożenie bezpieczeństwa ruchu w transporcie szynowym czy w pobliskim otoczeniu.

Skrajnię budowli oraz wybrane parametry wolnej przestrzeni stosowane na istniejących liniach kolejowych regulują postanowienia Polskiej Normy PN-69 K-02057 oraz przepisy UIC ([fr.](http://pl.wikipedia.org/wiki/J%C4%99zyk_francuski) Union Internationale des Chemins de fer – Międzynarodowy Związek Kolei). *Warunki Techniczne utrzymania nawierzchni na liniach kolejowych Id-1* (D-1) [1] przedstawiają cztery typy skrajni budowli:

1. skrajnia budowli na liniach niepodlegających elektryfikacji (skrajnia A),

2. skrajnia budowli ulgowa linii zelektryfikowanych z siecią górną, dla budowli istniejących (skrajnia B),

3. skrajnia budowli linii zelektryfikowanych z siecią górną dla nowych budowli ciężkich, tj. takich, których stateczność umożliwia zakotwienie linki nośnej przewodów jezdnych trakcji elektrycznej (skrajnia C) – rys. 1,

4. skrajnia budowli linii zelektryfikowanych z siecią górną dla nowych budowli lekkich, tj. takich, których stateczność uniemożliwia zakotwienie linki nośnej przewodów jezdnych trakcji elektrycznej (skrajnia D).

Podane wymiary skrajni budowli wszystkich typów obowiązują na prostych odcinkach toru oraz w łukach o promieniu większym niż 4000 m. W łukach o promieniach 4000 m i mniejszych należy stosować poszerzenie poziomych wymiarów skrajni budowli wg zaleceń i tabel omówionych w *Warunkach Technicznych Id-1 (D-1)* [1].

Oprócz wymiarów liczbowych mamy podane na poszczególnych przekrojach typów skrajni tzw. oznaczenia literowe. Duże litery informują o konieczności zachowania dodatkowych wolnych przestrzeni w rejonach wyszczególnionych poniżej:

**AB** – na przystankach;

**ABC** – na obiektach mostowych o długości ponad 20 m bez wykuszy z jazdą górą;

**ABCDE** – na szlakach, z wyjątkiem peronów na przystankach i przestrzeni na i pod obiektami mostowymi;

**ABGDE** – pod nowo budowanymi obiektami mostowymi na szlaku;

**FG** – na stacyjnych torach głównych zasadniczych i dodatkowych oraz na obiektach mostowych o długości poniżej 20 m lub długości powyżej 20 m z jazdą dołem, jeżeli istnieje wolna przestrzeń w płaszczyźnie dźwigara głównego;

**FGD** – na obiektach mostowych o długości poniżej 20 m lub długości powyżej 20 m z jazdą górą w przypadku zastosowania wykuszy oraz pod istniejącymi obiektami mostowymi na szlaku;

**HI** – na torach stacyjnych, z wyjątkiem torów głównych zasadniczych i dodatkowych.

Małymi literami oznaczono następujące wymiary:

**a** – 135 mm dla przedmiotów nieruchomych stale połączonych z szyną jezdną,

**a** – 150 mm dla pozostałych przedmiotów nieruchomych,

**b** – 41 mm dla kierownic przy krzyżownicach rozjazdów i skrzyżowań torów,

**b** – 45 mm dla odbojnic, w przypadkach szczególnych za zezwoleniem Ministerstwa Infrastruktury,

**b** – 67 mm dla przedmiotów nieruchomych w innych przypadkach.

### • SYSTEMY POMIAROWE skrajni budowli

Istnieją różne metody pomiarów inwentaryzacyjnych skrajni budowli, zarówno tradycyjne, jak i zintegrowane z pojazdem szynowym. W krajach Europy Zachodniej stosowano i stosuje się systemy bezdotykowych pomiarów skrajni budowli, jak np.: ALIM, LIMEZ I, LIMEZ II, LIMEZ III, TUM (rys. 2), PELIM, PROM czy tCat hiszpańskiej firmy TELICE S.A. Wszystkie te rozwiązania wymagają prowadzenia ciągłych analiz, opisów, przeróbek, a w fazie końcowej – oceny dla danego typu skrajni budowli.

W Polsce przykładem zautomatyzowanego systemu pomiarowego umożliwiającego monitorowanie skrajni budowli jest zapewniający bezdotykowy pomiar UPS-80. Pomiar skrajni odbywa się podczas jazdy. Ten specjalistyczny pojazd powstał w wyniku przebudowy wózka motorowego WM-15A oraz jego przyczepy. UPS- -80 jest wyposażony w system profilomierza laserowego i system fotogrametryczny oraz oprogramowanie do przetwarzania i raportowania wyników pomiarów. Najnowszą technologią w dziedzinie ciągłego monitorowania skrajni budowli i pozyskiwania danych o położeniu elementów infrastruktury w stosunku do

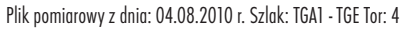

Prędkość: 40 [km/h] -9,0mm < Szerokość < 20,0mm -3,0mm < Gradient szer. < 3,0mm -25,0mm < Przechyłka < 25,0mm -23,0mm < Wichrowatość < 23,0mm -35,0mm < Pion < 35,0mm -35,0mm < Poziom < 35,0mm

### Filtr zdarzeń i usterek:

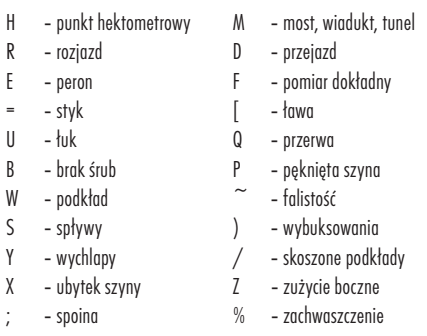

### Kilometr Szerokość Gradient Przechyłka Wichrowatość Pion Poziom Usterki

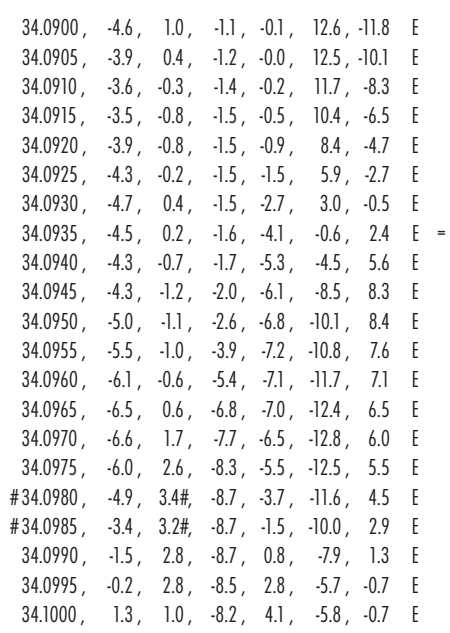

Tabela 1. Raport pomiaru geometrii toru nr 4 przy użyciu LaserTEC (toromierz elektroniczny z dalmierzem laserowym Leica)

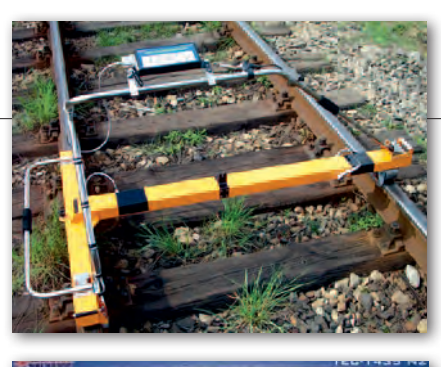

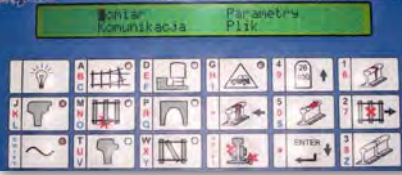

Rys. 3. Toromierz elektroniczny TEC-1435 (z widocznym rejestratorem) przygotowany do pomiaru geometrii toru

osi toru jest skanowanie laserowe 3D. Pozwala ono na szybkie i dokładne przeniesienie do komputera trójwymiarowej geometrii obiektów fizycznych. W efekcie powstaje kompletny cyfrowy model, który może być później edytowany i przetwarzany przez programy CAD/CAM, programy do prototypowania, wizualizacji czy animacji. Systemem pozwalającym wyznaczyć nie tylko podstawowe elementy geometrii toru kolejowego w płaszczyźnie poziomej i pionowej danej trasy linii kolejowej, ale również jej położenie jest Swiss Trolley produkcji szwajcarskiej firmy Terra Vermessungen AG. Nowością jest zastosowanie połączenia wózka pomiarowego ze skanerem Z+F Imager 5006 [6]. Należy również zwrócić uwagę na bardziej rozbudowane systemy pomiarowe, takie jak LIMEZ III czy

EM-SAT wykorzystujące zarówno technikę GPS, jak i INS do odzwierciedlenia geoprzestrzennego stanu infrastruktury kolejowej. LIMEZ III, wykorzystywany m.in. przez koleje niemieckie, obejmuje ponadto skanery o dużym zasięgu i profilowe, system rozpoznawania szyn oraz dokumentację wideo.

## $\bullet$  SYSTEM POMIARÓW inwentaryzacyjnych LaserTEC-1435

Toromierz elektroniczny typu TEC- -1435 jest samorejestrującym systemem pomiaru geometrii toru i skrajni budowli produkcji Przedsiębiorstwa Usług Technicznych GRAW – Laserowe Systemy Pomiarowe z Gliwic (rys. 3). Wykonuje bieżące pomiary parametrów toru w zakresie geometrii w płaszczyźnie poziomej i pionowej zgodnie z wymogami *Instrukcji o dokonywaniu pomiarów, badań i oceny stanu torów Id-14* (D-75) [2].

Nowy system LaserTEC-1435, wyposażony dodatkowo w ręczny dalmierz laserowy Leica, realizuje pomiary tzw. metodą bezpośrednią (rys. 4). Przystawka z głowicą laserową zainstalowana na toromierzu umożliwia pomiar urządzeń i obiektów o  $\varnothing$  > 10 mm, w tym m.in. semaforów, tuneli, peronów, szerokości międzytorza, wysokości i odsuwu przewodu trakcyjnego, słupów i innych elementów w odległości do 7 m od osi toru. Tabela 1 przedstawia przykład raportu pomiarowego (z badania autorskiego) to-

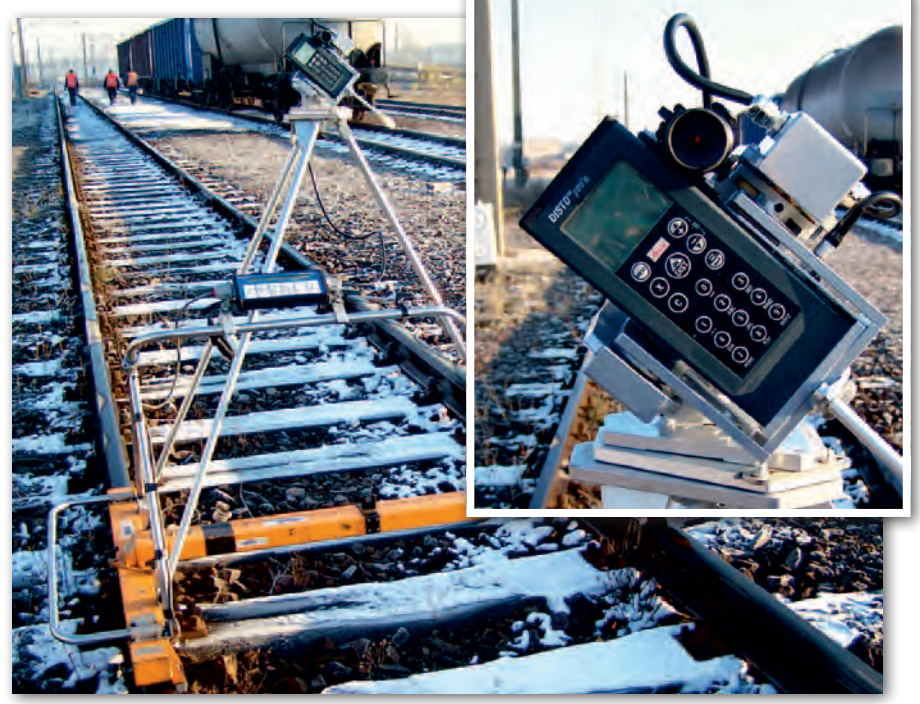

Rys. 4. Toromierz elektroniczny LaserTEC-1435 wyposażony w nakładkę dalmierczą firmy Leica

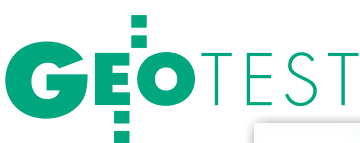

ru nr 4 na km 34.090 – 34.100 dla prędkości rozkładowej VR = 40 km/h. Symbol # przy danej wartości oznacza przekroczenie danego parametru dla wartości dopuszczalnej w stosunku do danej prędkości. W przedstawionym przykładzie został przekroczony parametr gradientu szerokości.

Dane uzyskane z bezpośrednich pomiarów inwentaryzacyjnych geometrii toru podlegają obróbce przez program generujący i drukujący raporty pomiarowe o nazwie TEC-1435 ver.1.2.8. 2000-2006 r. (stanowiący standardowe wyposażenie toromierza). W raportach tych podawane są: szerokość, przechyłka, wichrowatość wyliczona na bazie 5 m, gradient szerokości oraz nierówności toru w płaszczyźnie pionowej i poziomej, a także wykaz usterek i zdarzeń.

Natomiast do analizy i druku raportów uzyskanych z plików pomiarowych skrajni służy program Skrajnia Raport ver. 1.2.0.8 (wcześniej 1.2.0.3) posiadający trzy główne aplikacje: *Międzytorze, Trakcja* i *Skrajnia*, a także oddzielnie *Edytor Skrajni* umożliwiający edycję tzw. skrajni wzorcowej.

W czasie pomiarów geometrii toru mogą być wykonywane dodatkowo pomiary w trzech opcjach. Opcja *pomiar w punkcie* pozwala na zapisanie w dowolnym momencie rekordu zawierającego wyniki pomiarów geometrii toru uzupełnione alfanumerycznym identyfikatorem. Opcja *pomiar dalmierzem* umożliwia wykonywanie pomiarów dalmierzem i zapisanie ich wyników dla punktów kolizyjnych skrajni, położenia przewodu trakcji lub odstępu międzytorza. Opcja *wpis inwentaryzacyjny* umożliwia dopisanie informacji o elementach infrastruktury – notatek, informacji z zakresu wiadomości

terenowej o obiektach (elementach) infrastruktury, jak np. typ szyn w danym kilometrażu czy określenie lokalizacji. Niestety, dla każdego wpisu inwentaryzacyjnego powstaje oddzielny plik tekstowy, którego nie można zaimportować do oprogramowania TEC-1435 v. 1.2.8.

Wszystkie pomiary wykonywane za pomocą głowicy dalmierczej przeliczane są do układu odniesienia związanego z torem (rys. 5). W tym układzie odniesienia są wykonywane zarówno pomiary międzytorza, trakcji (wysokość przewodu jezdnego i maksymalny odsuw) oraz skrajni budowli:

 $\bullet$ oś X – leży na przecięciu płaszczyzny prostopadłej do osi toru i płaszczyzny wyznaczonej przez powierzchnie toczne główek szyn,

loś Y – leży na płaszczyźnie prostopadłej do osi toru i jest prostopadła do płaszczyzny wyznaczonej przez powierzchnie toczne główek szyn,

loś Z – pokrywa się z kierunkiem osi toru, zwrot w stronę wykonywanego pomiaru.

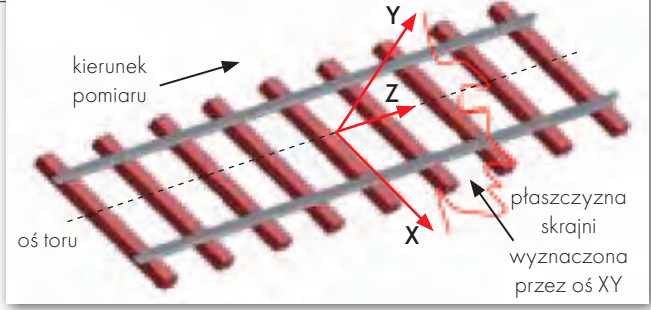

Rys. 5. Orientacja układu dalmierza względem toru

Płaszczyzna wyznaczona przez osie XY nazywana jest płaszczyzną skrajni.

### **• POMIAR INWENTARYZACYINY** punktu obiektu skrajni **BUDOWLI**

Pomiar taki wykonywany jest po zatrzymaniu toromierza LaserTEC-1435. Geodeta celuje w wybrany punkt za pomocą dalmierza laserowego Leica zintegrowanego z lunetką (widoczna przysłona czerwona lub zielona, ułatwiająca szukanie punktu celu) z odpowiednim ruchomym uchwytem. Na pulpicie rejestratora przycisk [S] – *Skrajnia* umożliwia wywołanie opcji zapisu wyników ostatniego pomiaru jako rekordu punktu obiektu skrajni. Następnie pojawia się menu pozwalające na wprowadzenie nazwy obiektu (np.: semafor Sz2N lub peron 2). Do danego rekordu automatycznie są dopisane: współrzędne zmierzonego punktu, wartości parametrów geometrii toru w punkcie pomiaru (szerokość, przechyłka, nierówności pionowe i poziome) oraz wartość licznika kilo-

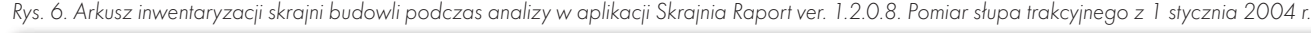

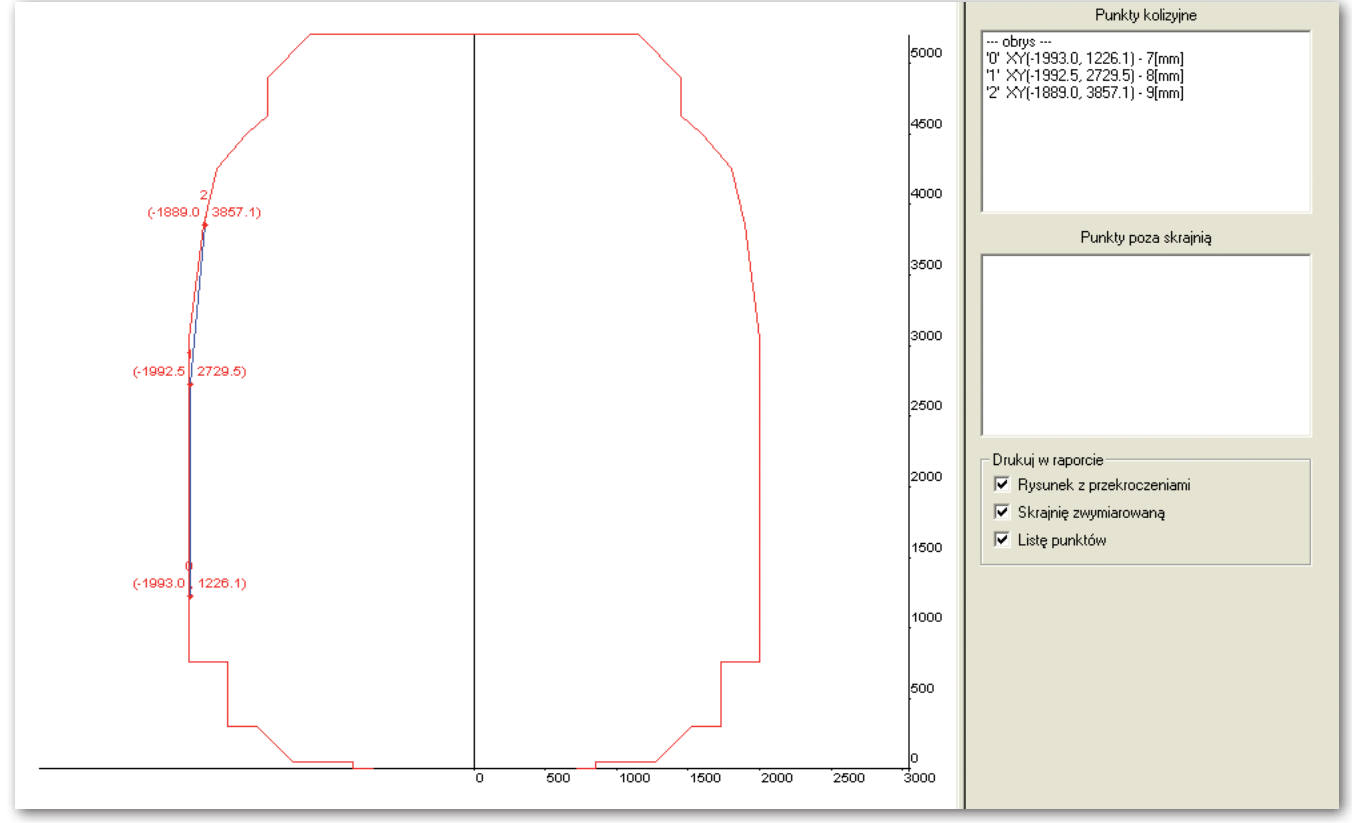

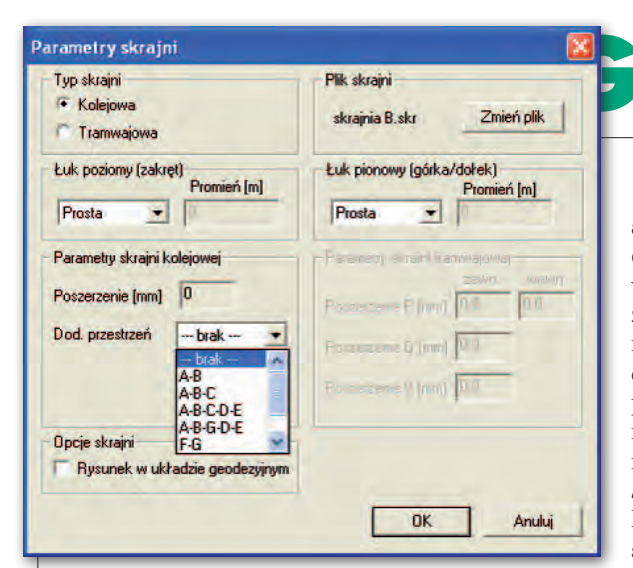

Rys. 7. Okno deklaracji parametrów – analiza skrajni budowli w programie Skrajnia Raport

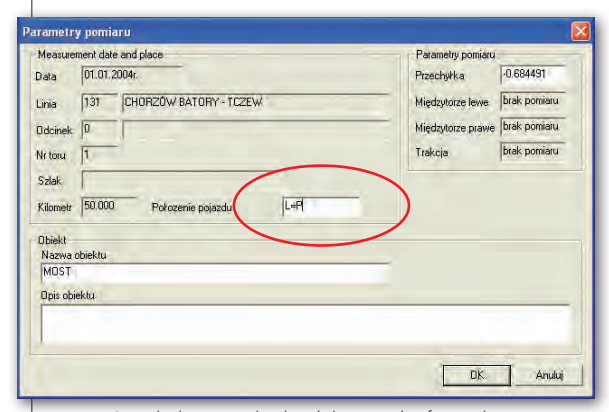

Rys. 8. Lokalizacja obiektu (elementu) infrastruktury w stosunku do kierunku pomiaru: obiekt zlokalizowany po prawej stronie LaserTEC, czyli L = P

metrażu danej linii kolejowej. Wszystkie wyniki zapisywane są w pamięci toromierza. Błąd pomiaru nie przekracza 5 mm.

Pliki pomiarowe są pobierane z rejestratora toromierza za pomocą programu Torodb\_dal.exe. Program Skrajnia Raport obsługuje następujące pliki pomiarowe:

lskrajni zmierzone dalmierzem (rozszerzenie \*.dist),

- lmiędzytorza (rozszerzenie \*.mtor),
- $\bullet$ trakcji (rozszerzenie \*.trak).

W celu ich rozróżnienia każdy posiada indywidualną ikonę. Plik pomiarowy dalmierza zawiera pojedynczy obrys obiektu reprezentujący arkusz inwentaryzacji skrajni. Rysunek 6 przedstawia arkusz, na którym linią koloru czerwonego przedstawiono dopuszczalną skrajnię typu B: "Typ K-02057-2. Skrajnia ulgowa linii zelektryfikowanych z siecią górną, dla budowli istniejących. Na szlaku oraz na stacjach na torach głównych zasadniczych i dodatkowych". Natomiast linia pionowa w kolorze niebieskim, wokół której znajdują się cyfry 0, 1, 2 określające punkt celu lasera, przedstawia położenie słupa trakcyjnego w stosunku do istniejącej geometrycznej osi toru.

W celu przeprowadzenia analizy geometrycznej skrajni dla wybranego pliku pomiarowego dalmierza należy wskazać odpowiedni obrys skrajni wzorcowej, wykorzystując oprogramowanie Skrajnia Raport ver. 1.2.0.8. zgodnie z wymogami instrukcji Id-1 (D-1) i Polską Normą *PN-69 K-02057. Skrajnie budowli*. Następnie należy dokonać ustawienia pozostałych parametrów technicznych, określając: typ skrajni (kolejowa czy tramwajowa), rodzaj odcinka poziomego (prosty czy krzywoliniowy), dodatkową przestrzeń i odpowiednią wzorcową skrajnię (rys. 7). Oprogramowanie automatycznie wylicza poszerzenie skrajni dla odpowiedniego promienia łuku.

EOTEST

Dla skrajni tramwajowej dodatkowo deklaruje się również łuk pionowy (górka czy dołek), a oprogramowanie pozwala ustawić kierunek oraz promień łuku pionowego toru, co powoduje dodanie odpowiedniej wartości poszerzenia w dolnej części obrysu skrajni tramwajowej odpowiednio we-

dług przepisów tramwajowych. Po wybraniu pliku obrysu skrajni i ustawieniu odpowiednich parametrów otrzymujemy wygenerowany obrys skrajni budowli, analizy przekroczeń zmierzonego obrysu i wyświetlenie wyników (rys. 6).

W przypadku gdy punkty znajdą się w obszarze obrysu skrajni (gdzie stanowią zagrożenie), ich identyfikatory i współrzędne pojawiają się w liście tzw. punktów kolizyjnych po prawej stronie okna i są zarówno w oprogramowaniu, jaki i na arkuszu inwentaryzacyjnym zaznaczane na czerwono (rys. 6). Ponadto w oprogramowaniu można podejrzeć informacje o wykonanym pomiarze, takie jak data czy miejsce. W oknie można ustawić lub zmodyfikować jedynie opis zmierzonego obiektu. Niestety, wadą systemu LaserTEC jest błąd dotyczący orientacji zlokalizowania obiektu podlegającego pomiarowi. Pomiary autorskie wykazały, że obiekty zlokalizowane po prawej stronie w terenie zostały odwzorowane w oprogramowaniu Skrajnia Raport ver. 1.2.0.8. po stronie lewej (i na odwrót). W wyniku interwencji autora producent umożliwił zamianę lokalizacji w tym oprogramowaniu (rys. 8) poprzez zadeklarowanie L = L lub L = P, co oznacza, że obiekt zlokalizowany jest po lewej lub prawej stronie. Niestety, ta usterka wymaga prowadzenia przez zespół pomiarowy manualnego zapisu każdego obiektu we własnych notatkach.

W zakresie wydruku uzyskuje się *Arkusz Inwentaryzacji Skrajni*, który składa się z trzech części:

lrysunku zmierzonego obrysu na tle obrysu skrajni;

lrysunku obrysu skrajni z podanymi jej wymiarami;

llisty punktów kolizyjnych i poza skrajnią.

### • POMIAR INWENTARYZACYJNY punktu międzytorza

Pomiar rozstawu torów (międzytorzy) w LaserTEC-1435 jest wywoływany za pomocą funkcji [M] – *Międzytorze* w opcji *Pomiar dalmierzem*. Zapisywane są następujące dane: współrzędne zmierzonego punktu, wartości parametrów geometrii toru w punkcie pomiaru (szerokość, przechyłka, nierówności pionowe i poziome), wartość licznika kilometrażu. Plik pomiaru międzytorza zawiera zbiór punktów pomiarowych międzytorza wzdłuż kilometrażu. Otrzymujemy z niego dwa wykresy: międzytorza lewego i prawego. Jeżeli jeden z wykresów nie zawiera żadnych pomiarów, zamiast niego pojawia się komunikat z treścią "Brak punktów pomiarowych". Opracowanie wykresów w oprogramowaniu Skrajnia Raport pozwala na ustawienie wartości maksimum i minimum dla wykresu wzdłuż osi Y w mm i przedziału kilometrażu dla osi X.

*Raport pomiaru międzytorza* można wydrukować jako obraz, który został zaprezentowany w czasie rzeczywistym podczas obróbki, albo w zadeklarowanej skali wskazując jednocześnie kilometr początkowy wykresu.

Rysunek 9 przedstawia okno aplikacji *Międzytorze* pozwalające podczas prowadzenia analizy deklarować dopuszczalną granicę dla międzytorza. Minimalna wartość 3750 mm jest zgodna z Id1 (D1) i dotyczy rozstawu torów na istniejących liniach położonych na prostej i w łuku o promieniu większym niż 4000 m.

W prowadzonych pomiarach autorskich dotyczących rozstawu torów – międzytorza stwierdzono tzw. problem osi toru sąsiedniego. Aby go uniknąć, cel obiera się na główce szyny tego toru: na zewnętrznej krawędzi szyny bliższej (wówczas oprogramowanie Skrajnia Raport dodaje wartość 720 mm) lub na wewnętrznej krawędzi szyny dalszej (wów-

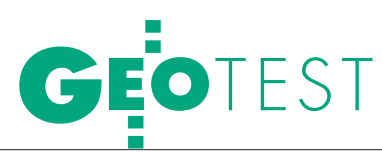

czas oprogramowanie odejmuje wartość 720 mm). Jest też możliwy pomiar wprost do osi toru, należy tylko wyznaczyć manualnie cel na osi [7]. W przypadku występowania zużycia bocznego szyn, które czasami dochodzi nawet do 15 mm, występuje błąd wyznaczonej wartości międzytorza. Dlatego w oprogramowaniu podaje się również szerokość główki szyny, przy czym diagnosta/geodeta zobowiązany jest wykonać wówczas pomiar szerokości główki szyny specjalistyczną suwmiarką i zapisać wynik w dzienniku pomiarowym (notatniku). Ponieważ opcja *wpisu inwentaryzacyjnego* daje tylko plik tekstowy, którego i tak nie można zaimportować do oprogramowania TEC-1435, to wartość zużycia należy ręcznie dopisać na wydruku raportu. W fazie wstępnej wdrażania przyrządu LaserTEC-1435 pomiary wartości międzytorza w ogóle nie były redukowane do osi toru, tj. o wartość 720 mm, poprawki dokonano dopiero po interwencji u producenta.

### $\bullet$  POMIAR INWENTARYZACYINY punktu sieci trakcyjnej

System LaserTEC-1435 umożliwia pomiar wysokości zawieszenia przewodu trakcyjnego i maksymalnego odsuwu tego przewodu. Rejestrowane są wówczas następujące dane: współrzędne zmierzonego punktu, wartości parametrów geometrii toru w punkcie pomiaru (szerokość, przechyłka, nierówności pionowe i poziome), zawartość licznika kilometrażu, lokata (identyfikator miejsca pomiaru) składająca się z dwóch 5-znakowych części, wartość pomiaru pod słupem trakcji (zawiesiem).

Identyfikatorem miejsca pomiaru jest tzw. lokata słupa trakcji oraz flaga wykonywania pomiaru przy słupie trakcji. Lokata składa się z dwóch części, z których jedna używana jest jako licznik, a druga pozostaje niezmienna. Pomiar sieci trakcyjnej wykonuje się albo "pod zawiesiem" lub "między zawiesiami". Zarówno podczas pomiaru wysokości zawieszenia przewodu jezdnego, jak i maksymalnego odsuwu operator LaserTEC stoi w osi geometrycznej toru podlegającego pomiarowi i patrzy w okular lunety zainstalowanej obok dalmierza, równocześnie celując dalmierzem laserowym w sieć jezdną – przewód jezdny (rys. 10). Warto zwrócić uwagę, że operator widzi w jednej płaszczyźnie trzy przewody na tle nieba, powstaje więc problem odróżnienia przewodu jezdnego (1, 2) od liny nośnej (3).

Plik pomiaru trakcji zawiera wyniki zarejestrowane wzdłuż kilometrażu. Po otwarciu pliku pojawia się widok podobny do *widoku międzytorza*, zawierający dwa wykresy. Górny przedstawia zmienność współrzędnej X trakcji (odsuwu) w funkcji kilometrażu, a dolny – zmienność współrzędnej Y (wysokości). Czerwonymi liniami są przedstawione granice trakcji. Jeżeli punkt posiada lokatę, jest ona wyświetlona pod wykresem na tle zielonego prostokąta. Poza pomiarem przekroczenia wartości granicznych wykonywana jest też analiza wysokości trakcji. Wyliczane jest procentowe nachylenie punktów zawiesia oraz dla punktów pomiędzy zawiesiami – wysokość zwisu. Opis tych parametrów jest wyświetlany kolorem szarym na wykresie wysokości. Jeżeli wartości te przekroczą wartości graniczne, zostaną wyświetlone na czerwono. Funkcjonalność *widoku trakcji* jest identyczna jak *widoku międzytorza*.

Do ustawienia granic trakcji służy w oprogramowaniu Skrajnia Raport – *Trakcja* opcja *Granice trakcji* (rys. 11). Parametry, które zadeklarowano jako wartości dopuszczalne (minimum i maksimum), są zgodne z wymogami Polskiej Normy i instrukcji let-2 (Et-2) o utrzymaniu sieci trakcyjnej. Przewody jezdne sieci trakcyjnych torów szlakowych oraz głównych zasadniczych i głównych dodatkowych zawieszone są na wysokości 4900-5600 mm nad płaszczyzną główek szyn, z tym że normalna (projektowana) wysokość zawieszenia przewodów jezdnych wynosi 5200-5600 mm. Natomiast przewody jezdne sieci pozostałych torów stacyjnych mogą być zawieszone na wysokości 4900-6200 mm [8]. Tolerancja wysokości zawieszenia przewodów wynosi ± 100 mm, ale należy ją stosować do wysokości 4900 mm jako dodatnią, a dla wysokości 6200 mm – jako ujemną [8].

Dodatkowo tolerancja wysokości zawieszenia przewodów jezdnych w punktach podwieszenia oraz profilowanie sieci nie mogą powodować przekroczenia dopuszczalnych różnic wysokości (w zależności od prędkości jazdy na danym torze). I tak dla linii o V < 100 km/h wartość ta wynosi 100 mm. Zadana jest też maksymalna i minimalna wysokość trakcji (współrzędna Y) oraz granica maksymalnego odsuwu trakcji (współrzędna X). Granica odsuwu jest symetryczna dla dodatnich i ujemnych wartości X. Przekroczenie jednej z powyższych granic jest sygnalizowane na wydruku *Raportu pomiaru trakcji* krzyżykiem "#" obok współrzędnej X punktu, a na

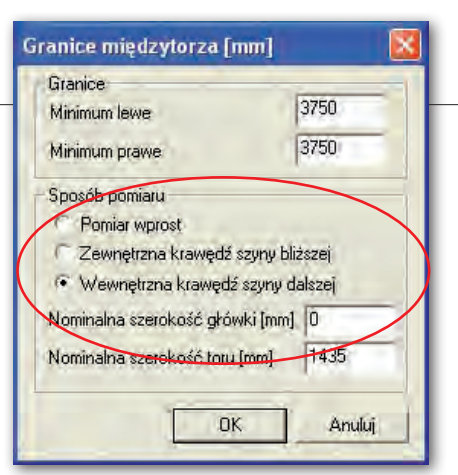

Rys. 9. Okno analizy oprogramowania Skrajnia Raport – międzytorze, granic międzytorza i sposobu pomiaru

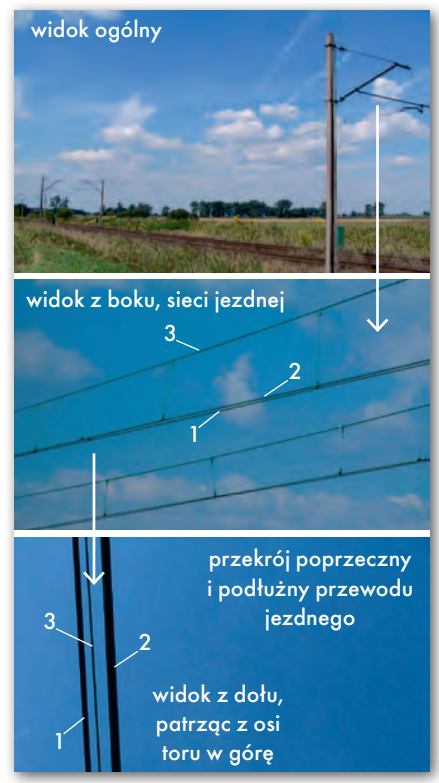

Rys. 10. Sieć trakcyjna – widok ogólny z zaprezentowanym widokiem bocznym i od dołu – patrząc z osi toru w lunetkę dalmierza laserowego

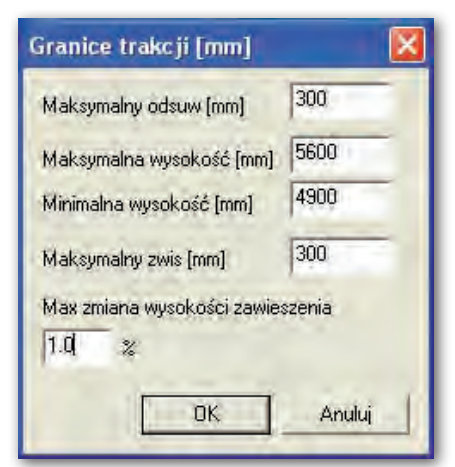

Rys. 11. Deklarowanie analizy granic trakcji

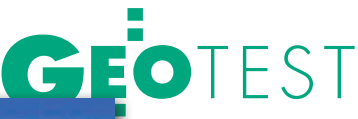

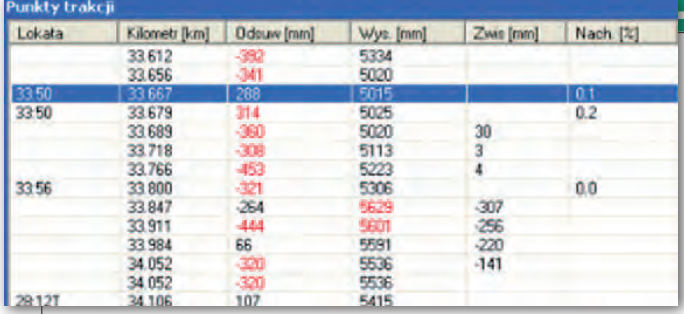

Rys. 12. Raport punktów trakcji pomierzonych podczas analizy

wykresie – czerwonym kolorem punktu. Odsuw skrajnego przewodu jezdnego dla linii o prędkości jazdy V ≤ 160 km/h wynosi 300 ± 20 mm w kierunku od lub do słupa na prostej dla V = 160 km/h i 300 ± 80 mm dla V < 160 km/h. Dodatkowo deklarujemy maksymalną wartość zwisu punktów pomiędzy zawiesiami. Następnie jest przeprowadzona analiza współrzędnych według nowych wartości i widok wykresów zostanie odświeżony. Dla pomierzonych punktów trakcji otrzymujemy *Raport pomiaru trakcji* (rys. 12), składający się z dwóch stron:

lwykresów współrzędnych X i Y trakcji;

llisty punktów trakcji z wyróżnionymi punktami przekraczającymi granice trakcji.

Wydruk końcowego raportu pomiaru trakcji można wykonać w skali oraz tak, jak nastąpiła jego edycja w czasie rzeczywistym na ekranie monitora (bez skali).

### lWnioski z badań

Pomiary inwentaryzacyjne z zastosowaniem systemu LaserTEC-1435 umożliwiają uzyskanie wartości parametrów geometrii toru w płaszczyźnie poziomej i pionowej, lokalizację występujących usterek w torze, przygotowanie danych geometrycznych toru dla SOHRON (System Określania Hierarchii Robót Nawierzchniowych), a następnie inwentaryzację skrajni budowli, międzytorza i sieci trakcyjnej. System ten wprowadza w pewnych granicach automatyzację w zakresie ciągłego monitorowania geometrii toru z zastosowaniem bezdotykowej metody pomiaru. Scalenie w jednym systemie kilku technik pomiarowych pozwala podnieść ekonomikę pracy, dostarczając w czasie rzeczywistym wielu informacji z zakresu bieżącego stanu infrastruktury transportu szynowego.

Pomiary autorskie pozwoliły określić wiele zalet i, niestety, wad tego systemu wynikających z jego niedopracowania, wpływu warunków atmosferycznych oraz specyficznego cyklu pracy pomiarowej w warunkach transportu szynowego. Reasumując badania:

**1.** Do prowadzenia pomiarów systemem LaserTEC-1435 wymagany jest zespół pomiarowy składająca się z co najmniej trzech osób: sygnalisty, geodety (operatora) oraz sekretarza (pomocnika). Pomiary są prowadzone

na torach czynnych, niewyłączonych z ruchu taboru kolejowego. Pomiar torów na długości 3 km trwa około 5 godzin (w pomiarach autorskich były to tory stacyjne, główne zasadnicze i dodatkowe). Czas pracy jest uzależniony przede wszystkim od: ruchu taboru kolejowego, warunków atmosferycznych, częstotliwości rozmieszczenia elementów infrastruktury kolejowej.

**2.** Zaletą systemu LaserTEC-1435 jest mała masa (około 22 kg) umożliwiająca szybkie usuwanie go z toru przed przejazdem pociągów. Toromierz można łatwo złożyć i przewozić go nawet małym samochodem.

**3.** Pomiary autorskie wykazały wadliwość zastosowania systemu Laser-TEC-1435:

 $\bullet$ nie można wykonywać pomiarów przy użyciu promienia lasera przy silnym nasłonecznieniu, ponieważ punkt celu jest niewidoczny,

lnależy zwracać uwagę na strukturę materiału celu, na który promień pada,

lnależy uważać na okna (szkło) – granice ośrodków propagacji.

**4.** Przy prowadzeniu pomiaru dotyczącego przewodów sieci trakcyjnej występuje problem znalezienia celu bezpośrednio na przewodzie tej sieci (rys. 10). Drgania wywołane przejazdem taboru w pobliżu powodują zejście punktu promienia lasera z obranego celu.

**5.** Wielu wad i problemów autor dopatruje się w oprogramowaniu Skrajnia Raport – Międzytorze, Trakcja i Skrajnia. Mimo że od wdrożenia systemu LaserTEC-1435 i aplikacji Skrajnia Raport ver. 1.2.0.8. (a wcześniej 1.2.0.3) minęło już ponad 5 lat, oprogramowanie to nadal ma wady. Najważniejsze z nich to:

lbrak możliwości uzyskania wydruku arkuszy inwentaryzacyjnych skrajni w skali (producent dopuszcza takie opracowanie tylko dla trakcji i międzytorza),

 $\bullet$ brak możliwości dokonywania analizy pomiarów skrajni, międzytorza, trakcji w funkcji czasu, czyli nakładania na siebie poszczególnych warstw,

lbrak możliwości dokonywania konwersji plików skrajni, międzytorza i trakcji do programów związanych z technikami CAD-owskimi,

lbrak możliwości eksportu i importu danych pomiarowych do i z plików tekstowych,

 $\bullet$  problemy z tabelarycznym wydrukiem (raportem zbiorczym parametrów) zarówno istniejącej, jak i z analizowanej skrajni, który jest nieczytelny.

 $\bullet$  wadliwość identyfikacji lokalizacji obiektu; zdarzały się przypadki, że zlokalizowany obiekt w rzeczywistości znajdował się po przeciwnej stronie osi toru, niż wskazywało to oprogramowanie; w związku z czym tymczasowo, do momentu wyjaśnienia usterki, odblokowano zamianę obiektu  $L = L$  lub  $L = P$ w aplikacji *Skrajnia* z lewej strony do prawej i odwrotnie (rys. 8),

l zamiana powyższa działa tylko w aplikacji *Skrajnia*, ale nie ma jej w *Międzytorzu*, w którym występuje identyczna usterka,

 $\bullet$ nie działa funkcja opracowania wyników pomiarów w układzie geodezyjnym,

lbrak możliwości opracowania i analizy skrajni peronów w postaci wykresu liniowego.

(doktorant na Wydziale Geodezji Górniczej i Inżynierii Środowiska Akademii Górniczo-Hutniczej w Krakowie, Zespół Głównego Inżyniera ds. Nawierzchni i Podtorza PKP PLK S.A. w Tarnowskich Górach) RECENZENT DR HAB. INŻ. EDWARD PREWEDA (prof. n. Akademii Górniczo-Hutniczej w Krakowie)

### Literatura:

<sup>l</sup>[1] Id-1 (D-1) Warunki techniczne utrzymania nawierzchni na liniach kolejowych,

Warszawa 2005 r.;

<sup>l</sup>[2] Id-14 (D-75) Instrukcja o dokonywaniu pomiarów, badań i oceny stanu torów, Warszawa 2005 r.;

<sup>l</sup>[3] D-19 Instrukcja o organizacji i wykonywaniu pomiarów w geodezji kolejowej, Warszawa  $2000r$ 

<sup>l</sup>[4] Materiały z Fraunhofer Institut für

physikalische Messtechnik, Freiburg 2010;

<sup>l</sup>[5] Lenz H. Kinematische Erfassung des lichten Raumes bei der Deutschen Bahn AG, Der Eisenbahningenieur nr (57) 4/2006;

<sup>l</sup>[6] Kampczyk A., Strach M., Technika

– laserowe skanowanie tunelu kolejowego, dokument elektroniczny, portal internetowy Kolejowa Oficyna Wydawnicza Sp. z o. o. KOW, Warszawa 2010;

<sup>l</sup>[7] Kampczyk A., Pomiary inwentaryzacyjne geometrii torów kolejowych z zastosowaniem zautomatyzowanych systemów pomiarowych, Przegląd Komunikacyjny, marzec, SIiTK RP, Warszawa 2009;

<sup>l</sup>[8] Iet-2 (Et-2) Instrukcja utrzymania sieci trakcyjnej, Warszawa 2004 r.;

- <sup>l</sup>[9] Instrukcja obsługi toromierza LaserTEC-1435
- wyposażonego w dalmierz laserowy, PUT GRAW
- Laserowe Systemy Pomiarowe, Gliwice 2004.

Arkadiusz KAMPCZYK

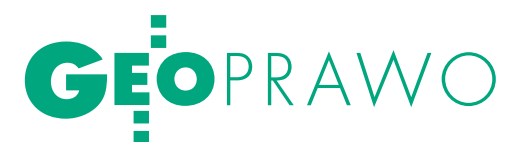

# DOCHODZENIE<br>ROSZCZENIA

Osoby prowadzące własną działalność gospodarczą wielokrotnie tów, którzy zwlekają z zapłatą za wykonanie umowy. Polskie prawo daje przedsiębiorcom wiele instrumentów, dzięki którym można skutecznie dochodzić należności. Nie zawsze konieczne będzie zasięgnięcie porady prawnika. W pro nikowi zależy jedynie na odwleczeniu terminu płatności, można spróbować dochodzić należności samodzielnie.

# JAN KOWALSKI

# lPrzed pójściem do sądu

Pierwszym krokiem na drodze do skutecznego uzyskania zapłaty jest dokonanie oceny roszczenia. Należy sprawdzić, czy jest ono wymagalne – tzn. czy termin płatności obowiązujący dłużnika już minął oraz czy nie uległo ono przedawnieniu.

**Termin płatności** najlepiej ustalić z góry – w umowie, na podstawie której dochodzimy swoich praw. Jeśli strony umowy nie ustaliły terminu i nie wynika on z natury zobowiązania, to obowiązek zapłaty powstaje w momencie skutecznego wezwania dłużnika do zapłaty. Forma dokonania wezwania do zapłaty nie została określona w kodeksie cywilnym, ale najlepiej zrobić to pisemnie, w sposób, który zapewni nam dowód na odebranie wezwania przez dłużnika – ułatwia to późniejsze dochodzenie roszczenia.

Z terminem wymagalności roszczenia wiąże się też zagadnienie jego **przedawnienia**. Od dnia, w którym roszczenie stało się wymagalne, liczy się okres przedawnienia. Po upływie tego okresu dłużnik może uchylić się od jego wykonania, podnosząc odpowiedni zarzut. Co do zasady termin dochodzenia roszczeń wynosi 10 lat, jednakże dla roszczeń o świadczenia okresowe (czyli opłat ponoszonych regularnie na podstawie pojedynczej umowy) oraz roszczeń związanych z prowadzeniem działalności gospodarczej termin wynosi tylko 3 lata.

Kolejnym zagadnieniem, dla którego termin wymagalności świadczenia jest istotny, są **odsetki**. Odsetki można naliczać od dnia, w którym świadczenie stało się wymagalne. Jeśli strony nie ustaliły w umowie wysokości odsetek, nalicza się odsetki ustawowe (obecnie jest to 13% w stosunku rocznym). Strony mogą określić inną wysokość w umowie, ale nie mogą przekraczać odsetek maksymalnych (obecnie 20% w stosunku rocznym).

Należy jednak zwrócić uwagę na to, czy transakcja nie kwalifikuje się jako

# Podstawowe terminy

**Tytuł egzekucyjny** – jest to oficjalny dokument stwierdzający istnienie i wysokość zobowiązania. Katalog takich dokumentów znajduje się w art. 777 kodeksu postępowania cywilnego.

lKlauzula wykonalności – nadanie dokumentowi przez sąd statusu tytułu wykonawczego. Dokonywane zazwyczaj na wniosek. W przypadku nakazu zapłaty wykonywane z urzędu.

**Tytuł wykonawczy** - tytuł egzekucyjny zaopatrzony w klauzulę wykonalności – nadaje się do przymusowej egzekucji.

**Tytuł zabezpieczenia - pozwa**la na zabezpieczenie roszczenia do czasu uprawomocnienia się wyroku lub nakazu zapłaty.

lPrekluzja dowodowa – ograniczenie czasowe co do możliwości zaprezentowania nowych dowodów lub okoliczności.

**transakcja handlowa** w rozumieniu ustawy z 12 czerwca 2003 r. *o terminach w transakcjach handlowych*. Ustawa ta dotyczy sytuacji, gdy obiema stronami stosunku są przedsiębiorcy (z kilkoma wyjątkami). Zawiera ona szczegółowe przepisy dotyczące powiązania odsetek i terminów spełnienia świadczeń w obrocie gospodarczym. Wedle jej przepisów możliwe jest dochodzenie odsetek ustawowych nawet w przypadku należności zapłaconej w terminie, jeśli termin wyznaczony w umowie był dłuższy niż 30 dni. W przypadku przedłużenia terminu zapłaty ustawa przewiduje również możliwość dochodzenia odsetek sankcyjnych (obecnie 10% w skali roku) bez odrębnego wezwania do ich zapłaty.

Niezależnie od tego, czy termin został określony, czy też nie, przed skierowaniem sprawy na drogę sądową konieczne jest **wezwanie dłużnika do zapłaty**. W wezwaniu powinny się znaleźć informacje o wysokości żądania (kwota określona w umowie i odsetki), od kogo żąda się jego spełnienia, kto go żąda, co jest podstawą żądania (umowa, faktura VAT), a także, w jaki sposób (np. płatność gotówką lub przelewem) oraz w jakim nowym terminie ma zostać spełnione. Standardowo stosowanym terminem jest 14 dni od otrzymania wezwania.

### **• DROGA SADOWA**

Jeżeli dłużnik nie zapłaci długu mimo wezwania go do zapłaty, przedsiębiorca ma kilka możliwości dochodzenia roszczenia przed sądem. Jeśli w rzeczywistości dłużnikowi zależy jedynie na odwlekaniu terminu zapłaty i nie ma żadnych zastrzeżeń co do istnienia roszczenia ani jego wysokości, możliwe będzie przeprowadzenie sprawy **w postępowaniu nakazowym**, **upominawczym** lub **elektronicznym postępowaniu upominawczym**. Ponadto sprawa może być rozpatrywana w **postępowaniu uprosz-**

# GEOPRAWO

# Wymogi pisma procesowego (art. 126 kpc) i pozwu (187 kpc)

lPismo procesowe powinno zawierać:

loznaczenie sądu, do którego jest skierowane, imię i nazwisko lub nazwę stron, ich przedstawicieli ustawowych i pełnomocników;

loznaczenie rodzaju pisma;

losnowę wniosku lub oświadczenia oraz dowody na poparcie przytoczonych okoliczności;

lpodpis strony albo jej przedstawiciela ustawowego lub pełnomocnika; lwymienienie załączników.

lPozew dodatkowo powinien zawierać:  $\bullet$  dokładnie określone żądanie, a w sprawach o prawa majątkowe także oznaczenie wartości przedmiotu sporu, chyba że przedmiotem sprawy jest oznaczona kwota pieniężna;

lprzytoczenie okoliczności faktycznych uzasadniających żądanie, a w miarę potrzeby uzasadniających również właściwość sądu.

**czonym**, a sprawy, w których zarówno dłużnik, jak i wierzyciel są przedsiębiorcami prawie zawsze – niezależnie od rodzaju postępowania – będą podlegały przepisom dotyczącym **postępowania w sprawach gospodarczych**.

Przed skierowaniem sprawy na drogę sądową należy sprawdzić **właściwość sądu** dla danej sprawy – tzn. do którego sądu skierować pozew. W prawie polskim ocenia się zawsze jednocześnie właściwość rzeczową oraz właściwość miejscową.

W sprawach o zapłatę należności **właściwość rzeczowa** będzie zależała od wartości przedmiotu sporu. Sprawy o wartości do 75 tys. złotych rozpatrywane są przez sądy rejonowe. Sprawy o wartości powyżej 75 tys. złotych powinny trafić w pierwszej instancji do sądu okręgowego. Kwota graniczna zmienia się w postępowaniu w sprawach gospodarczych i wynosi wówczas 100 tys. złotych. **Wartość przedmiotu sporu** wylicza się wyłącznie dla roszczenia głównego (bez odsetek, pożytków i kosztów dochodzonych obok) i zaokrągla do pełnej złotówki w górę.

**Właściwość miejscową** ocenia się wedle miejsca zamieszkania pozwanego (jeśli jest osobą fizyczna) lub jego siedziby (w przypadku innych podmiotów). W sprawach dotyczących umów (stwierdzenia ich istnienia, ich wykonania lub odszkodowania za niewykonanie) powód może wybrać wytoczenie powództwa przed sądem właściwym dla miejsca wykonania umowy. Właściwość miejscową strony mogą same ustalić w umowie (**właściwość prorogacyjna**).

# **• PRZEDSIEBIORCY INACZEJ**

Przed wniesieniem powództwa do właściwego sądu należy zastanowić się, które z postępowań będzie najbardziej korzystne. Zależnie od wybranej ścieżki może zachodzić konieczność wniesienia pozwu na formularzu. Istnieją również zasadnicze różnice pomiędzy ich kosztami, czasem trwania i innymi rygorami.

Niezależnie od wybranej ścieżki w sporach pomiędzy przedsiębiorcami zazwyczaj będą stosowane przepisy działu IVa kodeksu postępowania cywilnego. Regulują one **postępowanie w sprawach gospodarczych**. Przepisy tego działu mają pierwszeństwo stosowania przed przepisami pozostałych postępowań. Wyjątkiem jest tutaj elektroniczne postępowanie upominawcze, do którego nie stosuje się ich w ogóle.

 Powód ma obowiązek przytoczyć w pozwie wszystkie okoliczności i dowody dotyczące sprawy. W przeciwnym wypadku ich późniejsze przytoczenie może nie być możliwe. Ma to na celu ograniczenie powoływania nowych dowodów w celu sztucznego przedłużania postępowania. Obowiązek taki nazywa się **prekluzją dowodową** i dotyczy obu stron postępowania – pozwany musi zawrzeć wszystkie wyjaśnienia i dowody w odpowiedzi na pozew. Dodatkowym wymogiem pozwu jest załączenie dowodów pokazujących próbę wyjaśnienia sprawy poza sądem – może to być reklamacja lub wezwanie do zapłaty (albo dowód wysłania lub doręczenia takiego pisma) oraz odpisy wszelkich pism dokumentujących rokowania dotyczące spornych kwestii pomiędzy dłużnikiem i wierzycielem.

W pozwie należy dokładnie wskazać osobę pozwanego – w toku postępowania gospodarczego nie jest możliwa zmiana powództwa w zakresie występujących w nim podmiotów. Trzeba również bardzo dokładnie określić żądanie, które stawiamy powodowi. Co do zasady w postępowaniu gospodarczym nie można zmienić żądania – nie jest możliwe wystąpienie z roszczeniami obok lub zamiast roszczeń przedstawionych w pozwie.

Ponadto postępowanie w sprawach gospodarczych zawiera kilka dodatkowych rygorów obowiązujących pozwanego. Wedle przepisów sąd powinien dążyć do zakończenia sprawy gospodarczej w terminie trzech miesięcy od daty złożenia pozwu. Wyrok wydany w sprawie gospodarczej stanowi z urzędu tytuł **zabezpieczenia**.

# $\bullet$  POSTEPOWANIE NAKAZOWE

Wnosząc pozew, warto sprawdzić, czy nie zachodzi możliwość przeprowadzenia **postępowania nakazowego**. Jest ono przeprowadzane na wniosek powoda i rozpatrywane na posiedzeniu niejawnym. Sąd wyda nakaz zapłaty tylko przy dochodzeniu należności pieniężnej lub rzeczy zamiennych i tylko po przedstawieniu odpowiedniego dowodu. Mogą to być:

 $\bullet$  dokument urzędowy,

lzaakceptowany przez dłużnika rachunek,

lwezwanie dłużnika do zapłaty i pisemne oświadczenie dłużnika o uznaniu długu,

lzaakceptowane przez dłużnika żądanie zapłaty, zwrócone przez bank i niezapłacone z powodu braku środków na rachunku bankowym,

 $\bullet$  weksel, czek, warrant, rewers,

lumowa wraz z dowodem spełnienia świadczenia – w przypadku transakcji handlowych podlegających ustawie *o terminach zapłaty w transakcjach handlowych*.

Pozew należy wnieść na formularzu. Konieczne będzie przedstawienie wszystkich twierdzeń i dowodów wspierających nasze twierdzenia – prekluzja dowodowa obowiązuje tutaj nawet wtedy, gdy sprawa nie jest gospodarcza. Jeśli okoliczności nie budzą żadnych wątpliwości, sąd wyda nakaz zapłaty. Pozwany ma dwa tygodnie od otrzymania nakazu na spełnienie roszczenia lub skuteczne wniesienie zarzutów (co do części lub całości roszczenia).

Nakaz zapłaty stanowi **tytuł zabezpieczenia** – można go stosować do zabezpieczenia roszczenia do czasu jego uprawomocnienia się. Jeśli w ciągu dwóch tygodni pozwany nie wniesie skutecznie zarzutu, nakaz traktowany jest jak prawomocny wyrok sądu. Co więcej, sąd w takim wypadku z urzędu nadaje nakazowi klauzulę wykonalności – po jej nadaniu nakaz staje się **tytułem wykonawczym**, który nadaje się do przeprowadzenia egzekucji. Jeśli pozwany wniesie skutecznie zarzut, sprawa w zakresie w nim określonym zostanie rozpatrzona na rozprawie.

Postępowanie nakazowe bardzo przyspiesza dochodzenie należności w sprawach, w których dłużnik zwleka z zapła-

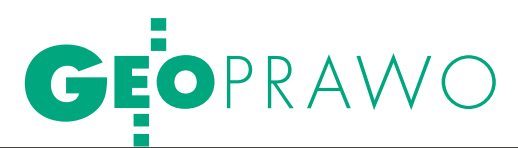

tą. Dodatkową korzyścią jest niższa opłata za wniesienie pozwu (patrz ramka).

# $\bullet$  POSTEPOWANIE upominawcze

Nakaz zapłaty wydawany jest również w **postępowaniu upominawczym**. Istotną różnicą jest jednak sposób przeprowadzenia postępowania. Nie trzeba składać wniosku o jego przeprowadzenie – sąd z urzędu rozpatrzy, czy sprawę o roszczenie pieniężne da się przeprowadzić w ten sposób. W odróżnieniu od postępowania nakazowego nie jest konieczne zaprezentowanie określonych dokumentów. W pozwie trzeba jasno przedstawić sprawę i podać dowody na poparcie swoich twierdzeń. Wydanie nakazu nie będzie możliwe, jeśli sąd uzna, że roszczenie jest oczywiście bezzasadne, sprawa budzi wątpliwości, zaspokojenie zależy od świadczenia wzajemnego lub gdy miejsce pobytu pozwanego nie jest znane i nie można mu doręczyć nakazu w kraju.

Jeśli sąd wyda nakaz zapłaty, to – inaczej niż w postępowaniu nakazowym – nie będzie on tytułem zabezpieczenia. Podobnie natomiast wygląda sprawa kroków, które może podjąć pozwany – w postępowaniu może on wnieść sprzeciw, który będzie miał skutki podobne do zarzutów w postępowaniu nakazowym.

### ● BEZ WIZYTY W SADZIE

Wprowadzone w 2009 roku **elektroniczne postępowanie upominawcze**  (EPU) jest odmianą zwykłego postępowania upominawczego, którego przepisy stosuje się również w tym postępowaniu, jednak z zachowaniem jego odrębności. Postępowanie to wprowadza wiele udogodnień dla przedsiębiorców. Aby złożyć pozew w postępowaniu elektronicznym, należy zarejestrować się na stronie www.e-sad.gov.pl i pobrać certyfikat elektroniczny (nie jest konieczny bezpieczny podpis elektroniczny). Wnosząc pismo w EPU, należy liczyć się z tym, że wszelkie pozostałe pisma procesowe trzeba będzie również wnosić za pośrednictwem systemu elektronicznego. Pozwany również może wnosić pisma w tym trybie, jeśli jednak zdecyduje się na to, traci możliwość wnoszenia pism w zwykły sposób. Postępowanie toczy się analogicznie do postępowania upominawczego – jeśli jest możliwe wystawienie nakazu zapłaty, pozwany będzie miał 2 tygodnie na wniesienie sprzeciwu lub zapłatę. Jeśli brak jest podstaw do wydania nakazu zapłaty lub pozwany zgłosi sprzeciw, sprawa zostanie przekazana do sądu właściwości ogólnej. W takim wypadku pozwany zostanie wezwany do uzupełnienia pozwu i dostosowania go do wymaganej w tym postępowaniu formy.

Niewątpliwymi zaletami EPU są niższe opłaty sądowe od pozwu (patrz ramka). Wprawdzie jest prowizja pobierana przez operatora systemu, ale można dochodzić jej zwrotu od pozwanego. Plusem jest też możliwość szybkiego załatwienia sprawy bez udawania się do sądu i dostarczania dokumentów – wystarczy ich opisanie w pozwie. Skutecznemu nakazowi zapłaty wydanemu w tym postępowaniu sąd nada z urzędu klauzulę wykonalności. Kolejnym udogodnieniem jest również brak konieczności stosowania przepisów o postępowaniu w sprawach gospodarczych. Należy jednak pamiętać o sporej wadzie tego postępowania, jaką jest brak możliwości wyboru właściwego sądu przez powoda – w przypadku braku przesłanek do wydania nakazu zapłaty lub w przypadku wniesienia przez pozwanego skutecznego zarzutu, sąd przekaże sprawę do sądu właściwości ogólnej pozwanego, nawet jeśli wygodniejszy byłby sąd właściwy dla miejsca wykonania umowy.

### $\bullet$  DLA DROBNYCH SPRAW

Sprawy z przedmiotem sporu o wartości poniżej 10 tys. złotych sąd obligatoryjnie będzie rozpatrywał w **postępowaniu uproszczonym**. Pozew i wnioski dowodowe należy złożyć na urzędowych formularzach. W tym trybie można dochodzić tylko jednego roszczenia – nie można łączyć roszczeń o mniejszej wartości. Nie jest również możliwe dochodzenie części roszczenia, która nie przekracza 10 tys. złotych, jeśli wartość całości przedmiotu sporu jest wyższa.

Postępowanie uproszczone ma na celu przyspieszenie dochodzenia roszczeń w drobnych sprawach. Obowiązuje więc tutaj prekluzja dowodowa, możliwość wzywania świadków i biegłych wszelkimi dostępnymi sposobami, ograniczenie apelacji jedynie do naruszeń prawa materialnego i naruszeń prawa procesowego, które mogły mieć wpływ na wynik sprawy, a także szereg ograniczeń dowodowych w rozpatrywaniu sprawy w drugiej instancji.

### $\bullet$  KIEDY WARTO SPYTAĆ prawnika?

Sprawa, która nie nadaje się do rozpatrzenia w wymienionych powyżej postępowaniach odrębnych, będzie pro-

# **KOSZTY POSTEPOWANIA**

lZłożenie pozwu co do zasady podlega podstawowej opłacie stosunkowej w wysokości 5% od wartości przedmiotu sporu, nie mniej niż 30 złotych, nie więcej niż 100 tys. złotych. lW elektronicznym postępowaniu upominawczym i w postępowaniu nakazowym pobiera się jedynie 1/4 powyższej opłaty.

lW razie skutecznego wniesienia zarzutu przez pozwanego w postępowaniu nakazowym powód będzie musiał wnieść opłatę w wysokości 3/4 opłaty stosunkowej.

lW postępowaniu uproszczonym stosowana opłata sądowa jest stała, ale zależna od przedziału wartości przedmiotu sporu. Wynosi ona w sprawach:

- $\bullet$  do 2000 zł 30 zł
- l2000 5000 zł 100 zł
- l5000 7500 zł 250 zł
- lwięcej niż 7500 zł 300 zł

wadzona wedle przepisów ogólnych (z ewentualnym zastosowaniem przepisów o postępowaniu w sprawach gospodarczych). Oznacza to zazwyczaj, że sprawa jest skomplikowana, a druga strona nie zamierza nam ułatwić dochodzenia roszczenia. W takim wypadku najlepiej skorzystać z pomocy adwokata lub radcy prawnego. Zawsze warto zasięgnąć ich porady przed udaniem się na drogę sądową. Skutecznym środkiem na kontrahentów spóźniających się z zapłatą należności bywa samo wezwanie do zapłaty przesłane przez kancelarię prawną. Bardziej kosztowne będzie zlecenie doprowadzenia sprawy do końca w sądzie. Fachowy pełnomocnik daje jednak gwarancję rzetelnego prowadzenia postępowania, a wysokość wynagrodzenia można zawsze negocjować i ustalić w dogodny dla siebie sposób (wynagrodzenie godzinowe, ryczałtowe, procentowe od skutecznie wyegzekwowanego długu). Przy decydowaniu, czy konieczna jest interwencja prawnika, warto odpowiedzieć sobie na pytanie o stopień skomplikowania sprawy. Czasami jesteśmy w stanie poprowadzić ją sami (również w kwestii dopilnowania terminów i wszelkich formalności), kiedy indziej lepiej będzie opłacić prawnika, który pomoże nam wyegzekwować dług szybko i pewnie.

JAN KOWALSKI

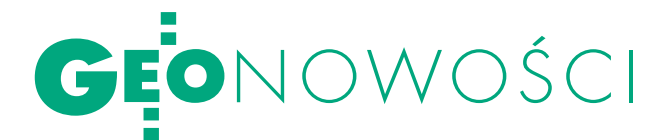

# SOUTH S82T I S86T już w polsce

ferta katowickiej firmy Geomatix rozszerzyła się o dwa nowe geodezyjne odbiorniki satelitarne chińskiej marki South. S82T to sprzęt do pomiarów RTK wyposażony w płytę odbiorczą Trimble'a. Z częstotliwością do 20 Hz śledzi do 220 kanałów GPS (w tym L2C i L5), GLONASS, Galileo, Compass i SBAS. Natomiast S86T jest odbiornikiem wyższej klasy wyposażonym w płytę Trimble BD970 OEM. Wyróżnia go m.in. poczwórnie zasilana podwójna antena dla eliminacji efektu wielodrożności czy efektywne obliczanie długich wektorów. Wyposażony jest w 32-bitowy procesor i technologię DataLink zwiększające integrację pomiędzy

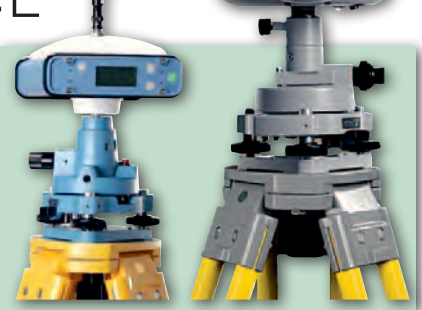

modułem GNSS, pamięcią i procesorem. Podobnie jak S82T posiada on wbudowane modemy Bluetooth, GSM/GPRS oraz UHF. Więcej o obu odbiornikach w NAWI – dodatku do marcowego wydania GEODETY.

ŹRÓDŁO: GEOMATIX, JK

# Kamery z serii T ORAZ SERII D OD OPTECH

Dzięki przejęciu firmy Geospatial Systems Inc. oferta kanadyjskiej spółki Optech wzbogaciła się o dwie nowe serie cyfrowych kamer lotniczych. Seria D składa się z modeli D-13000 i D-8900 wyposażonych w matrycę o szerokości odpowiednio 13 000 i 8900 pikseli, a także kompensację ruchu postępowego. Mniejsze modele z rodziny T dostępne są z kolei w trzech wariantach: T-7200, T-4800, jak również T-MS (kamera wielospektralna przeznaczona przede wszystkim do monitoringu środowiska). Urządzenia serii D i T mają uzupełniać oferowaną dotychczas przez firmę Optech linię produktów DiMAC. Będą się nadawały m.in. do instalacji na pokładzie bezpilotowych maszyn latających.

Źródło: Optech, JK

# Najmniejszy czip GPS

5,0 x 6,0 x 1,1 mm – takie wymiary ma UBX-G6010-NT, który zdaniem producenta – szwajcarskiej firmy u-blox – jest najmniejszym na świecie czipem GPS. Urządzenie zaprojektowano z myślą o masowo produkowanych smartfonach czy aparatach fotograficznych. Oprócz wymiarów czip wyróżnia duża czułość (śledzi sygnały GPS i SBAS o mocy do -162 dBm lub -148 dBm przy zimnym starcie), a także odporność za zakłócenia i temperatury od -40°C do +85°C.

Źródło: u-blox

# Topcon ulepsza tachimetry

Wofercie firmy Topcon Positioning Systems pojawiły się serie tachimetrów GPT-3200 oraz GTS- -240 (fot. obok) będące rozwinięciem modeli GPT-3100 i GTS-230. Pierwszą wyróżnia wydłużony zasięg pomiaru bezlustrowego z 350 do 400 metrów (w stosunku GPT-3100), dalmierz laserowy spełniający I klasę bez-

pieczeństwa oraz większa pamięć wewnętrzna. Na serię tę składają się modele 2-, 3-, 5- i 7-sekundowe. Obie rodziny tachimetrów wzbogacono o: modem Bluetooth, pionownik laserowy, diody do tyczenia, klawiaturę alfanumeryczną (24 klawisze) oraz oprogramowanie Top-Field and Road.

Źródło: TPS

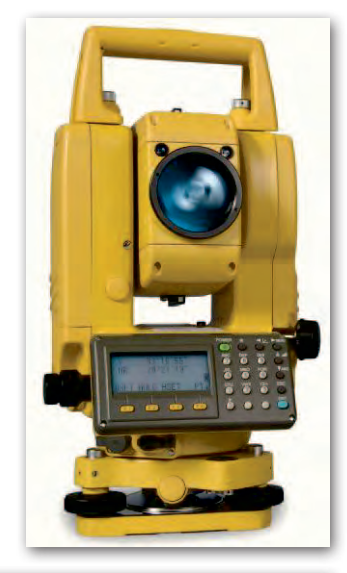

# Mesa z 3G

Firma Juniper Systems zaprezentowała Mesa Geo 3G Rugged Notepad – nową wersję swojego małego tabletu do prac w terenie. Od przedstawionego w zeszłym roku urządzenia Mesa Geo różni się on wbudowanym modemem telefonii komórkowej trzeciej generacji (3G). Tak jak w starszym modelu, komunikacja bezprzewodowa może być prowadzona także w technologii Wi-Fi i Bluetooth. Tablet posiada ponadto wbudowany odbiornik GPS, aparat fotograficzny 3,2 MPx oraz ekran o przekątnej 5,7 cala i spełnia normę pyłoi wodoszczelności IP67.

Źródło: Juniper Systems

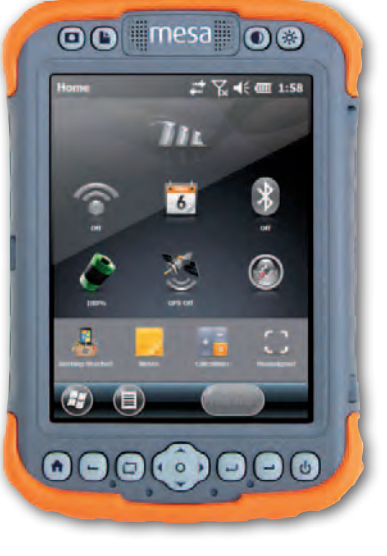

# Lepsze GML z GDAL/OGR 1.8

Open Source Geospatial Foundation (OSGeo) opublikowała wersję 1.8 bezpłatnych bibliotek GDAL/OGR służących do odczytu i zapisu danych przestrzennych w kilkudziesięciu formatach rastrowych oraz wektorowych. W wydaniu tym znacząco poprawiono obsługę plików DXF i GML oraz usługi sieciowej WFS (Web Feature Service). Biblioteki wzbogacono ponadto o nowe sterowniki. Dla GDAL są to: GTX, HF2, JPEGLS, JP2OpenJPEG, JPIPKAK, KMLSUPE-ROVERLAY, LOS/LAS, MG4Lidar, NTv2, OZI, PDF, RASDAMAN, XYZ, a dla OGR – AeronavFAA, ArcObjects, GPSBabel, HTF, LIBKML, MSSQLSpatial, NAS, OpenAir, PDS, PGDump, SOSI i SUA.

MAGAZYN geoinformacYJNY nr 2 (189) LUTY 2011 50 GEODETA

Źródło: OSGeo

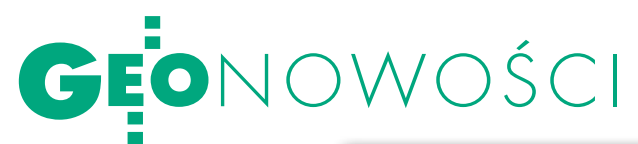

# Trimble TSC3

Portfolio Trimble'a wzbogaciło się o TSC3 – kontroler "nowej generacji" dla urządzeń geodezyjnych, umożliwiający łatwą wymianę danych między biurem a terenem. Urządzenie wyposażone jest 4,2-calowy dotykowy ekran, system operacyjny Windows Mobile i procesor 800 MHz. Zbieranie danych ułatwiają: klawiatury QWERTY i alfanumeryczna, cyfrowy aparat fotograficzny z matrycą 5 MPx i fleszem LED, odbiornik GPS, kompas oraz akcelerometr. Wymianę informacji z biurem zapewniają natomiast

modemy: GSM/GPRS, Wi- -Fi i Bluetooth. Opcjonalnie kontroler może być wyposażony także w radiomodem, który umożliwia sterowanie zmotoryzowanymi tachimetrami. TSC3 spełnia normę pyło- i wodoszczelności IP67 i na jednej baterii (o pojemości 2600 mAh) może działać nawet 34 godziny. Jej ładowanie trwa natomiast 3 godziny. To samo urządzenie, tyle że w niebieskiej kolorystyce i pod nazwą Ranger 3, weszło równolegle do oferty sprzętu marki Spectra Precision (należącej do Trimble'a). Źródło: Trimble, JK

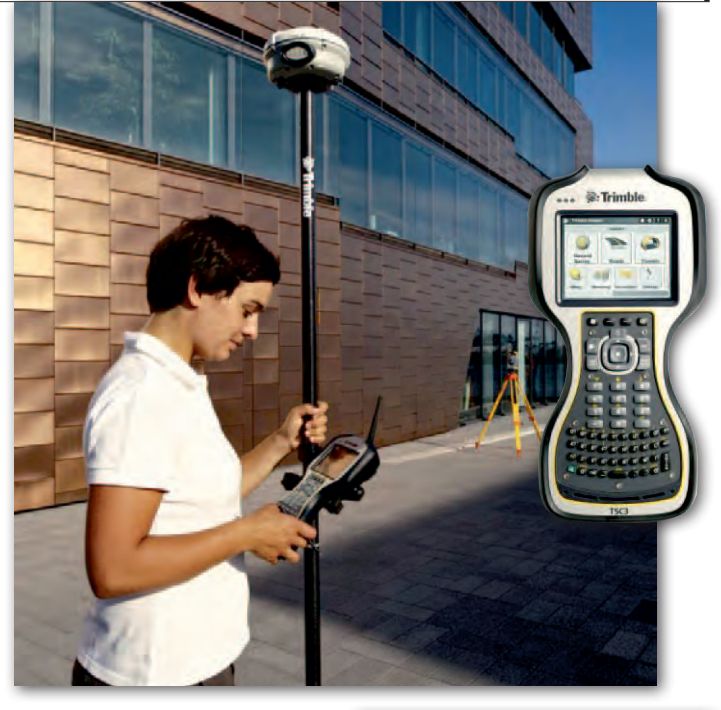

# Różne Układy w Surfer 10

Firma Golden Soft-ware opublikowała nową wersję aplikacji Surfer przeznaczonej do przestrzennych analiz danych rastrowych. Najważniejsza nowość to 64-bitowe wydanie aplikacji, które blisko trzykrotnie (względem starszych wydań programu) przyspiesza wykonywanie analiz. Kolejne ważne udosko-

nalenie to obsługa układów współrzędnych. W wersji 10

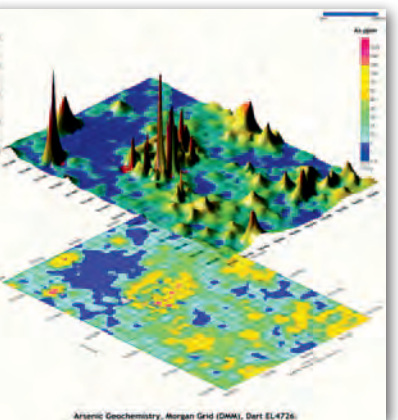

można otwierać dane przestrzenne w różnych syste-

mach odniesienia w jednym projekcie.

Program wzbogacono ponadto o narzędzia do wygładzania poziomic, dynamicznej digitalizacji czy eksportu plików do Google Earth (w formacie KML). Oprócz tego usprawniono m.in. symbolizację rastrów i poziomic, a także przeliczanie gridów i ich mozaikowanie. Aplikacja dostępna jest za niecałe 700 dolarów, a jej aktualizacja do wersji 10 to koszt 230 dol.

Źródło: Golden Software

# FME 2011 dla chmury

Firma Safe Software zaprezentowała wersję 2011 swojej flagowej aplikacji FME służącej do eksportu i importu danych przestrzennych w różnych forma-

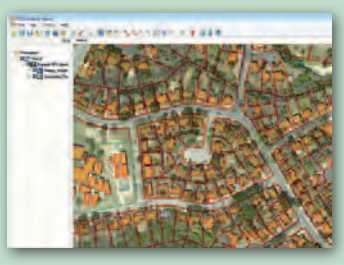

MAGAZYN geoinformacYJNY nr 2 (189) LUTY 2011 ŹRÓDŁO: SAFE SOFTWARE, tach. Najważniejszą zmianą jest możliwość transformacji chmur punktów pochodzących ze skanowania laserowego. Za pomocą FME 2011 można m.in.: importować dane w formacie LAS i innych, przycinać je, dzielić, łączyć, wykonywać reprojekcję, a nawet tworzyć numeryczne modele powierzchni. Poza tym nową wersję aplikacji wyróżnia: **Onarzędzie Inline Inspection,** które umożliwia pauzowanie transformacji w celu sprawdzenia, czy przebiega ona zgodnie z naszymi oczekiwaniami; lmożliwość tworzenia szablonów (templates) przyspieszających wykonywanie powtarzalnych czynności; **Onarzędzie do** automatyzacji zadań w programie FME Server;  $\bullet$ ułatwiona obsługa danych bazujących na języku XML (GML, KML itp.); lprzetwarzanie danych przyspieszone średnio o 11%.

# Esri stawia na smartfony

Oprócz opublikowanej w zeszłym roku aplikacji GIS-owej dla smartfonów Apple'a firma Esri oferuje już tego typu rozwiązanie także dla systemu Windows Phone 7, a od marca br. będzie ono dostępne również dla komórek z Androidem. Zaprezentowany na początku stycznia ArcGIS for Windows Phone umożliwia m.in.: ● przeglądanie map,

lwyszukiwanie miejsc i adresów,  $\bullet$ tworzenie zapytań przestrzennych, ezbieranie i edycję danych przestrzennych wraz z atrybutami. Firma Esri udostępniła także specjalne API, dzięki któremu deweloperzy mogą tworzyć własne aplikacje mapowe dla tego typu smartfonów. Więcej informacji o interfejsie

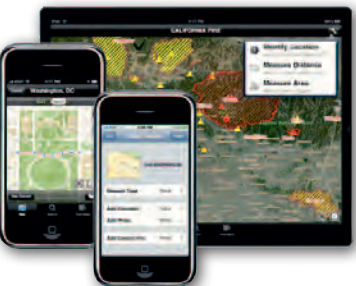

i aplikacji można znaleźć na stronie producenta. Źródło: Esri, JK

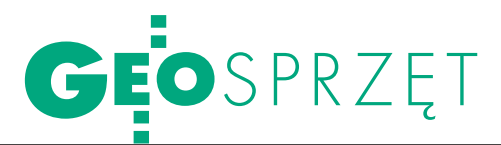

Zestawienie ploterów wielkoformatowych, cz. I (sprzęt Epson, KIP i Mutoh)

# ZMIANY VYDRUKU

Ostatni raz ploterom dla geodezji i GIS-u szerzej przyjrzeliśmy się ponad 2 lata temu (GEODETA 9 i 10/2008). Od tego czasu na rynku urządzeń do druku i powielania dokumentacji wielkoformatowej zaszła prawdziwa rewolucja.

# Jerzy Królikowski

a przykład niech posłuży prezentowana w bieżącym numerze oferta firm Epson, KIP i Mutoh. W poprzednim zestawieniu pod tą pierwszą marką dostępnych było 7 modeli, a pod drugą – trzy. W tym roku jest ich już odpowiednio 11 i 8 (liczba modeli Mutoha się nie zmieniła). Oferta pozostałych dystrybutorów, co będzie wyraźnie widać w kolejnej części zestawienia, także znacząco się poszerzyła.

Coraz bardziej zacięta konkurencja na rynku ploterów wymusiła wprowadzanie zmian technologicznych spełniających rosnące wymagania klientów. Rozwiązania, takie jak wielorolkowe podajniki mediów, szybkie i wydajne w pracy głowice drukujące oraz wbudowane dyski twarde, to coraz powszechniejsze elementy tego typu urządzeń. Na korzyść klienta zmienia się także cena. W przypadku niektórych urządzeń (szczególnie ploterów atramentowych) koszty ich nabycia w porównaniu z 2008 rokiem spadły nawet o 50%.

rzy przeglądaniu zarówno zestawienia, jak i materiałów promocyjnych krajowych dystrybutorów, uwagę przykuwa duże nagromadzenie skomplikowanych terminów, które przeciętnemu geodecie niewiele wyjaśniają. MicroPiezo, CrystalPoint czy Intelligent Interweaving to tylko ich wybrane przykłady. By się w tych nazwach nie pogubić, przed zakupem plotera niezbędne jest umówienie się na pokaz sprzętu. Jak się dobrze przygotować do takiego spotkania, wyjaśnimy przy okazji następnej części zestawienia. W tym numerze prezentujemy natomiast, co o zaletach swojego sprzętu (lub o wadach oferty konkurencji) mają do powiedzenia krajowi dystrybutorzy.

 $\sum_{\substack{\text{DKS, dystrybutora mar-}}}\n\begin{minipage}{0.4\textwidth} \begin{tabular}{l} \hline\n \text{DKS, dystrybutora mar-}}\n\end{tabular} \nand\n\begin{minipage}{0.4\textwidth} \begin{tabular}{l} \hline\n \text{DKS, dystrybutora nav-}}\n\end{tabular} \nend{minipage}$ DKS, dystrybutora marki **KIP**, zwraca uwagę na coraz popularniejsze urządzenia wielofunkcyjne, czyli ploter, skaner i kopiarką w jednej obudowie. Jego zdaniem tego typu zamknięte rozwiązania mają poważne wady: awaria plotera oznacza bowiem niemożność skanowania i kopiowania. Systemy

otwarte (gdzie skaner i kopiarka to zewnętrzne urządzenia) charakteryzuje natomiast możliwość zmiany plotera w trakcie eksploatacji czy też zintegrowania skanera z wieloma ploterami, by zwiększyć szybkość i jakość pracy.

KS zwraca ponadto uwagę, iż w przypadku wielu modeli szybkość druku może spaść nawet pięciokrotnie względem wartości podanej w specyfikacji urządzenia. Dzieje się tak, gdy chcemy wydrukować plik o bardzo dużej rozdzielczości bądź też mamy wysokie wymagania dotyczące wierności kolorystycznej i jakości druku. Lekarstwem na ten problem jest oprogramowanie wspomagające druk wielkoformatowy, takie jak Reprocontrol.net firmy SCP. Posiada ono własny interpretator HPGL/2 i PDF/PS oraz umożliwia m.in.: integrowanie kilku ploterów atramentowych w wirtualną drukarkę wielorolkową z automatycznym wyborem właściwej drukarki, druk wielu dokumentów PDF jednocześnie, podgląd i edycję pracy czy zapamiętywanie tysięcy prac na dysku.

Zdaniem Piotra Pruszczaka oprogramowanie to pozwala zwiększyć wydajność drukarki nawet 10-krotnie. Reprocontrol.net posiada ponadto funkcję własnego sterownika druku, co umożliwia wyplot prac, które wcześniej nie były w ogóle drukowane (np. ze względu na rozmiar pliku) lub drukowały się po 2 godzinach przeliczeń przez plotery atramentowe. Pozwala to korzystać z urządzeń o niewielkich możliwościach przetwarzania danych, tak jakby były wyposażone w najszybsze kontrolery, oraz znacznie poprawia jakość pracy na sprzęcie o najwyższych parametrach technicznych, przyspieszając nawet trzykrotnie druk ciężkich plików wektorowych (PDF, HPGL/2).

**C**entrum Ploterowe<br>
"Atrium", dystry-<br>
ki **Mutoh**, zachwala z kolei "Atrium", dystrybutor sprzętu marwbudowaną w modele Drafstation Pro technologię druku z wykorzystaniem tzw. fali z przeplotem (Inteligent Interweaving  $- I^2$ ). Polega ona na tworzeniu pasów w kształcie fali, które przeplatają się z każdą kolejną nakładką atramentu. Takie przenikanie

# EOSPRZĘT G

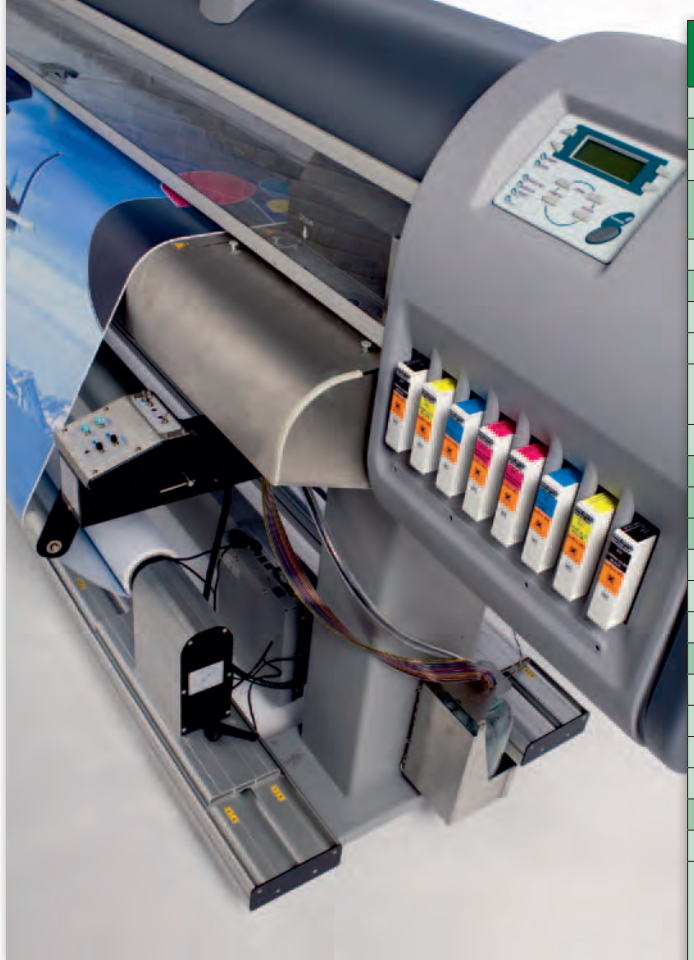

jest możliwe dzięki specjalnemu rastrowi, który eliminuje m.in. paskowanie i inne zniekształcenia. W porównaniu z tradycyjną techniką druku o stałym rastrze przy wykorzystaniu I $^2$  nie zauważymy równoległych pasów, odstępów i nakładek między nimi oraz różnic kolorów, które wynikają nie tylko z odległości, ale też różnic czasowych w schnięciu atramentu. Dodatkowo I<sup>2</sup> przy użyciu profili umożliwia rozszerzenie gamutu kolorów (tj. zakresu barw możliwych do odwzorowania) dostępnego dla ploterów wielkoformatowych.

Zaletą sprzętu Mutoh jest także łatwość obsługi. Media są bowiem ładowane od góry, przez co Drafstation Pro nie zajmuje dużo miejsca. Urządzenie wyposażone jest ponadto w systemy wciągające materiał, a więc nie ma potrzeby ich ręcznej korekcji. Zadrukowany arkusz jest odbierany przez bezobsługowy, automatyczny system nawijający.

P olski przedstawiciel **Epsona** zwraca natomiast uwagę na wszechstronność swoich produktów. Ze względu na ich cenę i oferowaną jakość nadają się nie tylko dla dużego przedsiębiorstwa, lecz także średnich i małych firm. Dla tych ostatnich interesującą propozycją mogą okazać się np. 17-calowe modele Stylus Pro 3880, 4450, 4880 i 4900. Epson stawia także na zróżnicowanie oferty kompatybilnych nośników druku. Rozwiązaniem wartym uwagi są np. sztywne, matowe boardy prezentacyjne o grubości 1,1 mm (gramatura 1160 g). Wydrukowany w ten sposób projekt może być prezentowany zaraz po wydrukowaniu, bez konieczności podklejania czy oprawiania arkusza.

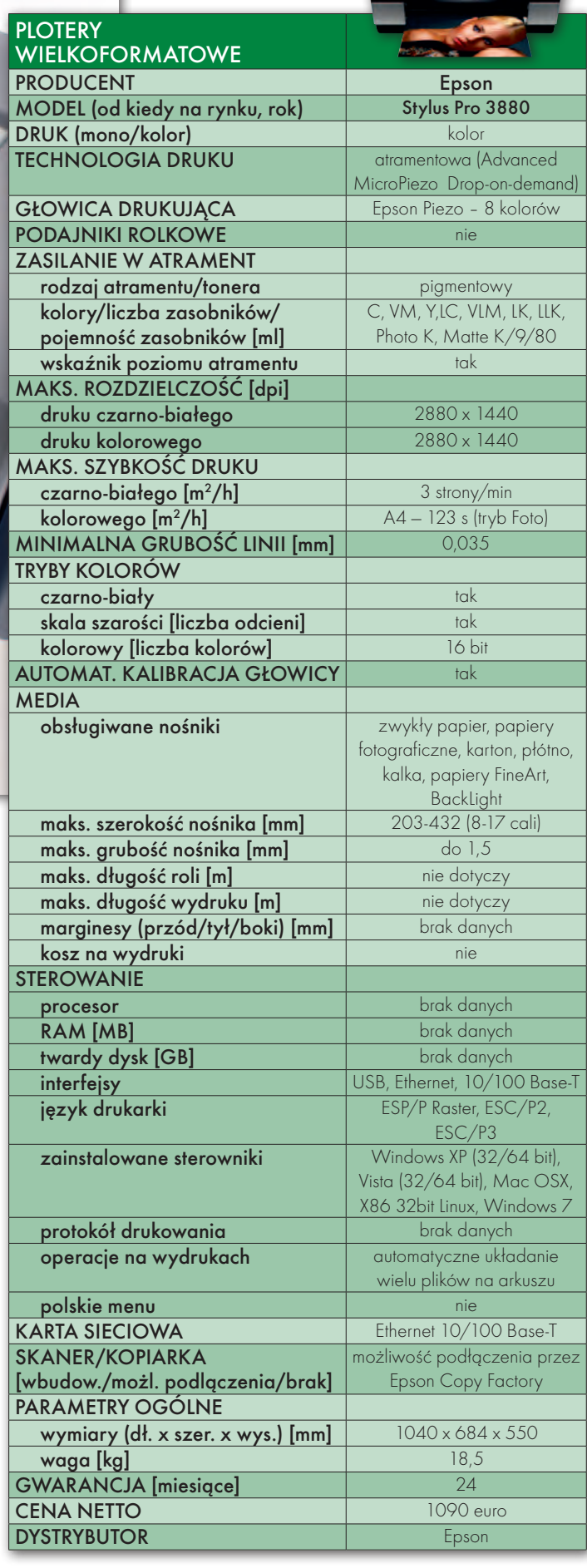

# GEOSPRZĘT

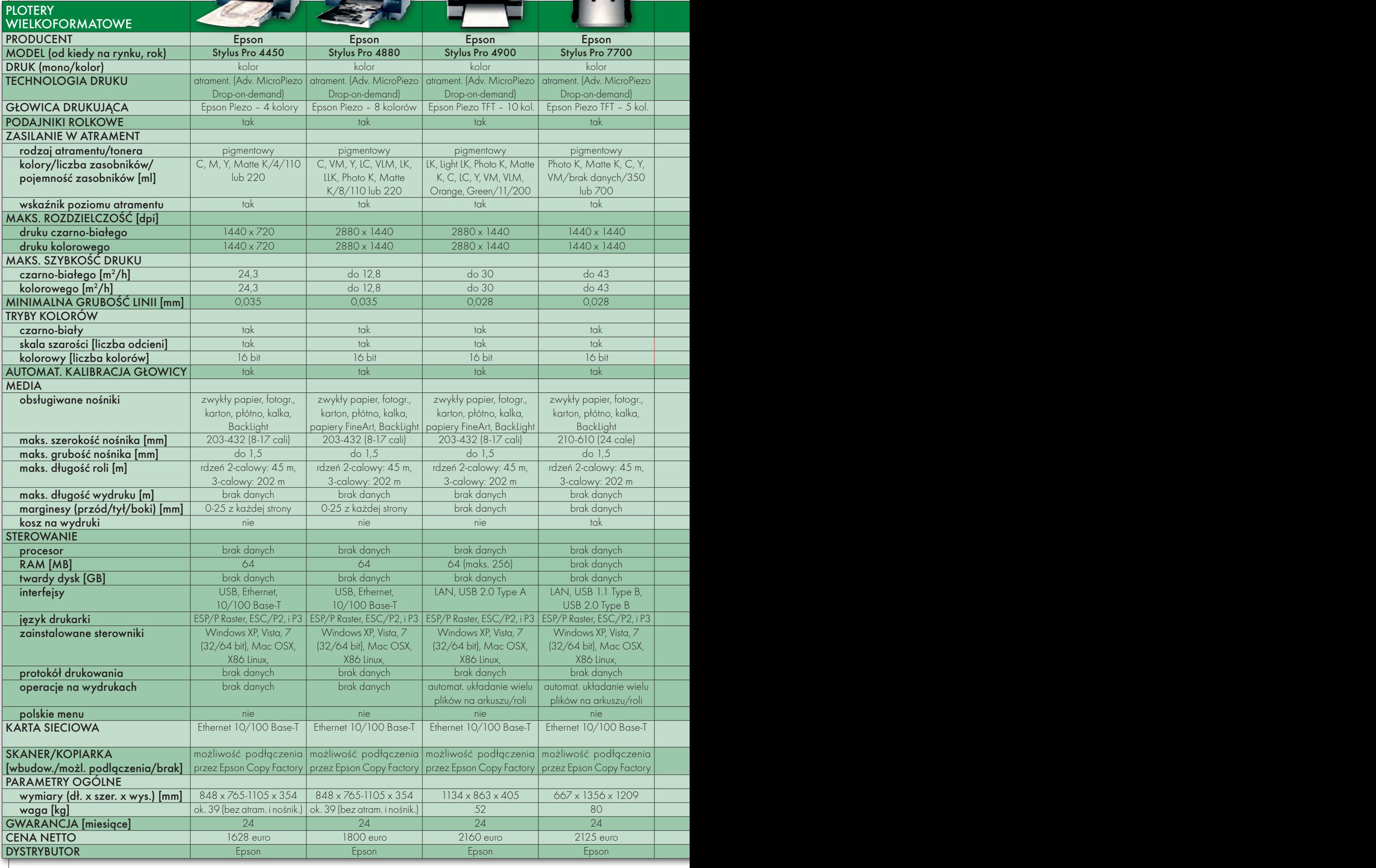

# 54

MAGAZYN geoinformacYJNY nr 2 (189) LUTY 2011

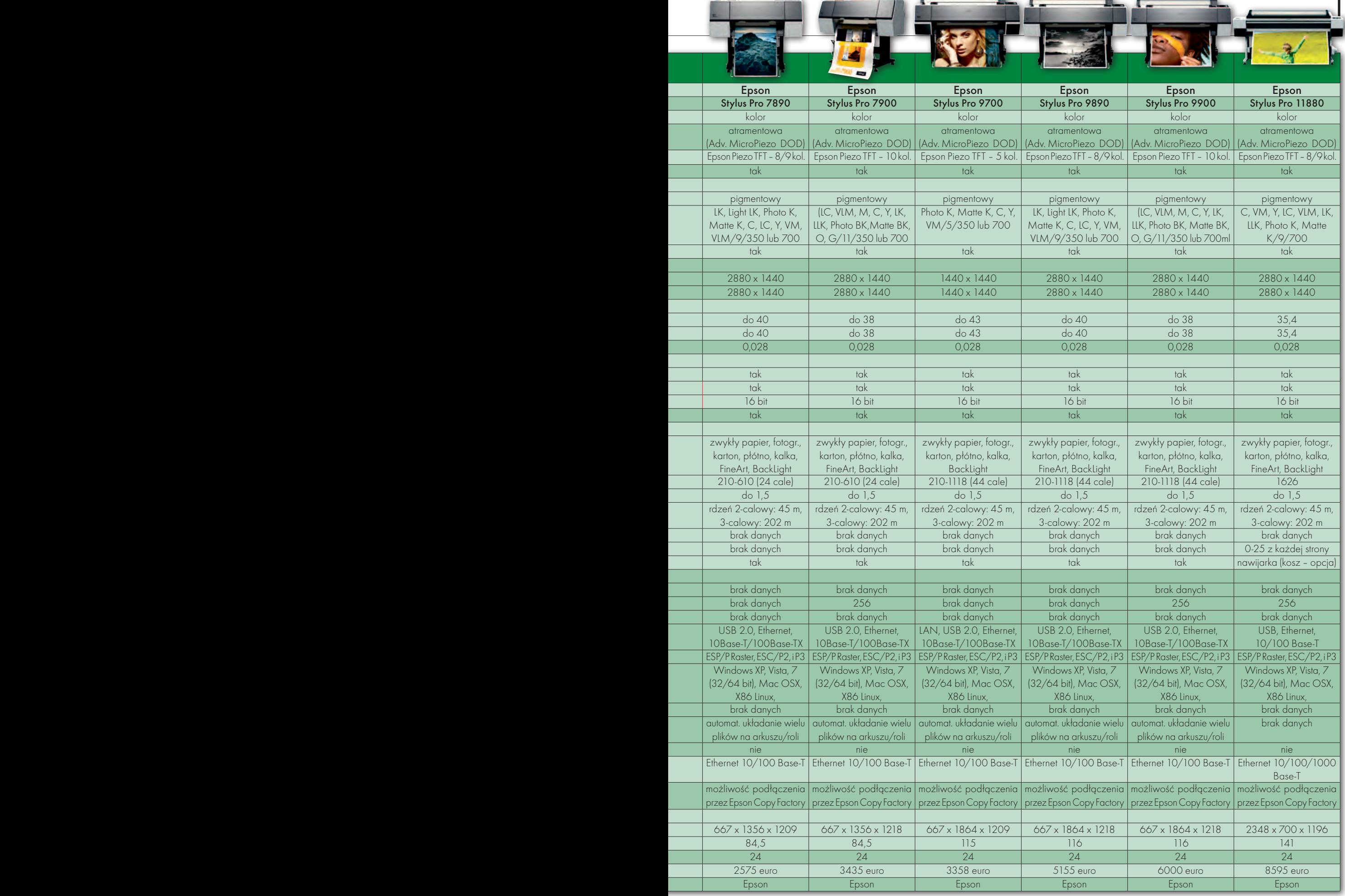

c

m

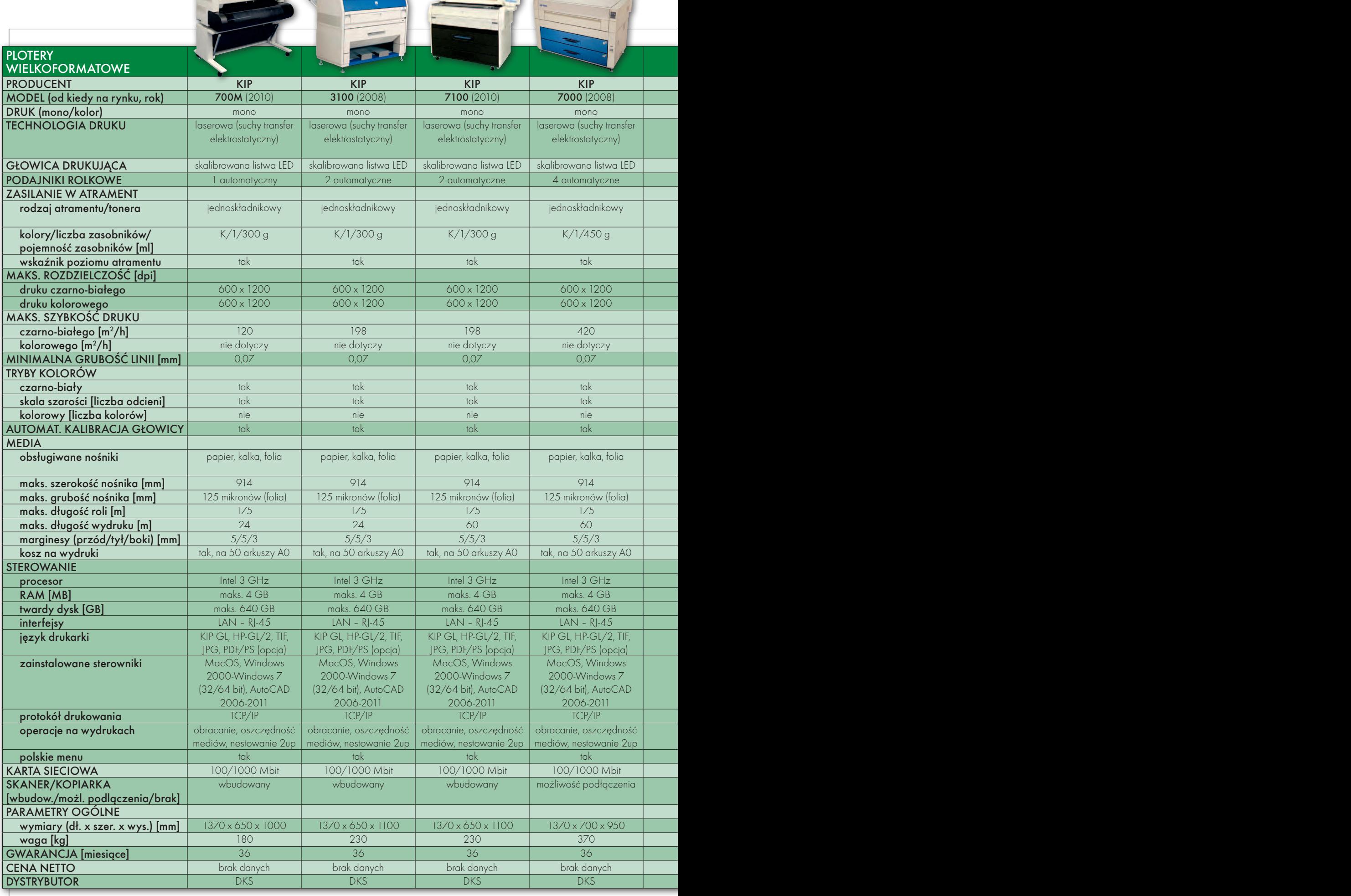

E

*Command demonstrati* 

里

# 56

MAGAZYN geoinformacYJNY nr 2 (189) LUTY 2011

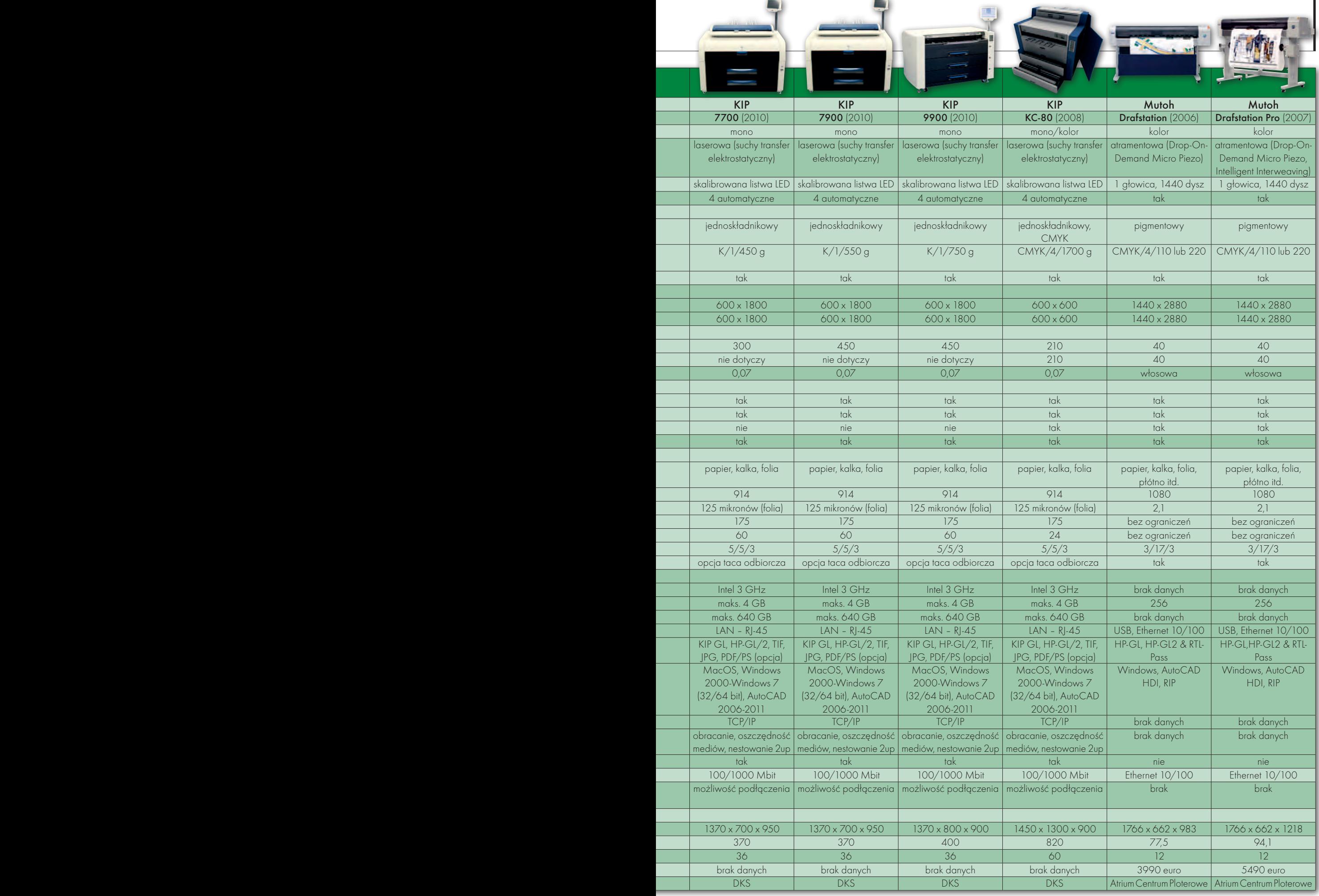

**COMPANY** 

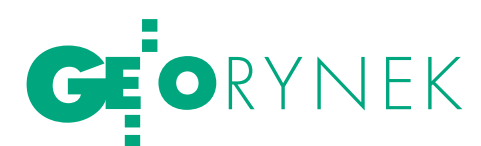

# Zlecenia tylko dla solidnych

Organizator przetargu samodzielnie zdecyduje o wykluczeniu nierzetelnego wykonawcy i nie będzie już potrzebował do tego prawomocnego wyroku sądowego. Tak zakłada projekt nowelizacji Prawa zamówień publicznych, który przedstawili posłowie. W sejmowej Komisji Gospodarki odbyło się już jego pierwsze czytanie. Komisja 18 stycznia wniosła o uchwalenie projektu, a 25 stycznia podsekretarz stanu w MSZ Maciej Szpunar wydał opinię o jego zgodności z prawem unijnym.

Obecnie zamawiający musi czekać z wykluczeniem niesolidnej firmy do wyroku sądu nawet wtedy, gdy jej wina jest ewidentna. Jeśli nowelizacja wejdzie w życie, decyzję w tej sprawie będzie mógł podjąć sam organizator przetargu. Wystarczy, że już kiedyś rozwiązał z wykonawcą umowę z powodu okoliczności, za które odpowiedzialność ponosi wykonawca, a wartość niezrealizowanego zamówienia wynosiła co najmniej 5 proc. wartości umowy. Wykluczenie na podstawie proponowanego przepisu mogłoby

być stosowane w postępowaniach, które zostały wszczęte w okresie 3 lat od rozwiązania, wypowiedzenia albo odstąpienia od umowy. Przesłanka do wykluczenia znajdowałoby zastosowanie również do konsorcjum wykonawców wspólnie ubiegających się o zamówienie, jeśli z powodu odpowiedzialności choćby jednego z konsorcjantów została ona przez zamawiającego rozwiązana, wypowiedziana albo zamawiający od niej odstąpił.

Źródło: Sejm RP, AW

# OPGK Lublin **SPRYWATYZOWANE**

26 stycznia Skarb Państwa zawarł umowę sprzedaży 85% udziałów Okręgowego Przedsiębiorstwa Geodezyjno-Kartograficznego w Lublinie Sp. z o.o. Akcje te za 2,856 mln zł nabyła spółka Geokart-International Rzeszów. Sprzedaż nastąpiła w trybie negocjacji podjętych na podstawie publicznego zaproszenia. Decyzja o zamiarze sprywatyzowania OPGK Lublin podjęta została w czerwcu 2009 roku.

Źródło: MSP

# **POROZUMIENIE** GPS.PL z CGS WAT

20 stycznia br. została podpisana umowa o współpracy pomiędzy Centrum Geomatyki Stosowanej WAT a krakowską firmą GPS.PL Eryk J. Lipiński. Współpraca będzie obejmowała przede wszystkim realizację wspólnych projektów naukowo- -badawczych związanych z implementacją techniki GNSS i INS w autorskich systemach pomiarowych. W najbliższym czasie zostaną opublikowane wyniki pierwszych wspólnych testów nowych rozwiązań teleinformatycznych wdrażanych przez GPS.PL pod patronatem CGS.

Źródło: CGS WAT

# sposób na OSzCZĘDNOŚCI W administracji

Wspólne przetargi na zakup sprzętu i usług dla administracji rządowej można organizować dzięki uruchomieniu 1 stycznia Centrum Usług Wspólnych. Prognozy przewidują, że związane z tym oszczędności wyniosą nawet do 50 proc. Dzięki wspólnemu zamawianiu centrum będzie mogło uzyskać korzystniejsze warunki zakupu m.in. samochodów, paliwa, sprzętu i oprogramowania komputerowego, urządzeń biurowych, energii elektrycznej. Na przełomie stycznia i lutego 2011 r.

Główny Urząd Geodezji i Kartografii ogłosił przetarg na monitoring i kontrolę jakości prac wykonywanych w ramach projektu TERYT 2 (szczegóły projektu na stronie obok). Szacunkowa wartość zamówienia to 3 mln zł netto. Termin składania ofert mija 9 marca br. Zamówienie obejmuje m.in.:  $\bullet$  monitoring prac realizowanych w ramach umowy na zebranie i weryfikację danych o granicach jednostek podziałów terytorialnych kraju (czyli merytoryczne wsparcie

Kto skontroluje TERYT 2?

zostanie ogłoszony przetarg na dostawę papieru do urządzeń drukujących i kopiujących. Dwa pozostałe zamówienia obejmą usługi telefonii komórkowej i dostawy floty samochodów. W bieżącym roku planowane jest przeprowadzenie kilku postępowań centralnych na dostawę m.in. sprzętu komputerowego, urządzeń biurowych i standardowego oprogramowania. Utworzenie Centrum Usług Wspólnych w ramach Kancelarii Prezesa Rady Ministrów jest kolejnym etapem wprowadzania oszczędno-

GUGiK przy realizacji ww. umowy, koordynację współpracy pomiędzy wykonawcami oraz pomiędzy wykonawcami i zamawiającym, sprawdzanie i raportowanie stanu realizacji ww. umowy oraz poprawności opracowywanych produktów); lilościową i jakościową kontrolę produktów oraz końcową kontrolę techniczną;  $\bullet$ opracowanie sprawozdania technicznego;  $\bullet$  przechowywanie produktów wraz z wynikami

Źródło: GUGiK, BS

kontroli.

ści w funkcjonowaniu administracji rządowej. Pierwszy taki projekt ruszył w listopadzie 2008 r., kiedy podpisano umowę na wspólne usługi telefonii komórkowej dla 46 urzędów administracji centralnej, co pozwoliło zaoszczędzić ponad 20 mln zł. Zgodnie z planem, niebawem podpisane zostanie zarządzenie, dzięki któremu CUW uzyska także status Centralnego Zamawiającego, co przyspieszy procedurę przygotowywania i przeprowadzania przetargów.

Źródło: KPRM

# Imagis z Garminem

Z początkiem tego roku warszawska firma Imagis rozpoczęła bezpośrednią współpracę z amerykańską korporacją Garmin. Będzie ona polegała na dostarczaniu cyfrowych danych przestrzennych odpowiadających mapie o szczegółowości 1:50 000 na potrzeby TOPO Polska 2011 – oficjalnej topograficznej mapy Polski produkowanej przez Garmina dla swoich odbiorników GPS. Źródło: Imagis SA

MAGAZYN geoinformacYJNY nr 2 (189) LUTY 2011 58 GEODETA

N

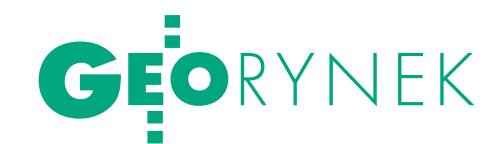

# TERYT 2 będzie goto wy za rok

Wsiedzibie GUGiK 19 stycznia pod-pisano umowy na zebranie i weryfikację danych o granicach jednostek podziałów terytorialnych. Jolanta Orlińska, główny geodeta kraju, podkreśliła, że dane te będą cennym źródłem wiedzy dla wielu resortów, przedsiębiorców i obywateli. Przedstawiciele GUGiK przyznali, że projekt nie usunie wszystkich rozbieżności, ale pozwoli lepiej kontrolować granice. Reprezentanci firm zauważyli, że sprawna realizacja projektu zależy również od PODGiK-ów. Kierownik projektu Marcin Leończyk zapewnił, że pismo w tej sprawie wkrótce zostanie rozesłane do wszystkich ośrodków. Umowy podpisali: prezes OPGK Gdańsk Wojciech Frankowski, prezes OPGK Olsztyn Waldemar Klocek, wiceprezes OPGK Kraków Zbi-

gniew Stefański. Przedstawiciele OPEGIEKA Elbląg podpisali umowę tego samego dnia w Olsztynie. Na realizację zamówienia wykonawcy mają 12 miesięcy. Łączna wartość projektu to 46 mln zł, z czego 30,7 mln przeznaczono na zamówienia podstawowe, które obejmuje:  $\bullet$ aktualizację

przebiegu granic obrębów ewidencyjnych wraz z analizą poprawności;  $\bullet$  wykazanie ewentualnych rozbieżności w przebiegu granic obrębów ewidencyjnych; lokreślenie jednoznacznego przebiegu granic obrębów ewidencyjnych i uzgodnienie ich z właściwymi starosta-

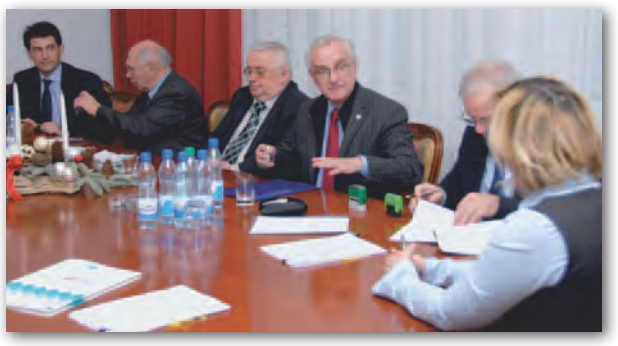

mi;  $\bullet$  integrację opracowanych danych z innymi rejestrami (m.in. TERYT, PRNG); lutworzenie bazy danych przebiegu granic jednostek podziałów terytorialnych; lopracowanie dokumentacji technicznej.

Tekst i zdjęcie Barbara Stefańska

# Spółki giełdowe walczą o usługi inspire

1 stycznia otwarto ofer-<br>ty w przetargu GUGi na implementację i utrzymanie usług INSPIRE i ich brokera krajowego, brokera branżowego oraz szkolenia na potrzeby projektu Geoportal 2. Oferty złożyły: Comarch (8,4 mln zł), Asseco Poland (10,9 mln zł), HP (13,6 mln zł) oraz Sygnity (15,3 mln zł). Szacunkowa wartość: 20,1 mln zł brutto. Postępowanie przetargowe odbywa się w procedurze ograniczonej przyspieszonej.

Ogłoszenie o przetargu ukazało się pod koniec czerwca ubiegłego roku. Przedmiot zamówienia obejmuje m.in.:

 $\bullet$  dostarczenie usługi bezpieczeństwa i autoryzację użytkowników Geoportalu 2; lintegrację oraz udostępnienie w zunifikowany sposób usług danych przestrzennych zdefiniowanych dyrektywą INSPIRE, udostępnienie usług do danych przestrzennych, które nie zostały dostosowane do wymagań dyrektywy

INSPIRE; ● usługi branżowe umożliwiające jednorodny dostęp do wybranych usług SGiK;  $\bullet$ usługi elektronicznego archiwum danych przestrzennych pełniącego funkcję centralnej ewidencji oraz archiwum elektronicznych kopii danych państwowego zasobu geodezyjnego i kartograficznego. Zamówienie finansowane będzie w 85% ze środków wspólnotowych, pozostałe 15% – z budżetu państwa.

Źródło: GUGiK, AW

# Częstochowski SIP za blisko 6 mln

Urząd Miasta Częstochowy 14 stycznia udzielił zamówienia na stworzenie systemowego środowiska integracji, przetwarzania i udostępniania danych oraz świadczenia elektronicznych usług publicznych w ramach projektu "E-usługi dla mieszkańców Częstochowy". Przedmiotem zamówienia jest wdrożenie rozwiązań systemowych (informatycznych i telekomunikacyjnych), które zostaną wykorzystane do budowy, przetwarzania i udostępniania baz danych i zbiorów informacji w szczególności dotyczących danych przestrzennych oraz usług elektronicznych, informacyjnych i transakcyjnych. Mają one też umożliwić komunikowanie się administracji samorządowej z obywatelami, instytucjami, przedsiębiorcami funkcjonującymi na terenie miasta i regionu. Zamówienie zrealizuje konsorcjum w składzie: PGI COMPASS SA z Krakowa, ISPiK SA z Gliwic oraz CONN Sp. z o.o. z Sosnowca za 5,8 mln zł brutto. Druga złożona w tym przetargu oferta opiewała na kwotę 8,2 mln zł brutto. Projekt współfinansowany jest z EFRR.

Źródło: TED, AW

## **MFTADANF** DO GEOPORTALU 2 za 4 mln zł

Instytut Geodezji i Kartografii zwyciężył w zorganizowanym przez Główny Urząd Geodezji i Kartografii przetargu na rozwój metadanych i usług danych przestrzennych w projekcie Geoportal 2. Zamówienie obejmuje m.in. dostosowanie metadanych i danych przestrzennych do wymagań ustawy o infrastrukturze informacji przestrzennej. GUGiK był gotowy wyłożyć na jego realizację ok. 5,7 mln brutto. IGiK wykona tę usługę za 3,853 mln zł. Kryteriami wyboru ofert była cena i próbka jakościowo-techniczna. Do przetargu przystąpiły ponadto trzy firmy/ konsorcja:

- lAsseco Poland z Warszawy (lider), Esri Polska z Warszawy i GISPartner z Wrocławia;
- Sygnity S.A. z Warszawy;
- S&T Services Polska z Warszawy (lider) i Instytut Systemów Przestrzennych i Katastralnych z Gliwic.

BS

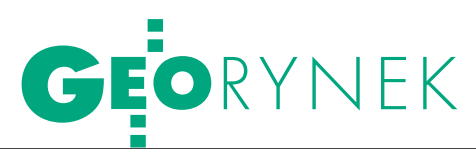

# Visimind zinwentaryzuje sieć Enei?

Najkorzystniejszą ofertą w przetargu ograniczonym na inwentaryzację i paszportyzację sieci wysokiego napięcia okazała się propozycja Visimind z Olsztyna (2,7 mln zł netto). Przedmiotem zamówienia ogłoszonego przez

# Powiat żywiecki: dwa przetargi na GIS

lZamówienie na budowę i wdrożenie Zintegrowanego Systemu Wspomagania w powiecie żywieckim na bazie systemu informacji geograficznej wraz z zasileniem systemu bazami danych obejmuje m.in.: · zbudowanie infrastruktury informacyjnej ZSW\_GIS; odostarczenie oprogramowania bazodanowego (motoru baz danych) wraz z licencjami; · dostarczenie oprogramowania i licencji na oferowany system informatyczny (w tym: serwer danych przestrzennych oraz wszystkie podsystemy i aplikacje) wraz z licencjami na ewentualne oprogramowanie dodatkowe (wskazane przez wykonawcę w ofercie);  $\bullet$  wdrożenie systemu wraz z jego konfiguracją. Oferty można składać do 1 marca 2011 r. Wymagane wadium: 20 tys. zł.

lTermin składania ofert w przetargu na dostawę, instalację i konfigurację sprzętu i oprogramowania dla administracji publicznej bazującego na systemie informacji geograficznej mija 21 lutego br. Wymagane wadium: 5 tys. zł (czyli szacunkowa wartość zamówienia przekracza 166,7 tys. zł). Zamówienie należy wykonać do 27 maja br. Kryteriami wyboru są: cena oraz okres gwarancji.

 z budżetu powiatu żywieckiego (15%). finansowanego ze środków EFRR (85%) oraz Oba zamówienia będą realizowane w ramach projektu "Utworzenie Zintegrowanego Systemu Wspomagania zarządzaniem w administracji publicznej w powiecie żywieckim na bazie geograficznego systemu informacji" Źródło: SP w Żywcu

spółkę Enea Operator jest wykonanie dokumentacji linii elektroenergetycznych WN-110 kV oraz stacji WN i WN/SN metodą fotogrametryczną i teledetekcyjną. W ramach usługi wykonawca wykona obloty w celu inspekcji i inwentaryzacji oraz paszportyzacji infrastruktury energetycznej. Uzyskane dane zostaną wgrane przez wykonawcę do systemu informatycznego umożliwiającego ich wizualizację i obróbkę. Zakres zamówienia obejmuje również dostawę systemu, instalację, konfigurację, uruchomienie, aktualizację oraz asystę techniczną i konserwację. Miejsce instalacji systemu zostanie wskazane przez zamawiającego, a obowiązkiem wykonawcy będzie podanie parametrów technicznych platformy sprzętowej wraz z oprogramowaniem bazodanowym. Do składania ofert dopuszczono pięć firm/konsorcjów. Ostatecznie zgłoszono jednak tylko trzy ważne propozycje, jedynym kryterium wyboru najlepszej była cena. Pozostałe oferty złożyły:  $\bullet$ konsorcjum Gispro Szczecin, Terratec AS Norwegia, Stereocarto S.L. Hiszpania (8,4 mln zł) oraz **Konsorcjum Eltel Networks Rzeszów,** i MGGP Aero Tarnów (6,9 mln zł). Źródło: Enea Operator, JK

# Umowa na rozbudowę ASG-EUPOS

Krakowska spółka Geotronics Polska zrealizuje zamówienie na rozbudowę sprzętowo-programową systemu ASG- -EUPOS za 1,27 mln zł brutto. Przetarg ogłoszony przez GUGiK odbywał się w procedurze negocjacyjnej bez wcześniejszego ogłoszenia (firma zaangażowana jest w budowę systemu i odpowiedzialna za świadczenie usługi serwisu gwarancyjnego oraz opieki technicznej).

Zamówienie obejmuje dostawę i instalację oprogramowania systemowego i aplikacyjnego umożliwiającego odbiór i wykorzystanie do obliczeń oraz generowanie poprawek RTK/DGNSS z użyciem systemów GPS-NAVSTAR, GLO-NASS i Galileo. Wykonawca będzie też zobowiązany do zapewnienia 24-miesięcznego serwisu gwarancyjnego. Źródło: TED, AW

# SIP Dorzecza Odry w prokuraturze

Jak informuje wrocławskie wydanie "Gazety Wyborczej", prokuratura oskarżyła osiem osób o nadużycia przy przetargach na ochronę przeciwpowodziową wzdłuż Odry. Śledztwo wrocławskiej prokuratury w tej sprawie trwa już 5 lat. W akcie oskarżenia znalazł się m.in. zarzut o ustawienie przetargu na system informatyczny dla SIP-u Dorzecza Odry. Zdaniem prokuratorów zamówienie

o wartości ponad 1,5 mln zł zostało ustawione pod dwie konkretne firmy. Ich pracownikom umożliwiono m.in. dokonanie zmian w już złożonej ofercie. Oskarżony w tej sprawie Lech P. broni się, że cała sprawa to absurd, a sam odrzański SIP to pomysł, który został na świecie wyróżniony i nagrodzony. Akta całej sprawy liczą ponad 15 tys. stron.

JK JK

# ANR: zamówienia na pomiary

Olsztyński oddział Agencji Nieruchomości Rolnych rozstrzygnął przetargi na wykonanie pomiarów geodezyjnych w 2011 r. na terenie województwa warmińsko-mazurskiego. W trzech z nich zwyciężyło Biuro Urządzania Lasu i Geodezji Leśnej w Sękocinie Starym, które wykona prace na terenie 8 powiatów za łączną kwotę 1,418 mln zł. Dla kolej-

nych 3 powiatów zamówienie zrealizuje firma Tomasz Lewandowski Nieruchomości Geodezja Pośrednictwo Szacowanie ze Szczytna za 435 tys. zł; a dla trzech innych – firma Usługi Geodezyjne Kuczkowski (lider) z miejscowości Stękiny za 247 tys. zł. ANR była gotowa przeznaczyć na pomiary dużo wyższe kwoty.

Źródło: TED, BS

# Subskrybuj przetargi w BZP

Urząd Zamówień Publicznych udostępnił usługę bezpłatnej subskrypcji ogłoszeń zamieszczonych w Biuletynie Zamówień Publicznych (BZP). Usługa ta jest skierowana do przedsiębiorców zainteresowanych codziennym otrzymywaniem pocztą elektroniczną wyników wyszukiwania wszczętych przetargów. Aby z niej skorzystać, należy założyć konto "Wykonawcy" na Portalu Centralnego UZP (www.portal. uzp.gov.pl). Po rejestracji użytkownik powinien określić kryteria wyszukiwania, na podstawie których chce otrzymywać informacje. Po zdefiniowaniu profili subskrybent będzie drogą elektroniczną codziennie otrzymywać wyniki kwerendy. Wszyscy użytkownicy usługi mogą dowolnie tworzyć i modyfikować trzy różne subskrypcje. Otrzymywane wiadomości zawierają tylko "Ogłoszenia o zamówieniu" z dnia poprzedzającego wysyłkę.

Źródło: UZP

N  $\blacktriangleleft$ 

M

MAGAZYN geoinformacYJNY nr 2 (189) LUTY 2011 60 GEODETA

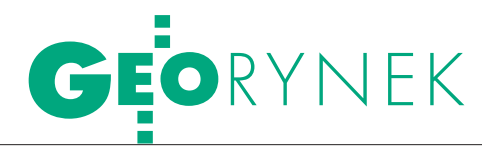

# więcej konkurencji w przetargach

Urząd Zamówień Publicznych prze-analizował przetargi ogłoszone w 2010 roku. Z badań wynika, że krajowe instytucje coraz rzadziej sięgają po formy zamówień ograniczające konkurencyjność. UZP wziął pod lupę zarówno przetargi ogłoszone w Biuletynie Zamówień Publicznych, jak i Dzienniku Urzędowym Unii Europejskiej. W porównaniu z latami poprzednimi okazało się, że wyraźnie wzrósł odsetek postępowań, w których zastosowano tryby konkurencyjne, głównie przetarg nieograniczony (76,89%). Zmalał natomiast odsetek postępowań udzielanych w trybach ograniczających konkurencyjność – zapytanie o cenę (3,24%), zamówienie z wolnej ręki (17,38%). Tym samym w sposób znaczący poszerzyła się sfera zamówień publicznych zapewniająca przedsiębiorcom niedyskryminacyjny dostęp do zamówień publicznych.

Zdaniem UZP większy stopień stosowania procedur otwartych jest wynikiem ich konsekwentnego odformalizowania poprzez przyjęcie zmian w ostatnich nowelizacjach ustaw, m.in. w zakresie: środków ochrony prawnej, zasad zadawania pytań do SIWZ, wprowadzenia możliwości zmian w ogłoszeniach o zamówieniu oraz SIWZ, a także szybszej możliwości zawarcia umowy po wyborze najkorzystniejszej oferty. Z drugiej strony – jak zauważa UZP – wprowadzono również mechanizmy ograniczające możliwości stosowania trybów niekonkurencyjnych lub wzmacniające kontrolę nad nimi. Źródło: uzp

# statystyki iMPA i epodgik

Warszawska spółka Geo-System podsumowała kolejny rok wdrożeń systemu iMPA (internetowego menedżera punktów adresowych) w gminach, a także kolejny rok funkcjonowania serwisu ePODGiK. Jeśli chodzi o iMPA, w ubiegłym roku wdrożono 30 serwisów do prowadzenia rejestrów adresowych w gminach na terenie całego kraju. W funkcjonujących wdrożeniach nadawanych jest średnio 20 nowych numerów adresowych dziennie. System iMPA w ramach prowadzenia rejestrów realizuje m.in. przesyłanie dokumentów w postaci elektronicznej do wszystkich wskazanych instytucji. Taka współpraca zaowocowała uzyskaniem rekomendacji Urzędu Statystycznego w Warszawie, do którego trafiają zawiadomienia ze wszystkich gmin na Mazowszu. W dotychczas funkcjonujących bazach adresowych znajduje się w sumie 300 tys. punktów adresowych oraz ok. 30 tys. ulic – wszystkie włączone do usługi lokalizacji i udostępniania adresów.

Zkolei z serwisu ePODGiK korzysta obecnie 10 ośrodków dokumentacji geodezyjnej i kartograficznej, zarejestrowanych jest w nim 826 firm geodezyjnych (wzrost o 43% w porównaniu

z rokiem 2009) oraz 1316 geodetów uprawnionych (wzrost o 17%). Dotychczas zgłoszono tym sposobem 71,8 tys. prac geodezyjnych, z czego na rok 2010 przypadło 38 tys. Spółka przyznała też nagrody dla firm wyróżniających się liczbą zgłoszonych tą drogą prac geodezyjnych.

Źródło: Geo-System

# Mapa geologiczna do aktualizacji

Ministerstwo Środowiska ogłosiło przetarg na reambulację 49 arkuszy szczegółowej mapy geologicznej Polski (SmgP) w skali 1:50 000 dla 6 rejonów Polski. Oferty można składać do 25 lutego 2011 r. O udzielenie zamówienia mogą ubiegać się wykonawcy, którzy w okresie ostatnich 3 lat wykonali minimum 3 arkusze szczegółowej mapy geologicznej w skali 1:50 000 w formie opracowania autorskiego o łącznej wartości nie mniejszej niż 400 tys. zł brutto. Całkowita wielkość zamówienia wynosi blisko 5 mln zł netto (samo wadium – 40 tys. zł). Termin realizacji prac: 2 lata od podpisania umowy.

Źródło: MŚ

# KRÓTKO

lUrząd m.st. Warszawy rozstrzygnął przetarg na aktualizację osnowy wysokościowej III klasy na terenie dzielnicy Białołęka; najtańszą ważną ofertę (135 tys. zł brutto) złożyło Przedsiębiorstwo Pomiarów Geodezyjnych z Warszawy, najdroższa opiewała na 186 tys. zł.

lNadzwyczajne Walne Zgromadzenie Eurosystem SA, chorzowskiej spółki specjalizującej się w projektach związanych z telekomunikacją oraz w usługach geodezyjnych, podjęło uchwałę o emisji akcji serii E; pozyskany kapitał zostanie przeznaczony na zakup nowoczesnych rozwiązań technologicznych, które umożliwią realizację zaawansowanych usług geoinformatycznych.

lUrząd Miasta Katowice udzielił szczecińskiej firmie Fotokart zamówienia na modernizację EGiB dla pięciu obrębów ewidencyjnych; wartość zamówienia wynosi 730 tys. zł (brutto); modernizacja dotyczy użytków gruntowych w obrębach ewidencyjnych: Dąbrówka Mała, Roździeń, Szopienice, Mysłowice Las i Janów. lUrząd Miejski w Elblągu zamierza zawrzeć z OPEGIEKA Elbląg umowę na usługę asysty technicznej i konserwacji Zintegrowanego Systemu Informatycznego Wspomagającego Zarządzanie Miastem – ESIP; wartość zamówienia netto wynosi 949 tys. zł; ogłoszenie o dobrowolnej przejrzystości ex ante w tej sprawie opublikowano w Dzienniku Urzędowym UE; przetarg odbywa się w procedurze negocjacyjnej bez uprzedniego ogłoszenia.

lPowiat lipnowski udzielił firmie OPGK w Bydgoszczy zamówienia na założenie numerycznej mapy zasadniczej w zakresie sieci uzbrojenia terenu oraz pozostałej treści mapy zasadniczej, a także archiwizację (skanowanie) blisko 12,5 tys. operatów dotyczących podziału nieruchomości; złożyła ona najtańszą ofertę (982,1 tys. zł brutto); najdroższa opiewała na 6,4 mln zł; wartość szacunkowa netto: 1,1 mln zł.

**RDLP w Toruniu** ogłosiła przetarg nieograniczony na opracowanie projektów planów urządzenia lasu dla nadleśnictw Cierpiszewo i Toruń wraz z prognozami oddziaływania tych planów na środowisko. Oferty można składać do 24 lutego 2011 r.

**Starostwo Powiatowe w Tarnowskich Gó**rach po kilku nieudanych próbach rozstrzygnęło przetarg na opracowanie regionalnego geoportalu oraz zasilenie go danymi; zamówienie za 101,2 tys. zł brutto zrealizuje ISPiK SA z Gliwic; jego oferta byłą jedyną złożoną.

 $\bullet$  Według informacji portalu "Parkiet" na przełomie I i II kwartału br. ogłoszony zostanie przetarg na przejęcie majątku Techmeksu; pieniądze z przetargu trafią na spłatę długów bielskiej spółki (łącznie 193 mln zł); z kolei aktywa spółki szacowane są na 16,1 mln zł.

> MAGAZYN geoinformacYJNY nr 2 (189) LUTY 2011 **GEODETA 61**

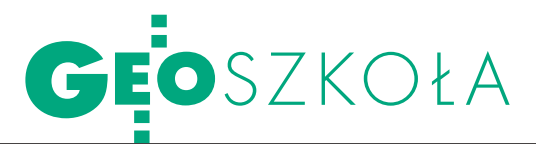

Dziesięciolecie studiów geodezyjnych w Wyższej Szkole Gospodarki Krajowej w Kutnie PRAWIE 300  $\overline{\mathcal{A}}$ wentów  $\bigcup$ 

Kierunek geodezja i kartografia w Wyższej Szkole Gospodarki rowano w roku akademickim 2001/2002. Rozpoczynano wówczas od zera. Trzeba było opracować programy studiów, ne laboratoria, uzyskać zgodę resortu szkolnictwa wyższego runku i wreszcie zgromadzić odpowiednią kadrę dydaktycz- ną i administracyjną.

# Janusz Śledziński

ydział Techniczny na kierunku *geodezja i kartografia* zatrudnia obecnie sześciu profesorów tytularnych i sześciu doktorów nauk technicznych (1. miejsce pracy), trzech doktorów habilitowanych i dwóch doktorów nauk technicznych (2. miejsce pracy). Taki stan kadry pozwala na kształcenie młodzieży na studiach inżynierskich i magisterskich na poziomie nieodbiegającym od renomowanych wydziałów uczelni państwowych. Olbrzymią pracę, której rezultatem było zgromadzenie takiej kadry, wykonali ojcowie wydziału i studiów geodezyjnych w Kutnie: prof. dr hab. Stefan Przewłocki i prof. dr hab. Henryk Sabiniak. Sprawy administracyjne wydziału, kontrolę studenckich zaliczeń poszczególnych przedmiotów, układanie planów zajęć i kontrolę finansową wpłat studenckich prowadzi energicznie, bardzo efektywnie i z wielkim wdziękiem Agnieszka Rusek.

roku 2005 Szkołę po raz pierwszy kontrolowała Państwowa Komisja Akredytacyjna, która pozytywnie oceniła wyniki działalności

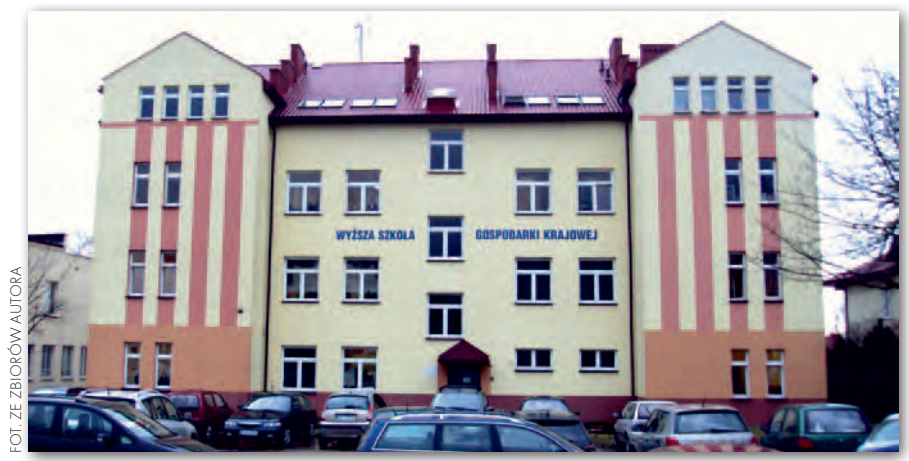

Kompleks budynków Wyższej Szkoły Gospodarstwa Krajowego w Kutnie

kierunku *geodezja i kartografia* oraz zaakceptowała wniosek o zgodę na uruchomienie studiów II stopnia (magisterskich). Łącznie w latach 2001-10 na kierunku studiowało 175 osób na studiach stacjonarnych i 550 – na niestacjonarnych. Na studiach II stopnia (magisterskich) kształci się 70 studentów. Do dzisiaj dyplomy inżyniera geodety otrzymało 270 studentów, a magistra inżyniera – 20.

W maju bieżącego roku Państwowa Komisja Akredytacyjna przeprowadziła kolejną kontrolę działalności kierunku *geodezja i kartografia*. Nie mamy jeszcze oficjalnego protokołu z przeprowadzonej kontroli, ale wszystko wskazuje na to, że ogólna ocena będzie pozytywna. Członkowie Komisji podkreślali wysoką jakość kadry dydaktycznej i fakt, że Szkoła przywiązuje dużą uwagę do kształcenia młodej kadry dydaktycznej rekrutowanej spośród własnych absolwentów.

Program studiów od przyszłego roku przewiduje dwie specjalności: prowadzoną dotychczas *geodezję gospodarczą i gospodarkę nieruchomościami* oraz nowo uruchamianą od roku

2011 *geoinformatykę*. Studia I stopnia trwają 7 semestrów (3,5 roku) i kończą się uzyskaniem dyplomu i tytułu zawodowego inżyniera geodety. Łączna liczba godzin dydaktycznych na studiach stacjonarnych wynosi 2515 godzin, na niestacjonarnych – 1680. Liczba punktów European Credit Transfer System (ECTS) wynosi 210. Studia II stopnia (magisterskie) trwają 3 semestry (1,5 roku) i kończą się nadaniem tytułu zawodowego magistra inżyniera geodety. Liczba godzin dydaktycznych na studiach stacjonarnych wynosi 900 godzin, na niestacjonarnych – 620. Liczba punktów ECTS wynosi 90 (po 30 za każdy semestr studiów).

J ubileusz 10-lecia studiów na kierunku *geodezja i kartografia* uczciła Szkoła międzynarodową konferencją naukową "Współczesne kierunki badań naukowych w dyscyplinie geodezja i kartografia" zorganizowaną 10 grudnia 2010 roku przy współudziale Politechniki Lwowskiej, z którą WSGK od dawna współpracuje. Program spotkania obejmował kilka referatów polskich i ukraińskich naukowców, studencką se-

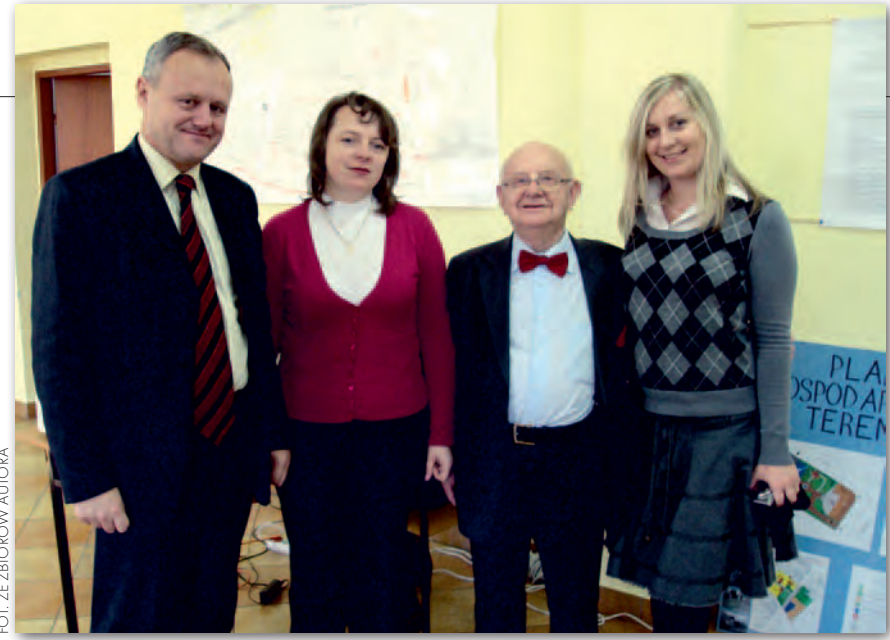

Autor wśród członków delegacji ukraińskiej, pierwszy z lewej prof. dr hab. Kornelyj Tretjak

sję posterową, w której młodzież przedstawiła wyniki swoich opracowań dyplomowych inżynierskich i magisterskich oraz pokazy sprzętu geodezyjnego firmy Topcon.

Prof. dr hab. Stefan Przewłocki, kierownik kierunku studiów *geodezja i kartografia*, omówił pokrótce ich historię. Prof. dr hab. Zdzisław Adamczewski przedstawił wyniki ekspertyzy wykonanej w ramach współpracy z Europejskim Instytutem Geodezji i Kartografii dotyczącej rozwoju podstawowych osnów geodezyjnych, grawimetrycznych i magnetycznych w Polsce do roku 2020.

Natomiast autor tego artykułu omówił cykliczne imprezy z zakresu geodezji i nawigacji, jak np. Zgromadzenia Ogólne Międzynarodowej Unii Geodezji i Geofizyki, sympozja naukowe Międzynarodowej Asocjacji Geodezji czy coroczne zebrania Amerykańskiego Instytutu Nawigacji (ION) gromadzące po kilka tysięcy specjalistów z różnych dziedzin GNSS. Równie pokaźną liczbą uczestników może pochwalić się Zgromadzenie Ogólne Europejskiej Unii Nauk o Ziemi (EGU European Geosciences Union) odbywające się corocznie w kwietniu, ostatnio w Wiedniu. Od dwóch lat jedno z sympozjów EGU ("Geodetic and Geodynamic Programmes of the Central Europe") jest organizowane pod patronatem WSGK w Kutnie, a jego organizatorem jest autor tego artykułu. Są przynajmniej dwa powody, dla których pracownikom i studentom, szczególnie starszych lat, warto przypominać o takich spotkaniach. Po pierwsze, wykłady z przedmiotów ściśle technologicznych, niezwykle szybko rozwijających się, jak geodezja satelitarna, powinny być jak najczęściej uaktualniane, a to jest możliwe tylko bezpośrednio

na podstawie referatów i dyskusji na międzynarodowych konferencjach. Po drugie, pracownicy i studenci Szkoły powinni bardziej aktywnie uczestniczyć w tych znaczących międzynarodowych imprezach naukowych.

oledzy ukraińscy z Politechniki Lwowskiej przedstawili wiele referatów i komunikatów dotyczących własnych prac naukowych. Prof. dr hab. Kornelyj Tretjak, dyrektor Instytutu Geodezji Wyższej i Astronomii Geodezyjnej Politechniki Lwowskiej i jednocześnie etatowy profesor WSGK w Kutnie, przyjechał z kilkoma doktorantami, którzy zaprezentowali tezy i wyniki swoich prac doktorskich. Dotyczyły one zagadnień geodynamicznych i różnych problemów geodezji inżynierskiej. Na przykładzie trzęsienia ziemi w rejonie Vrancea w Rumunii rozpatrywano związki między aktywnością sejsmiczną regionu a poziomem deformacji terenu. Inne komunikaty związane były z oceną dokładności wyznaczeń krótkookresowych przemieszczeń konstrukcji inżynierskich z użyciem stacji Leica TPS 1201. Referat profesorów S. P. Wojtenki i R. W. Szulca dotyczył zakładania specjalnych sieci geodezyjnych dla celów inżynierskich i budowy stadionu NSK Olimpyjskij. Konferencję zakończyły warsztaty dla dyplomantów i studentów studiów magisterskich zorganizowane przez firmę Topcon.

Prof. dr hab. inż. Janusz Śledziński (jest emerytowanym profesorem Politechniki Warszawskiej, czynnym profesorem zwyczajnym Wyższej Szkoły Gospodarki Krajowej w Kutnie i profesorem zwyczajnym Państwowej Wyższej Szkoły Zawodowej w Chełmie)

## Politechniki popularniejsze NIŻ UNIWER SYTETY

Ministerstwo Nauki i Szkolnictwa Wyższego podsumowało w styczniu rekrutację na studia w roku akademickim 2010/11 w uczelniach nadzorowanych przez resort. Po raz pierwszy od lat politechniki okazały się popularniejsze wśród kandydatów niż uniwersytety. Jak informuje MNiSW, na każde wolne miejsce na studiach stacionarnych na politechnikach przypadło 3,9 kandydata, a na uniwersytetach – 3,5. O indeks na kierunku geodezja i kartografia ubiegało się łącznie 13 857 osób (9,3 kandydata na miejsce). Większą popularnością, jeśli chodzi o kierunki techniczne, cieszyły się tylko: budownictwo (31 tys.), informatyka (25 tys.) oraz inżynieria środowiska (19 tys.).

– Maturzyści naprawdę polubili kierunki techniczne. To efekt naszej szerokiej promocji studiów kluczowych dla rozwoju naszej gospodarki – mówi minister nauki i szkolnictwa wyższego prof. Barbara Kudrycka. – Duże znaczenie miało ogromne zaangażowanie samych uczelni w poprawę jakości kształcenia, nieustanne wzbogacanie oferty dydaktycznej oraz tworzenie nowoczesnych programów studiów – dodaje minister.

Źródło: MNiSW, JK

# Technika geodezyjne W RANKINGU

W połowie stycznia ogłoszono wyniki 13. edycji Ogólnopolskiego Rankingu Szkół Ponadgimnazjalnych przygotowanego przez "Rzeczpospolitą" i "Perspektywy". Wysoką 12. pozycję wśród najlepszych techników w kraju zajęło warszawskie Technikum Geologiczno-Geodezyjno-Drogowe im. Stanisława Kluźniaka, a w województwie mazowieckim uplasowało się nawet na 2. miejscu! Na kolejnych pozycjach w ogólnopolskim zestawieniu najlepszych szkół znalazły się kształcące geodetów: Technikum nr 1 w Zespole Szkół Budowlanych im. Tadeusza Kościuszki w Zielonej Górze (35), Publiczne Technikum nr 1 w ZS Technicznych i Ogólnokształcących im. Kazimierza Gzowskiego w Opolu (49), Technikum nr 13 w ZS Ponadgimnazjalnych nr 13 im. Sybiraków w Łodzi (58). Decyzją Kapituły Rankingu szkoły ponadgimnazjalne w Polsce były po raz pierwszy oceniane za pomocą czterech kryteriów. Oprócz uwzględnianych wcześniej sukcesów szkoły w olimpiadach przedmiotowych i tematycznych tym razem wzięto pod uwagę również wyniki matury, a także ocenę szkoły przez kadrę akademicką. Pozwoliło to na stworzenie dwóch osobnych rankingów dla liceów i techników, a tym samym na pełniejszą niż dotąd prezentację tych ostatnich. Więcej na Geoforum.pl 14 stycznia.

MAGAZYN geoinformacYJNY nr 2 (189) LUTY 2011

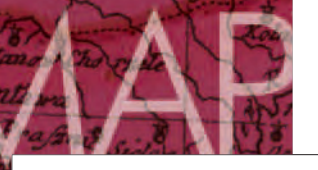

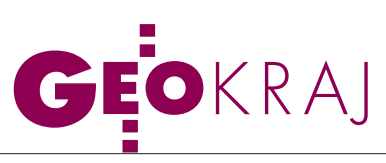

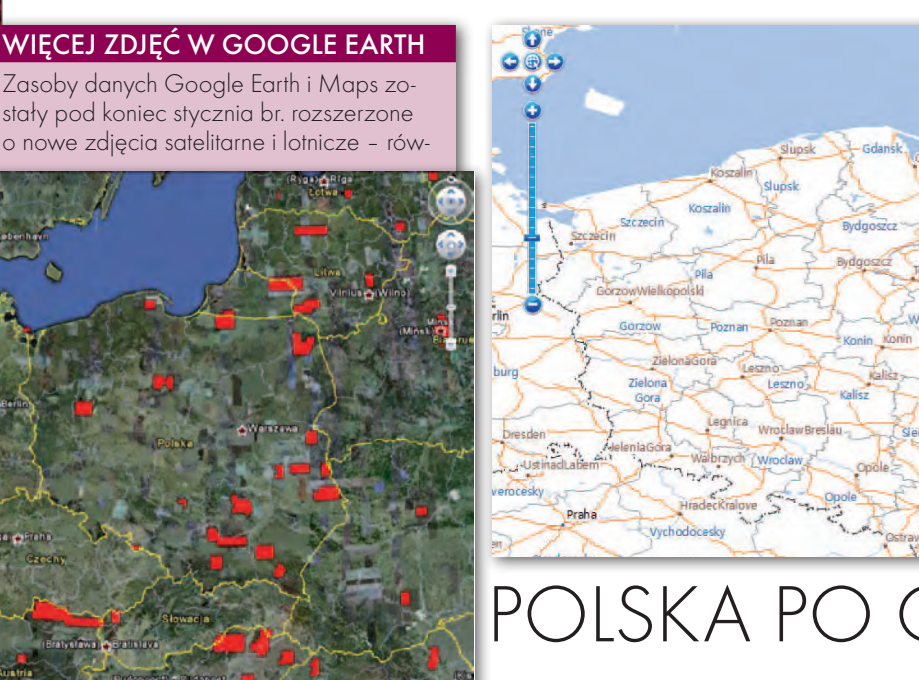

JK

nież Polski. Zasięg aktualizacji prezentuje mapa powyżej. Dla Polski udostępniono m.in. wysokorozdzielcze zdjęcia satelitarne firmy GeoEye kilku obszarów położonych głównie na wschodzie kraju.

# Aktualizacja Emapi.pl

Grudniowa aktualizacja bazy MapSet Polska łódzkiej firmy Emapa została udostępniona na portalu kartograficznym Emapi.pl. W serwisie można znaleźć 50 tys. nowych punktów użyteczności publicznej i 1,4 tys. km dróg, w tym m.in.: obwodnice Ropczyc, Lublińca, Gołdapi, Mszczonowa, Kraśnika czy Jaworzna, a także nowe odcinki dróg ekspresowych S3 (Pyrzyce – Myślibórz), S6 (obwodnica Słupska) oraz S7 (Kraków Bieżanów – ul. Christo Botewa). W 29 miejscowościach dodano także punkty adresowe, a w Krakowie i Poznaniu – zabudowę w postaci obrysów 2D. Jak co kwartał, naniesiono również poprawki zgłaszane przez użytkowników oraz zweryfikowano w terenie 8,2 tys. km polskich dróg za pomocą autorskiego systemu Car -to-graph. Oprócz tego portal rozbudowano o wyszukiwanie połączeń komunikacji miejskiej w aglomeracji warszawskiej. Algorytm wyznaczania tras bierze pod uwagę nie tylko tramwaje i autobusy, ale też linię metra oraz połączenia Szybkiej Kolei Miejskiej. Dane o komunikacji miejskiej dostępne są ponadto dla: Gorzowa Wielkopolskiego, Krakowa, Łodzi, Olsztyna, Poznania, Szczecina i Wrocławia. Usługa ta ma wkrótce objąć także inne miasta.

Źródło: Emapa

# DLSKA PO CHIŃSKL

Chiński serwis kartograficzny Map-World wzbogacił się o nazwy geograficzne pisane alfabetem łacińskim. Nie obyło się przy tym bez błędów. Jak zauważył brytyjski dziennik "The Guardian", Ostrów Wielkopolski wg tego portalu jest jednym z miast w okolicach Londynu. Polscy internauci oprócz braku naszych znaków diakrytycznych (ą, ę, ć, ś itp.) dostrzegli z kolei, że stolica Dolnego Śląska figuruje jako "Wroclaw-Breslau". Dzięki MapWorld można też odświeżyć wiedzę o podziale administracyjnym Polski sprzed 1999 r. (tj. na 49 województw). Błędy te były już zgłaszane administratorom chińskiego portalu. Ci wprawdzie uprzejmie podziękowali, ale nic nie poprawili.

JK

# Historyczne mapy w gminie trzebnica

Serwis mapowy Urzędu Gminy Trzebnica w połowie stycznia br. został wzbogacony o przedwojenne mapy tego regionu. Na tle aktualnych danych (m.in. EGiB) wraz z georeferencją można przeglądać arkusze: lMesstischblatt (1:25 000) charakteryzujące się dużą szczegółowością i dokładnością odwzorowania topografii terenu, · Grossblatt (1:100 000), lÜbersichtskarte von Mitteleuropa (1:300 000) prezentujące obszar dzisiejszej gminy Trzebnica.

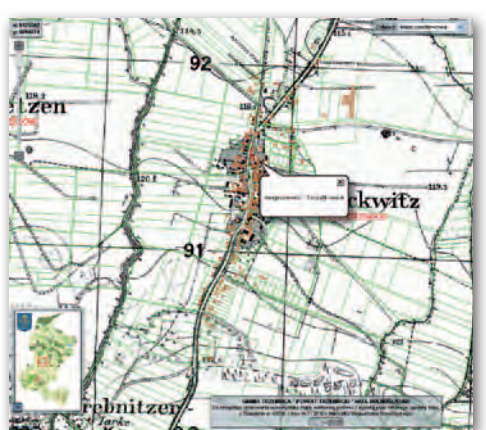

Źródło: Geotrzebnica.pl

# Mapa Roku 2011 także cyfrowa

Z arząd Stowarzyszenia Kartografów<br>Polskich we Wrocławiu wprowadził do tegorocznej edycji konkursu Mapa Roku dwie nowe kategorie - są to "Interaktywna mapa internetowa" oraz "Mapa w urządzeniach mobilnych". Konkurs adresowany jest do właścicieli, producentów i autorów interaktywnych map internetowych oraz map dla mobilnych

aplikacji nawigacyjnych i lokalizacyjnych. Termin zgłaszania map upływa 15 sierpnia 2011 r. Pod adresem polishcartography.pl wkrótce uruchomiona zostanie witryna internetowa konkursu. Wyniki będą ogłoszone 24 września 2011 roku podczas VI Sympozjum Geoinformatyki w Polanicy-Zdroju. Źródło: Esri Polska

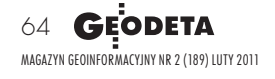

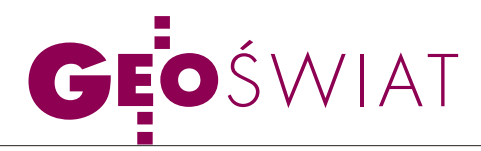

# Darmowe zdjęcia dla OSM

Duński oddział holenderskiej firmy Fugro przekazał otwartemu projektowi kartograficznemu OpenStreetMap za darmo ortofotomapę lotniczą całej Danii. Została ona wykonana w 2005 roku w rozdzielczości przestrzennej 40 cm. Dane te dostępne są za pośrednictwem edytorów OSM – Potlach 1 i 2, JOSM i Merkaartor i mają być wykorzystane przede wszystkim do nanoszenia dróg oraz kontroli śladów GPS wgranych do zasobów projektu (szczególnie na obszarach tzw. miejskiej dżungli).

Dotychczas do tego celu wykorzystywano wyłącznie zdjęcia satelitarne z serwisu Yahoo Maps, które szczególnie dla terenów wiejskich charakteryzowały się kiepską rozdzielczością. Fugro nie jest jednak pierwszą firmą, która zdecydowała się na współpracę z OSM. W październiku 2010 roku francuska spółka SPOT Image zdecydowała się bowiem udostępnić temu projektowi swoją ortofotomapę satelitarną w rozdzielczości 2,5 metra (aktualność: 2004-06 r.). Na początek przekazano wyłącznie dane dla obszaru Francji. Przedstawiciele spółki zapewnili jednak, że jeśli współpraca będzie się dobrze układać, OSM otrzyma kolejne ortofotomapy. JK

# Mapy pomagają **AUSTRALII**

 $\sum$ d października 2010 r. w związku z tzw. zjawiskiem La Nina australijski stan Queensland nawiedzany jest przez serię katastrofalnych powodzi. Stan klęski żywiołowej ogłoszono dla 3/4 powierzchni tego regionu. Jak zwykle przy tego typu wydarzeniach, nieocenioną pomocą dla poszkodowanych i służb ratowniczych okazały się mapy. Jedną z nich we współpracy z urzędem miejskim w Brisbane opracowała firma Esri Australia. Na podkładzie zdjęć satelitarnych i mapy drogowej można na niej przeglądać m.in. aktualny zasięg fali powodziowej, zamknięte drogi, podział miasta na sektory ratunkowe, lokalizację punktów udzielania pomocy, a także wiadomości z serwisów informacyjnych z odniesieniem przestrzennym (w formacie GeoRSS). Serwis Esri pozwala ponadto mieszkańcom zgłaszać podtopienia czy inne zagrożenia, a nawet wzywać pomoc.

Własną kryzysową interaktywną mapę uruchomiła także firma Google. Można na niej znaleźć m.in. zdjęcia powodzi wykonane z satelity GeoEye-1, jak również bieżące i prognozowane dane z wodowskazów.

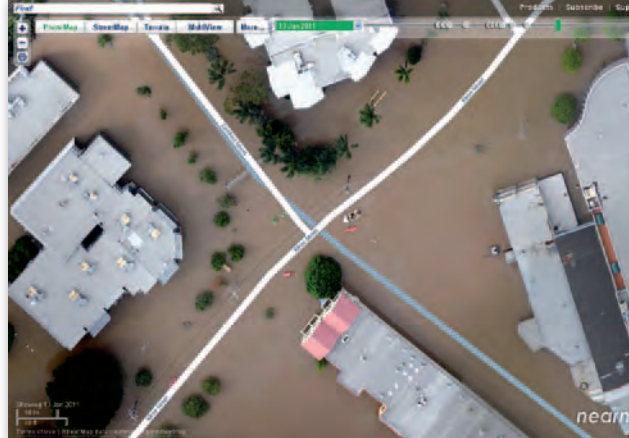

Ciekawy serwis internetowy powstał z inicjatywy australijskiej spółki Nearmap. Jej pracownicy wykorzystali należący do firmy samolot Cessna wyposażony w kamerę fotogrametryczną i wykonali kilka nalotów zalanych terenów. Uzyskane w ten sposób zdjęcia lotnicze opublikowali na bezpłatnym serwisie mapowym na podkładzie danych OpenStreetMap. Za pomocą umieszczonego tam specjalnego suwaka każdy użytkownik może śledzić zasięg fali powodziowej w poszczególnych dniach. Najlepsze udostępnione obrazy mają rozdzielczość dochodzącą nawet do 2 cm!

JK

# **FINOWIE** uwalniają dane

M aanmittauslaitos,<br>
in fiński odpowiednik GUGiK, na początku stycznia br. zdecydował się udostępnić na wolnej licencji wybrane zbiory danych przestrzennych. Na razie bez opłat pobierać można bazę danych ogólnogeograficznych w skalach od 1:800 000 do 1:4 500 000, a także rejestr nazw geograficznych. Zbiory dostępne są zarówno w postaci wektorowych i rastrowych plików, jak i za pośrednictwem usługi WFS. Ich pobranie wymaga założenia

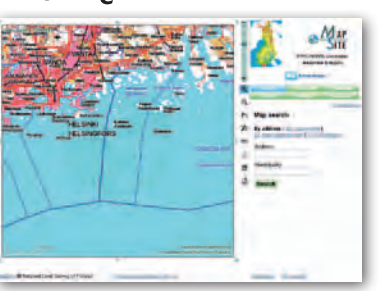

bezpłatnego konta na stronie urzędu. Zgodnie z treścią licencji dane mogą być wykorzystywane do dowolnych celów – także komercyjnych. Jedynym warunkiem udostępnienia jest podanie źródła. JK

# **REA SKARTOWANA**

Eksperci z NASA i Niemieckiej Agencji Kosmicznej (DLR) zakończyli prace nad atlasem drugiego co do wielkości księżyca Saturna – Rei. Opracowano go na podstawię zdjęć satelitarnych pozyskanych przez sondę Cassini w 2009 i 2010 r. Atlas składa się z 15 ortofotomap w skali 1:1 500 000 (średnica Rei to 1528 km), na które naniesiono toponimy zgodne z nazewnictwem Międzynarodowej Unii Astronomicznej. Dzięki temu, iż jest to najbardziej szczegółowe opracowanie kartograficzne dla tego księżyca, naukowcy byli w stanie na

jego podstawie rozwikłać zagadkę podłużnych form rzeźby odnalezionych na Rei. Te długie nawet na 100 km struktury okazały się uskokami tektonicznymi. Atlas dostępny jest bez opłat na stronie NASA. Źródło: NASA

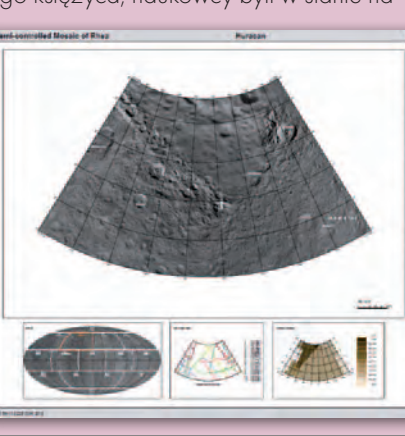

MAGAZYN geoinformacYJNY nr 2 (189) LUTY 2011 **GEODETA** 65

# SKLEP Y SPECTRA SYSTEM Sp. z o.o.  $\rightarrow$  4  $\approx$

CZERSKI TRADE POLSKA Ltd Biuro Handlowe

02-087 Warszawa al. Niepodległości 219 tel. (22) 825-43-65

GEMAT – wszystko dla geodezji 85-844 Bydgoszcz ul. Toruńska 109 tel./faks (52) 321-40-82 327-00-51, www.gemat.pl

# **GEOMATIX®**

Sklep Geodezyjny 40-084 Katowice, ul. Opolska 1 tel. (32) 781-51-38, faks 781-51-39 Sklep on-line: www.geomarket.pl

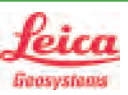

"NADOWSKI" Autoryzowany dystrybutor Leica Geosystems 43-100 TYCHY, ul. Rybna 34 tel./faks (32) 227-11-56 www.nadowski.pl

GEOLINE – sprzęt geodezyjny Generalny dystrybutor firmy Richter 41-709 RUDA ŚLĄSKA ul. Hallera 18A tel./faks (32) 244-36-61 244-36-62

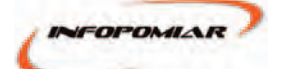

## Profesjonalny sklep geodezyjny 00-716 WARSZAWA ul. Bartycka 24/26 pawilon 29 tel./faks (22) 559-10-29

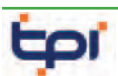

www.infopomiar.pl

Zapraszamy do naszych biur Warszawa (22) 632-91-40 Wrocław (71) 325-25-15 POZNAŃ (61) 665-81-71 Kraków (12) 411-01-48 Gdańsk (58) 320-83-23 Katowice (32) 354-11-10 Rzeszów (17) 862-02-41 Oferujemy rozwiązania

pomiarowe firm

**FIOPCON SOKKIA** www.tpi.com.pl

to miejsce czeka na Twoje ogłoszenie o sklepie i kosztuje tylko 640 zł + VAT rocznie

# Geozet s.j. –

Sprzęt geodezyjny, kopiarki, sprzęt kreślarski, materiały eksploatacyjne 01-018 WARSZAWA, ul. Wolność 2a tel./faks (22) 838-41-83 838-65-32

# PH Meraserw

Sprzęt pomiarowy dla budownictwa i geodezji 70-361 Szczecin ul. Pocztowa 24 tel./faks (91) 484-14-54

# GEOSERV Sp. z o.o. –

sprzęt i narzędzia pomiarowe dla geodezji i budownictwa 02-122 WARSZAWA ul. Sierpińskiego 5 tel. (22) 822-20-65

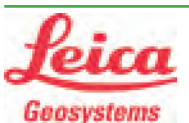

Leica Geosystems Sp. z o.o. ul. Jutrzenki 118 02-230 WARSZAWA tel. (22) 260-50-00 faks (22) 260-50-10 www.leica-geosystems.pl

# WWW.SKLEP.GEODEZJA.PL

dystrybutor Leica Geosystems od 1998 w Polskim Internetowym Informatorze Geodezyjnym, tel. (89) 670-11-00, faks 670-11-11 sklep@geodezja.pl, www.geo.sklep.pl

# GEOTRONICS POLSKA Sp. z o.o. 31-216 Kraków

ul. Konecznego 4/10u tel./faks (12) 416-16-00 w. 5 www.geotronics.com.pl biuro@geotronics.com.pl

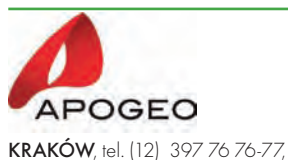

wrocław, tel. (71) 723 46 01-02 www.apogeo.pl **CHD** *<u>Carlson</u>* 

Profesjonalny sklep geodezyjny 31-216 KRAKÓW ul. Konecznego 4/10u tel./faks (12) 416-16-00 www.spectrasystem.com.pl

# FOIF Polska Sp. z o.o.

Generalny Dystrybutor Instrumentów Geodezyjnych GLIWICE, ul. Dolnych Wałów 1 tel./faks (32) 236-30-17 www.foif.pl

# ۲

Wyłączny Dystrybutor firmy CHC Biuro Handlowe 31-358 KRAKÓW, ul. Jasnogórska 23 tel. (12) 637 71 49, www.gps.pl

# **SERWISY** IMPE. CENTRUM SERWISOWE

IMPEXGEO. Serwis instrumentów geodezyjnych firm Nikon, Trimble, Zeiss i Sokkia oraz odbiorników GPS firmy Trimble, 05-126 NIEPORET ul. Platanowa 1, os. Grabina

# PUH GEOBAN K. Z. Baniak

tel. (22) 774-70-07

Serwis Sprzętu Geodezyjnego 30-133 KRAKÓW, ul. J. Lea 116 tel./faks (12) 637-30-14 tel. (0 501) 01-49-94

**BIMEX** - serwis sprzętu geodezyjnego i laserowego 66-400 Gorzów Wlkp. ul. Dobra 19, tel. (95) 720-71-92 faks (95) 720-71-94

# ▼▲≡←⊢→

# Mgr inż. Zbigniew CZERSKI

Naprawa Przyrządów Optycznych Serwis instrumentów Wild/Leica 02-087 Warszawa al. Niepodległości 219 tel. (22) 825-43-65 fax (22) 825-06-04

GEOPRYZMAT Serwis gwarancyjny i pogwarancyjny instrumentów firmy PENTAX oraz serwis instrumentów mechanicznych dowolnego typu 05-090 RASZYN, ul. Wesoła 6 tel./faks (22) 720-28-44

Geras Autoryzowany serwis instrumentów serii Geodimeter firmy Spectra Precision (d. AGA i Geotronics), 01-445 WARSZAWA, ul. Ciołka 35/78 tel. (22) 836-83-94 www.geras.pl

PPGK S.A. Pracownia konserwacji – naprawa sprzętu geodez. różnych firm, wzorcowanie, atestacja sprzętu geodez., naprawa i konserwacja sprzętu fotogrametrycznego 01-252 **WARSZAWA**, ul. Przyce 20 tel. (22) 532-80-15 tel. kom. (0 695) 414-210

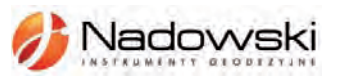

Autoryzowane centrum serwisowe Leica Geosystems Serwis Elta, Trimble3300 3600 DiNi Geodezja Tadeusz Nadowski 43-100 **TYCHY** ul. Rybna 34 tel. (32) 227-11-56

Serwis sprzętu geodezyjnego PUH "GeoserV" Sp. z o.o. 01-122 WARSZAWA ul. Sierpińskiego 5, tel. (22) 822-20-65

TPI Sp. z o.o. – profesjonalny serwis sprzętu pomiarowego firm Sokkia i Topcon 00-716 Warszawa ul. Bartycka 22 tel. (22) 632-91-40

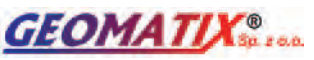

Serwis Instrumentów Geodezyjnych 40-084 KATOWICE, ul. Opolska 1 tel. (32) 781-51-38, faks 781-51-39 serwis@geomatix.com.pl

ZETA PUH Andrzej Zarajczyk Serwis Sprzętu Geodezyjnego 20-072 Lublin ul. Czechowska 2 tel. (81) 442-17-03

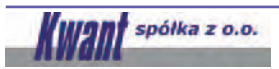

Serwis ploterów HP, MUTOH, skanerów A0 CONTEX, VIDAR, kopiarek A0 Gestetner, Ricoh światłokopiarek Regma. Kwant - OSTROŁĘKA, pl. Bema 11, tel./faks (29) 764-59-63 www.kwant.pl

MAGAZYN geoinformacYJNY nr 2 (189) LUTY 2011 **66 GEODETA** 

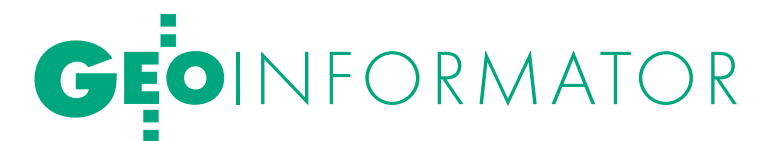

### FOIF Polska Sp. z o.o.

Autoryzowany Serwis Instrumentów Geodezyjnych GLIWICE, ul. Dolnych Wałów 1 tel./faks (32) 236-30-17 www.foif.pl

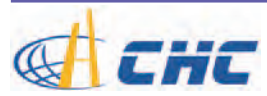

GPS.PL - serwis i wypożyczalnia odbiorników GNSS firmy CHC 31-358 KRAKÓW, ul. Jasnogórska 23 tel. (12) 637 71 49, www.gps.pl

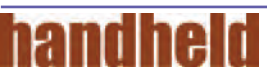

Autoryzowane Centrum Serwisowe kontrolerów polowych Nautiz i Algiz: GPS.PL, 31-358 KRAKÓW, ul. Jasnogórska 23, tel. (12) 637 71 49

to miejsce czeka na Twoje ogłoszenie o serwisie i kosztuje tylko 640 zł + VAT rocznie

# INSTYTUCJE<sup>1</sup>

Główny Urząd Geodezji i Kartografii, www.gugik.gov.pl 00-926 Warszawa, ul. Wspólna 2

lgłówny geodeta kraju Jolanta Orlińska, gugik@gugik.gov.pl, tel. (22) 661-80-18

lwiceprezes – Jacek Jarząbek tel. (22) 661-82-66

 $\bullet$  dyrektor generalny Teresa Karczmarek, tel. (22) 661-84-32

**·** Departament Geodezji, Kartografii i SIG dyrektor Jerzy Zieliński tel. (22) 661-80-27

lDepartament Informacji o Nieruchomościach dyrektor – wakat, tel. (22) 661-81-18

lDepartament Informatyzacji i Rozwoju PZGiK

dyrektor – wakat, tel. (22) 661-81-17 lDepartament Nadzoru, Kontroli i Organizacji SGiK

dyrektor Sebastian Chwalibogowski tel. (22) 661-84-02

lDepartament Spraw Obronnych i Ochrony Informacji Niejawnych dyrektor Szczepan Majewski tel. (22) 661-82-38

lDepartament Prawno-Legislacyjny dyrektor Józef Siemiątkowski

- tel. (22) 661-84-04 **·** Biuro Informacji Publicznej oraz Komunikacji Medialnej
- tel. (22) 661-81-79 **Centralny Ośrodek Dokumentacji**

## Geodezyjnej i Kartograficznej 01-102 Warszawa,

- ul. J. Olbrachta 94
- ldyrektor Jacek Piłat
- tel. (22) 532-25-02
- lDział Osnów Podstawowych
- tel. 532-25-85 **Składnica Materiałów**

Geodezyjnych i Wydawnictw Drukowanych 00-926 Warszawa, ul. Żurawia 3/5 tel. (22) 661-83-62

### Ministerstwo Spraw

Wewnętrznych i Administracji, 02-591 Warszawa, ul. Batorego 5

**O** Departament Administracji Publicznej

zastępca dyrektora Marek Naglewski tel. (22) 661-88-20

# Ministerstwo Infrastruktury

00-928 Warszawa, ul. Wspólna 2/4 lDepartament Gospodarki Nieruchomościami dyrektor Małgorzata Kutyła tel. (22) 661-82-14

Ministerstwo Obrony Narodowej Zarząd Analiz Wywiadowczych i Rozpoznawczych - P2 Sztabu Generalnego Wojska Polskiego 00-909 Warszawa

Al. Jerozolimskie 97 tel. (22) 687-98-62, faks 628-61-95, www.wp.mil.pl

Ministerstwo Rolnictwa i Rozwoju Wsi 00-930 Warszawa, ul. Wspólna 30 lDepartament Gospodarki Ziemią zastępca dyrektora ds. geodezji,

melioracji i ochrony gruntów Jerzy Kozłowski tel. (22) 623-13-41 lWydział Geodezji

i Klasyfikacji Gruntów naczelnik Waldemar Władziński tel. (22) 623-13-54

# Instytut Geodezji i Kartografii

02-679 Warszawa ul. Modzelewskiego 27 tel. (22) 329-19-00, faks 329-19-50 www.igik.edu.pl

# **ORGANIZACJE**

Geodezyjna Izba Gospodarcza prezes Wojciech Matela 00-043 Warszawa ul. Czackiego 3/5 tel./faks (22) 827-38-43 biuro@gig.org.pl, www.gig.org.pl

## Polska Geodezja Komercyjna – Krajowy Związek Pracodawców Firm Geodezyjno-Kartograficznych

prezes zarządu Waldemar Klocek siedziba Biura Zarządu: 01-252 Warszawa ul. Przyce 20 tel./faks (22) 532-80-59 kzpfgk@geodezja-komerc.com.pl www.geodezja-komerc.com.pl

### Polskie Towarzystwo Fotogrametrii i Teledetekcji (SN SGP)

przewodnicząca prof. Aleksandra Bujakiewicz tel. (22) 234-76-94, 234-57-65 a.bujakiewicz@gik.pw.edu.pl

# Polskie Towarzystwo Informacji

Przestrzennej prezes zarządu prof. Jerzy Gaździcki 02-781 Warszawa ul. rtm. W. Pileckiego 112/5 tel. (22) 409-43-87 ptip@ptip.org.pl, www.ptip.org.pl

# Stowarzyszenie Geodetów

Polskich Zarząd Główny prezes Stanisław Cegielski 00-043 Warszawa ul. Czackiego 3/5, pok. 416, tel./faks (22) 826-87-51 biuro@sgp.geodezja.org.pl www.sgp.geodezja.org.pl

### Stowarzyszenie Kartografów Polskich

przewodnicząca dr Joanna Bac-Bronowicz 51-601 Wrocław ul. J. Kochanowskiego 36 tel. (71) 372-85-15 www.gislab.ar.wroc.pl/SKP

# Zachodniopomorska

Geodezyjna Izba Gospodarcza

prezes Sławomir Leszko 70-376 Szczecin ul. 5 Lipca 22/1 tel. (91) 484-09-57 faks (91) 484-66-57 zgig@geodezja-szczecin.org.pl www.geodezja-szczecin.org.pl

# Prenumerata **GEODETY**

Cena prenumeraty miesięcznika **Geodeta** na rok 2011:  $\bullet$ Roczna – 244,56 zł, w tym 8% VAT.

lRoczna studencka/uczniowska – 155,52 zł, w tym 8% VAT. Warunkiem uzyskania zniżki jest przesłanie do redakcji kserokopii ważnej legitymacji studenckiej (tylko studia na wydziałach geodezji lub geografii) lub uczniowskiej (tylko szkoły geodezyjne).

lPojedynczego egzemplarza – 20,38 zł, w tym 8% VAT. **■ Roczna zagraniczna – 489,12 zł**, w tym 8% VAT.

W każdym przypadku prenumerata obejmuje koszty wysyłki. Warunkiem realizacji zamówienia jest otrzymanie przez redakcję potwierdzenia z banku o dokonaniu wpłaty na konto:

04 1240 5989 1111 0000 4765 7759.

Po upływie okresu prenumeraty automatycznie wystawiamy kolejną fakturę, w związku z czym o informacje na temat ewentualnej rezygnacji prosimy przed upływem tego okresu. Egzemplarze archiwalne można zamawiać do wyczerpania nakładu. Realizujemy zamówienia telefoniczne i internetowe:

tel. (22) 646-87-44 lub prenumerata@geoforum.pl. Najwygodniej złożyć zamówienie, korzystając z formularza

w zakładce Prenumerata na www.geoforum.pl.

**Geodeta** jest również dostępny na terenie kraju:

lOlsztyn – Maxi Geo,

ul. Sprzętowa 3, tel. (89) 532-00-51;

lRzeszów – Sklep GEODETA,

ul. Cegielniana 28a/12, tel. (17) 853-26-90.

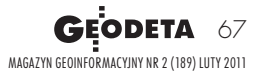

# W Kraju

# MARZEC

# $\bullet$  (16.03) WARSZAWA

XVII edycja seminarium z cyklu "GIS w Praktyce" zatytułowana "Interaktywne systemy mapowe oraz przestrzenne mapy cyfrowe"  $\rightarrow$ www.e-administracja.org.pl/ konferencje

# ● (16-18.03) USTROŃ

Akademia Informacji Przestrzennej organizowana przez Intergraph Polska

 $\rightarrow$ www.intergraph.com

### $(24-25.03)$  WARSZAWA, BIAŁOBRZEGI

X Konferencja Naukowo-Techniczna "Aktualne problemy w geodezji inżynieryjnej"

àwww.sgp.geodezja.org.pl

# KWIECIEŃ<sup>I</sup>

 $\overline{\bm{z}}$ 

ęcej na www.geoforum .pl

ECEJ NA WWW.GEOFORUM.PI

 $\bullet$  (12-13.04) WARSZAWA

13 kwietnia odbędzie się Walne Zgromadzenie GIG, które zostanie poprzedzone jednodniowym sympozjum. Szczegóły wkrótce na: àwww.gig.org.pl

### $(13-15.04)$  BRUNÓW k. LWÓWKA ŚLĄSKIEGO

Tematyka XX Szkoły Kartograficznej obejmuje zastosowanie statystyki w GIS i kartografii. Przy przelewie do 21 lutego koszt uczestnictwa wynosi 700 zł, a od 22 lutego do

# **GEODETA** POLECA

28-29 KWIETNIA, ELBLĄG XIII konferencja dotycząca Ośrodków Dokumentacji Geodezyjnej i Kartograficznej, "Modelowania geodezji ciąg dalszy"

Ważnym punktem programu będzie wystąpienie Jolanty Orlińskiej, głównego geodety kraju. Co roku na konferencji elbląskiej GUGiK przedstawia bilans swej działalności oraz plany na przyszłość. Istotnym momentem będzie również forum dyskusyjne podsumowujące pierwszy dzień spotkania. Referaty będą dotyczyły:  $\bullet$ zmian wynikających z już wydanych oraz zapowiadanych aktów prawnych,  $\bullet$ dużych projektów prowadzonych przez GUGiK z wykorzystaniem funduszy unijnych (Georeferencyjna Baza Danych Obiektów Topograficznych, TERYT 2, ISOK, szkolenia administracji w zakresie IN-SPIRE) oraz  $\bullet$ zastosowania najnowszych technologii w branży geodezyjnej. Koszt uczestnictwa to 1199 zł + VAT w przypadku wpłaty do 28 lutego i 1399 zł + VAT po tym terminie. Patronem imprezy jest główny geodeta kraju, a patronem medialnym miesięcznik GEODETA i portal Geoforum.pl. **Organizator:** Koło Zakładowe Stowarzyszenia Geodetów Polskich

przy OPEGIEKA w Elblągu, prezydent miasta Elbląga Informacje: [www.opegieka.pl,](http://www.opegieka.pl/index.php?id=106&lang=pl&kat=zak1) (55) 237 60 00, [konferencja@opegieka.pl](mailto:konferencja@opegieka.pl)

10 marca – 800 zł.  $\rightarrow$  [www.kartografia.uni.wroc.pl](http://www.kartografia.uni.wroc.pl), tel. (71) 375-22-30

# l(28-29.04) ELBLĄG

XIII konferencja poświęcona ODGiK-om; szczegóły w ramce poniżej

# $MAJ$

### $(12-14.05)$  KRAKÓW

VII Ogólnopolskie Sympozjum "Krakowskie spotkania z INSPIRE"  $\rightarrow$ www.spotkania-inspire.krakow.pl

# $(19-21.05)$  KRAKÓW

XVII Międzynarodowe Polsko- -Czesko-Słowackie Dni Geodezji organizowane przez SGP, Słowackie Stowarzyszenie Geodetów i Kartografów oraz Czeskie Stowarzyszenie Geodetów i Kartografów àwww.sgp.geodezja.org.pl

### $(26-27.05)$  WARSZAWA

Tematem przewodnim IX Międzynarodowych Targów Geologia 2011 GEO-EKO-TECH będą geozagrożenia. Impreza odbędzie się w Państwowym Instytucie Geologicznym  $\rightarrow$ www.geologia.info.pl

# $O(27-28.05)$  WARSZAWA

90-lecie Wydziału Geodezji i Kartografii na Politechnice Warszawskiej. Program obchodów składa się z  $\bullet$  sesji naukowo--technicznej, **·** prezentacji

najnowszych technik pomiarowych w obserwatorium w Józefosławiu oraz · GeoPikniku.

Obchody są połączone ze zjazdem absolwentów

àWGiK Politechniki Warszawskiej, tel. (22) 621-36-80, 234-72-23 www.90latgik.glt.pl

### **CZERWIEC**

# $(02-04.06)$  WROCŁAW

Konferencja Komisji Geodezji Satelitarnej Komitetu Badań Kosmicznych i Satelitarnych PAN "Satelitarne metody wyznaczania pozycji we współczesnej geodezji i nawigacji"

 $\rightarrow$ Instytut Geodezji i Geoinformatyki Uniwersytetu Przyrodniczego

we Wrocławiu, tel. (71) 320-56-17  $(13-16.06)$  KRAKÓW

7. Międzynarodowe Sympozjum "Mobile Mapping Technology". Termin wczesnej rejestracji mija 10 marca

àwww.mmtcracow2011.pl

### $\bullet$  (15-17.06) GDYNIA TransNav 2011 – Międzynarodowe Sympozjum Nawigacji Morskiej i Bezpieczeństwa w Transporcie Morskim

àwww.transnav.am.gdynia.pl

# WRZESIE Ń

# **·**(12-16.09) KRAKÓW

Trzecia edycja konferencji "ESA Advanced Training Course in Land Remote Sensing" organizowanej przez Europejską Agencję Kosmiczną we współpracy z kilkoma polskimi instytucjami. Zapisy prowadzone są do końca kwietnia 2011 roku àhttp://earth.eo.esa.int/ trainingcourses/LandTraining

Course2011

# ●(15-17.09) POZNAŃ

XXV Ogólnopolska Konferencja Historyków Kartografii zatytułowana "Przestrzeń na dawnych mapach". Zgłoszenia uczestnictwa i nadsyłanie streszczeń referatów do 30 marca. à[www.kartografia.amu.edu.pl](http://www.kartografia.amu.edu.pl)  tel. (61)829-62-49, [kubal@amu.edu.pl](mailto:kubal@amu.edu.pl)  $(22-25.09)$  POLANICA-ZDRÓJ VI Sympozjum Geoinformacji pod hasłem "Geoinformacja zintegrowanym narzędziem badań przestrzennych"

àwww.gislab.ar.wroc.pl/skp

# NA ŚWIECIE

# $\bullet$  (15-17.03) HISZPANIA, MARZEC

BARCELONA Globalgeo 2011 - Międzynarodowe Targi Geoinformacji; prezentacja najnowszych technologii i perspektyw dla biznesu. Imprezie będzie towarzyszyć 9. Międzynarodowy Tydzień Geomatyki, którego tematem przewodnim jest "Przyszłość map

– mapy przyszłości".

à[www.globalgeobcn.com](http://www.globalgeobcn.com)

 $\bullet$  (15-18.03) ROSJA, MOSKWA GEOFORM+ 2011,

Międzynarodowa wystawa najnowszych technologii z dziedziny geodezji, kartografii, GIS, nawigacji satelitarnej itp.

àwww.geoexpo.ru

# **CZERWIEC**

# l(27.06-01.07) wlk. brytania, Edynburg

V edycja Konferencji INSPIRE zatytułowana "INSPIREd by 2020 – Contributing to smart, sustainable and inclusive growth". Przesyłanie streszczeń referatów do 24 lutego à[inspire.jrc.ec.europa.eu](http://www.inspire.jrc.ec.europa.eu) (zakładka Events)

# LIPIEC 2010

# $O(03-08.07)$  FRANCJA, PARYŻ

25. Międzynarodowa Konferencja Kartograficzna połączona

z 15. Zgromadzeniem Ogólnym Międzynarodowej Asocjacji Kartograficznej. Przy wpłacie do końca lutego koszt udziału w konferencji wynosi 500 euro, od 1 marca do 29 czerwca – 550 euro  $\rightarrow$ www.icc2011.fr

 $\bullet$  (11.07.-15.07) USA, SAN DIEGO Międzynarodowa Konferencja Użytkowników Oprogramowania ESRI  $\rightarrow$ www.esri.com/events/userconference

# WRZESIEŃ

 $(20-23.09)$ , USA, PORTLAND ION GNSS 2011  $\rightarrow$ [http://www.ion.org/meetings//](http://www.ion.org/meetings//gnss2011/gnss2011cfa.cfm)

[gnss2011/gnss2011cfa.cfm](http://www.ion.org/meetings//gnss2011/gnss2011cfa.cfm) l(27.09-29.09) NIEMCY, **NORYMBERGA** Targi INTERGEO 2011

àwww.intergeo.de

S P I S R E K L A M O D A W C Ó W D Czerski Trade s. 72; DKS s. 17; Geopryzmat s. 11, GPS.PL s. 23 i 25, OPEGIEKA Elbląg (Konferencja ODGiK) s. 29,

MAGAZYN geoinformacYJNY nr 2 (189) LUTY 2011 68 **GEODETA** 

# GEOIMPREZY

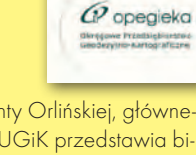

TPI s. 2

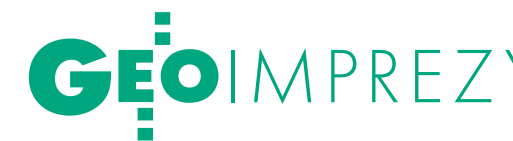

# **KSIĘGARNIA GEO DDETY**

# Geodezja współczesna

Kazimierz Czarnecki; drugie (pośmiertne) wydanie publikacji "Geodezja współczesna w zarysie" obejmującej problematykę geodezji wyższej zostało poprawione (z uwzględnieniem uwag autora) i poszerzone o najnowsze zagadnienia z tej dziedziny; 496 stron, Wydawnictwo Gall, Katowice 2010 l00-955............................................................................93,45 zł

# **GEODEZJA**

## Ustawa o gospodarce nieruchomościami. Komentarz

Gerard Bieniek (red.) i in.; czwarte wydanie publikacji omawiającej przepisy ustawy o gospodarce nieruchomościami oraz wydane na jej podstawie rozporządzenia wykonawcze; autorzy przedstawiają wiele problemów natury praktycznej i prawnej w stosowaniu ustawy; 922 strony, Wydawnictwo LexisNexis, Warszawa 2010 l00-954.........................................................................240,45 zł

# Osnowy geodezyjne

Edward Osada; trzeci tom z serii "Wykłady z geodezji i geoinformatyki" dotyczy projektowania, stabilizacji punktów oraz pomiarów i wyrównywania osnów poziomych, wysokościowych i dwufunkcyjnych; 224 strony, Wydawnictwo UxLan, Wrocław 2010 l00-953..............................................................................36,75zł

# **Tachimetria**

Edward Osada; drugi tom z serii "Wykłady z geodezji i geoinformatyki" poświęcony jest m.in. elementom obsługi tachimetrów, zakładaniu osnów pomiarowych sytuacyjnych i wykonywaniu pomiarów sytuacyjnych i wysokościowych; 220 stron, Wydawnictwo UxLan, Wrocław 2010

l00-952............................................................................36,75 zł

# **Niwelacia**

Edward Osada; w pierwszym tomie z serii "Wykłady z geodezji i geoinformatyki" omówiono m.in. elementy obsługi niwelatorów klasycznych i kodowych oraz zakładanie osnów pomiarowych wysokościowych i wykonywanie pomiarów wysokościowych; 134 strony, Wydawnictwo UxLan, Wrocław 2010

l00-951.............................................................................31,50 zł

# Geodezja

Wiesław Kosiński; podręcznik dotyczący pomiarów geodezyjnych i geomatyki przedstawia zarówno stosowane od dawna, jak i nowoczesne rozwiązania sprzętowe i informatyczne; do książki dołączono płytę CD z programem C-Geo i kod do aplikacji GEO-MAP; 500 stron, Wydawnictwo PWN, Warszawa 2010 l00-950.............................................................................57,65 zł

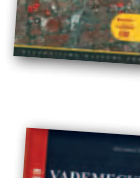

# Vademecum prawne geodety 2010

Adrianna Sikora; V wydanie publikacji zawierającej komplet zaktualizowanych uregulowań prawnych niezbędnych do wykonywania zawodu geodety; I część to wykaz tematyczny przepisów prawnych, a II – obszerny zbiór ustaw i rozporządzeń; 1034 strony, Wyd. Gall, Katowice 2010 l00-940......................................................................... 130,20 zł

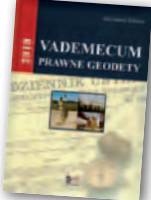

### Podstawy planowania przestrzennego i projektowania urbanistycznego

Ryszard Cymerman (red.); II wydanie (poprawione) publikacji, w której opisano zasady tworzenia poszczególnych opracowań planistycznych oraz korzystania z nich, a także prognozy skutków finansowych i środowiskowych uchwalenia MPZP; 252 strony, Wydawnictwo UWM, Olsztyn 2010 l00-920................................................................................29,40 zł

# Surveying

Adam Łyszkowicz, Sabina Łyszkowicz; preskrypt w j. angielskim zawierający wiadomości dla geodezji i inżynierii lądowej: pomiary liniowe i kątowe, niwelacja, obliczenia geodezyjne; publikacja daje przegląd zaawansowanych technik, jak GPS, teledetekcja i GIS; 160 stron, Oficyna Wydawnicza PW, 2010  $\bullet$  00-860  $\blacksquare$ 

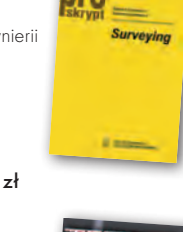

UPRAWNIENIA ZAWODOWE

**ATASTER** 

# Metadane geoinformacyjne w INSPIRE i SDI

Leszek Litwin, Maciej Rossa; kompendium wiedzy na temat metadanych – ich roli w INSPIRE, wymaganych normach (ISO) i standardach (OGC); jest to jednocześnie praktyczny podręcznik do tworzenia i publikowania metadanych geoinformacyjnych; dołączono płytę CD z edytorem metadanych Medard; 216 stron, Wyd. ApropoGEO, Gliwice 2010 l00-850................................................................................46,10 zł

# Uprawnienia zawodowe w geodezji i kartografii. Zakres 1 i 2

Ryszard Hycner, Paweł Hanus; VI wydanie książki przeznaczonej dla osób, które chcą zdobyć uprawnienia zawodowe w zakresie 1. i 2.; publikacja zawiera wybrane akty normatywne wraz z krótkim omówieniem, a także zestawy pytań wraz z odpowiedziami; 416 stron, Wyd. Gall, Katowice 2010 l00-840 ..............................................................................93,45 zł

Odwzorowania kartograficzne. Podstawy

Idzi Gajderowicz; publikacja szczegółowo omawia dwa odwzorowania kartograficzne Gaussa-Krügera i Roussilhe'a, które są podstawą układów współrzędnych płaskich X, Y stosowanych w geodezji i kartografii polskiej; 222 strony, Wydawnictwo UWM, Olsztyn 2009 l00-830................................................................................27,30 zł

### Kataster nieruchomości rejestrem publicznym

Dariusz Felcenloben; analiza prawna procedur katastralnych, książka adresowana głównie do geodetów wykonujących prace związane z modernizacją istniejącej ewidencji gruntów, podziałami i scaleniami nieruchomości, urzędników pracujących przy prowadzeniu EGiB; 320 stron; Wydawnictwo Gall, Katowice 2009 l00-790..............................................................................103,95 zł

# GIS. Rozwiązania sieciowe

Tomasz Kubik; ksążka dotyczy architektury i budowy systemów informacji przestrzennej; omawia rolę OGC i ISO w tworzeniu standardów GIS, opisuje proces wdrożenia dyrektywy INSPIRE, przedstawia usługi sieciowe i geoprzestrzenne; 210 stron; Wydawnictwo Naukowe PWN, Warszawa 2009 l00-780................................................................................. 47,15 zł

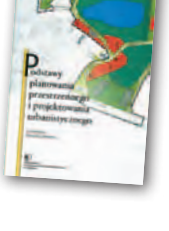

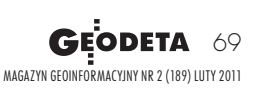

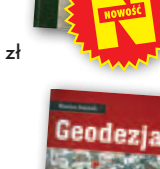

# GEOCZYTELNIA

WYBIÓRCZY PRZEGLĄD<br>PRASY

## GEODETICKÝ A KARTOGRAFICKÝ OBZOR [STYCZEŃ 2011]

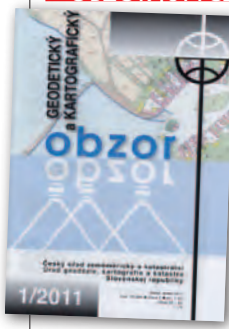

●Z nowym rokiem redakcja miesięcznika "Obzor" zdecydowała się na zmianę okładki. Obowiązujący w zeszłym roku róż został zastąpiony odcieniami niebieskiego. Wewnątrz numeru na czytelników czeka natomiast obszerny ar-

tykuł poświęcony zadaniom słowackiej służby geodezyjnej i kartograficznej na rok 2011. Jego lektura jest o tyle interesująca, że geodeci za naszą południową miedzą borykają się z podobnymi jak u nas problemami. Też zastanawiają się, jak implementować dyrektywę INSPIRE, w jaki sposób pogodzić interesy cywilnej i wojskowej geodezji, jak ma wyglądać i funkcjonować nowoczesny kataster oraz jak sprawnie obsługiwać petentów przy topniejących funduszach dla urzędów. W artykule pt. "Úlohy, ktoré čakajú rezort ÚGGK SR v roku 2011" można przeczytać, w jaki sposób słowacki odpowiednik GUGiK zamierza w najbliższej przyszłości radzić sobie z tymi wszystkimi problemami.

# GIM INTERNATIONAL [STYCZEŃ 2011]

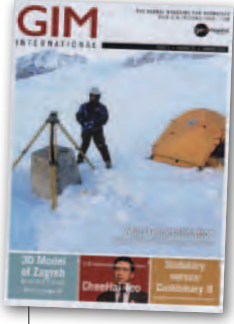

lW listopadzie na czele Międzynarodowej Federacji Geodetów (FIG) stanął Chee-Hai Teo – malezyjski geodeta uprawniony. O to, co chce zmienić w FIG, zapytali go dziennikarze "GiM International" w wywiadzie pt. "Working for

the Surveyor Out There". Jak wskazuje już sam tytuł rozmowy, jednym z głównych celów nowego prezesa ma być dbanie o "przeciętnego geodetę z ulicy", tak by wzrosło znaczenie tego zawodu w społeczeństwach na całym świecie. CheeHai Teo chce także, by eksperci FIG, współpracując z ONZ, zaangażowali się w rozwiązywanie głównych problemów ludzkości – zmian klimatycznych, nierówności społecznych czy niekontrolowanej urbanizacji. Federacja ma także stać się mniej "produktocentryczna". W opinii CheeHai Teo ważniejszy jest bowiem ostateczny efekt pomiarów geodezyjnych, niż sama tylko dokładność mapy.

lGodny polecenia jest również artykuł "3D Model of Zagreb", którego autor przekonuje, by coraz popularniejszych trójwymiarowych modeli miast nie traktować wyłącznie wirtualnie, lecz pomyśleć także o ich druku (w trzech wymiarach, rzecz jasna). Technologia do realizacji tego typu przedsięwzięć już istnieje i jest względnie łatwo dostępna, co udowadnia przypadek Zagrzebia. Gdy jego władze zamówiły cyfrowy model 3D miasta, wpadły równocześnie na pomysł zrobienia z niego atrakcji turystycznej. W tym celu wypożyczono dwie drukarki Z510 Spectrum, które w specjalnym podłożu gipsowym wyrzeźbiły 527 bloków o wymiarach 25,4 x 35,6 x 20,3 cm każdy i naniosły na nie kolorową ortofotomapę miasta. Na "wydruk" jednego bloku trzeba było czekać średnio trzy godziny. Cierpliwość się jednak opłaciła, bo Zagrzeb zyskał ciekawy eksponat, który można podziwiać w tamtejszym ratuszu.

### POINT OF BEGINNING [STYCZEŃ 2011]

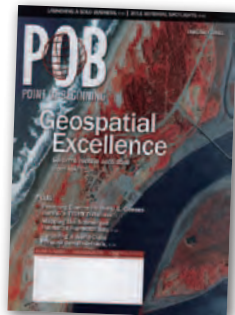

● Dzięki licznym specjalistycznym aplikacjom fotogrametrycznym planowanie nalotu stało się zadaniem prostym, jak nigdy dotad. "PoB" co miesiąc udowadnia jednak, że ży-

cie geodety pełne jest wyzwań, których istniejące programy czy urządzenia nie rozwiążą. Nie inaczej jest w przypadku planowania nalotu. Oto bowiem amerykańska National Oceanic and Atmospheric Administration (NOAA) postanowiła zbadać roślinność porastającą dno ujścia kalifornijskiej Rzeki Węgorzy. W tym celu zamówiła wykonanie zdjęć lotniczych podczas najniższej fazy odpływu, która trwa tylko kilka dni w miesiącu. By podołać temu zadaniu, specjaliści z firmy HJW Geospatial musieli od podstaw opracować specjalną aplikację, która przetworzyłaby dane o pływach i jednocześnie porównała je z prognozami pogody i wysokością Słońca ponad horyzontem. Tak zbudowany program wyliczył, że fotogrametrzy będą musieli wykonać nalot w czasie krótszym niż dwie godziny. Czy im się to udało? O tym można dowiedzieć się z lektury artykułu pt. "Out of the Fog".

# INSIDE GNSS [STYCZEŃ/LUTY 2011]

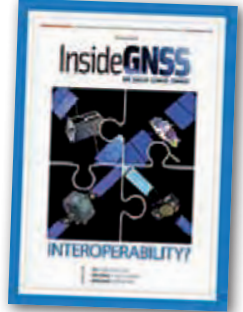

**•** Perspektywa budowy i rozbudowy kolejnych rozwiązań nawigacyjnych nadających ujednolicone sygnały budzi wśród użytkowników odbiorników satelitarnych spore

nadzieje. Wszak im więcej satelitów będzie znajdowało się na orbicie, tym dokładniejsze pomiary w trudnym terenie będą mogli wykonywać. Glen Gibbons w artykule pt. "GNSS Interoperability - Not So Easy, After All" przypomina jednak, że więcej satelitów oznacza także większe zakłócenia. Rozwiązanie tego problemu będzie nie lada wyzwaniem zarówno dla producentów sprzętu, jak i państw rozwijających systemy SBAS i GNSS. Z cytowanych badań wynika, że zakłócenia te mogą dać się we znaki już podczas budowy segmentu kosmicznego Galileo.

# GEOCONNEXION INTERNATIONAL [STYCZEŃ 2011]

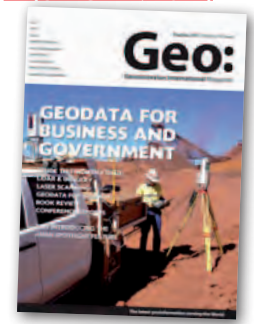

● Skanowanie laserowe stało się na tyle powszechną technologią, że w księgarniach można nawet znaleźć książkę pt. "LiDAR dla opornych". Potencjał lasera wciąż

nie został jednak w geodezji w pełni wykorzystany. Dobrym przykładem są chociażby pomiary batymetryczne, które w technologii lotniczego skaningu realizowane są tylko przez kilka firm na świecie. Jakie są jej możliwości? Jak połączyć taką chmurę punktów z danymi hiperspektralnymi? Co dzięki temu osiągniemy? Te i inne kwestie wyjaśniono w artykule pt. "Airborne Bathymetric LiDAR and Hyperspectral Imagery ".

Oprac. JK

# BENTLEY<br>W NATARCIU

Nime

A PRIME OF SEATTLE PRIMER

stof

 $\overline{\mathbf{I}}$ 

**fm 1 (188)**<br>etyclen 201

DETA

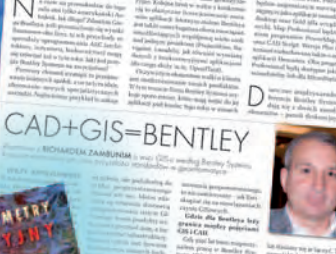

71. rok 2010

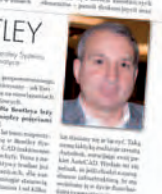

 $\overline{\phantom{a}}$ 

TACHIMETRY

**GENOLESTAK** 

VIVA<br>SIS

# Archiwum GEODETY dla prenumeratorów

nąteczne, wstęp, s, 3, redakcja w Wolniewicz (1952-2010), skłuainości, ś. 4, GUGK, 3P ezji, aktualności, s. 5, BS usiności, s. S. IK a Dolcke, aktuar ości, s. 6, Wyd. Lexistienis Literaturi in CODGIK, 3KI lości, s. 7, Wydawnictwo Gali ošci, s. 7, kosicz, jk

ERAMY

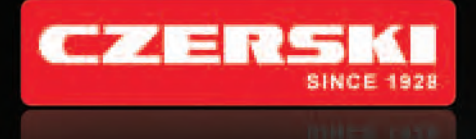

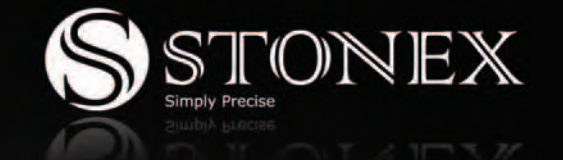

# www.czerski.com

# Zadzwoń i dowiedz się więcej +48 22 825 43 65

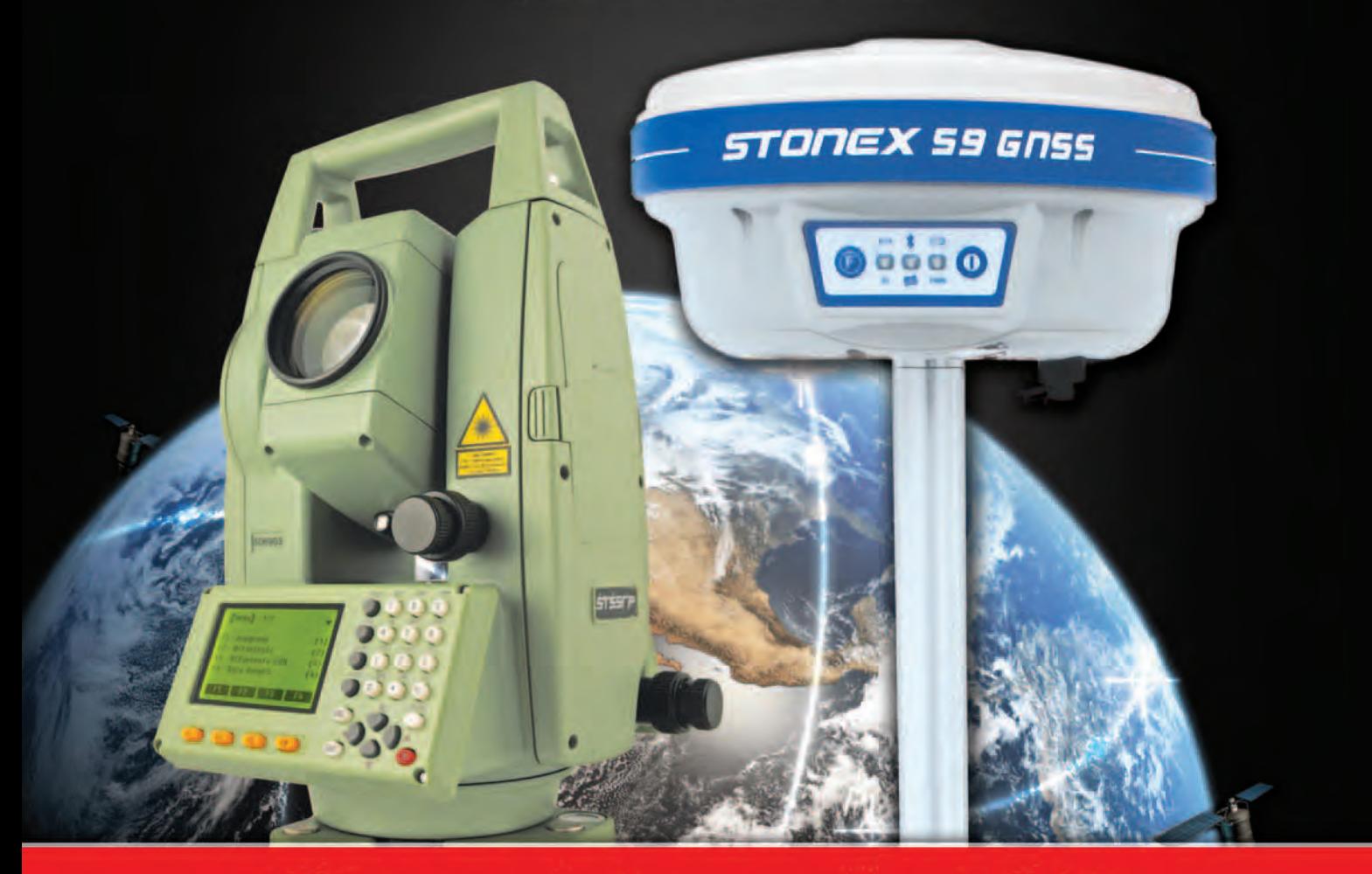

Wyprzedaż rocznika 2010 Możesz jeszcze zyskać ponad 5500 PLN\* Nie zwlekaj, to już ostatnie egzemplarze!

Czerski Trade Polska Sp. z o. o. Wyłączne Przedstawicielstwo w Polsce firmy STONEX

Al. Niepodległości 219, 02-087 Warszawa, tel. (0-22) 825 43 65, fax (0-22) 825 06 04